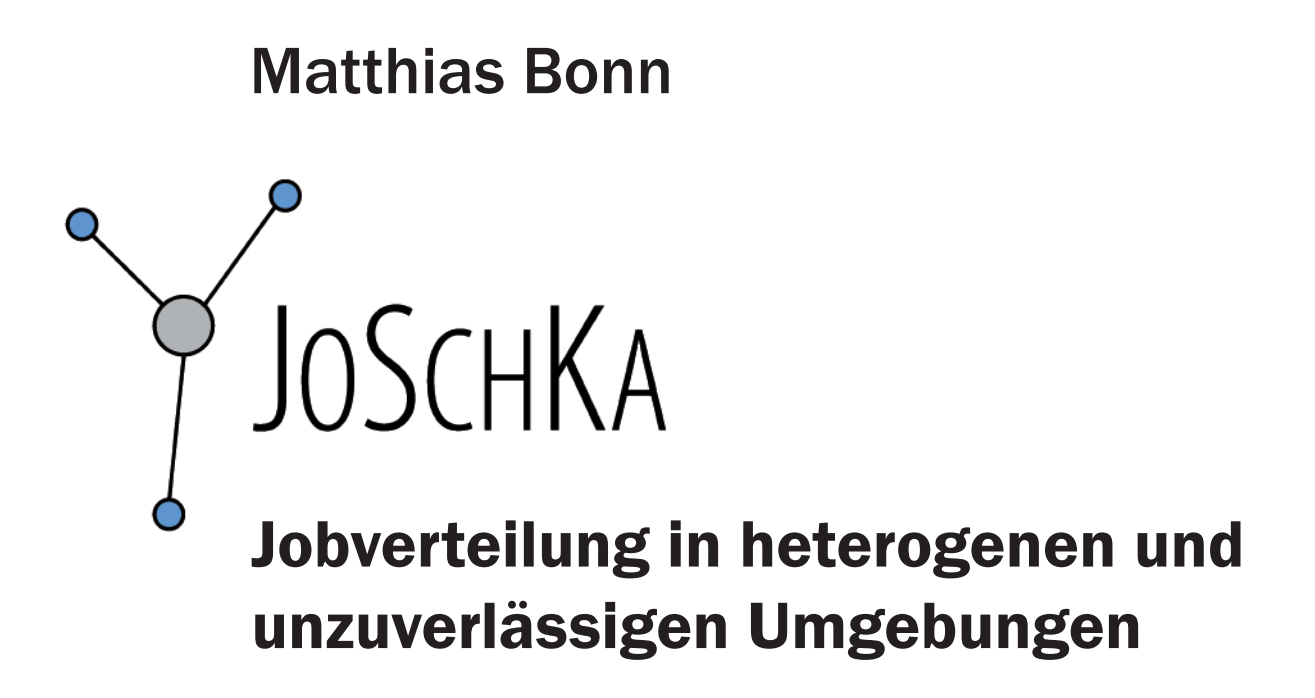

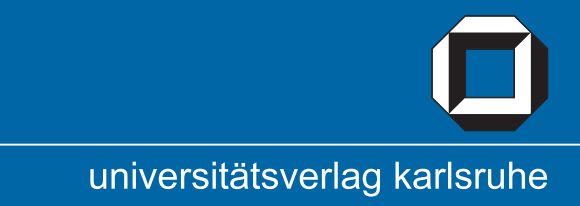

Matthias Bonn

## JoSchKa

Jobverteilung in heterogenen und unzuverlässigen Umgebungen

# JoSchKa

# Jobverteilung in heterogenen und unzuverlässigen Umgebungen

von Matthias Bonn

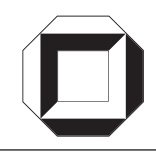

universitätsverlag karlsruhe

Dissertation, Universität Karlsruhe (TH) Fakultät für Wirtschaftswissenschaften, 2008 Tag der mündlichen Prüfung: 21.07.2008 Referent: Prof. Dr. H. Schmeck Korreferent: Prof. Dr. W. Juling

#### Impressum

Universitätsverlag Karlsruhe c/o Universitätsbibliothek Straße am Forum 2 D-76131 Karlsruhe www.uvka.de

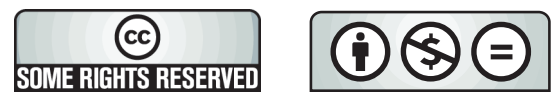

Dieses Werk ist unter folgender Creative Commons-Lizenz lizenziert: http://creativecommons.org/licenses/by-nc-nd/2.0/de/

Universitätsverlag Karlsruhe 2008 Print on Demand

ISBN: 978-3-86644-288-7

Für Sventje und Eva

## **Danksagung**

 senschaftlicher Mitarbeiter am Institut für Angewandte Informatik ruhe (TH). Vor allem meine Aufgabe als Rechnerbeauftragter der Die vorliegende Arbeit entstand während meiner Tätigkeit als wisund Formale Beschreibungsverfahren (AIFB) der Universität Karls-Forschungsgruppe "Effiziente Algorithmen" führte zur Entwicklung der ersten Versionen des hier beschriebenen Jobverteilsystems.

Schmeck, der mir während der Arbeit an JoSc<code>HKA</code> und der daraus entstandenen Dissertation immer das Gefühl gab, an etwas Nützli-Mein Dank gilt meinem Doktorvater Herrn Prof. Dr. Hartmut chem und Wichtigem zu arbeiten.

 an Schmidt, die meine Software intensiv nutz(t)en, für ihre Leidens- fähigkeit und die vielen wertvollen Tipps und Anregungen zur Verbesserung von J0ScнKA. Ein weiterer Dank gilt ihnen für viele lungsumgebung gegen die Textverarbeitung zu tauschen, und letzt- lich für das hilfreiche Korrekturlesen der Arbeit. Frederic Toussaint Weiterhin danke ich meinen Kollegen Andreas Kamper, Lukas König, Holger Prothmann, Urban Richter, Bernd Scheuermann und Christinützliche Diskussionen jeglicher Art, für den Antrieb, die Entwickund dem CIP-Pool-Team danke ich für die Bereitschaft, den Rechnerpool für Tests und letztlich zum dauerhaften Produktivbetrieb zur Verfügung zu stellen.

 ben, sowie meiner Familie. Insbesondere meine Frau Sventje moti- vierte mich immer wieder, die Dissertation zu Ende zu schreiben. Außerdem danke ich meinen Eltern, die mich immer unterstützt ha-

Ihr und meiner Tochter Eva widme ich diese Arbeit.

 Karlsruhe, im September *Matthias Bonn* 

# Inhalt

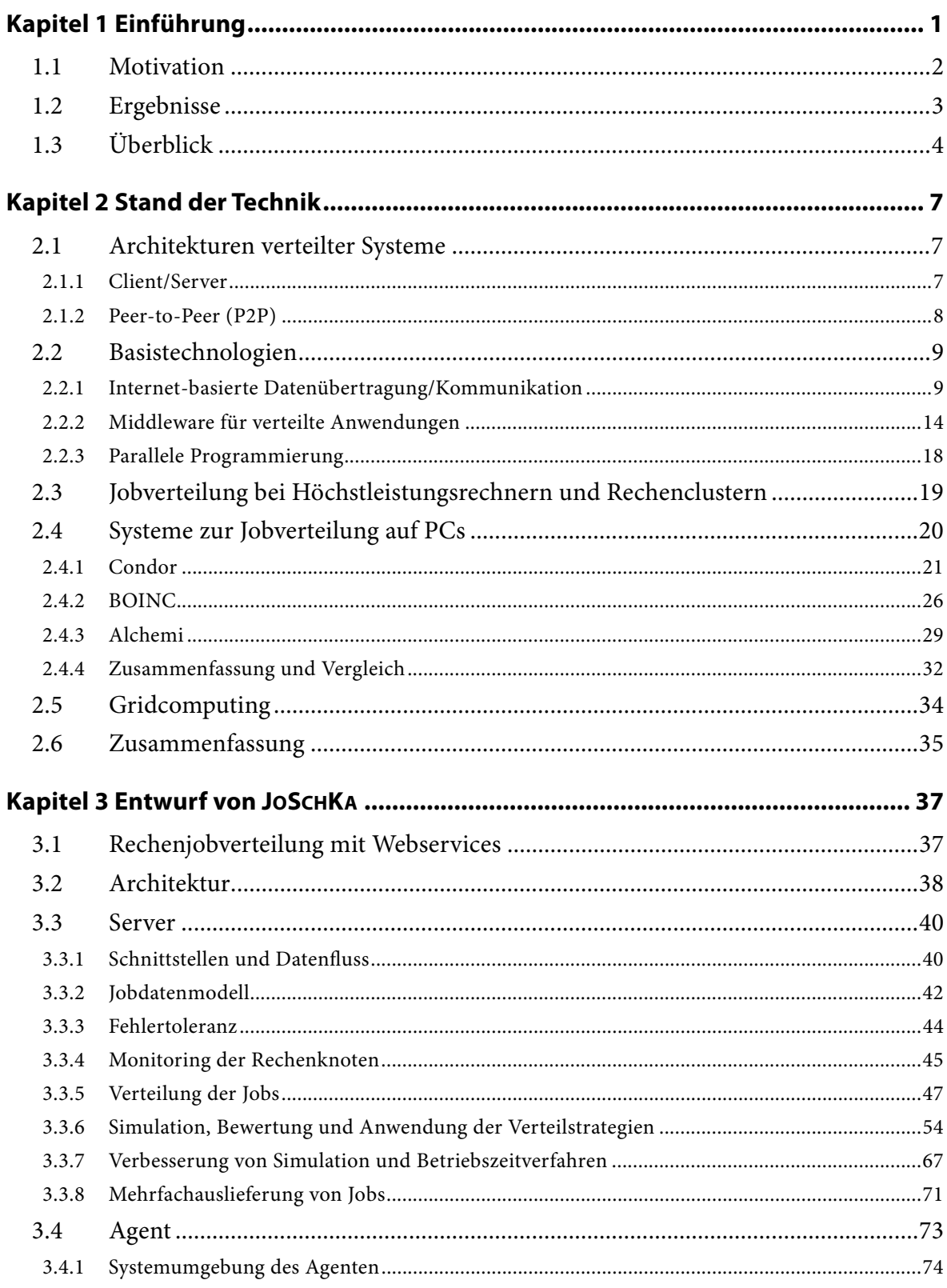

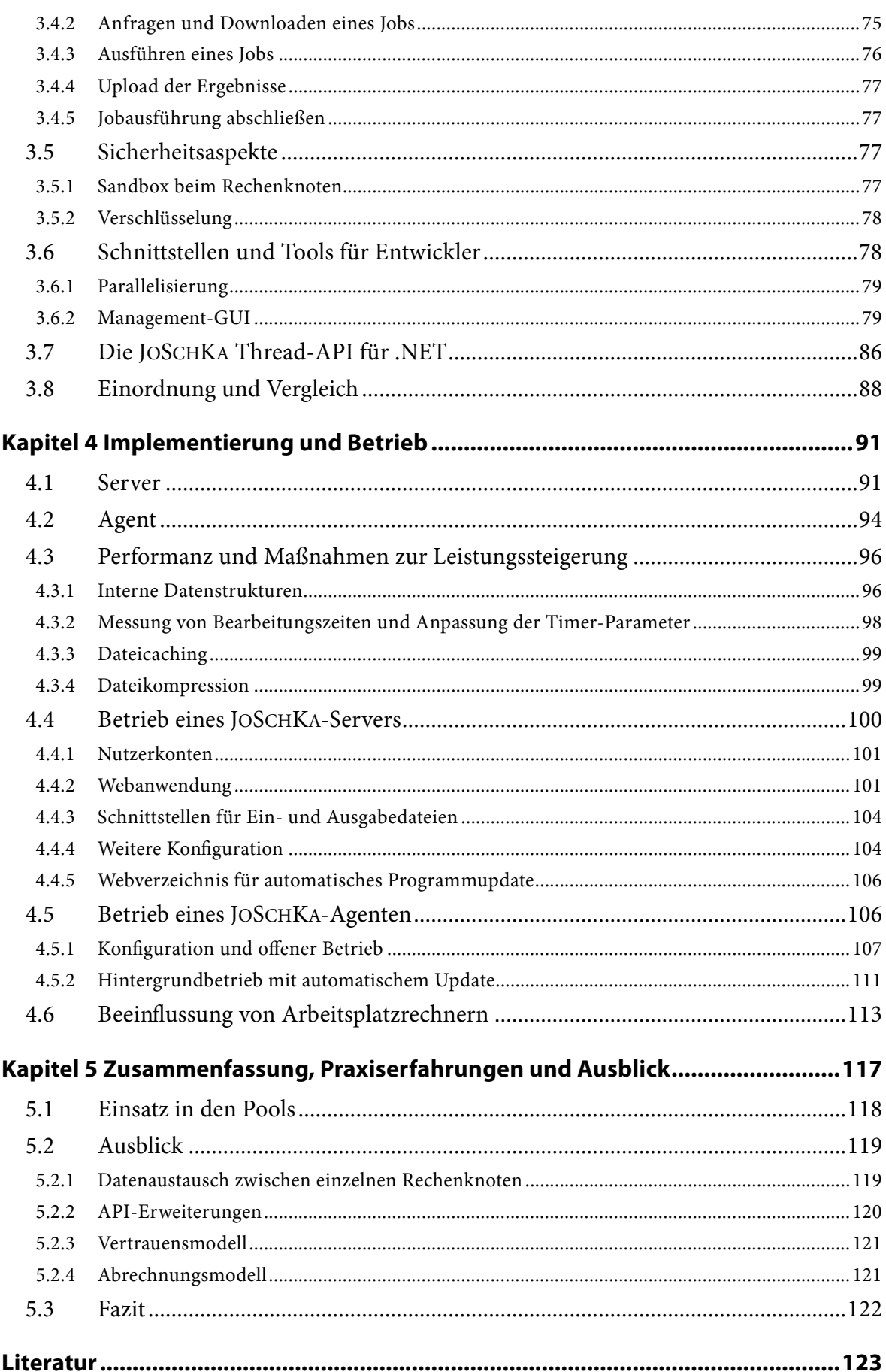

# **Abbildungen**

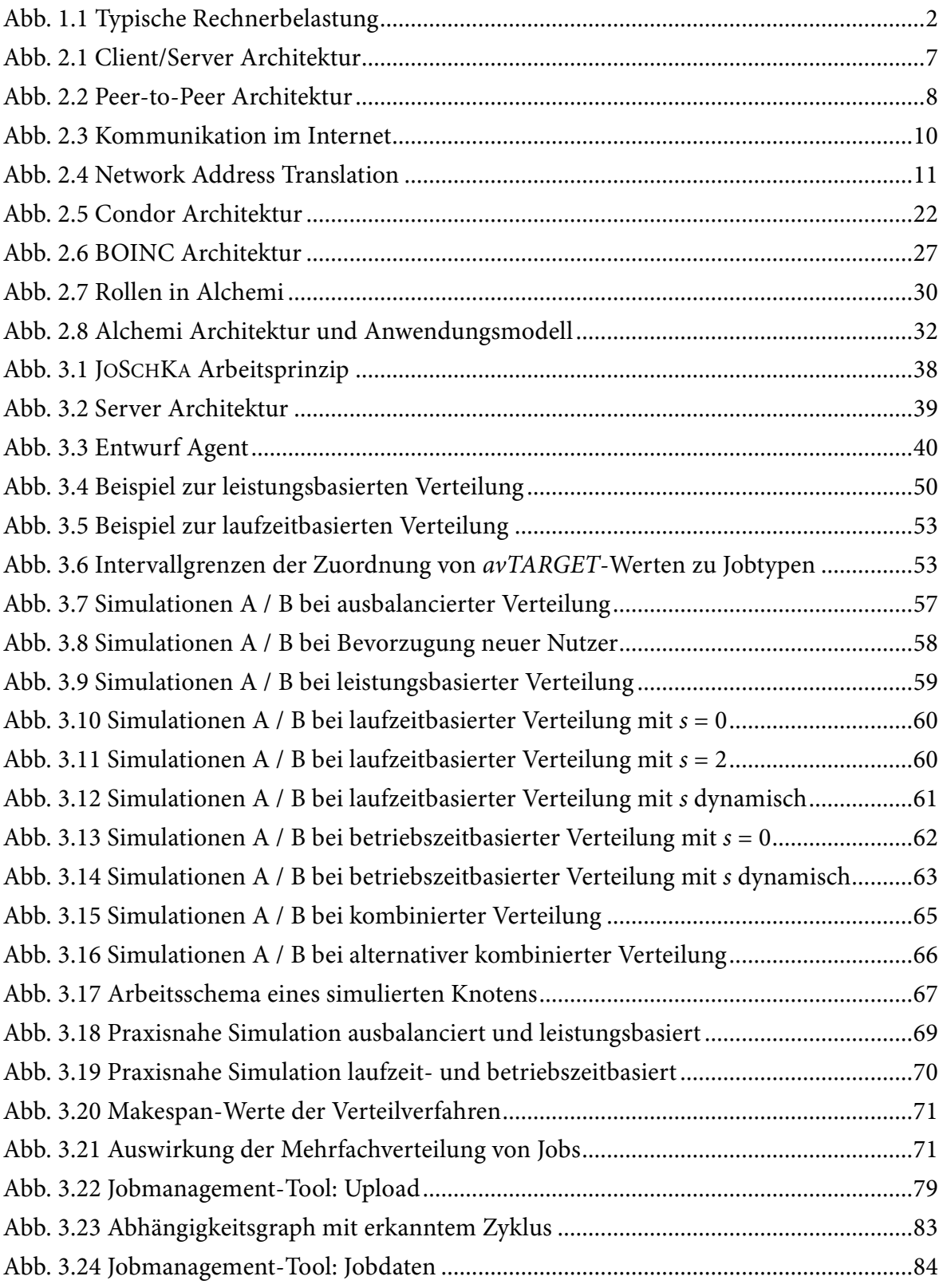

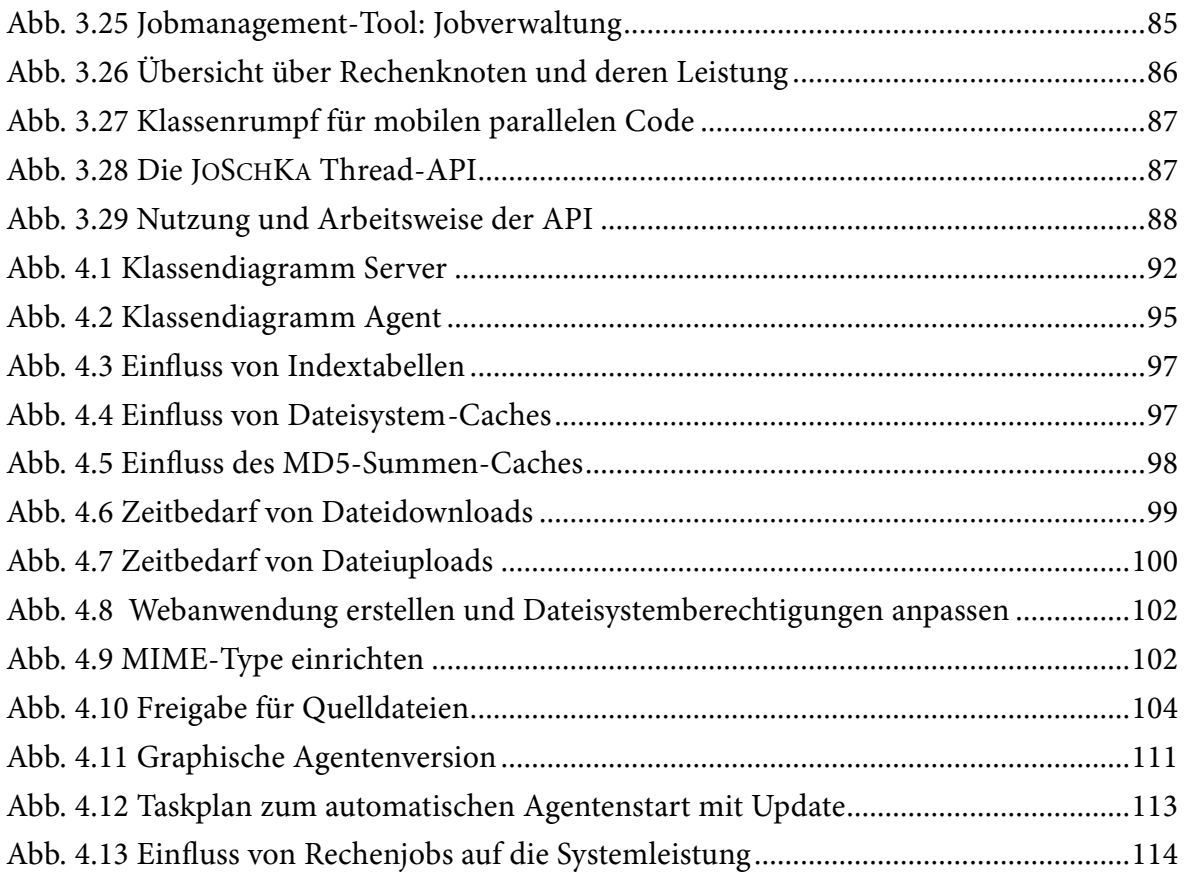

## **Kapitel 1**

<u>.</u>

## **Einführung**

 Die Nutzung von Personal Computern (PCs) und Internet hat sich im Laufe der letzten zehn Jahre sowohl im betrieblichen Arbeitsumfeld als auch im privaten Bereich weit ver- tären Umfeld werden PCs mit Internetanschluss im Heimbereich hauptsächlich für Dienste wie dem Word Wide Web oder für Email bzw. zur Unterhaltung durch Filme oder Spiele verwendet. Im universitären Umfeld dienen Pools aus Standard-PCs – neben dem Textverarbeitung oder Programmierübungen zu unterstützen. breitet. Neben dem nicht mehr wegzudenkenden Einsatz im geschäftlichen und universi-Gebrauch als Arbeitsplatzrechner – dazu, die Studierenden z. B. bei Literaturrecherchen,

 Beim Erwerb eines derartigen Rechners erhält man heute für rund 1000 Euro eine mo- cher. Damit verfügt ein normaler Arbeitsplatzrechner heute über die Leistung, die vor Rechenleistung eines gut ausgestatteten PCs erreicht heute Größenordnungen, für die vor gut einem Jahrzehnt noch hunderte von Prozessoren parallel arbeiten mussten [Int08, tigt, verbringen derartige Prozessoren die Zeit überwiegend damit, auf Nutzereingaben zu derne Multikern-CPU<sup>1</sup>, die mit 2–3 Gigahertz Takt arbeitet, und 2–4 Gigabyte Hauptspei wenigen Jahren ausschließlich Supercomputern vorbehalten war: Die Gleitkomma-DMS99]. Diese Performanz benötigen die PCs im alltäglichen Gebrauch, vor allem wenn sie für Video-, Multimedia-Anwendungen oder Spiele genutzt werden. Ist der Rechner jedoch mit der Darstellung von Webseiten oder dem Herunterladen von Emails beschäfwarten (siehe Abschnitt 1.1).

 Im Zuge der fortschreitenden Verbreitung des Internets seit dem Ende der 1990er Jahre sind einige Projekte entstanden, die diese weltweit brachliegende Rechenleistung für wis- außerirdischem Leben analysiert. Hierbei handelt es sich um ein spezialisiertes Projekt, genden Arbeit soll es jedoch sein, eben diese CPU-Ressourcen von privat oder im universenschaftliche Zwecke nutzen, beispielsweise SETI@home: Der Besitzer eines beliebigen Internetrechners installiert sich einen speziellen Bildschirmschoner, so dass die Maschine genau dann, wenn keine weitere Interaktivität stattfindet, Teleskopdaten zur Suche nach das nicht benötigte Rechnerleistung zu genau einem Zweck verwendet. Ziel der vorliesitären Umfeld eingesetzten Arbeitsplatzrechnern für verschiedenste, wissenschaftliche Untersuchungen unter Verwendung von Internet-Standards bestmöglich nutzbar zu machen, wenn z. B. der Einsatz eines Höchstleistungsrechners nicht möglich ist.

 re (meist 2 oder 4) vollwertige, parallel arbeitende Einzelprozessoren in einem Chip integriert sind. <sup>1</sup> Bei einer solchen CPU (Central Processing Unit) handelt es sich um ein Prozessormodul, bei dem mehre-

## **1.1 Motivation**

 tag, gemessen über einen Zeitraum von fünf Stunden. Trotz umfangreicher interaktiver der Prozessor des Notebooks zu mehr als drei Vierteln der Zeit nicht beschäftigt. Ein typischer aktueller Arbeitsplatzrechner verfügt über eine Rechenkapazität von mehreren Milliarden (numerischen) Operationen pro Sekunde, die ihm allerdings in vielen typischen Anwendungsfällen nicht abverlangt wird. Abb. 1.1 zeigt im linken Diagramm die CPU- und die Hauptspeicherauslastung eines Bürorechners an einem intensiven Arbeits-Nutzung einer Entwicklungsumgebung und eines Verkehrssimulationsprogramms war

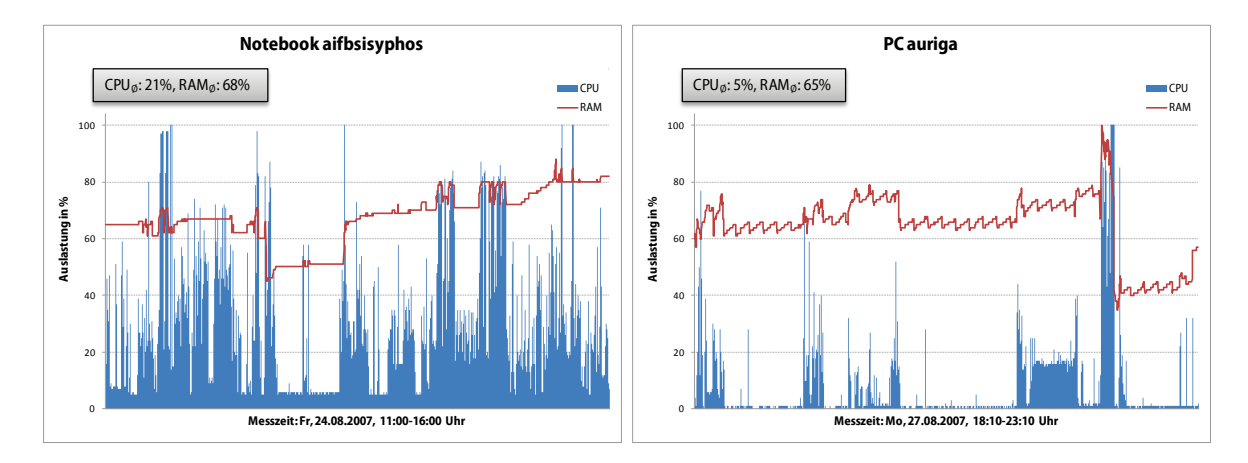

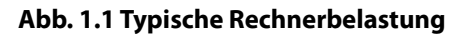

 Das rechte Diagramm verdeutlicht noch stärker, wie unterbeschäftigt Rechner heutzutage sein können. Der Prozessor des dort gezeigten PCs, der privat und überwiegend für Email und den Abruf von Webseiten genutzt wurde, befand sich praktisch die ganze Zeit über im Leerlauf. Bei beiden aufgezeichneten Rechnern handelt es sich um ältere Singlekern-Systeme. Kämen moderne Multikern-Prozessoren zum Einsatz, würde sich die Rechnerlast nochmals halbieren oder gar vierteln.

 kurzfristig hohe Rechenleistung benötigt [Sch07, RiMn08]. Häufig werden dabei zufalls- gesteuerte Optimierungsverfahren entwickelt, die hunderte oder tausende Male auf dem gleichen Problem simuliert werden müssen, um sinnvolle Aussagen über ihre Leistungs- Rechencluster zur Verfügung, an deren Einsatz aber meist bestimmte Randbedingungen geknüpft sind. So ist man beispielsweise bei der Wahl der Programmiersprache oder des Betriebssystems eingeschränkt [SCCK08a] oder muss sich eventuell vorhandenen Priori- täten bei der Zuteilung der begrenzten Rechenkapazität unterordnen [SCCK08b]. Prob- lematisch wird das beispielsweise für einen Anwender, der kurzfristig ein paar hundert manz eines derartigen Höchstleistungsrechners jedoch gar nicht, sondern es würden Demgegenüber wird gerade in der universitären Forschung immer wieder dauerhaft oder fähigkeit und die ideale Parametrisierung machen zu können und sich deshalb hervorragend parallelisieren lassen. Für die permanente Nutzung stehen für derartige wissenschaftliche Simulationen häufig Hochleistungsrechner oder zumindest spezialisierte Jobs (ein einzelner abgeschlossener Durchlauf eines Programms) durchführen muss und zu einem Großrechner keine Zugangsmöglichkeit hat oder eine dort nicht ausführbare Programmiersprache verwendet. Möglicherweise benötigt ein solcher Nutzer die Perfor-

 können solche Rechner mit möglichst geringem Aufwand nutzbar gemacht werden? Und wie kann man sie dann mit minimalem Einarbeitungsaufwand einsetzen? schon einige der ohnehin zahlreich vorhandenen Standard-PCs ausreichen. Aber wie

 Fälle: Sie sind entweder dafür gemacht, ad hoc nutzbar zu sein, oder um ad hoc Rechen- dort installierten Batchsysteme lassen sich – zumindest für erfahrene Daueranwender für genau dieses Rechensystem, stellt sicher, dass alle benötigten Dateien vorhanden sind, fehlszeile auf einem der Rechenknoten übernimmt das Verteilsystem bzw. das darunter- liegende Netzwerkdateisystem. Jedoch ist es nicht ohne einen gewissen Aufwand machbar teraktiven Nutzung vorgesehenen Pool in solch einen Verbund zu integrieren. Die Tatsa- Demgegenüber stehen Systeme, die speziell dafür ausgelegt sind, beliebige, auch im Inter- net verteilte Rechner einfach und schnell in einen Rechnerverbund aufnehmen zu kön- einsetzen, da die zu verteilende Anwendung an beispielsweise genau diesen einen Bild- schirmschoner angepasst werden muss. Meist bedarf es auch der Bereitstellung einer nicht unerheblichen Serverinfrastruktur [Boi07]. Typisch für Systeme zur Verteilung und Ausführung rechenintensiver Aufgaben sind zwei leistung eines beliebigen Rechners verfügbar zu machen. Höchstleistungsrechner und die solcher Systeme – relativ einfach nutzen: Man entwickelt Anwendungen von vornherein übergibt die auszuführende Befehlszeile an das System und holt sich die Ergebnisse nach der Ausführung ab [SCCK08a]. Den Dateitransfer und die Remoteausführung der Be-– wenn nicht sogar unmöglich – einen beliebigen Arbeitsplatzrechner oder einen zur inche, dass die Rechenknoten in ein Netzwerkdateisystem eingebunden sind und remote ansprechbar sein müssen, macht z. B. die Integration eines Internetrechners utopisch. nen, z. B. in Form eines Bildschirmschoners. Solche Systeme lassen sich jedoch vom Entwickler einer parallelen Anwendung nur mit einem nicht unbeträchtlichen Aufwand

 erreicht werden, dass der Nutzer eines Verteilsystems bei Bedarf ohne viel Einarbeitungs- wand jeder beliebige Rechner – egal ob Hochleistungsserver oder Heimarbeitsplatz-PC – tika optimal mit Arbeit versorgen? Wie lassen sich nun beide Eigenschaften in einem einzelnen System realisieren? Wie kann zeit seine rechenintensiven Jobs auf andere Rechner verteilen lassen kann? Wie kann man ein System zur Verfügung stellen, bei dem gleichzeitig mit wenig administrativem Aufseine brachliegende Rechenleistung wissenschaftlichen Zwecken zur Verfügung stellen kann? Und wie lassen sich gegebenenfalls die auf diese Weise entstehenden heterogenen Rechenknoten mit ihren unterschiedlichsten Leistungs- und Zuverlässigkeitscharakteris-

 totypische, jedoch voll praxistaugliche Implementierung zu realisieren ist die Aufgabe der Diese Fragestellungen zu untersuchen, Lösungsansätze zu entwickeln und durch eine provorliegenden Arbeit.

## **1.2 Ergebnisse**

Mit J0ScнКA (Job Scheduling Karlsruhe) wurde ein System zur Verteilung von rechenin zipielle Arbeitsweise, bei der die Rechenknoten selbsttätig Jobs vom Server anfordern, tensiven Jobs auf Standard-PCs konzipiert und umgesetzt, das ausschließlich standardisierte Internetprotokolle und Datenformate verwendet. Diese Eigenschaft und seine prin-

machen das gesamte System tauglich für den problemlosen Einsatz im Internet. JOSCHKA zeichnet sich durch Flexibilität bezüglich der Art der Jobs, der unterstützten Program- miersprachen und Laufzeitumgebungen aus, und ist darüber hinaus für Entwickler paral- leler Anwendungen schnell und unkompliziert einsetzbar. Der administrative Aufwand, einen normalen Arbeitsplatz- oder Heim-PC als Rechenknoten in das System zu integrieren, ist minimal.

Die Rechner, auf die J0ScнKA die Jobs verteilt, weisen potentiell eine hohe Heterogenität auf, vor allem in Bezug auf die Art und Weise, wie zuverlässig sie jeweils arbeiten. Eine wesentliche Eigenschaft von JOSCHKA besteht in der Analyse dieser Rechnerlandschaft, scheiden sich die verfügbaren Jobs auf geeignete Weise in ihren Anforderungen, ordnet ein Scheduler sie so den vorhandenen Knoten zu, dass die durch Rechnerausfälle unnütz verbrauchte Rechenkapazität verringert wird. Das Konzept, die Verteilung der Jobs dem passen, findet sich bei keinem der mit J0ScнKA vergleichbaren und in der Praxis einge und in der Anpassung der Verteilungsstrategien an eben diese Beobachtungen. Untergemessenen Verhalten der Rechenknoten – mit dem Ziel der Leistungssteigerung – anzusetzten Verteilsysteme.

 det. Des Weiteren wurde eine Programmierschnittstelle entwickelt, die die Einsatzbreite Programmcode erweitert. Zusätzlich wurde ein für Anwender leicht zu bedienendes graphisches Tool realisiert, was JOSCHKA ebenfalls von anderen, rein kommandozeilenorientierten, Systemen unterscheium die Möglichkeit einer transparenten parallelen Verteilung von objektorientiertem

## **1.3 Überblick**

 Im Kapitel 2 werden zunächst die Grundlagen der Internetkommunikation erläutert, je- doch beschränkt auf den Detailgrad, der für das technische Verständnis der Arbeit und Techniken speziell zur Entwicklung verteilter paralleler Anwendungen vorgestellt. Der Hauptteil des Kapitels beschreibt die Konzepte des Höchstleistungs- bzw. Clustercompu- Software in letzteres Konzept zu ermöglichen. Es werden mehrere typische Systeme zum verteilten Rechnen vorgestellt, wobei auf die Systeme *Condor*, *BOINC* und *Alchemi* detaildes realisierten Verteilsystems bzw. seiner Arbeitsweise erforderlich ist. Dabei werden die wichtigsten Internetprotokolle, Middleware für beliebige verteilte Anwendungen sowie ting, des Gridcomputing und des verteilten Internet-basierten Rechnens auf Arbeitsplatz-Rechnern und grenzt dann diese voneinander ab, um die Einordnung der entwickelten liert eingegangen wird, da sie explizit dafür entworfen wurden, rechenintensive Jobs auch auf gewöhnlichen (fremden) Arbeitsplatzrechnern auszuführen und damit vergleichbare Ziele verfolgen wie JOSCHKA.

Im Kapitel 3 werden zunächst die prinzipielle Arbeitsweise von J0SCHKA und seine Client/Server-Architektur vorgestellt, indem das verwendete Kommunikationsmodell mit Jobdatenmodell beschrieben werden. Ein zentraler Abschnitt widmet sich dem Server und seiner Kernkomponente. Deren Aufgabe besteht darin, das bisherige Verhalten der Webservices und die weiteren Schnittstellen sowie die beteiligten Teilsysteme und das Rechenknoten zu beobachten, um mit diesem Wissen Schlüsse auf das zukünftige Verhal-

soll ferner alle konkurrierenden Benutzer möglichst "gerecht" behandeln. Im Rahmen der Rechenknoten mit unterschiedlichstem Leistungs- und Zuverlässigkeitsverhalten sowie unterschiedlichste Nutzerjobs verschiedener Laufzeit simulieren kann. Unter diesen rep- in der Praxis eingesetzten Scheduling-Algorithmus zusammengefügt. Im weiteren Verlauf von Kapitel 3 wird das auf den Rechenknoten laufende Teilsystem (Agent) und seine der Schnittstellen für Nutzer des Systems, wobei nicht nur ein graphisches Verwaltungsten zu ziehen und die zu verteilenden Rechenjobs den Knoten entsprechend zuzuteilen. Auf diese Weise soll unnütz verbrauchte Rechenzeit durch ausfallende Rechner minimiert und die zu bearbeitenden Jobs so früh wie möglich fertiggestellt werden. Das Verfahren Entwicklung geeigneter Verteilstrategien wurde ein Simulator entwickelt, der einzelne roduzierbaren Bedingungen wurden mehrere Verteilverfahren entworfen und nach verschiedenen Kriterien bewertet. Die erfolgversprechendsten davon wurden dann zu einem grundsätzliche Arbeitsweise bei der Ausführung eines Jobs beschrieben. Nach einem Abschnitt über Sicherheitsfragen folgt eine detaillierte Beschreibung der Anwendung und tool für Batchjobs, sondern auch eine Programmierschnittstelle vorgestellt wird. Sie ermöglicht es, objektorientierte Codeblöcke einer parallelen Anwendung programmgesteuert von JOSCHKA ausführen zu lassen.

 vers und der Agenten und beschreibt anschließend detailliert die Installation und den Betrieb der beiden Systemkomponenten. Der Fokus liegt dabei nicht auf der Nutzung des Systems sondern auf den notwendigen administrativen Tätigkeiten, die auszuführen sind, verfügbar gemacht werden soll und darauf, wie vorhandene Arbeitsplatz- oder Heim-Kapitel 4 gibt einen Einblick in die interne Strukturierung des Programmcodes des Serwenn ein Server aufgesetzt bzw. ein Rechner/Rechnerpool zur Nutzung mit JOSCHKA rechner zur Ausführung von Rechenjobs vorbereitet werden können. Darüberhinaus geht es der Frage nach, inwieweit die Hintergrundnutzung eines Arbeitsplatzrechners durch Rechenjobs dessen reguläre Nutzung stören kann.

 Das abschließende Kapitel 5 fasst die Ergebnisse der Arbeit zusammen und widmet sich dem realen Dauereinsatz des Systems in einem rund 100 Knoten umfassenden Pool der vische Funktionalitäten von JoScHKA gegeben. Universität Karlsruhe, der durch einige dedizierte leistungsfähige Rechenserver ergänzt wurde. Abschließend wird ein Ausblick auf weitergehende Entwicklungen und perspekti-

# **Kapitel 2**

# **Stand der Technik**

 Dieses Kapitel soll zunächst einen Überblick über die wichtigsten Aspekte der Computer- stellt, bevor auf die Grundlagen der Internetkommunikation eingegangen wird. Im Weite- Konzepte des Gridcomputing schließt das Kapitel ab. kommunikation geben, soweit sie für das Verständnis der Arbeit notwendig sind. Dabei werden zunächst die prinzipiellen Architekturen verteilter Systeme im Internet vorgeren werden spezielle Techniken zum verteilten parallelen Rechnen erläutert und konkrete Systeme zur Jobverteilung vorgestellt, wobei zwischen Höchstleistungsrechnern und Systemen zur Jobverteilung auf Standard-PCs unterschieden wird. Ein Abschnitt über die

## **2.1 Architekturen verteilter Systeme**

 Bei verteilten Systemen können prinzipiell zwei grundsätzliche Architekturen zum Einsatz kommen: Client/Server und Peer-to-Peer. Je nach System existieren auch beliebige Mischformen, jedoch sollen hier zunächst die beiden Extremformen unterschieden werden, auf die hybriden Ausprägungen wird dann jeweils bei der Erläuterung eines konkreten Systems (Abschnitte 2.3 und 2.4) eingegangen.

## **2.1.1 Client/Server**

 Das generelle Merkmal eines Client/Server-Systems liegt darin, dass es immer mindestens zwei Typen von Rechnern gibt: Der Server bietet einen oder mehrere Dienste an und die Clients nutzen diese Dienste. Die wesentliche strukturelle Eigenschaft eines solchen Systems besteht darin, dass die Clients ausschließlich mit dem Server kommunizieren, untereinander kennen sie sich nicht (Abb. 2.1).

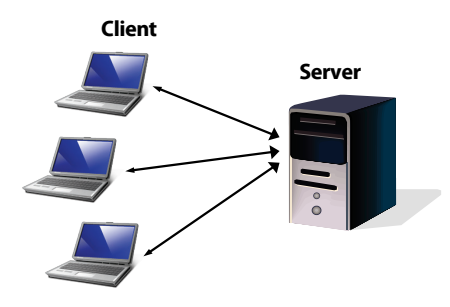

**Abb. 2.1 Client/Server Architektur** 

 Der Server verhält sich dabei immer passiv: Er bietet den Dienst an, aber erst wenn ein Client aktiv den Dienst beansprucht, wird er tätig. Ein typisches Beispiel für ein reines Webseiten oder andere Dokumente an, liefern diese aber erst dann an Clientrechner aus, wenn der dort laufende Webbrowser aktiv nach einer bestimmten Seite auf einem be- stimmten Server fragt. Ein entscheidendes Merkmal bei Client/Server-Systemen ist somit der Verbindungsaufbau: Er wird immer vom Client initiiert (vgl. 2.2.1), was dazu führt, Versand von Emails bzw. das Abfragen von Email-Accounts, beide arbeiten nach dem Client/Server-Prinzip. Auch andere populäre Internetanwendungen wie z. B. Instant Mes-Client/Server-System wäre das World Wide Web (WWW) [TavS03]: Die Server bieten dass diese Architektur bei Internetdiensten für den Endanwender die mit Abstand am weitesten verbreitete ist. Die häufigsten Internetanwendungen sind das WWW und der saging oder der Internet Relay Chat (IRC) sind Client/Server-Systeme.

## **2.1.2 Peer-to-Peer (P2P)**

 Die Unterscheidung der beteiligten Rechner in Dienstgeber und Dienstnehmer existiert bei P2P-Netzen nicht. Dort tritt jeder beteiligte Knoten sowohl als Server als auch als Client auf (engl. *peer*, 'Gleichgestellter') und es bestehen direkte Verbindungen zwischen mengen: Jeder Knoten besitzt Dateien oder Teile davon, die andere Knoten von ihm he- runterladen können. Ein leistungsstarker zentraler Server mit schneller Internetanbin- gegen Rechnerausfälle: Verlässt ein Peer das Netz, ist das nicht weiter schlimm, es sind in anbieten können. Weiterhin besteht bei P2P-Netzen das Potential der guten Skalierbar- keit: Die Menge der Teilnehmer hat wenig Einfluss auf die Performance, während ein zentraler Server – abhängig von der Zahl der Clients – immer einen möglichen Engpass darstellt, der früher oder später an seine Kapazitätsgrenze gelangt. den Teilnehmern (Abb. 2.2). Eine typische Anwendung ist das Verteilen großer Datendung ist dabei nicht notwendig. Ein funktionierendes P2P-Netz ist deswegen sehr robust aller Regel genügend andere Rechner vorhanden, die den Dienst (z. B. ein Dokument)

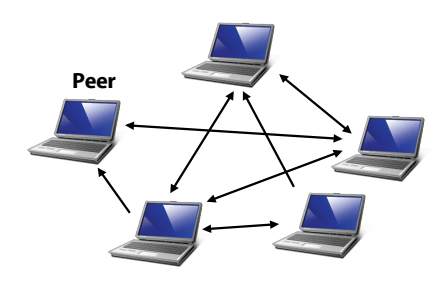

**Abb. 2.2 Peer-to-Peer Architektur** 

 die weit aufwändiger sind als bei Client/Server-Systemen: Die Rechner kennen sich zu- nächst nicht und wissen auch nicht, welcher Knoten welche Daten besitzt. Aus diesem Das Fehlen eines zentralen Servers erfordert allerdings Such- und Verbindungsverfahren, Grund existiert bei P2P-Netzen häufig ein virtuelles, darüber liegendes Netz, das die angebotenen Daten bzw. Dienste und die beteiligten Knoten (-Adressen) virtualisiert und von den realen Gegebenheiten abstrahiert. Beispiele für solche Overlay-Netze (engl. *over-*

 *lay*, 'Überlagerung') sind das JXTA-Framework (auf das hier nicht näher eingegangen werden soll) oder eine MPI-Bibliothek (vgl. 2.2.3). Eine weitere Schwierigkeit besteht im Verbindungsaufbau: Jeder Peer muss direkt erreichbar sein, was den Betrieb im Internet erschwert (vgl. 2.2.1). Typische Anwendungen im Internet, die nach dem P2P-Prinzip arbeiten, sind Dateitauschbörsen wie z. B. BitTorrent oder Gnutella.

 Viele P2P-Systeme sind als hybrides System ausgelegt, bei dem zentrales Wissen über die von Peer zu Peer abgewickelt werden. Ein Beispiel ist der nicht mehr existierende Musik- tauschdienst Napster, bei dem ein zentraler Server die Knoten und die von ihnen angebo- werden. Ein weiteres Beispiel ist das SMTP-Mailsystem: Die DNS-Server (siehe 2.2.1, IP) die Jobs an die Knoten, welche jedoch direkt untereinander gemeinsam einen parallelen angebotenen Dienste und Knoten existiert, die eigentlichen Datentransfers aber direkt tenen Daten kennt, die Dateitransfers aber direkt von Knoten zu Knoten durchgeführt im Internet wissen, welcher Mailserver für welche Domain zuständig ist, aber die eigentlichen Mails leiten die Mailserver untereinander direkt weiter. Auch Höchstleistungsrechner (vgl. 2.3) lassen sich als hybrides P2P-System betrachten: Ein zentrales System verteilt Algorithmus durchführen.

## **2.2 Basistechnologien**

#### **2.2.1 Internet-basierte Datenübertragung/Kommunikation**

Das im Rahmen dieser Arbeit entstandene Jobverteilungssystem (und insbesondere die verwendeten Kommunikationsmechanismen) basiert auf Internettechnologie [Tan97]. Aus diesem Grund werden zunächst kurz die wesentlichen Merkmale und die grundlegende Funktionsweise des Internets dargestellt, bevor auf spezielle Internet-basierte Standardanwendungsprotokolle eingegangen wird.

 mit einer Anwendung auf Rechner B (z. B. einem Webserver) kommunizieren. Die Nutz- nen versieht. Das gesamte Datenpaket wird dann über das Netzwerk physikalisch direkt oder mit mehreren Zwischenstationen an den Rechner B übertragen, wo die Daten die einzelnen Schichten in umgekehrter Reihenfolge durchlaufen, bis die Nutzdaten an der tokolle sind dabei das Transportprotokoll TCP und das Vermittlungsprotokoll IP, welche Die gesamte Kommunikation im Internet wird über die TCP/IP-Protokollfamilie durchgeführt, die zum einen von der physikalischen Datenübertragung abstrahiert, und zum anderen eine fest definierte Schnittstelle bietet, mit der beliebige Anwendungen das Internet zur Kommunikation nutzen können. Abb. 2.3 zeigt vereinfacht die Arbeitsweise der Internetkommunikation: Eine Anwendung auf Rechner A (z. B. ein Webbrowser) möchte daten werden durch die einzelnen Schichten durchgereicht und verarbeitet, wobei jede Schicht die Daten der darüber liegenden verpackt und mit eigenen Protokollinformatio-Zielanwendung angekommen sind. Die bei allen Rechnern im Internet vorhandenen Proim Folgenden kurz erläutert werden. Auf die darunterliegenden Protokolle und physikalischen Übertragungsmechanismen wird jedoch nicht weiter eingegangen, denn sie sind für die vorliegende Arbeit nicht weiter relevant.

## **IP**

 Das Internet Protocol IP [RFC791] bildet die Schnittstelle zur eigentlichen Netzwerküber- tragungstechnik (z. B. Ethernet) und ist dafür zuständig, dass die einzelnen Datagramme – das Internet arbeitet paketvermittelnd – den Weg vom Absender zum Empfänger durch das Netz finden. Die Pakete müssen dabei nicht notwendigerweise alle den gleichen Weg Rechnernamen selbst werden vom Domain Name System (DNS) [RFC1034] in 32 oder 128 Bit breite (je nach IP-Version) numerische Adressen übersetzt. Die eigentliche protonehmen und können in geänderter Reihenfolge beim Empfängerrechner ankommen. Die kollinterne Adressierung erfolgt dann mit diesen numerischen IP-Adressen.

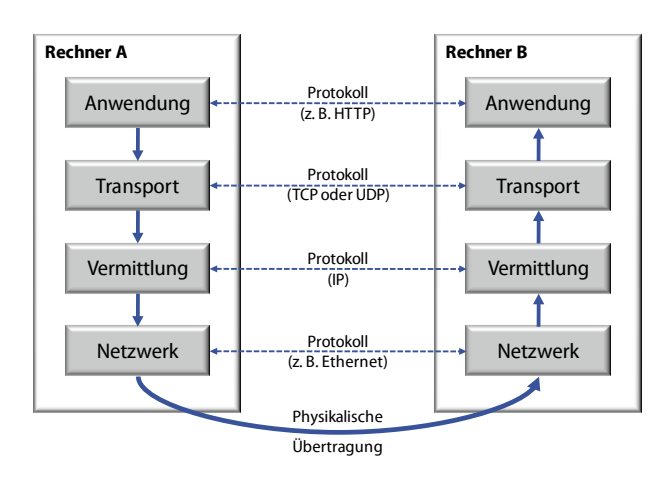

**Abb. 2.3 Kommunikation im Internet** 

## **TCP**

 Das über der IP-Schicht arbeitende Transmission Control Protocol TCP [RFC793] stellt delt sich dabei also um eine virtuelle Verbindung. Eine weitere wichtige Funktion des solchen Verbindung wird als Socket bezeichnet und besteht aus der IP-Adresse des jewei- ligen Rechners und einer 16 Bit breiten Portnummer, die der Adressierung der Anwendie reihenfolgetreue Auslieferung der Nutzdaten an die Anwendung sicher und sorgt mit Quittierungs- und Sendewiederholungsmechanismen für eine zuverlässige Verbindung. Eine TCP-Verbindung besteht nur zwischen den beiden beteiligten Endsystemen, es han-Protokolls ist die Bereitstellung einer Anwendungsschnittstelle, mit der jede beliebige Anwendung (z. B. ein Emailclient) eine TCP-Verbindung zu einer anderen Anwendung auf einem anderen Rechner (z. B. einem Mailserver) öffnen kann. Der Endpunkt einer dung auf dem Rechner dient.

 ligten Rechner den Aufbau initiiert. Viele Router im Internet, vor allem die in den im Netzwerk vom Internet auf der TCP/IP-Ebene zu trennen. Ein hinter einem solchen Rou- ter versteckter Rechner kann vom Internet aus nicht mit einem TCP-Verbindungswunsch (NAT) [RFC1631] bekannte Verhalten bietet den Vorteil, dass sich mehrere lokale Rech-Ein für diese Arbeit wichtiger Aspekt ist der TCP-Verbindungsaufbau: Für das erfolgreiche Zustandekommen einer Verbindung spielt es oft eine Rolle, welcher der beiden betei-Heimbereich eingesetzten DSL-Modems integrierten, haben die Eigenschaft, ein lokales kontaktiert werden, er ist quasi unsichtbar. Dieses als Network Address Translation

 fen aus dem Netz geschützt sind. Läuft der Verbindungsaufbau jedoch in die andere Rich- tung (also vom lokalen Netz ins Internet), kann jeder Internetdienst genutzt werden. Ist ter an den Portnummern der Pakete, an welchen der lokalen Rechner er sie weiterleiten muss, und die Verbindung kann in beide Richtungen genutzt werden (Abb. 2.4). Als Folge ner eine gemeinsame global eindeutige IP-Adresse teilen können, und dass sie vor Zugrifdie Verbindung nämlich einmal von innen nach außen geöffnet worden, erkennt der Roudavon funktionieren Client/Server-Architekturen in NAT-Umgebungen meist problemlos, was bei Peer-2-Peer Systemen nicht unbedingt gegeben sein muss.

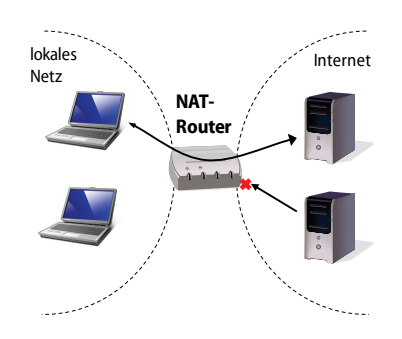

**Abb. 2.4 Network Address Translation** 

 Die Tatsache, dass eine TCP-Verbindung durch den Router hindurch nur in eine Rich- des in dieser Arbeit vorgestellten Jobverteilungssystems. Zunächst sollen jedoch noch tung aufgebaut werden kann, spielt eine entscheidende Rolle bei der Wahl der Architektur einige typische Anwendungsprotokolle, die auf TCP aufbauen, vorgestellt werden.

#### **SSL/TLS**

 Bei Secure Socket Layer bzw. Transport Layer Security (SSL/TLS, [RFC2246]) handelt es protokolle POP3 bzw. IMAP gesichert eingesetzt werden sollen. sich nicht um Anwendungsprotokolle im eigentlichen Sinn, sondern um Standards zur transparenten Verschlüsselung von jeglichen Anwendungsprotokollen, wobei TLS eine Bezeichnung für die neueren Varianten von SSL darstellt. In der Internetschichtenarchitektur sitzt SSL/TLS zwischen TCP und den Anwendungsprotokollen, so dass prinzipiell jede beliebige Anwendung, die keine eigenen Sicherheitsmechanismen besitzt, vollständig verschlüsselt übertragen werden kann. Auf die verwendeten kryptographischen Algorithmen soll an dieser Stelle jedoch nicht weiter eingegangen werden. SSL/TLS wird im Internet überwiegend dann verwendet, wenn das WWW-Protokoll HTTP und die Email-

#### **HTTP**

 Das Hypertext Transfer Protocol (HTTP, [RFC2616]) stellt das Standardprotokoll im World Wide Web (WWW, [TavS03]) dar und dient dort der Übertragung beliebiger Do- weitere Anfragen und deren Antworten werden unabhängig davon bearbeitet. Die ein- deutige Adressierung von Dokumenten im WWW wird durch einen sogenannten Uni- form Ressource Locator (URL) [RFC3986] realisiert, durch den man das verwendete Zukumente vom (Web-)Server zum (Web-)Client. HTTP arbeitet nach einem einfachen, zustandslosen Anfrage-Antwort-Schema: Eine einzelne Anfrage wird direkt beantwortet,

 griffsprotokoll, den Rechner auf dem das gewünschte Dokument liegt, den Pfad des Do- Form setzt sich ein HTTP-URL wie folgt zusammen: kumentes auf dem Rechner und ggf. weitere Anfrageparameter angibt. In allgemeiner

```
http://[User[:Password]@]<Server>[:<TCP-Port>][/<Doc-Path>[?<Query>]]
```
wobei Angaben in eckigen Klammern optional sind (fehlt der TCP-Port, wird der HTTP-Standardport 80 benutzt). Ein URL lässt sich über den <Query>-Teil wie folgt parametrisieren:

<Field>=<Value>[&<Field>=<Value>]…

 aber am Server, diese auszuwerten und die Antwort entsprechend zu gestalten. Eine Der Protokollkopf enthält in der ersten Zeile die Angabe der gewählten HTTP-Methode, spezifischen Parameterangaben, wie z. B. nochmals den Servernamen oder Angaben über Man kann einen URL also mit beliebigen Parameter-Wert-Paaren parametrisieren, es liegt HTTP-Anfrage eines Webbrowsers besteht aus einem Protokollkopf und einer Leerzeile. die Angabe der gewünschten Ressource und einer Versionsangabe, gefolgt von HTTPdie übertragene Datenmenge:

```
<Methode> <Ressource> HTTP/1.1 
<Parameter>: <Wert>
```
 Informationen über eine Seite abfragen möchte, wird die HEAD-Methode verwendet. Mit Die gebräuchlichsten der HTTP-Methoden sind GET und POST. Bei GET müssen die URL-Parameter an eben diese angehängt werden, verwendet man POST können im Datenteil der Anfrage (nach der Leerzeile) noch weitere Parameter folgen. Das Anhängen von Binärdateien ist bei POST-Anfragen ebenfalls möglich. Falls der Webclient nur Metaden Methoden PUT und DELETE können Dateien auf den Server geladen oder gelöscht werden.

Eine typische GET-Anfrage lautet etwa so:

```
GET default.aspx?foo=bar&param=wert HTTP/1.1
Host: www.example.org
```
Die gleiche Anfrage mit POST formuliert lautet wie folgt:

```
POST default.aspx HTTP/1.1 
Host: www.example.org 
Content-Type: application/x-www-form-urlencoded 
Content-Length: 18 
foo=bar&param=wert
```
 Datenformat angegeben. Der wesentliche Vorteil von POST gegenüber GET ist die über-Bei der POST-Anfrage werden zusätzlich die Länge der angehängten Daten sowie deren

 den kann, deren Länge bei manchen älteren Browsern auf 256 Zeichen limitiert war, ist tragbare Datenmenge: Während eine GET-Anfrage nur über die URL parametrisiert werdie Größe des POST-Datenteils nur durch die Serverkonfiguration eingeschränkt, es können Hunderte von Megabytes pro Anfrage übertragen werden.

 Der Server antwortet mit einigen Statusinformationen im Protokollkopf, gefolgt von einer Leerzeile und den eigentlichen Daten. Wäre die im obigen Beispiel angefragte Ressource eine 800 Bytes große Webseite, würde die Antwort in etwa so aussehen:

```
 
Content-Length: 800 
HTTP/1.1 200 OK 
Content-Type: text/html; charset=iso-8859-5 
<html><head>...</html>
```
 mechanismen würden den Rahmen dieser Arbeit jedoch sprengen und können der offi-Typischerweise enthält die Antwort noch Datums- und Sprachangaben. Weitere Details zu den einzelnen HTTP-Protokollparametern und den unterstützten Authentifizierungsziellen Spezifikation [RFC2616] und [RFC2617] entnommen werden.

 Für den Einsatz von HTTP auch außerhalb von WWW-Anwendungen in einem Jobver- Webserver-Frameworks (etwa Java Servlets, PHP oder ASP.NET) [Str04] ermöglicht die Erstellung vielfältiger verteilter Client/Server-Anwendungen. teilungssystem spricht vor allem seine Flexibilität. Die Möglichkeit, beliebige Daten beliebig parametrisierbar in beide Richtungen zu übertragen, sowie die Verfügbarkeit vieler

#### **FTP**

 Das klassische File Transfer Protocol (FTP, [RFC959]) dient im Internet dazu, Dateien von einem Server zum Client oder von einem Client zum Server zu übertragen. Dabei Clients existieren für alle gängigen Betriebssysteme, ebenso Serversoftware, mit denen Steuerdaten über den (serverseitigen) Standard-TCP-Port 21, und eine für die eigentliche Nutzdatenübertragung. Dabei kommen wiederum zwei Modi zum Einsatz: können auch Verzeichnisse angelegt, gelöscht oder umbenannt werden. FTP wurde einzig für den effizienten Dateitransfer entworfen und ist daher eine sehr leistungsfähige Methode, im Internet beliebige Dateien mit beliebiger Größe zu übertragen. Diverse FTPman einen FTP-Dienst aufsetzen kann. FTP verwendet immer zwei getrennte TCP-Verbindungen: eine für die Übermittlung von Benutzerauthentifizierungs- und weiteren

- die Datenverbindung baut jedoch der Server über einen clientseitig zufälligen • Beim aktiven FTP wird die Steuerverbindung vom Client zum Server aufgebaut, TCP-Port zum Client auf, wobei der Client dem Server die Portnummer über die Steuerverbindung vorab mitteilt. Diese Variante funktioniert nicht, wenn sich der Client hinter einem NAT-Router befindet.
- • Bei passivem FTP baut der Client beide Verbindungen zum Server auf, wobei für Portnummer muss vorab über die Steuerverbindung vom Server an den Client die Datenverbindung serverseitig ein zufälliger TCP-Port verwendet wird. Diese

 übermittelt werden. Passives FTP funktioniert also nicht, wenn sich der Server hinter einem NAT-Router befindet.

 Router verstecken, da dann sowohl der aktive als auch der passive Modus am Nicht- zustandekommen der Datenverbindung scheitern. FTP arbeitet wie HTTP vollständig Problematisch wird der Einsatz von FTP, wenn sich Client und Server hinter einem NATunverschlüsselt, kann jedoch ebenso über eine SSL/TLS-Verbindung gesichert werden. Die Flexibilität von HTTP, Daten beliebig mit Metadaten parametrisierbar zu übertragen, besitzt FTP nicht.

#### **SSH**

 Die Secure Shell (SSH) [RFC4251] dient dem textbasierten Remote-Login auf entfernte Rechnersysteme und kommt überwiegend in der Linux-/Unixwelt zum Einsatz. SSH si- in tieferen Netzwerkschichten angewiesen. Neben der Remote-Shell bietet SSH auch die chert die gesamte Kommunikation selbst und ist damit nicht auf Sicherheitsmechanismen Möglichkeit, beliebige TCP-Verbindungen zu tunneln, Prozesse auf dem Remote-System zu starten oder gesicherte Dateitransfers (SSH Secure File Transfer, SFTP) anzustoßen. Über Public-Key Authentifizierung ist es möglich, sich automatisiert und ohne Angabe von Benutzerpasswörtern auf einem entfernten System remote einzuloggen.

 SSH für den Einsatz in einem Jobverteilungssystem interessant. Die Tatsache, dass dazu (was in der Windows-Welt unüblich ist) und die Tatsache, dass man auf dem Remote- System einen vollen interaktiven Shell-Zugang hätte und der Dienst hinter einem NAT-Dies und die oben erwähnte Option, auf dem Remotesystem Prozesse zu starten, machen allerdings auf jedem Rechenknoten ein SSH-Serverdienst eingerichtet werden müsste Router nicht erreichbar wäre, sprechen jedoch dagegen.

## **SMB/CIFS**

 Es wurde 1983 von IBM vorgestellt und ist heute das Standardprotokoll zum Remote- gestellte Erweiterung Common Internet File System (CIFS) [CIFS02] bietet neben der ur- chen SMB direkt auf TCP/IP auf, es existieren außerhalb von Windows viele Implemen-Server Message Block (SMB) bezeichnet ein Protokoll für Dateidienste in lokalen Netzen. Zugriff auf Dateien und Druckern in Windows Netzwerken. Die 1996 von Microsoft vorsprünglichen Funktion als verteiltes Dateisystem weitere Dienste wie Remote Procedure Calls (siehe 2.2.2), Inter-Prozess-Kommunikation und den (heute durch Active Directory ersetzten) Domänendienst von Windows NT 4. CIFS setzt im Gegensatz zum ursprünglitierungen für entsprechende Clients und Serverdienste, die Bekannteste davon ist Samba.

#### **2.2.2 Middleware für verteilte Anwendungen**

 teiltes System auffassen, bei dem Daten (Dateien, Befehle etc.) vom PC des Nutzers auf viele Rechner und wieder zurück zum Nutzer übertragen werden müssen. Neben den oben vorgestellten Standardprotokollen im Internet existieren verschiedene Techniken, mit denen sich eigene, auf die Aufgabe maßgeschneiderte verteilte Systeme realisieren Ein System zum Ausführen rechenintensiver Jobs auf entfernten Knoten lässt sich als ver-

 re Calls (RPC) und Java Remote Method Invocation (RMI) an [TavS03] und der über lassen. Solche Middleware abstrahiert von der eigentlichen Übertragungstechnik, erspart dem Entwickler den Entwurf und die Implementierung eines Anwendungsprotokolls und bietet höhere Funktionen, wie man sie von gängigen Programmiersprachen her kennt. Ein Beispiel wäre ein Methodenaufruf mit Objektzeigerparametern. Im Folgenden sollen einige solcher Techniken vorgestellt werden, wobei die Abschnitte über Remote Procedu-.NET Remoting an [HuSc04] angelehnt sind.

#### **Remote Procedure Calls**

 nen Funktionsaufruf, bei dem die einzelnen Parameter beim Aufrufer von einer speziellen RPC-Bibliothek in eine Netzwerknachricht verpackt und zum aufgerufenen Rechner übertragen werden. Dort werden die Parameter wiederum von einer speziellen RPC- Bibliothek aus der Nachricht extrahiert und an eine lokale Funktion übergeben, wo dann mierer sind RPCs sehr praktisch: Netzwerkkommunikation vereinfacht sich so zu Funkti- teilten Systemen weit verbreitet, z. B. arbeitet das Network File System NFS der Firma Sun schieht ebenfalls überwiegend auf Basis von RPCs. Unter einem Remote Procedure Call innerhalb eines verteilten Systems versteht man eidie eigentliche Prozedur physisch ausgeführt wird. Am Ende der Ausführung durchläuft das Funktionsergebnis die gleichen Schritte zum Aufrufer zurück. Für einen Programonsaufrufen einer lokalen Bibliothek (dem sogenannten Stub), welche die Komplexität der Netzwerkkommunikation vollkommen vor dem Aufrufer versteckt. RPCs sind in ver-RPC-basiert. Die Fernadministration von Windows NT und seinen Nachfolgern ge-

 chen, Betriebssystemen und Prozessorarchitekturen führen zu fehlinterpretierten Para- metern. Beispielsweise kodieren moderne Sprachen wie C# oder Java Zeichenketten in Teilweise Abhilfe schaffen RPC-Standards wie z. B. DCE (Distributed Computing Envi- Compiler die Client- und Serverstubs generiert. Diese Stubs übersetzen die lokale Daten-Problematisch bei RPCs ist die Tatsache, dass die Datentypen so über das Netzwerk übertragen werden, wie sie im Rechner vorliegen: Unterschiede zwischen Programmierspra-16-Bit Unicode, während C/C++ Zeichenketten als Array aus 8-Bit Zeichen darstellen. ronment), bei denen zunächst die Schnittstelle eines RPC-Dienstes in einer sogenannten Interface Definition Language (IDL) spezifiziert wird, aus der anschließend ein spezieller darstellung in ein standardisiertes Übertragungsformat.

#### **Java Remote Method Invocation**

 zen. Diese Referenzen werden als Methodenparameter übergeben. Ähnlich zu RPCs steht Der grundsätzliche Unterschied von Java RMI zum traditionellen RPC ist die Objektorientiertheit: Entfernte Objekte können rechnerübergreifende Objektreferenzen unterstütbei RMI clientseitig ein Stellvertreterobjekt (Proxy) zur Verfügung, das wie ein lokales Objekt benutzt werden kann und das die eigentlichen Methodenaufrufe an den Server und damit an das dortige entfernte Objekt überträgt. Bei den entfernten Methodenaufrufen können nicht nur einfache Datentypen wie Zahlen oder Zeichenketten übergeben werden, sondern komplexe Objekte mit eigener interner Funktionalität, sofern sie serialisierbar sind. Unter Serialisierung versteht man das Verpacken eines Objektes mitsamt

 nicht schon während der Entwicklung beim Client vorhanden sein müssen. Dabei ist man seinen internen Zuständen und Methoden in ein (Binär-)Format, das über ein Netzwerk übertragen werden kann. Bei Java RMI sind sogar die Proxies serialisierbar, so dass diese jedoch auf die Verwendung der Java-Sprache und der Java-Plattform angewiesen, sowohl beim Client als auch beim Server.

## **.NET Remoting**

 Verwendet man bei der Implementierung eines verteilten Systems das Microsoft .NET mit dem dort integrierten Remoting Mechanismus realisieren. Dessen Art der Nutzung dort ausgeführt. Unterschieden wird hierbei nach dem Ort der Instanziierung des Remo- alternativer Implementierungen noch nicht die Betriebssystemunabhängigkeit von Java Framework [Sch06a, Tro02], lässt sich Prozess- und Netz-übergreifende Kommunikation verhält sich ähnlich wie sein Pendant Java RMI: Es lassen sich damit verteilte objektorientierte Anwendungen vergleichsweise einfach entwickeln. Vollkommen transparent werden Objekte, Referenzen auf Objekte, Methodenaufrufe mitsamt ihren Parametern und deren Rückgabewerte über ein TCP-Netz an einen entfernten Rechner übertragen bzw. te-Objekts: Serialisierbare Objekte können clientseitig erzeugt und dann zum Server zur entfernten Ausführung übertragen werden, oder aber der Server stellt Remote-Objekte bereit. Werden die Objekte vom Client erzeugt, bleiben sie exakt diesem zugeordnet, weswegen in diesem Fall die Implementierung der Klasse beim Client vorhanden sein muss. Werden die Objekte serverseitig erzeugt, reicht dem Client eine Schnittstellendefinition, aus der ein Proxyobjekt generiert wird, das die Methodenaufrufe zum Server weiterleitet, wo sie dann ausgeführt werden. Die Verwendung von .NET-Remoting legt den Entwickler zwar nicht auf eine Sprache fest, jedoch auf das .NET-Framework, das trotz erreicht hat.

## **Webservices**

 Unter einem Webservice versteht man einen webbasierten Dienst, der den Zweck hat, KuWö02]. Sie kommen dabei primär in Client/Server-Architekturen zum Einsatz, wobei WWW), sondern maschinengeneriertes XML (Extensible Markup Language) und lassen sich deshalb gut zur Anwendungsintegration in heterogenen Plattformen nutzen. Alle verwendeten Datenmodelle und Protokolle basieren ausschließlich auf XML und sind allgemein standardisiert. Webservices werden eingesetzt, um auf einem entfernten Rech- Nutzdaten in XML definiert bzw. codiert werden. Einen Webservice kann man sich gut automatisiert Daten zwischen Anwendungen über ein Netzwerk auszutauschen [DJMZ05, keine explizit für Menschen erstellte Daten übertragen werden (z. B. HTML-Seiten im ner einen Dienst zu nutzen, wobei sowohl die Dienstschnittstelle als auch die eigentlichen als entfernten Methodenaufruf vorstellen, bei dem die Methodenparameter zur Übertragung in XML serialisiert werden. Die drei grundlegenden Standards für Webservices sind UDDI, WSDL und SOAP, welche im Folgenden kurz beschrieben werden.

 **UDDI:** Beim Universal Description, Discovery and Integration (UDDI) Standard handelt es sich selbst um einen (Meta-)Webservice, der als Verzeichnis für im Internet angebotene Webservices dient [UDDI04]. Eine wichtige Funktion ist die Möglichkeit, nach Diensten zu suchen, die bestimmte technische oder inhaltliche Anforderungen erfüllen sollen.

 **WSDL:** Mit der ebenfalls XML-basierten Web Service Description Language (WSDL) nau spezifiziert, welche Methoden ein Dienst bereitstellt, welche Parameter er erwartet, denen man exakt angeben kann, auf welche Art komplexe Datentypen wie etwa Arrays in XML zu kodieren sind. Weiterhin wird in der Schnittstellenbeschreibung angegeben, wie der Dienst technisch anzusprechen ist, z. B. das benötigte Datenformat, die Adresse und das Anwendungsprotokoll, über die der Webservice und seine Methoden erreichbar sind, tig dazu genutzt werden, programmiersprachenspezifischen Proxycode zu erzeugen, der lokale Funktionsaufrufe in SOAP übersetzt und an den entfernten Dienst überträgt. Aus werden Webservices maschinenlesbar beschrieben. In einem WSDL-Dokument wird gewie diese in XML abgebildet werden müssen und welche Daten an den Aufrufer zurückgeliefert werden [WSDL01]. Hierbei sind eigene XML-Schemadefinitionen möglich, mit üblicherweise eine oder mehrere URLs. Die WSDL-Datei eines Webservice kann clientseider Sicht eines Entwicklers lassen sich Webservices damit sehr leicht ansprechen.

 **SOAP:** Der früher Simple Object Access Protocol genannte Standard (heute ist SOAP ein in XML dargestellt, so dass sich in eine einzelne Nachricht auch sehr komplexe und um- nen) XML-RPC Standards angesehen werden, bei dem die Nutzdaten eines entfernten Prozeduraufrufs ebenfalls im XML-Format übertragen werden. alleinstehender Begriff) dient dem Austausch von beliebigen strukturierten Daten zwischen Anwendungen über ein Netzwerk [SOAP07]. Die Daten werden dabei vollständig fangreiche Daten einbinden lassen. Die Syntax von SOAP-Nachrichten wird von W3C-Standards und den WSDL-Beschreibungen eines Dienstes festgelegt. Wie WSDL auch beschreibt SOAP nur die technischen Details einer Nachricht, Semantikinformation fehlt. SOAP definiert auch kein Übertragungsverfahren, weswegen die Nachrichten prinzipiell über jedes Internetprotokoll übertragen werden können, wobei in der Praxis meist HTTP verwendet wird, das die SOAP-Nachrichten im Datenteil einer POST-Anfrage überträgt. SOAP kann als Nachfolger des (weniger flexiblen, aber dafür deutlich einfacher gehalte-

 chen Verwendung von XML eignen sich Webservices vor allem zum Einsatz in heteroge- des Internets. XML-Parser existieren für viele Plattformen und durch das zum Transport schen spezielle auf SOAP basierende Mechanismen (wie z. B. WS-Security) standardisiert wurden. Ein Nachteil von Webservices (insbesondere von SOAP) ist der potentiell große ner XML-Code parsen müssen, was rechenintensiv sein kann. Durch die Möglichkeit, per zieren zu können, lassen sich jedoch aufwändige Transaktionen in einer einzelnen SOAP- Nachricht übermitteln, so dass der Overhead weniger ins Gewicht fällt. Aufgrund der breiten Standardisierung der Webserviceprotokolle und der ausschließlinen Betriebssystem-, Programmiersprachen- und Netzwerkumgebungen, einschließlich meist verwendete Web-Protokoll HTTP stellen Firewalls und NAT-Router üblicherweise kein Problem dar. Insbesondere lassen sich die HTTP-eigenen Funktionen wie Verschlüsselung per SSL/TLS oder Authentifizierung ebenfalls nutzen, auch wenn hierfür inzwi-Overhead bei der Datenbeschreibung und die Tatsache, dass beide Kommunikationspart-XML-Schema beliebig komplexe Datentypen in der WSDL-Datei eines Dienstes spezifi-

#### **2.2.3 Parallele Programmierung**

 Systeme sollen nun zwei Techniken vorgestellt werden, die explizit dafür entworfen wur- den, rechen- und datenintensive parallele Anwendungen zu entwickeln. Dabei liegt der Neben den bisher vorgestellten Methoden zur Entwicklung prinzipiell beliebiger verteilter Fokus nicht auf Verfahren, die ein Programm für (symmetrische) Mehrprozessorsysteme parallelisieren (wie z. B. Multithreading-Bibliotheken), sondern auf Methoden, die den prozessübergreifenden Datenaustausch vereinheitlichen und die die zu einer Anwendung gehörenden Tasks gleichzeitig auf verschiedenen Rechensystemen im Netzwerk ausführen. Am weitesten verbreitet sind das Message Passing Interface (MPI) und die Parallel Virtual Machine (PVM), auf die im Folgenden eingegangen wird.

#### **MPI**

 se auf welchen Nachbarprozessoren existieren und wie diese adressierbar sind. Damit das Laufzeitumgebung vorab miteinander bekannt gemacht [Lau06]. Das Message Passing Interface (MPI) [MPI07] beschreibt keine explizite Software, sondern einen Schnittstellenstandard zur nachrichtenorientieren Interprozesskommunikation, für den verschiedenste Implementierungen existieren. Dies betrifft sowohl unterschiedliche Betriebssysteme als auch Programmiersprachen, mit denen man parallele Applikationen entwickeln kann. Weiterhin existieren auf eine bestimmte Hardware zugeschnittene Realisierungen mit dem Ziel, die Kommunikationsperformanz zu erhöhen. MPI-Anwendungen werden üblicherweise auf Großrechnern eingesetzt, wo der gleiche Prozess mehrfach parallel auf den jeweiligen Rechenknoten gestartet wird. Diese Prozesse kommunizieren dann untereinander durch Austausch von Nachrichten, wobei über spezielle Hardwaretreiber der direkte Zugriff auf den Hauptspeicher des Zielsystems möglich ist. Die Kommunikation per TCP ist ebenfalls möglich. Der neuere Standard MPI-2 ermöglicht es unter anderem, zur Laufzeit dynamisch weitere Prozesse auf Remotesystemen zu erzeugen sowie Gruppenkommunikation. Die Zuordnung von Prozessen zu Knoten erfolgt zu Beginn der parallelen Ausführung durch den Prozessmanager der Laufzeitumgebung, der die einzelnen Prozesse verteilt und die Topologie festlegt: Jeder Prozess muss über Informationen verfügen, auf welchem Prozessor er läuft und welche Nachbarprozesfunktioniert, muss auf jedem Rechenknoten ein MPI-Dienst gestartet werden, die einzelnen Dienstprogramme und deren TCP/IP-Adressen werden über spezielle Befehle der

 te Prozesse die übliche Lösung für auf Hochleistungsrechnern laufende parallele Anwen- abstrahieren sie meist nicht genug von der verwendeten Hardware, so dass Interoperabili- tät oft nicht gegeben ist. Für den Einsatz auf Höchstleistungsrechnern spielt das natürlich besitzt, gestalten sich Portierungen auf z. B. Java oder .NET schwierig. MPI-2 schafft hier Aufgrund der hohen Skalierbarkeit und der Portabilität sind MPI-synchronisierte verteildungen. Die Implementierungen sind jedoch sprach- und oft auch betriebssystemspezifisch, wobei es überwiegend Implementierungen für C/C++ und Fortran gibt. Weiterhin keine Rolle, in heterogenen Umgebungen lassen sich MPI-Anwendungen deswegen jedoch nur schwer realisieren. Da der MPI-Standard keinerlei objektorientierte Merkmale mit der Spezifikation sprachunabhängiger Objekte ein wenig Abhilfe.

## **PVM**

 Bei der Parallel Virtual Machine (PVM) [GBDW+94] handelt es sich um ein Software- zu verteilen. PVM ist kein implementierungsloser Schnittstellenstandard wie MPI, son- dung(en). PVM arbeitet prozessorientiert: Jede parallele Anwendung besteht aus einer Menge serieller Tasks, die mit Hilfe der Routinen der PVM-Bibliothek Nachrichten aus- Entwicklungszeit noch nicht bekannt sein muss. Analog zu MPI erfolgt die Parallelisie- rung bereits bei der Anwendungsentwicklung, der Entwickler muss also vorab wissen, Framework, das es ermöglicht, parallele Anwendungen auf heterogenen Rechnersystemen dern ein konkretes Produkt und besteht im Wesentlichen aus einem Hintergrunddienst, der auf jedem Rechenknoten installiert werden muss, einer Bibliothek zur Anwendungsentwicklung und einigen Kommandozeilentools zum Verwalten der parallelen Anwentauschen. Dem Entwickler einer solchen Anwendung stehen dabei viele Möglichkeiten offen: Neben dem Bearbeitungsmodell, bei dem eine Menge an voneinander unabhängigen Jobs auf den gleichen Daten die gleichen, aber unterschiedlich parametrisierten Operationen ausführen, sind auch komplexe Parallelisierungstechniken möglich, wie beispielsweise das baumartige Aufteilen einer Anwendung, wobei die Baumtiefe zur welche Codeteile auf einen anderen Rechner ausgelagert werden können und wie die parallelen Teile synchronisiert werden müssen.

Die nachrichtenorientierte parallele Bearbeitung von Tasks funktioniert wie bei MPI natürlich nur, wenn auf jedem Rechenknoten bekannt ist, welche anderen Knoten zur Verfügung stehen. Ebenso ist ein gemeinsames Dateisystem notwendig, über das die kompilierten Programme auf die Zielplattform übertragen werden. PVM ist sehr unixlastig, es existieren allerdings auch Portierungen für Windows. Die Programmierbibliotheken standen ursprünglich nur für C und Fortran zur Verfügung, inzwischen existieren auch Portierungen auf andere Sprachen, wie z. B. Perl, Python oder Java.

## **2.3 Jobverteilung bei Höchstleistungsrechnern und Rechenclustern**

 Durchführung wissenschaftlicher Berechnung bereitzustellen. Handelt es sich dabei um meist die zum Installationszeitpunkt leistungsfähigsten verfügbaren Hardwarekomponen- ten eingesetzt. Dies betrifft zwar auch die Prozessoren, von denen oft hunderte oder tau- [Qsn04], Infiniband [Inf07] oder Myrinet [Myr07] übertreffen die üblichen für lokale schwindigkeit und Latenzzeit deutlich [BHB04]. Demgegenüber bestehen dedizierte Re- eingesetzten Hard- und vor allem der Software: Betriebssystem, Compiler, Bibliotheken (funktionale wie MPI oder numerische wie z. B. Atlas [WPD01]) und das Verteil Die in diesem Abschnitt beschriebenen Rechensysteme lassen sich vor allem dadurch charakterisieren, dass sie nur dem einen Zweck dienen: Maximale Rechenleistung zur einen Höchstleistungsrechner (umgangssprachlich auch Supercomputer genannt), werden sende zum Einsatz kommen, aber vor allem die Netzwerkstrukturen, mit denen die einzelnen Rechenknoten verbunden werden: Spezielle sogenannte Interconnects wie QSNet Netze verwendeten Techniken (TCP/IP, Gigabit-Ethernet) hinsichtlich Übertragungsgechencluster oft aus Standard-PCs, die mit Internettechnik (also über Ethernet übertragenes TCP/IP) miteinander gekoppelt sind. Beiden gemeinsam ist die Homogenität der /Batchsystem sind auf allen Rechenknoten identisch.

 Anwendungen berücksichtigt werden. Die Leistung von Höchstleistungsrechnern wird in manchmal auch weiterverkauft. In dem Fall muss das Verteilsystem beachten, dass ein Benutzer auch nur so viele Rechenknoten oder Rechenzeit erhält, wie er bezahlt hat. Es befasst [CPPM+07, FPFP06, GRV04, HHL07, MASH+99, KEF01, TEF07], meist setzen teilsystemen wie PBSpro, MAUI oder die Sun Grid Engine auf [EtTs05]. Die auf diesen Rechnern eingesetzten Verteilsysteme haben die schwierige Aufgabe zu lösen, die Berechnungsaufträge der um die Ressourcen konkurrierenden Benutzer des Systems auf die Rechenknoten zu verteilen. Dabei müssen unter anderem vom Benutzer vorgegebene Deadlines, Priorisierungen oder der erforderliche Parallelitätsgrad bei MPIexistiert eine Menge Literatur, die sich mit der Optimierung dieser Problemstellungen diese Optimierungen auf den typischen, in Großrechnern und Clustern eingesetzten Ver-

 auf gewisse Randbedingungen verlassen oder verlassen können: Diesen Batchsystemen und ihren Scheduling-Algorithmen ist gemeinsam, dass sie sich

- Alle verfügbaren Rechenknoten sind bekannt und deren Anzahl ändert sich nicht.
- Knoten B benötigt, wenn seine Laufzeit auf Knoten A bekannt ist. • Die Leistungsfähigkeit jedes Rechenknotens ist bekannt, steht ausschließlich für die Rechenjobs zur Verfügung und ist zwischen zwei Knoten vergleichbar. Das bedeutet insbesondere, dass man vorhersagen kann, wie lange ein Job auf einem
- • Das Verteilsystem kann auf jedem Knoten direkt Jobs starten, z. B. durch eine Remote-Login-Möglichkeit oder einen speziellen Dienst, der auf jedem Knoten läuft und Jobs entgegennimmt.
- sen zuverlässig bis zum Ende aus, ohne während der Berechnung auszufallen. • Ein Rechenknoten, auf dem ein Job erfolgreich gestartet werden kann, führt die-

 gibt jedoch auch Rechner oder Rechnerverbände, in denen solche Voraussetzungen nicht Mit Ganglia [MCC03] und Nagios [Bar05] existieren Monitoring-Systeme, die eingesetzt werden, um die Funktionsfähigkeit und Auslastung der einzelnen Knoten eines Clusters zu protokollieren. Die verschiedenen erfassten Parameter werden jedoch aus naheliegenden Gründen nicht beim Scheduling verwendet: Die Rechner arbeiten alle zuverlässig. Es unbedingt gegeben sind. Dies ist Gegenstand des nächsten Abschnitts.

## **2.4 Systeme zur Jobverteilung auf PCs**

 Der Schwerpunkt der vorliegenden Arbeit liegt nicht auf den im vorhergehenden Kapitel teten Rechenclustern, sondern auf Systemen, die es ermöglichen, brachliegende Rechen- leistung auf Rechnern zu nutzen, die nicht (oder zumindest nicht ausschließlich) für wis- oder spielt kürzeste Berechnungszeit bei maximaler Performance nur eine untergeordnete Rolle, bietet es sich an, normale Arbeitsplatzrechner oder Server, die wenig ausgelastet tung in allen Bereichen (CPU, Speicher, Netzwerkgeschwindigkeit) kurzfristig für eine beschriebenen Verteilsystemen für Höchstleistungsrechner oder speziell dafür eingerichsenschaftliche Berechnungen bestimmt sind. Sind nur gelegentlich Jobs durchzurechnen sind, dafür zu nutzen. Bei diesem sogenannten *High Throughput Computing* kommt es im Gegensatz zum *High Performance Computing* nicht darauf an, maximale Computerleis-

 einzelne Aufgabe zur Verfügung zu haben, sondern darauf, eine große Anzahl von Be- (und aufgrund der Anzahl der Berechnungen auch braucht): Es stellt sich nicht die Frage, rechnungen durchzuführen, und zwar unter der Voraussetzung, dass man viel Zeit hat wie viele Teraflops für einige Tage zur Verfügung stehen, sondern wie viele Jobs man in den nächsten drei Monaten berechnen kann.

Die Hard- und Softwarevoraussetzungen sind dabei andere als bei Höchstleistungsrechnern und dedizierten Rechenclustern:

- • Die Prozessoren der beteiligten Rechner unterscheiden sich in der Leistungsfähig-keit teilweise signifikant, oft bis zu einem Faktor von 5–10.
- x86-CPUs zum Einsatz, jedoch können sich bereits diese beträchtlich unterschei-• Die Architektur der Prozessoren kann unterschiedlich sein. In der Regel kommen den: Cachegröße, Anzahl Kerne, Adressierungsbreite (32/64 Bit) sind verschieden.
- Bei den Netzwerkverbindungen handelt es sich praktisch immer um ein TCP/IP-Netz, das hardwareseitig über Fast- oder Gigabit-Ethernet realisiert ist.
- Die auf den einzelnen Rechenknoten installierten Betriebssysteme und sonstigen Softwarekomponenten sind nicht homogen.
- lichst viele Jobs zu berechnen. • Die beteiligten Rechner erledigen oft noch andere Aufgaben, als lediglich mög-

 Im Folgenden werden drei ausgewählte Systeme beschrieben, die sich zum Ziel gesetzt vor allem beim Einsatz in heterogenen Systemen gut eignet und dabei ein breites Feld von Programmier- und Skriptsprachen unterstützt; *BOINC*, weil es durch seine Netzwerk- Konzepten möglich ist. Mit *Entropia* [CCEB03] und *XtremWeb* [GNFC00] existieren weihaben, brachliegende Rechenleistung im Arbeitsplatzumfeld zu nutzen: *Condor*, weil es sich durch die breite Unterstützung vieler Hardwareplattformen und Betriebssystemen architektur uneingeschränkt im Internet einsetzbar ist und sich als populäre "Public-Ressource-Computing<sup>2"</sup>-Plattform weit verbreitet hat und Alchemi, weil damit die Ent wicklung und Verteilung einer parallelen Anwendung mit modernen, objektorientierten tere vergleichbare Systeme, die jedoch im Rahmen dieser Arbeit nicht weiter betrachtet werden.

## **2.4.1 Condor**

 Condor [LLM88, TWML01] wird seit 1988 an der University of Winsconsin Madison chen, zu einem flexiblen Lastverteilungssystem weiter entwickelt. Sowohl reine Batchjobs als auch echte parallele Anwendungen, die PVM oder MPI nutzen, werden unterstützt. entwickelt. Ursprünglich im Rahmen des Remote-Unix-Projektes dazu gedacht, verteilte Ressourcen auf Unix Arbeitsstationen zu nutzen, wurde es mit dem Ziel, brachliegende CPU-Zeit auf beliebigen Arbeitsplatzrechnern für lang laufende Jobs verfügbar zu ma-Condor besitzt einen flexiblen und mächtigen Mechanismus, mit dem man detailliert angeben kann, welche Systemvoraussetzungen ein Job benötigt, um laufen zu können

<sup>&</sup>lt;u>.</u> <sup>2</sup> Ein Verteilungsmodell, bei dem jeder beliebige Internet-PC an der Bearbeitung massiv parallelisierbarer, sehr rechenintensiver Probleme teilnimmt.

 systemzugriffe sowie transparentes Checkpointing und Migration von Jobs auf andere bzw. welche Arten von Jobs ein Rechenknoten ausführen kann. Transparente Datei-Rechner sind ebenfalls vorhanden. Zunächst seien jedoch die grundsätzliche Architektur und die Arbeitsweise eines Condor Rechnerverbundes (Condor-Pool) beschrieben.

## **Architektur und Arbeitsweise**

Die Rechner einer Condor-Installation (Abb. 2.5) übernehmen eine oder mehrere Aufgaben, welche im Folgenden genauer beschrieben werden<sup>3</sup>.

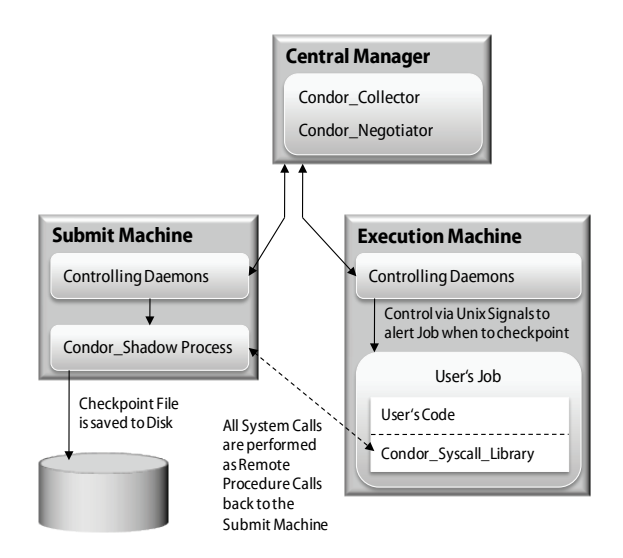

**Abb. 2.5 Condor Architektur4** 

 Pool Jobs ausführen können, und welche Arten von Jobs das jeweils sind. Weiterhin sind hier die Beschreibungen aller auszuführenden Jobs hinterlegt. Die Aufgabe des Central abzustimmen. Fällt der Central Manager aus, können keine neuen Jobs mehr verteilt wer-CENTRAL MANAGER: Der Manager, der in jedem Condor-Pool nur auf einem einzigen Rechner installiert werden muss, weiß jederzeit darüber Bescheid, welche Rechner im Manager besteht darin, zu entscheiden, welcher Job auf welchem Rechner ausgeführt wird. Dabei wird kein klassisches Scheduling betrieben: Man versucht nicht etwa, Leerlaufzeiten zu minimieren oder Jobdeadlines einzuhalten, sondern es geht vielmehr darum, die Anforderungen eines Jobs und das Rechnerangebot möglichst gut miteinander den, Laufende werden jedoch zu Ende ausgeführt.

 denn hier werden die einzelnen Jobs an das System übergeben. Jede Submit Machine ver- gleichzeitig an die ausführenden Rechner verteilt und die Datei Ein- und Ausgaben eines jeden laufenden Jobs entgegengenommen werden, braucht ein solcher Rechner sehr viel SUBMIT MACHINE: Diese Rechner sind sozusagen der Zugangspunkt für die Nutzer, waltet eine Warteschlange der ihr übergebenen Jobs und führt diese dann auf den Rechnern aus, die ihr vom Central Manager zugewiesen werden. Für jeden remote ausgeführten Job läuft auf einer Submit Machine ein Schattenprozess. Da von hier aus viele Jobs

<u>.</u>

 $^3$  Auf die Eindeutschung der Rollenbezeichnungen wurde dabei verzichtet.  $^4$ Quelle: Nach Condor Handbuch auf  $\left[{\rm Con}07\right]$
dabei immer so lange, wie der eigentliche Job auf dem ausführenden System läuft. Jeder Rechner, von dem aus Jobs an Condor übergeben werden, muss also für dessen komplet-Hauptspeicher und Festplattenplatz. Der Schattenprozess auf der Submit Machine läuft ten Ausführungszeitraum zu Verfügung stehen.

 zelnen Jobs aus. Jeder Rechner im Pool, auch der Central Manager oder die Submit Ma- chines können zusätzlich zu ihren primären Aufgaben Jobs ausführen. Execute Machines EXECUTION MACHINE: Die Rechner, die diese Rolle einnehmen, führen letztlich die einsenden periodisch ihre Zustandsbeschreibung an den Central Manager.

## **Ausführungsumgebungen für Jobs**

 tenen Funktionalität unterscheiden. Die wichtigsten Universen und deren Fähigkeiten Entsprechend den Anforderungen, die ein Nutzer an Condor stellt, muss man einen Job einer der unterschiedlichen Ausführungsumgebungen zuweisen: Condor besitzt mehrere sogenannte *Universen*, die sich bezüglich der Anforderungen an einen Job und der gebowerden im Folgenden vorgestellt.

STANDARD-UNIVERSUM: Jobs, die im Standardkontext ausgeführt werden können, profitieren am meisten von Condors Fähigkeiten, denn es stehen transparentes *Checkpointing*  und *Remote System Calls* zu Verfügung (vgl. Abb. 2.5).

- Zustand auf eine andere Ausführungsmaschine übertragen und den Job dort wei-• *Checkpointing:* Condor kann einen Standardjob jederzeit einfrieren, den gesamten terlaufen lassen. Damit können Jobs – gegen Rechnerausfälle geschützt – monatelang auf wechselnden Rechnern ausgeführt werden, man muss nur dafür sorgen, dass die Submit Machine mit dem Schattenprozess immer läuft.
- on Machine kann in völlig transparenter Art zugegriffen werden, dort muss aller-• *Remote System Calls:* Dateisystemoperationen auf der Ausführungsmaschine werden an die Submit Machine zurückgetunnelt, dort physikalisch ausgeführt und die Daten werden dann ans Remotesystem zurückübertragen. Dem Job wird damit quasi die Umgebung des Nutzers vorgetäuscht: Auf Nutzerdaten auf der Submissidings ebenfalls permanent der Schattenprozess laufen.

 Die Nachteile dieser Ausführumgebung bestehen nun nicht nur darin, dass die Submit Machine ebenfalls permanent laufen muss (das ist bei allen Condor-Jobs in allen Univer- sen so), sondern in der potentiell hohen Netzwerklast durch die RPCs und darin, dass die rufen unter anderem die folgenden strengen Anforderungen an die Jobs stellt: Fähigkeit zum transparenten Sichern des Jobzustandes und zum Tunneln von Systemauf-

- Standardjobs dürfen sich nicht in mehrere Prozesse aufspalten.
- Interprozess- und Netzwerkkommunikation sind nicht möglich.
- Der Aufruf vieler verschiedener Systemfunktionen ist nicht erlaubt.
- Die Anwendung muss im Quellcode vorliegen und beim Kompilieren mit einer speziellen Condor-Bibliothek verlinkt werden, welche für C/C++ und Fortran verfügbar ist.

 ris 8/9 und diversen Red-Hat-Linux Varianten zur Verfügung. • Das Standard-Universum steht nur auf den Betriebssystemen HP-UX 10.20, Sola-

 sprünglichen Remote-Unix-Projekt hervor, was sich in der Unixlastigkeit der dort lauffä- werden, und bei Anwendungen, die meist nicht ausschließlich in C geschrieben sind, Das Standard-Universum ist die älteste Ausführumgebung und ging direkt aus dem urhigen Jobs widerspiegelt. In einem heutigen Pool aus Arbeitsplatzrechnern, die im Wesentlichen mit neueren Windowsvarianten oder aktuellen Linuxdistributionen betrieben würde man die Jobs wohl eher in einer der folgenden Umgebungen ausführen lassen.

VANILLA-UNIVERSUM: Hat man keine Möglichkeit, die auszuführende Datei mit der mit Machine während der Ausführung permanent ein Schattenprozess läuft. Condor-Bibliothek zu verlinken, oder scheidet die Benutzung des Standard-Universums aufgrund der oben genannten Einschränken aus, nutzt man die Vanilla-Umgebung. Sie dient dem Remotestart beliebiger ausführbarer Dateien. Da der RPC-Mechanismus für Dateizugriffe deswegen nicht funktioniert, ist zum Datenaustausch entweder ein zentrales gemeinsames Dateisystem wie z. B. NFS nötig, oder aber man nutzt den Condor-eigenen Dateitransfermechanismus, der alle Quelldateien vom Zugangsrechner zum Rechenknoten und die Ergebnisdateien von dort wieder zurückkopiert. Kommt ein gemeinsames Dateisystem zum Einsatz, muss sich der von Condor gestartete Prozess am Dateisystem-Server authentifizieren können. Auch bei Vanillajobs ist es notwendig, dass auf der Sub-

 das Setzen des Classpaths und die Ausnahmebehandlung betreffen. JAVA-UNIVERSUM: Diese speziell auf die Ausführung von in Java geschriebenen Jobs ausgelegte Umgebung entspricht im wesentlichen dem Vanilla-Universum, erweitert um einige Java-spezifische Funktionen, die unter anderem das Ausführen von .jar-Dateien,

DAGMAN-UNIVERSUM: Condor selbst bietet keine Funktionalität, bei der Verteilung von Jobs Abhängigkeiten zu modellieren und Jobs entsprechend dieser Abhängigkeiten zu verteilen. Um Jobpakete zu definieren, bei denen die Ausführung eines Jobs von Vorbedingungen, wie z. B. dass ein anderer Job schon Ergebnisse produziert hat, abhängt, benötigt man den Metascheduler DAGMan, der als azyklischer gerichteter Graph (directed acyclic graph, DAG) modellierte Jobketten entgegennimmt und die Jobs entsprechend den dort definierten Abhängigkeiten an Condor übergibt.

 erfolgt und bei denen deswegen eine bestimmte Menge von Prozessen gleichzeitig auf PARALLEL-UNIVERSUM: Condor bietet Funktionen zur Unterstützung von MPI oder PVM-Jobs (vgl. 2.2.3), bei denen Interprozesskommunikation zwischen mehreren Knoten verschiedenen Rechnern ausgeführt werden muss. Bei PVM-Jobs, die nach dem Master-Worker-Prinzip arbeiten, läuft beispielsweise der Masterjob auf der Submit Machine, während die Workerjobs an die Arbeitsrechner delegiert werden.

## **Verteilverfahren**

 ren, welche Anforderungen ein Job an einen Rechenknoten stellt, auf dem er ausgeführt Entscheidend für die Zuteilung von Jobs zu Ausführungsmaschinen sind bei Condor sogenannte *ClassAds*. Damit sind Beschreibungsdateien gemeint, die sehr genau spezifiziewird. Umgekehrt kann man sehr genau festlegen, welche Art von Job auf einem bestimm-

 ten Knoten ausgeführt werden soll. Der Besitzer eines Rechenknotens kann so sehr genau angeben, in welcher Art und Weise sein Rechner für Condor-Jobs eingesetzt werden soll. CPU-Anzahl, andererseits auch Vorgaben bezüglich der Einsatzzeit oder der unterstütz- ten Benutzergruppen. Demgegenüber muss der Nutzer bei seinen Jobs zwingend vorge-Das betrifft einerseits technische Dinge, wie maximaler Speicherverbrauch oder nutzbare schriebene Anforderungen bezüglich der benötigten Plattform spezifizieren, kann aber auch optional Wünsche bezüglich der ausführenden Maschine angeben.

Ein ClassAd besteht immer aus einer Menge von Attribut-Wert-Paaren, wobei die Werte auch aus komplexen mathematisch-logischen Ausdrücken bestehen und auf andere Attribute verweisen dürfen. Die Angaben sind flexibel und können unter anderem auch Makros enthalten, die erst zur Laufzeit evaluiert werden. Das Beispiel einer Jobbeschreibung in Listing 2.1 soll die Arbeitsweise der ClassAds verdeutlichen (nach [Con07]).

| Executable   | $= f_{00}$                                    |
|--------------|-----------------------------------------------|
| Requirements | = (Memory >= 32) && (OpSys == "SOLARIS28") && |
|              | $(Arch == "SUN4u")$                           |
| Rank         | $=$ Memory >= 64                              |
| Image_Size   | $= 28$                                        |
| Error        | $= err.\$(Process)$                           |
| Input        | $=$ in.\$(Process)                            |
| Output       | $=$ out. $(Process)$                          |
| Log          | $=$ foo.log                                   |
| Queue 150    |                                               |

**Listing 2.1 Condor Job ClassAd** 

 in die Logdatei *foo.log* schreiben. Die Beschreibung einer Maschine, die diesen Job starten Dieser Job würde aus 150 Läufen des Programms *foo* bestehen. Das Zielsystem müsste Solaris 8 auf einer Sun-Workstation sein, mit mindestens 32 MB Hauptspeicher, bevorzugt jedoch Maschinen, die mehr als 64 MB Hauptspeicher besitzen, sofern verfügbar. Das Makro *\$(Process)* bei den Error-, Input- und Output-Angaben bewirkt, dass für Job 0 die Dateien *err.0*, *in.0* und *out.0* (für *stderr*, *stdin* und *stdout*) angegeben sind, für Job 1 entsprechend *err.1*, *in.1* und *out.1* usw. Das Programm würde während der Ausführung 28 MB Hauptspeicher benutzen und Condor soll alle Informationen über die Ausführung könnte, würde z. B. wie in Listing 2.2 aussehen:

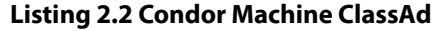

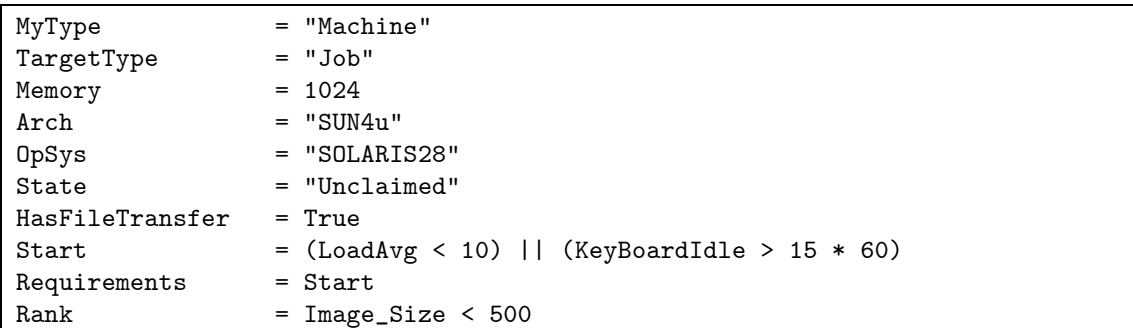

Eine wichtige Rolle für die Verteilung spielen die Angaben *Start* (nur bei Rechnern), *Requirements* und *Rank*:

- • *Start* beschreibt die Bedingung, die erfüllt sein muss, damit der Rechner Jobs aus- führt. Im Beispiel müsste die Rechnerlast unter 10 liegen oder die Tastatur mindestens 15 Minuten nicht benutzt worden sein.
- fikationen eines Jobs werden gegen die Zustandsdaten eines Rechners evaluiert. Sollte die gesamte Auswertung *true* ergeben, kann der Job auf der entsprechenden • *Requirements* wird bei der Zuordnung von Jobs zu Maschinen benutzt. Die Spezi-Maschine ausgeführt werden.
- Rechner oder für einen Rechner mehrere Jobs verfügbar sind. Der Job im obigen während der Rechner im Beispiel Jobs bevorzugt, die nicht mehr als 500 MB • *Rank* beschreibt die bevorzugte Ausführumgebung, wenn für einen Job mehrere Beispiel würde Rechner bevorzugen, die mehr als 64 MB Hauptspeicher haben, Hauptspeicher verbrauchen.

 vorzugt, je niedriger sein Prioritätswert ist. Dieser Wert leitet sich direkt aus der Anzahl Ein Benutzer mit einem im Vergleich zu einem anderen Benutzer doppelt so hohen Prio- ritätswert erhält die Hälfte der Ressourcen als der konkurrierende Benutzer. Damit wird eine Gleichbehandlung erreicht, sofern es im Rahmen des oben beschriebenen Zuord-Ein weiterer Mechanismus, der die Zuordnung von Jobs zu Rechnern beeinflusst, sind Benutzerprioritäten, die allerdings nicht vom Benutzer festgelegt, sondern vom System zur Laufzeit ermittelt werden. Ein Nutzer wird beim Verteilen von Jobs umso stärker beder laufenden Jobs eines Benutzers ab (je mehr Jobs, desto höher). Die Prioritätswerte und die Anzahl der Rechner, die einem Benutzer zugeteilt werden, verhalten sich invers: nungsverfahrens durch ClassAds möglich ist.

## **Anforderungen ans Netzwerk**

 Wie aus den obigen Ausführungen ersichtlich wird, sind die Rechner eines Condor-Pools tem eingegeben wurde. Ein zuverlässiges, schnelles Netz ist Voraussetzung, vor allem, wenn eine Submit Machine sehr viele Jobs gleichzeitig verteilt. Die Verteilung selbst er- ner aus zum ausführenden Rechner hin aufgebaut. Dabei werden mehrere TCPsehr eng gekoppelt: Ausführende Rechner stehen – vor allem bei Jobs im Standard-Universum – in permanentem Kontakt mit den Rechnern, von denen aus der Job ins Sysfolgt bei Condor nach dem push-Prinzip: Die TCP-Verbindung wird vom Zugangsrech-Verbindungen benutzt, deren Portnummern teilweise erst zur Laufzeit ausgehandelt werden. Diese Tatsache erschwert den Betrieb von Condor-Rechenknoten hinter Firewalls und NAT-Routern erheblich.

## **2.4.2 BOINC**

 Bei der Berkeley Open Infrastructure for Network Computing (BOINC) [And04] handelt liebige Internet-PCs. Das Framework entstand auf Grundlage des bekannten SETI@home Projektes [ACKL+02], hat aber zum Ziel, nicht nur auf ein einzelnes Projekt festgelegt zu es sich um ein quelloffenes Framework zur Verteilung rechenintensiver Probleme auf be-

 nutzt, neben SETI@home seien an dieser Stelle noch Einstein@home [Ein07] und Cli- maprediction.net [Cli07] genannt. sein, sondern eine Infrastruktur zu schaffen, mit dem sich beliebige Public-Ressource-Computing-Projekte aufsetzen lassen. BOINC wird inzwischen von vielen Projekten be-

## **Architektur und Arbeitsweise**

 BOINC besteht einerseits aus einigen Komponenten, die für jedes Projekt identisch sind (der Kernclient und verschiedene Serverkomponenten) und andererseits aus Teilen, die projektspezifisch angepasst oder implementiert werden müssen (Abb. 2.6).

 Anschluss wird ein projektspezifisches Programm gestartet, das die eigentliche Berech- API (Application Programming Interface) gekoppelt, so dass es z. B. möglich ist, das BOINC-Client die Ergebnisse wieder zum Server. Der Kern-Client ist dabei nicht auf ein Der Kernclient kontaktiert den Scheduling-Server, erhält von diesem eine Arbeitspaketdefinition zugeteilt und lädt die darin angegebenen Daten vom Datenserver herunter. Im nung durchführt, und überwacht. Programm und Kernclient sind dabei über die BOINC-Programm zu pausieren oder anwendungsspezifische Graphiken im Rahmen eines Bildschirmschoners darzustellen. Wurde die Berechnung durchgeführt, überträgt der einzelnes Projekt beschränkt, sondern kann (auch gleichzeitig) an mehreren BOINC-Projekten teilnehmen.

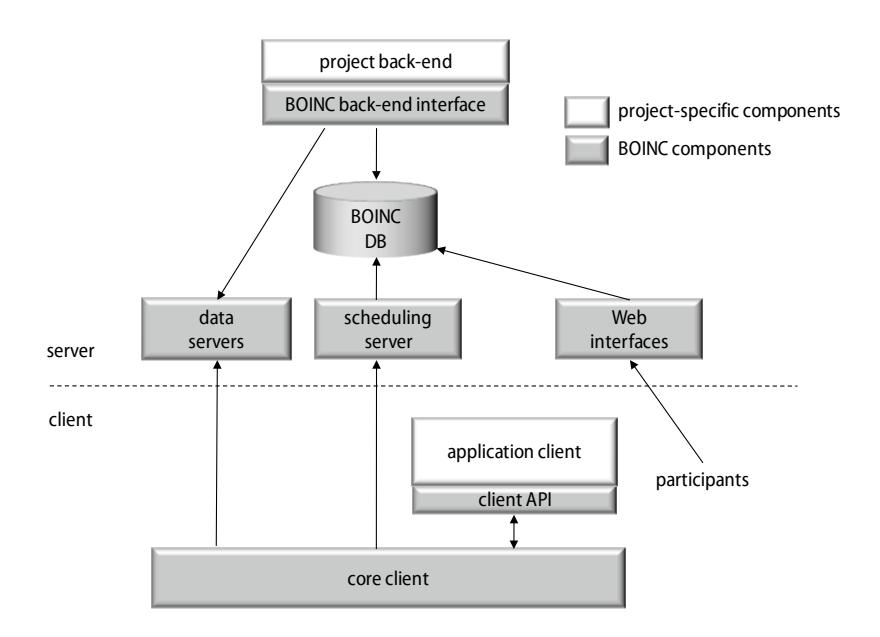

**Abb. 2.6 BOINC Architektur5** 

 heit der Clients erzeugt wurde. Um unempfindlich gegenüber fehlerhaften oder gefälschten Berechnungsergebnissen zu sein, liefert BOINC jedes Arbeitspaket in mehreren Instanzen an mehrere Clients aus, von deren Ergebnissen dann dasjenige als das Korrekte gewertet wird, das von der Mehr-

<sup>&</sup>lt;u>.</u> 5 nach [Boi07]

## **Server**

 Die Serverseite eines BOINC-Projektes besteht aus mindestens einem Webserver, der den gesamten Datentransfer vom und zum Client abwickelt, und einer Datenbank, mit der die Arbeitspakete und deren Ergebnisse verwaltet werden. Auf dem zentralen Server arbeiten mehrere Dienste, die unter anderem die folgenden Aufgaben erfüllen:

- beitspakete und darauf basierend die Entscheidung, ob ein Arbeitspaket validiert werden soll oder ob neue Instanzen des Paketes zur Berechnung erzeugt werden müssen. Die Zustandsverwaltung ist integraler Bestandteil von BOINC. • Zustandsverwaltung und Überwachung des Arbeitsfortschritts der einzelnen Ar-
- Laden der Arbeitspaketdaten in den Hauptspeicher zur schnelleren Bearbeitung und Auslieferung an die Clients. Diese Funktion dient ausschließlich der Leistungssteigerung des Schedulers und ist ebenfalls Bestandteil des Frameworks.
- tigt. Der Scheduler ist als FastCGI-Programm [Bro96] realisiert und ebenfalls Teil • Der Scheduler entscheidet bei Anfrage eines Clients, welche Jobs von diesem berechnet werden sollen. Dabei werden Anforderungen des Clients z. B. bezüglich Speicher und Festplattenbedarf des Jobs sowie das Zielbetriebssystem berücksichdes BOINC-Frameworks.
- • Validierung der Ergebnisse: Hier wird entschieden, ob die bearbeiteten Instanzen eines Arbeitspaketes genug gleichartige Ergebnisse erzeugt haben, um das "korrekte" Ergebnis festzulegen. Die Validierungsfunktion ist projektspezifisch und muss daher vom BOINC-Nutzer implementiert werden.
- • Nachbearbeitung und Archivierung der Ergebnisse der einzelnen Arbeitspakete. Diese Funktion muss ebenfalls vom BOINC-Nutzer implementiert werden.

Die Dienste kommunizieren ausschließlich über eine gemeinsame MySQL-Datenbank miteinander, die den gesamten Zustand eines BOINC-Projektes speichert. Die Serverkomponenten laufen unter Linux oder Solaris, aufgrund des offenen Quellcodes sind jedoch auch andere Plattformen denkbar.

## **Client**

 kontaktiert, die projektspezifische Anwendung und die zugehörigen Daten herunterlädt und die Anwendung startet. Als Teilnehmer eines BOINC-Rechnerverbundes kann man möglich, für mehrere Projekte gleichzeitig zu arbeiten und die verwendete CPU-Zeit in- dividuell zwischen den einzelnen Projekten aufzuteilen. Weiterhin kann man die maxi- male lokale Ressourcennutzung (z. B. verwendeter Festplattenplatz) durch die Jobs festle- gen. Der Kernclient ist für viele verschiedene Betriebssysteme wie Windows, Linux oder Clientseitig besteht BOINC im Wesentlichen aus zwei Komponenten: Der Kernclient, der für alle Projekte identisch ist, und einem projektspezifischen Teil, der vom Nutzer selbst implementiert werden muss. Dem Kernclient teilt man mit, für welches Projekt man seinen PC mitrechnen lassen will, woraufhin dieser den entsprechenden Schedulingserver Richtlinien bezüglich der vom Client durchgeführten Jobs vergeben: Beispielsweise ist es Mac OS verfügbar.

 Die eigentliche Rechenanwendung, die der Nutzer implementiert, muss als ausführbare Arbeitspakete für sein Projekt definieren: Ein Arbeitspaket besteht aus einer Menge von ihren eigenen Zustand persistent speichern und auf diesem Zustand wieder aufsetzen kann, kann sie sich durch einen API-Aufruf vom Client beenden und wieder neu starten lassen. Dieses "Checkpointing" muss allerdings vom Nutzer selbst implementiert werden. Datei vorliegen und am BOINC-Server registriert sein. Anschließend kann der Nutzer Dateien und Kommandozeilenargumenten für die registrierte Anwendung. Sie muss mit der BOINC-C-API verlinkt werden und von dieser einige Funktionen aufrufen. Weiterhin kann die Anwendung dem BOINC-Kernclient den Berechnungszustand mitteilen, ebenso ist das Übermitteln von Bildschirmschonergraphiken (zur Unterhaltung des Clientbetreibers) möglich. Ist die Applikation so implementiert, dass sie in regelmäßigen Abständen BOINC-Anwendungen werden normalerweise in C/C++ oder Fortran geschrieben, für Java und Python existieren jedoch Wrapper.

## **Verteilverfahren**

 Das Verfahren, nachdem BOINC Jobs an die einzelnen Rechenknoten ausliefert, ist im sondern muss vom Betreiber eines Clients festgelegt werden. Serverseitig findet ein Sche- duling praktisch nur auf der Ebene statt, dass einem Nutzer nicht mehrfach eine Instanz des gleichen Arbeitspakets zugeteilt wird und dass die Anforderungen des Clients bezüg-Wesentlichen clientseitig realisiert: Der Kernclient entscheidet, wann er arbeiten möchte, für welches Projekt (also für welchen Nutzer) er arbeiten möchte und wie viele der lokalen Ressourcen welchem Projekt zugeteilt werden. Dies alles geschieht nicht automatisch, lich der Ressourcennutzung und natürlich des Ziel-Betriebssystems berücksichtigt werden.

## **Anforderungen ans Netzwerk**

 forderungen an die Netzwerktopologie: Die Clients kontaktieren den Server aus eigenem Auch sonstige Firewalls verursachen keinerlei Probleme, sofern das (bei BOINC aus-BOINC als klassisches Client/Server-System (vgl. Abschnitt 2.1.1) stellt nur wenige An-Antrieb, die TCP-Verbindung wird ausschließlich vom Client initiiert. Deswegen funktioniert BOINC im Gegensatz zu Condor problemlos hinter NAT-Routern im Internet. schließlich verwendete) HTTP-Protokoll nicht blockiert wird.

## **2.4.3 Alchemi**

 tät von Melbourne [GBus07] entwickelt und von vielen Institutionen eingesetzt. Es han- entwickelt wurde und sich in zwei wesentlichen Punkten von anderen Clustersystemen Anwendungen anlehnt. Alchemi wurde auf der Microsoft .NET Plattform in C# imple- mentiert, was es ebenfalls von den meist in C/C++ geschriebenen üblichen Verteil- und Alchemi [LBRV05, Alc07] wird seit 2003 im Rahmen des Gridbus Projektes der Universidelt sich um ein recht neues Verteilsystem, das speziell zum Einsatz auf Desktop-PCs unterscheidet: Es basiert in allen Komponenten auf Windows und die Benutzung folgt einem objektorientierten Ansatz, der sich an die Thread Programmierung nicht-verteilter Clustersystemen unterscheidet.

## **Architektur und Arbeitsweise**

 Rechner einnehmen müssen: Der Rechner des Entwicklers, auf dem der sequentielle Teil In einer Alchemi-Installation existieren drei verschiedene Rollen, die die beteiligten der parallelen Anwendung läuft, ein Managerknoten, der die parallelen Teile der Anwendung verwaltet, und mehrere Ausführungseinheiten, auf denen der parallele Code letztlich ausgeführt wird (siehe Abb. 2.7). Die Kommunikation basiert auf dem .NET Remoting-Mechanismus, der, vergleichbar mit Java RMI, Methodenaufrufe entfernt ausführt und dabei komplexe Objekte über das Netzwerk transportieren kann (vgl. 2.2.2).

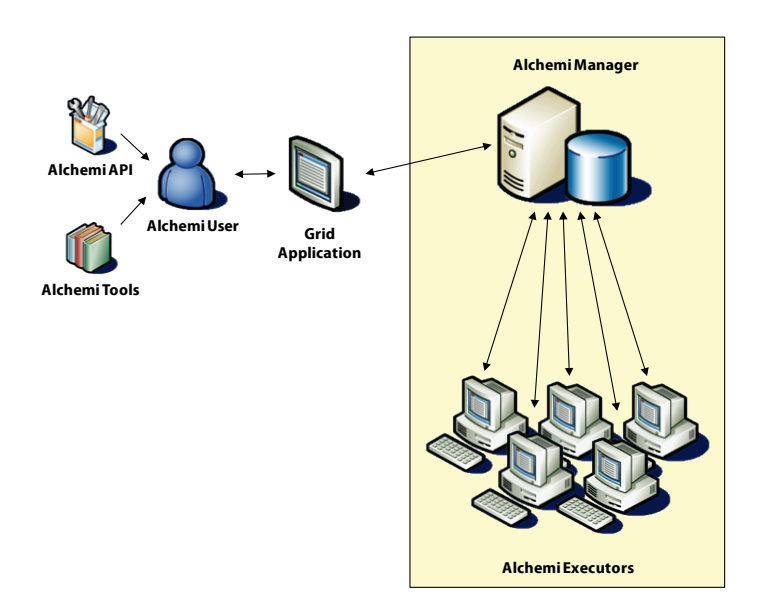

**Abb. 2.7 Rollen in Alchemi6** 

## **Komponenten**

Wie oben bereits erläutert, existieren in einem Alchemi-Cluster verschiedene Rollen, die im Folgenden genauer erläutert werden.

Nutzer übergibt hier die Jobs per Kommandozeilentools oder durch Nutzung der<br>GridThread-API an das Alchemi-System. BENUTZERRECHNER: Hierbei handelt es sich um die Rechner der Nutzer/Entwickler paralleler Anwendungen. Von hier aus wird der parallele Teil einer Anwendung an den Manager übertragen, der sequentielle Teil wird auf dem Benutzerrechner ausgeführt: Der

 Remoteschnittstelle die parallelen Objekte entgegennimmt, in eine Warteschlange ein- reiht und an die verfügbaren Ausführungsrechner zur Berechnung verteilt. Die einzelnen Webservice-Schnittstelle, mit der es möglich ist, von beliebigen SOAP-fähigen Anwen-MANAGER: Dabei handelt es sich um den zentralen Server des Systems, der über eine Tasks können prioritätsbasiert oder auf "First Come First Serve"-Basis verteilt werden, wobei die Priorität vom Nutzer angegeben werden muss. Weiterhin existiert eine SOAPdungen aus Jobs an das System zu übermitteln. Der Betrieb des Managers setzt eine laufende MS-SQL Server Datenbank voraus.

<sup>&</sup>lt;u>.</u> 6 Nach [Alc07]

 der Rechner eine Remoteschnittstelle an, die bei Bedarf vom Manager aus direkt ange- man einen Rechenknoten auf freiwilliger Basis, verhält er sich vergleichbar mit einem BOINC-Client: Der Betreiber des Rechenknotens entscheidet, wann der Knoten beim Routern oder sonstigen Firewalls betrieben werden, da der TCP-Verbindungsaufbau im- mer zum Manager hin initiiert wird. AUSFÜHRUNGSKNOTEN: Ein Ausführungsrechner kann in zwei verschiedenen Modi betrieben werden: dediziert und auf freiwilliger Basis. Als dedizierter Rechenknoten bietet sprochen wird. In diesem Fall entscheidet also der Manager, was der Knoten tut und wann er es tut. Somit ist eine flexible Verwaltung der Rechenressourcen möglich. Betreibt Manager nach Jobs anfragt. Derart betriebene Rechner können leicht hinter NAT-

### **Anwendungsmodelle**

 sequentieller Programmteil die parallel auszuführenden Teile startet, auf deren Ende war- tet und dann die Einzelergebnisse zu einem Gesamtergebnis kombiniert. Als Nutzer von GridThread-API oder mit klassischen dateibasierten Jobs. Die beiden Varianten unter- scheiden sich nur in der Art und Weise, wie man das System anspricht und die parallelen zu den Rechenknoten übertragen, der Code in den Objekten ausgeführt und anschlie- ßend wird das Objekt, aus dem jetzt das Ergebnis ausgelesen werden kann, ebenfalls per Alchemi-Anwendungen folgen dem Master-Worker-Anwendungsmodell, bei dem ein Alchemi kann man dabei auf zwei Möglichkeiten zurückgreifen: über die .NET-basierte Tasks an den Manager übermittelt, bei der eigentlichen Verteilung auf die Rechenknoten passiert in beiden Fällen das gleiche: Per .NET Remoting werden Objekte serialisiert und Remoting zurückübertragen (Abb. 2.8).

**GRID THREAD MODEL:** Hier verteilt man die Anwendung, indem man den parallel aus Code vollständig vor dem Entwickler. Die Parallelisierung einer Anwendung entspricht wie alle Programmiersprachen, für die ein .NET-Compiler existiert, zur Verfügung. zuführenden Code in frei parametrisierbare Klassen auslagert, die man dann instanziiert, startet und sich über deren Ausführungsende informieren lässt. Die Alchemi .NET-API versteckt die Verteilung und Remoteausführung der Objekte und dem dort spezifizierten damit im Wesentlichen der üblichen lokalen Threadprogrammierung. Den Nutzern stehen dabei alle objektorientierten Konzepte wie Kapselung, Vererbung, Ereignisse etc. so-

GRID JOB MODEL: Hat man eine Anwendung zu verteilen, die nur in einer fertig kompi lierten ausführbaren Datei zur Verfügung steht, nutzt man das Grid Job Modell. Der Nutzer definiert die einzelnen Jobs in einem XML-Dokument, indem Befehlszeile, Quell- und Ergebnisdateien angegeben und diese Jobbeschreibungen anschließend mit einem Kommandozeilentool an den Alchemi-Manager übergeben werden.

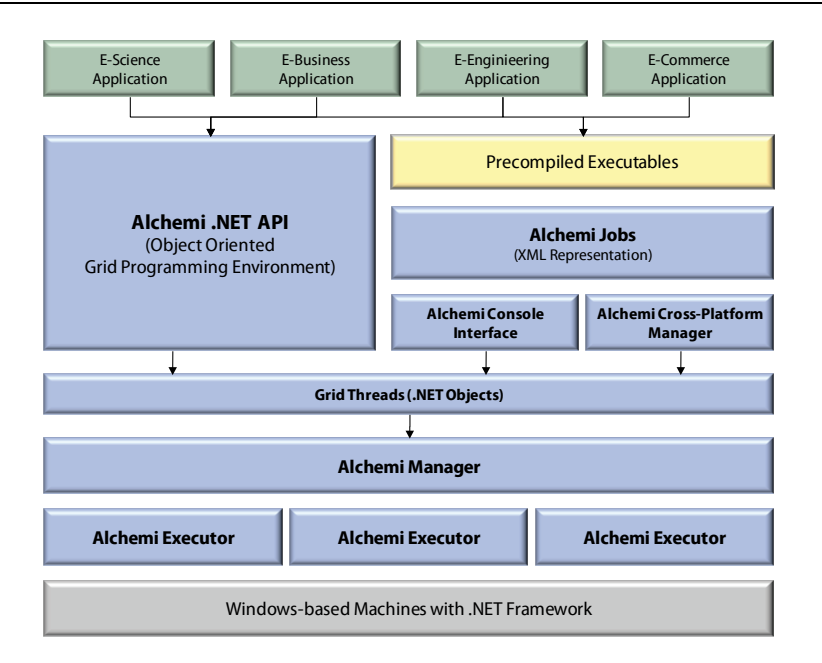

**Abb. 2.8 Alchemi Architektur und Anwendungsmodell7** 

## **Verteilverfahren**

 Die Verteilung erfolgt bei Alchemi zentral vom Manager aus gesteuert: Der Server ist die wird. Dabei werden lediglich die von jedem Benutzer einstellbaren Prioritäten beachtet, der einzelnen Rechner natürlich nicht berücksichtigen kann. Wie Condor geht man näm- lich auch bei Alchemi davon aus, dass ein Rechner einen an ihn zugewiesenen Job korrekt zentrale Komponente, die entscheidet, wann ein Job auf welchem Knoten ausgeführt ansonsten wird ein einfaches First Come First Serve verwendet, das die Leistungsfähigkeit und zuverlässig ausführt.

## **Anforderungen ans Netzwerk**

 ben werden, lediglich der Manager muss auf den benutzten TCP-Ports (Remoting und Die Kommunikation zwischen Entwicklerrechner und Manager wird bei Alchemi immer vom Entwicklerprogramm aus angestoßen, die Ausführungseinheiten können jedoch auch explizit vom Manager aus angesprochen werden. Alternativ initiieren sie die Kommunikation zum Manager selbst, indem der TCP-Verbindungsaufbau vom Rechenknoten aus erfolgt. Damit kann das System problemlos hinter NAT-Routern und Firewalls betrie-HTTP für die SOAP-Schnittstelle) erreichbar sein.

## **2.4.4 Zusammenfassung und Vergleich**

 Mit Condor, BOINC und Alchemi wurden drei Systeme zur Verteilung rechenintensiver Rechnerpools besser als BOINC, da das Aufsetzen einer Anwendung bzw. eines Projektes Tasks auf (Standard-)PCs vorgestellt. Condor und Alchemi eignen sich zum Einsatz in in BOINC einen gewissen Aufwand erfordert: Die Serverinfrastruktur mit den verschiedenen Webservern und der Datenbank muss für jedes Projekt extra eingerichtet werden.

<sup>&</sup>lt;u>.</u> 7 Nach [LBRV05]

 Nicht zu vergessen ist, dass die Anwendung noch an BOINC angepasst und mit der API verlinkt werden muss, was für nicht in C/C++ geschriebene Programme teilweise schwie- derartig lang laufendes Projekt mit mehreren tausend Jobs hat, so dass die Verteilung an Freiwillige im Internet sinnvoll ist. Sollen aber viele Nutzer mit möglicherweise sehr un- sind Systeme wie Condor und Alchemi besser geeignet. rig oder gar nicht realisierbar ist. Dieser hohe Aufwand lohnt sich also nur, wenn man ein terschiedlichen Anforderungen ad hoc ihre Jobs an ein Verteilsystem übergeben können,

 Condor ist sehr flexibel beim Zuteilen von Jobs an Rechenknoten was die unterschiedli- che Ausstattung der Rechner mit Hardware und Betriebssystem angeht, ist jedoch bei der den Rechenclients Windows zum Einsatz, besteht z. B. keine Möglichkeit mehr, transpa- rentes Checkpointing zu benutzen. Ein wesentlicher Nachteil von Condor ist die enge eigentlichen Jobfunktionalität sehr Unix- und C-lastig: Benutzt man Java oder kommt auf Kopplung der einzelnen Rechner und die Tatsache, dass die Rechner nicht hinter NAT-Routern betrieben werden können. Die Benutzung des Systems mit Kommandozeilenwerkzeugen und die Erstellung einer komplexen ClassAd-Datei pro Job sind nicht sehr benutzerfreundlich.

 Die Stärke von Alchemi liegt eindeutig in der objektorientierten API, man ist jedoch bei Sprachen. Benutzt man Alchemi, um (programmiersprachenunabhängige) Nicht-API- Jobs zu verteilen, ist man auf die Erstellung von XML-Dokumenten angewiesen, die eben- falls mit Kommandozeilentools an das System übergeben werden. deren Benutzung – wie bei Programmierschnittstellen allgemein typisch – auf die Verwendung einer bestimmten Sprache angewiesen: Im Falle von Alchemi sind das .NET-

 Bei den Verteilverfahren und der Toleranz gegenüber fehlerhaft oder unzuverlässig arbei- Clients erkennen und den dort laufenden Job auf einem anderen Rechner neu starten. Bei gen bezüglich des Schedulings treffen die Systeme allerdings nicht: Condor verteilt die darauf, dass die Rechner sich entsprechend der Beschreibung verhalten und zuverlässig arbeiten, BOINC-Scheduling findet ausschließlich beim Client statt und Alchemi geht wie tionen über die reale Leistungsfähigkeit der Clients, deren Zuverlässigkeit und die tat- sächliche Laufzeit der Jobs werden jedoch bei keinem der drei Verteilverfahren berück- sichtigt. Ebenso wenig finden sich Ansätze oder Versuche, das Laufzeitverhalten, wie z. B. [BNW03] oder gar vorherzusagen und – wie etwa in [BKCB+06, MiNo06] vorgeschlagen – dieses Wissen in die Verteilung der Jobs einfließen zu lassen. tenden Clients existieren ebenfalls Unterschiede: BOINC überlässt es dem Client, zu entscheiden, wann für welches Projekt gearbeitet wird und wie die lokale Rechenzeit auf einzelne Projekte verteilt wird. Dabei verhält sich BOINC sehr fehlertolerant: Hat der Nutzer Checkpointing in seiner Anwendung implementiert, kann der Client die Berechnung zu praktisch beliebigen Zeitpunkten oder nach einem Systemabsturz am letzten Checkpoint fortsetzen. Condor und Alchemi besitzen ebenfalls Mechanismen, die einen Ausfall eines Condors Standardjobs greift ebenfalls ein Checkpoint-Mechanismus, den der Nutzer hier im Gegensatz zu BOINC nicht selbst implementieren muss. Weitergehende Entscheidun-Jobs aufgrund der ClassAD-Beschreibung von Job und Rechner, verlässt sich allerdings Condor zunächst davon aus, dass ein Rechner einen Job auch zu Ende ausführt. Informadie Zuverlässigkeit, der Clients zu analysieren [BSV03, KCBW02], zu quantifizieren

## **2.5 Gridcomputing**

 Die in den vorangegangenen Abschnitten beschriebenen Verteilsysteme haben – so unter- schiedlich sie auch sind – eines gemeinsam: Ein Berechnungsauftrag, der an eines dieser Systeme übergeben wurde, wird von genau diesem System bzw. den daran angeschlosse- niemals von einem BOINC-Client ausgeführt, auch wenn dieser vielleicht technisch dazu in der Lage wäre. Umgekehrt würde ein SETI@home Arbeitspaket nicht auf einem dieser Großrechner ausgeführt werden können. Die formale Beschreibung der Jobs, die Zu- ten, die administrativen und netztechnischen Randbedingungen, sowie die Abrech- nungsmodelle (sofern vorhanden) sind zu unterschiedlich. Diese Schnittstellen so zu nen Rechenknoten ausgeführt. Ein Job, den man beispielsweise an den HP XC4000 Höchstleistungsrechner des Karlsruher Rechenzentrums<sup>8</sup> zur Berechnung übergibt, wird gangsschnittstellen zu den Systemen, die technischen Gegebenheiten auf den Rechenknovereinheitlichen, dass Rechnerressourcen universell verfügbar und nutzbar sind, ist das Ziel des Gridcomputing, wie es unter anderem in [FoKe99] beschrieben wird:

*"The grid will connect multiple regional and national computational grids to create a universal source of computing power."* 

 Der Begriff "Grid" wird dabei analog zum Stromnetz gewählt (engl. *electric power grid*  ten- oder Wirtschaftsdienste sind denkbar. Die Definition hat man später noch verfeinert, 'Stromnetz'): Man verfügt über einen einfachen, universell zu nutzenden Zugriff auf Rechnerressourcen, welche nicht zwingend reine Rechenleistung sein müssen, auch Daindem drei zentrale Eigenschaften, die ein Gridsystem aufweisen muss, festgelegt wurden [Fos02]:

- • Die von einem Grid koordinierten Ressourcen unterliegen keiner zentralen Kontrolle, sondern können sowohl geographisch, funktional, als auch administrativ verteilt sein.
- stellen, um grundlegende Angelegenheiten, wie z. B. Authentifizierung oder Ressourcenzugriff, zu regeln. • Ein Grid verwendet ausschließlich offene, standardisierte Protokolle und Schnitt-
- • Ein Grid hat die Fähigkeit, die von ihm angebotenen Dienste so zu koordinieren, dass deren Nutzung unter Einhaltung verschiedenster Dienstgütekriterien ermöglicht wird.

 es sich bei BOINC-Projekten um Gridcomputing. Für Condor existiert allerdings eine plementieren bzw. vorhandene Systeme um Gridfähigkeiten zu erweitern, wird meist UNICORE [ErSn01] oder das bereits erwähnte Globus Toolkit [Fos06] verwendet, eine Cluster- oder Supercomputermanagementsysteme wie die Sun Grid Engine oder das Portable Batch System (vgl. Abschnitt 2.3) sind demnach keine Grids. Genauso wenig handelt Griderweiterung [FTFL+02], mit der Condorjobs an Rechensysteme weitergeleitet werden können, die eine Globus-kompatible Schnittstelle besitzen. Um Griddienste zu imkomplexe Sammlung von Protokollen und Frameworks, die unter dem Global Grid Forum als Open Grid Services Infrastructure/Architecture (OGSI/OGSA) weiterentwickelt

<sup>&</sup>lt;u>.</u> 8 http://www.rz.uni-karlsruhe.de/ssck/hpxc4000.php

 ein Grid System wichtige Zustandsverwaltung für Webservices definiert [FCFF+05]. werden. Ein Ziel dabei besteht darin, die Technik der Webservices (vgl. Abschnitt 2.2.2) zu integrieren, wobei das verwendete Web Service Ressource Framework (WSRF) die für

Verschiedenste Projekte widmen sich dem Aufbau von Gridinfrastrukturen, als Beispiel seien hier die D-Grid Initiative [NeKe07], die verschiedenste Projekte im Bereich der Forschung, Industrie und Wirtschaft vereint, und das LHC-Grid [LHC08], das die Daten von Teilchenbeschleuniger-Experimenten auswertet, genannt.

## **2.6 Zusammenfassung**

 Im weiteren Verlauf wurden Techniken zur Realisierung von parallelen nachrichtenge-Ausgehend von der Beschreibung grundlegender Architekturen verteilter Systeme wurden zunächst wichtige Basistechnologien des Internets vorgestellt, soweit sie für das technische Verständnis der weiteren Arbeit notwendig erscheinen. Neben verbreiteten Basisprotokollen des Internets wurden Konzepte zur Realisierung verteilter Anwendungen erläutert, wie sie in einem System zur Rechenjobverteilung zum Einsatz kommen können. koppelten Programmen für Höchstleistungsrechner und spezialisierten Rechenclustern vorgestellt, sowie ein kurzer Überblick in den Aufbau und die Nutzung von Supercomputern gegeben.

 nutzt werden. Das Arbeitsplatz- und Pool-Einsatzgebiet stellt auch das des im weiteren Verlauf der Arbeit vorgestellten JOSCHKA-Systems dar: Es ist mit Condor, BOINC und Alchemi vergleichbar und damit klar gegen dedizierte Rechencluster und Höchstleis- Gridcomputing darstellt, und was man darunter nicht (oder nicht mehr) versteht. Ein für diese Arbeit jedoch weit wichtigerer Aspekt als Höchstleistungsrechner sind Systeme, die rechenintensive Aufgaben Internet-basiert auf normale Arbeitsplatzrechner verteilen, dort ausführen können, und auch üblicherweise in genau diesem Szenario getungsrechner abgegrenzt. Der Abschnitt über Gridcomputing soll vor allem klären, was

 Das im Rahmen dieser Arbeit ab Kapitel 3 beschriebene und realisierte System verfolgt teilen von Jobs auf Rechnerpools und Arbeitsplatzrechnern berücksichtigt. einen ähnlichen Architekturansatz wie BOINC und Alchemi (eine Client/Server Architektur, bei der Standardinternetprotokolle und Datenformate eingesetzt werden), verhält sich aber generischer und ist für Entwickler paralleler Anwendungen ähnlich schnell ad hoc nutzbar wie ein Condor-Cluster. Anwenderfreundliche graphische Tools zum Erstellen und Verwalten der Jobs sowie eine API zur programmgesteuerten Nutzung und Verteilung parallel ausführbarer Codeblöcke wurden ebenfalls realisiert. Bei den eingesetzten Verfahren zur Entscheidung, welcher Job auf welchem Rechner ausgeführt wird, verfolgt JOSCHKA jedoch einen völlig anderen Ansatz, der die speziellen Gegebenheiten beim Ver-

# **Kapitel 3**

# **Entwurf von JOSCHKA**

von rechenintensiven Jobs auf beliebige Rechenknoten: JoScнKA [BTS05]. Der Fokus liegt im Besonderen darauf, dass kein spezialisierter Rechencluster aufgebaut werden soll, Dieses Kapitel beschreibt den Entwurf und die Architektur eines Systems zum Verteilen sondern ein System entsteht, durch das beliebige Arbeitsplatzrechner zu einem losen Rechenverbund zusammengeschlossen werden können. Die Ziele wurden wie folgt definiert:

- Programmiersprachen, sofern diese auf dem Zielsystem lauffähig sind, • autonome Rechenknoten, Unterstützung heterogener Systeme und beliebiger
- Datenaustausch nicht über ein gemeinsames Dateisystem,
- vielfältige variable Einsetzbarkeit, sowie Nutzung bestehender Eigenentwicklungen bei minimalem Einarbeitungsaufwand für Nutzer,
- minimaler Installations- und Wartungsaufwand bei den Rechenknoten und
- • faire adaptive Verteilung der Jobs aller beteiligten Nutzer unter Berücksichtigung eventueller Heterogenität und Unzuverlässigkeit der einzelnen Rechenknoten.

 Der hier beschriebene Ansatz folgt der Idee, dass ein zentraler Server die vom Nutzer dort Folgenden auch *Agent* genannt) selbsttätig beim Server anfragt, ob es etwas zu bearbeiten und danach das Ergebnis wieder zum Server übertragen. Der Nutzer holt anschließend hinterlegten Jobs verwaltet und ein auf jedem Rechenknoten laufendes Programm (im gibt. Der zugeteilte Rechenjob wird daraufhin vom Server heruntergeladen, ausgeführt beim Server die Ergebnisse ab (siehe Abb. 3.1).

## **3.1 Rechenjobverteilung mit Webservices**

 Das Grundkonzept des hier beschriebenen Systems liegt darin, dass ein Server existiert, der ein Portfolio an Rechenjobs besitzt, aus denen er einen geeigneten, zur jeweiligen Anfrage des Agenten passenden, auswählt (vergleichbar mit den Tuplespaces aus z. B. Agent spezifiziert beim Anfragen genau, welche Art von Jobs er ausführen will (z. B. "nur Jobs von Benutzer A.") oder gibt technische Randbedingungen (z. B. "keine Jobs die Java und zu einem Server zu übertragen, und dabei völlig autonom agieren können. Die zwi-[Gel85]). Deshalb müssen sich die einzelnen Jobs ausreichend gut selbst beschreiben. Der benötigen") an. Weiterhin sollte ein Agent in der Lage sein, auf seiner Plattform beliebige Kommandos auszuführen (also Programme oder Skripte starten), beliebige Dateien von

schen Agent und Server ausgetauschten Status- und Steuerinformationen werden mit Webservicetechnologien (siehe Kapitel 2.2.2) übertragen. Der Server besitzt eine SOAP-Schnittstelle, Agent und Server kommunizieren nur für kurze Zeit miteinander und der Datenaustausch wird dabei grundsätzlich vom HTTP-Client des Agenten initiiert. Es sind also keine Netzwerkdienste auf dem Rechenknoten notwendig.

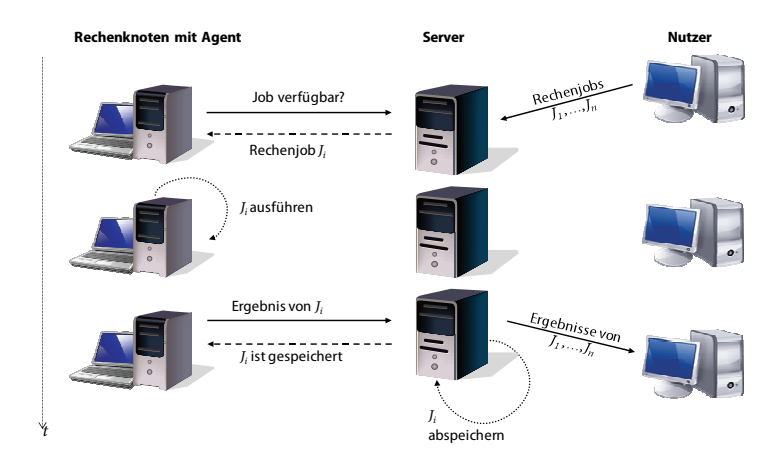

**Abb. 3.1 JOSCHKA Arbeitsprinzip** 

Im Folgenden wird auf der grundsätzlichen Systemarchitektur basierend beschrieben, welche Anforderungen an die einzelnen Komponenten gestellt werden, wie sie aufgebaut sein müssen, welche Datenmodelle zum Einsatz kommen und wie die einzelnen Schnittstellen des Servers aufgebaut sind. Zusätzlich wird die Arbeitsweise der einzelnen Komponenten detailliert dargestellt. Ein Abschnitt zu Sicherheitsfragen schließt das Kapitel ab.

## **3.2 Architektur**

Wie im vorangegangenen Abschnitt erläutert, muss der Server einzelne Rechenjobs verwalten. Ein solcher Job wird durch die folgenden wesentlichen Eigenschaften charakterisiert:

- eine Klassifizierung, die den Job einem Benutzer und innerhalb der Menger aller Jobs eines Benutzers einem Projekt oder Typ zuordnet,
- eine innerhalb der Jobmenge eindeutige Identifikationsnummer,
- eine Statusbeschreibung (frei, laufend, fertig, …),
- das vom Agenten auszuführende Kommando,
- Listen von Quell- und Ergebnisdateien und
- statistische Daten über verbrauchte Rechenzeit sowie den ausführenden Rechenknoten.

Tabelle 3.1 zeigt exemplarisch und vereinfacht, wie eine solche Jobbeschreibung aufgebaut ist. Diese Daten können z. B. in einem relationalen Datenbanksystem oder als XML-Dokument gespeichert werden.

| jobType     | ioblD | status         | command                     | files      | resultFiles   | node          | time        |  |
|-------------|-------|----------------|-----------------------------|------------|---------------|---------------|-------------|--|
| csc select  | 001   | <b>DONE</b>    | cmd.exe /c select.exe -v    | Select.exe | out.log       | 172.22.131.42 | 1:23:45.6   |  |
| mbo bench   | 002   | <b>FREE</b>    | bench.exe a 11              | Bench.exe  | result.log    |               |             |  |
| alba diplom | 003   | <b>WORKING</b> | java $-j$ ar tsp.jar $-p=1$ | tsp.jar    | r1.zip;r2.zip | 172.22.126.33 | runs 20 min |  |

**Tabelle 3.1 Vereinfachte Jobbeschreibung** 

 Der Server besitzt mehrere, meist HTTP-basierte Schnittstellen zur Kommunikation mit zelnen Jobs verwaltet, und verschiedene Managementfunktionen, die der Benutzer- und den Agenten auf den Rechenknoten. Hinzu kommen ein Datenhaltungsteil, der die ein-Rechenknotenverwaltung dienen.

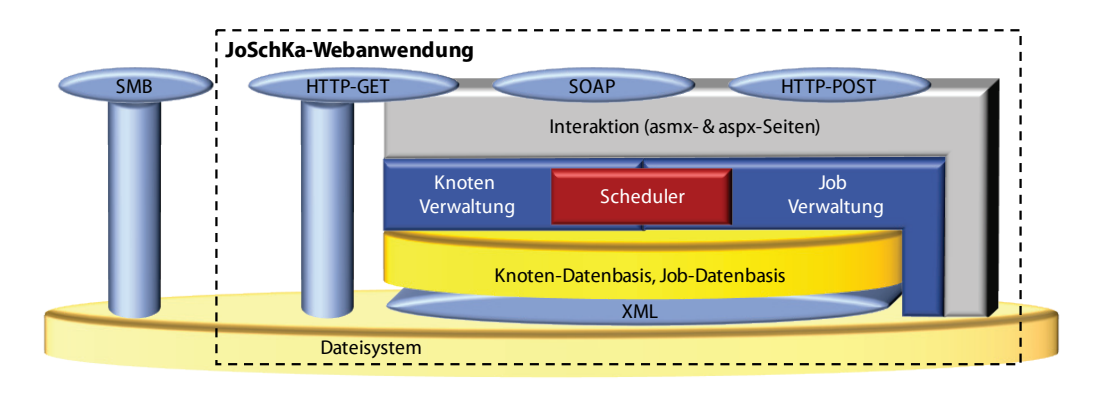

**Abb. 3.2 Server Architektur** 

 Die einzelnen Serverkomponenten sowie ihre primären Funktionen können Abb. 3.2 ent- nommen werden. Die wichtigste Aufgabe übernimmt dabei die Jobverwaltung. Diese 3.3 und 4.1 verwiesen. Schicht realisiert die Abbildung der HTTP-POST und SOAP-Anfragen auf die interne Jobrepräsentation und die persistente Speicherung dieser Daten (sofern kein Datenbanksystem zum Einsatz kommt). Eine Vielzahl unterschiedlicher Verwaltungsfunktionen sowie diverse Fehlererkennungsmechanismen sind hier implementiert. Ein konfliktfreier Parallelzugriff auf den Datenbestand und eine konsistente Speicherung der Jobdaten werden gewährleistet. Für weitere Details zum Server sei an dieser Stelle auf die Abschnitte

Die primären Aufgaben des JOSCHKA-Agenten lassen sich wie folgt charakterisieren:

- (1) Feststellen der Systemumgebung,
- (2) Stellen einer Anfrage an den Server,
- (3) falls ein Job verfügbar ist, dessen Daten herunterladen und den Job starten,
- (4) während der Job läuft, periodisch im Hintergrund Statusmeldungen an den Server schicken, dabei auf das Ende des Jobs warten oder den Job gegebenenfalls abbrechen, sofern vom Server gewünscht und
- (5) nach erfolgreicher Beendigung des Jobs Ergebnisdatei(en) zum Server hochladen und von vorne (2) beginnen. Falls Job abgebrochen wurde, pausieren und bei (2) beginnen.

 zurückgegriffen wird, um die Jobs zu starten und auf deren Ende zu warten (vgl. 3.4ff). Dieser Ablauf ist in Abb. 3.3 dargestellt. Man erkennt, dass beim Client mehrere parallele Threads zum Einsatz kommen und dass auf verschiedene Betriebssystemfunktionen

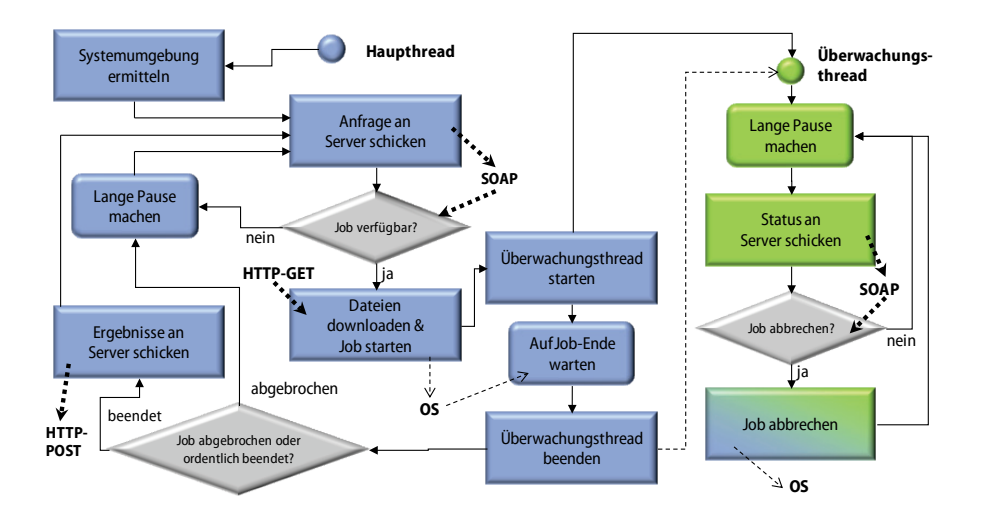

**Abb. 3.3 Entwurf Agent** 

 Priorität. Für weitere Details zum Agenten sei an dieser Stelle auf die Abschnitte 3.4 und 4.2 verwiesen. Ein wichtiger Aspekt in diesem Zusammenhang ist die Prozesspriorität: Ein laufender Rechenjob darf sich nur als Hintergrundlast bemerkbar machen und die Arbeit des am Rechner arbeitenden Benutzers nicht stören oder beeinträchtigen (vgl. 4.6). Aus diesem Grund startet der Agent sämtliche Jobs immer mit der niedrigsten verfügbaren Prozess-

## **3.3 Server**

 gabe, die einzelnen Jobs zu speichern und den anfragenden Agenten zuzuteilen. Neben der Speicherung der Jobdaten kommen als weitere Aufgabe die Verwaltung der Quellda- teien und der Berechnungsergebnisse hinzu. Der wichtigste Teil des Servers ist ein Sche- duler, der entscheidet, welcher Job an einen anfragenden Rechenknoten ausgeliefert wird. von Implementierungsdetails wird dabei verzichtet, soweit nötig werden jedoch Datenty-Beim Server handelt es sich um die zentrale JOSCHKA-Komponente. Ihm obliegt die Auf-Zunächst sollen jedoch die Schnittstellen für Nutzer und Agenten sowie die zentralen Datenflüsse und das Datenmodell eines Jobs beschrieben werden. Anschließend werden Fehlertoleranzmechanismen und die Verteilstrategien beschrieben. Auf die Darstellung pen, -formate und Protokolle erwähnt bzw. erläutert.

## **3.3.1 Schnittstellen und Datenfluss**

 Der Server besitzt vier Schnittstellen (von denen drei mit dem Webprotokoll HTTP ange- sprochen werden, siehe. Abb. 3.2), die unterschiedlichen Zwecken dienen und serverseitig unterschiedlich realisiert sind.

**SOAP-WEBSERVICE:** Er dient dem Austausch von Status- und Steuerinformationen zwi schen Agent und Server bzw. zwischen Managementwerkzeugen und Server und bietet

 schen von Rechenjobs, Verwaltung und Fernsteuerung der Agenten, sowie die Abfrage sorgen sich die Agenten mit Rechenjobs und bestätigen deren Ausführung, sowie deren Abschluss. Angesprochen wird die Schnittstelle mit dem Webservice-Protokoll SOAP, als die folgenden Kernfunktionen: Verwaltung der einzelnen Jobdaten, Hinzufügen und Lövon Zustandsinformationen der einzelnen Datenbestände. Über diese Schnittstelle ver-Transportprotokoll kommt HTTP zum Einsatz.

QUELLDATEN-DOWNLOAD: Sie dient dem effizienten Download der auszuführenden Dateien und sonstigen benötigten Dateien durch den Agenten. Verwendet wird ein normaler Webdownload mit HTTP-GET.

**ERGEBNISDATEN-UPLOAD:** Da eine Übertragung von Binärdateien mittels SOAP sehr ineffizient ist und sowohl beim Client als auch beim Server zu beträchtlichem Umkodie- übertragen. Diese Schnittstelle existiert in zwei Varianten: Eine für die Übertragung von rungsaufwand führt (z. B. Base64-Kodierung zur ASCII-Übertragung von Binärdaten), wurde eine zusätzliche Schnittstelle realisiert, die das Übertragen von Dateien in Form eines HTTP-Uploads ermöglicht. Die Daten werden binär im POST-Teil einer Anfrage Berechnungsergebnissen durch den Agenten und eine für den Upload von Thread-Code-DLLs (siehe dazu Abschnitt 3.7, Thread-API).

**QUELL- UND ERGEBNISDATEN FÜR NUTZER:** Da der Nutzer einer parallelen Anwen schritt viele Dateien zu übertragen, als das im Vergleich mit HTTP möglich wäre. Es ist ebenso denkbar, diese Schnittstelle z. B. mit FTP, SSH oder dem HTTP-basierten Web- DAV [RFC4918] zu realisieren. Diese Schnittstelle wird nur vom Nutzer verwendet und dung Quelldateien am Server hinterlegen muss und seine Ergebnisdateien letztlich auch erhalten soll, wurde eine SMB-Schnittstelle (vgl. 2.2.1, SMB/CIFS) eingerichtet, durch die es für einen Anwender wesentlich bequemer möglich ist, mit einem einzelnen Arbeitskommt ausschließlich vor und nach der Ausführung der parallelen Anwendung zum Einsatz. Während der Jobverteilung und der Ausführung wird sie nicht benötigt.

Die Agenten auf den Rechenknoten benutzen ausschließlich die HTTP-basierten Schnittstellen und funktionieren daher in der Regel auch hinter NAT-Routern oder Firewalls. So lässt sich jeder beliebige Rechner ohne großen Aufwand an das System anbinden. Das Zusammenspiel von Agenten und Server läuft wie folgt ab:

- (1) Ein Agent fragt beim Server über die SOAP-Schnittstelle nach einem Job.
- (2) Der Server durchsucht seine Datenbasis nach einem, entsprechend den Anforderungen des Agenten, geeigneten Job und schickt als Antwort dessen Beschreibung.
- (3) Der Agent lädt über die Download-Schnittstelle alle in der Jobbeschreibung spezifizierten Quelldateien herunter.
- (4) Der Agent startet mit der in der Jobbeschreibung angegebenen Befehlszeile den Job und zusätzliche Überwachungs-Threads, die regelmäßig mit dem Server per SOAP-Schnittstelle Zustandsdaten austauschen.
- (5) Nach Job-Ende überträgt der Agent alle in der Jobbeschreibung spezifizierten Ergebnisdateien sowie die Konsolenausgaben *stdout*, *stderror* und den Exit-Code der gestarteten Anwendung per Upload-Schnittstelle zum Server.

 (6) Falls alle Ergebnisdateien erfolgreich beim Server gespeichert wurden, schickt der Agent eine letzte Bestätigung. Der Server markiert daraufhin den Job als endgültig abgeschlossen. Er steht erst dann für andere Agenten nicht mehr zur Verfügung.

 Durch während der Ausführung regelmäßig ausgetauschte Zustandsdaten wird sicherge- stellt, dass der Server immer darüber informiert ist, welcher Agent gerade wie lange an schickt werden, wird angenommen, dass der Rechenknoten ausgefallen ist. Der entspre- chende Job wird dann wieder für andere Agenten zur Ausführung freigegeben. Dieses welchem Job arbeitet. Sollten diese Daten einmal für längere Zeit nicht zum Server ge-Verfahren stellt einen zuverlässigen Betrieb auch mit stark schwankender und dynamischer Anzahl von unzuverlässigen Rechenknoten sicher (vgl. Abschnitt 3.3.3ff).

## **3.3.2 Jobdatenmodell**

 Für jeden Rechenjob werden serverseitig 22 Attribute verwaltet, die intern in einer Tabel- lenstruktur abgelegt sind (Tabelle 3.2). Persistent gespeichert werden die Daten, indem man sie in XML serialisiert (vgl. Abschnitt 4.1).

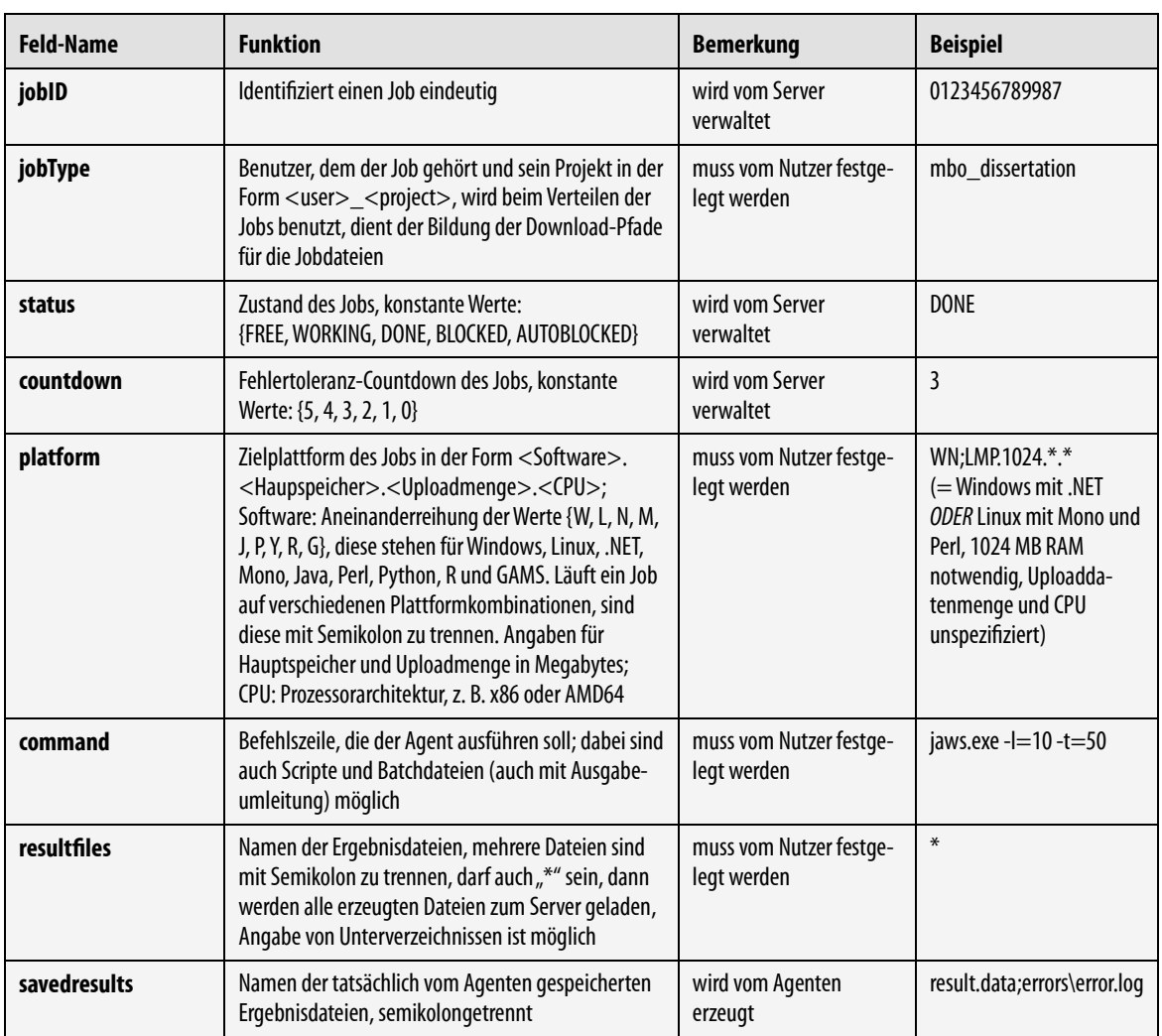

### **Tabelle 3.2 Vollständige Jobbeschreibung**

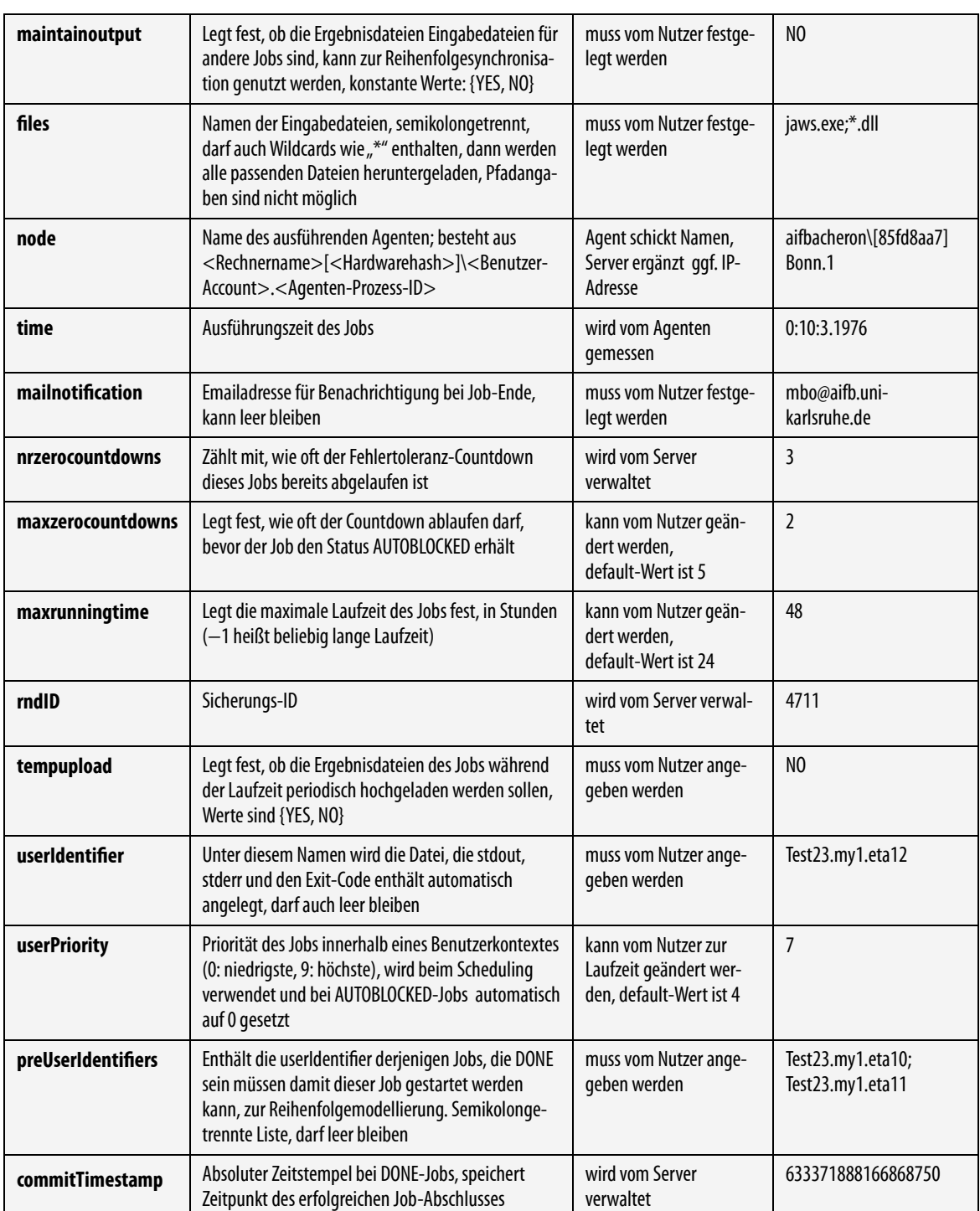

 Die Attributwerte eines solchen Tupels werden grundsätzlich als Zeichenkette behandelt, gegebenenfalls (z. B. bei Rechenoperationen) werden temporär entsprechende Typumwandlungen durchgeführt.

 dieser Stelle nur die SOAP-Webmethode *GetJob()* beschrieben werden (Listing 3.1), mit Syntax der einzelnen Parameter sei an dieser Stelle auf Abschnitt 3.4 verwiesen. Auf eine komplette Schnittstellenbeschreibung wird hier verzichtet. Exemplarisch soll an der die Agenten beim Server nach Rechenjobs anfragen. Für die genaue Bedeutung und

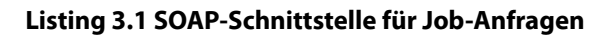

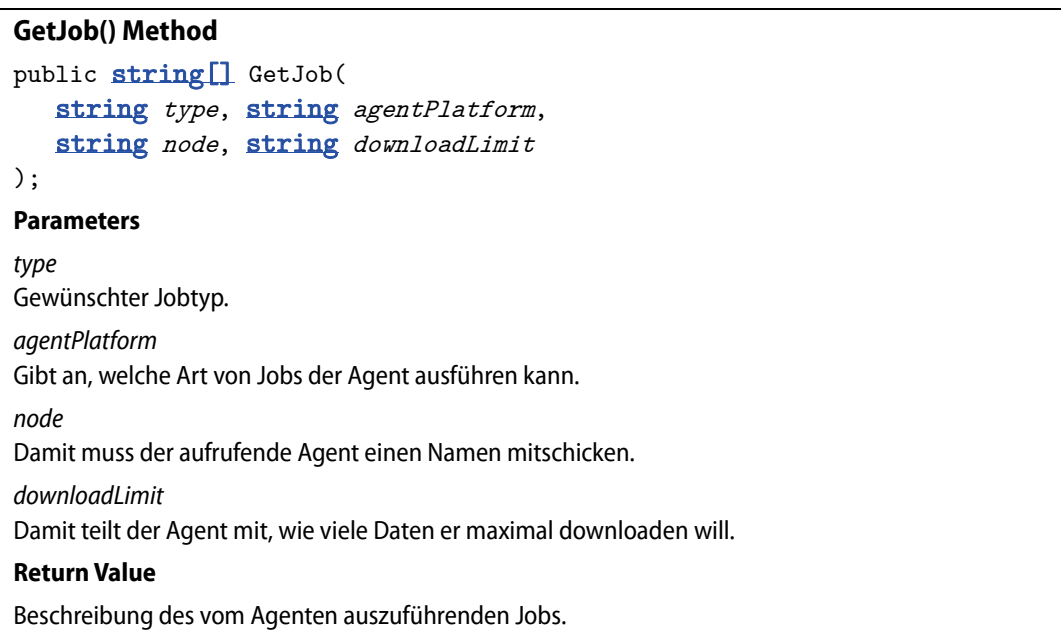

 Fragt ein Agent beim Server nach einem Job, wird zunächst eine Liste mit allen Kandida- ten gebildet, die für eine Ausführung auf dem entsprechenden Rechner in Frage kommen. Dabei führt der Server mit jedem Job der Datenbasis die folgenden Tests durch:

- Hat der Job den *status* FREE?
- Passt der vom Agent gewünschte *jobType* zu dem des Jobs? Hierbei wird geprüft, ob der gewünschte Typ einen Teilstring des Typs des Jobs darstellt.
- anbietet bzw. wünscht (z. B. Betriebssystem oder Hauptspeicheranforderungen)? • Entsprechen die Plattformanforderungen (*platform*) des Jobs dem, was der Agent
- Sind alle in der Jobspezifikation angegeben *files* physisch vorhanden?
- Ist die Gesamtgröße dieser Dateien nicht größer als die vom Agent angegebene maximale Datenmenge?
- Sind alle eventuell angegebenen Vorgängerjobs (*preUserIdentifiers*) erledigt?

 nommen, aus der dann vom Scheduler einer ausgewählt wird. Bevor jedoch dieses Aus- Problem darstellt, aus der Liste der Kandidaten einen geeigneten Job auszuwählen und Wenn alle Tests positiv beantwortet werden, wird dieser Job in die Kandidatenliste aufgewahlverfahren beschrieben wird, soll zunächst erläutert werden, warum es überhaupt ein warum man nicht einfach den erstbesten Job an den Client ausgibt.

## **3.3.3 Fehlertoleranz**

 Stromversorgung oder durch Systemabstürze bzw. Softwarefehler aus, was jedoch beim Betreibt man einen dedizierten Rechencluster, kann man sich im Wesentlichen darauf verlassen, dass jeder Knoten einen Job vollständig bearbeitet, ohne vor Fertigstellung des Jobs auszufallen. Ein Rechner fällt normalerweise durch Hardware-Schäden, Fehler in der Betrieb eines spezialisierten Rechenclusters vernachlässigbar ist. Betreibt man die Knoten

 dierendenpool, ist mit Ausfällen oder nicht vollständig durchgeführten Jobs zu rechnen. Die PCs können vom Benutzer einfach ausgeschaltet oder heruntergefahren werden, und jedoch in einer unsicheren Umgebung, wie normalen Arbeitsplätzen oder in einem Studie bisher auf diesem Knoten getätigten Berechnungen sind verloren. Aus diesem Grund wurden Mechanismen entwickelt, die diesem Problem entgegenwirken:

- Upload von Zwischenergebnissen vom Agenten zum Server
- Keep-Alive-Signal vom Agenten zum Server

 Agent in regelmäßigen Abständen alle bisher erzeugten Ergebnisdateien zum Server. So muss aber der Nutzer treffen und hängt natürlich auch von der Art des durch den Job den Server veranlasst, den Zähler wieder auf den maximalen Initialwert zu setzen. Fällt ben und der Zähler beim Server damit nach einer gewissen Zeit auf Null abgelaufen sein. Programmier- oder sonstige Softwarefehler der parallelen Anwendung vorkommen kann, nismus, der den Neustart eines Jobs nur endlich oft veranlasst: Jobs, die zu oft nicht er- Nutzer oder Administrator wieder zur Bearbeitung freigegeben werden. Die tolerierte Anzahl der Abstürze bis zur endgültigen Blockierung kann man selbst festlegen (siehe Beim – vom Nutzer zu aktivierenden – Upload von Zwischenergebnissen überträgt der kann der Nutzer einer parallelen Anwendung entscheiden, ob der Job abgebrochen oder im Falle eines Ausfalls des Rechenknotens neu gestartet werden soll. Diese Entscheidung bearbeiteten Problems ab. Blockiert man einen abgebrochenen Job nicht explizit, wird er nach einer gewissen Zeit neu gestartet: Der Server verwaltet für jeden gestarteten Job einen Zähler, der periodisch um 1 erniedrigt wird (siehe Abschnitt 3.3.2, Datenfeld *countdown*). Der Agent, auf dem der Job läuft, sendet periodisch ein Keep-Alive-Signal, das der Agentenrechner aus, wird für diesen Job das regelmäßige Keep-Alive-Signal ausblei-In diesem Falle erhält der Job eine neue ID und ist für einen Neustart bereit. Da es durch dass ein Job auch auf zuverlässigen Rechenknoten immer abstürzt, existiert ein Mechafolgreich bearbeitet werden, werden automatisch blockiert und können nur manuell vom Abschnitt 3.3.2, Datenfeld *maxzerocountdowns*).

## **3.3.4 Monitoring der Rechenknoten**

 knoten nicht nur in ihrer Hard- und Softwareausstattung unterscheiden, sondern auch im von dessen Laufzeit zuverlässig vollständig abarbeiten, ebenso existieren welche, die nicht vorhersagbar ausfallen. Weiterhin besteht die Möglichkeit, dass ein bisher sehr zuverlässi- ger Rechner sein Arbeitsverhalten ändert und unzuverlässig wird bzw. im umgekehrten Beim Entwurf von JOSCHKA wurde davon ausgegangen, dass sich die einzelnen Rechenjeweiligen Zuverlässigkeitsverhalten: Es gibt Knoten, die einen Rechenjob unabhängig Fall ein bisher unsicherer nun robust arbeitet.

 Um die einzelnen Rechner beurteilen zu können, wurde eine Komponente entwickelt, die das Verhalten eines jeden am System bekannten Knotens beobachtet. Ziel ist es, über die- se Messwerte Aussagen darüber treffen zu können, wie sich dieser in der näheren Zukunft zu können [BoSc07]. verhalten wird und dieses Wissen bei der Verteilung der einzelnen Jobs berücksichtigen

Pro Knoten werden dabei die folgenden Werte protokolliert bzw. errechnet:

- *B*: Ein synthetischer Benchmarkindex, der die CPU-Leistung eines Rechenknotens repräsentiert, wobei  $B \in \mathbb{R}$  und  $B \in [-1,1]$  gilt.
- *avF* : Die durchschnittliche Arbeitszeit (gemessen in Echtzeit-Minuten), die der Knoten für einen nicht erfolgreich bearbeiteten Job bis zum Ausfall benötigt, wobei  $avF \in \mathbb{N}$  gilt.
- *avS* : Die durchschnittliche Arbeitszeit (gemessen in Echtzeit-Minuten), die der Knoten für einen vollständig bearbeiteten Job benötigt, wobei  $avS \in \mathbb{N}$  gilt.
- *avU* : Die durchschnittliche Betriebszeit (gemessen in Echtzeit-Minuten) des Knotens (also die Zeitspannen, in der der Rechner ohne Ausfall durchgängig verfügbar ist), wobei  $avU \in \mathbb{N}$  gilt.
- **•**  $R:$  Der Zuverlässigkeitsindex des Knotens, wobei  $R \in \mathbb{R}$  und  $R \in [-1,1]$  gilt.
- *nP* : Der normierte Leistungsindex des Knotens, der die Leistungsfähigkeit eines Knotens einer von *nPMAX* +1 verschiedenen Leistungsklassen zuteilt, wobei  $nP \in \mathbb{N}$  und  $nP \in \{0,...,nPMAX\}$  gilt.

Im Folgenden bezeichne  $EWA(v_n, \ldots, v_1)$  den exponentiell gewichteten Durchschnitt, bei dem ältere Messwerte weniger stark in die Berechnung eingehen als aktuelle, und der wie  $\text{folyt}$  rekursiv ermittelt wird:  $EWA(v_n, ..., v_1) = \tilde{v}_n = \alpha v_n + (1 - \alpha)\tilde{v}_{n-1}$  mit  $\alpha \in \mathbb{R}$ ,  $\alpha \in [0,1]$ und  $\tilde{v}_1 = v_1$ . Die  $v_i$  seien nach ihrem Alter sortiert, mit  $v_n$  als jüngstem Wert.

Formal berechnen sich die Werte für einen Knoten *NODE*,  $i \in \mathbb{N}$ ,  $i \in \{1,...,l\}$ , wie folgt:

$$
\bullet \quad B_i = \begin{cases} 1, & rB_i < 5000 \\ \frac{1}{2}, & 5000 \le rB_i < 10000 \\ 0, & 10000 \le rB_i < 15000 \\ -\frac{1}{2}, & 15000 \le rB_i < 20000 \\ -1, & 20000 \le rB_i \end{cases}
$$

wobei die  $rB_i \in \mathbb{N}$  die in Millisekunden gemessene Echtzeit darstellen, die für die Durchführung eines fest definierten logisch-arithmetischen Benchmarks benötigt wird. Dieser Testlauf wird jeweils einmalig beim Start durchgeführt.

•  $avF_i = EWA(f_{t_i},...,f_1),$ 

wobei die  $f_j$  die letzten  $\boldsymbol{t}_f$  Bearbeitungszeiten für nicht erfolgreich bearbeitete Jobs darstellen.

•  $avS_i = EWA(s_{t_i}, ..., s_1),$ 

wobei die  $s_i$  die letzten  $t_s$  Bearbeitungszeiten für erfolgreich bearbeitete Jobs darstellen.

• 
$$
avU_i = EWA(u_{t_i},...,u_1),
$$

wobei die  $u_i$  die letzten  $t_u$  Betriebszeiten des Knotens darstellen.

•  $R_i = EWA(r_i, ..., r_1),$ 

wobei die  $r_j$  jeweils Erfolgsmaß für die letzten  $t_r$  bearbeiteten Jobs darstellen, mit  $r_j = 1$  für fertig gestellte und  $r_j = -1$  für abgebrochene Jobs.  $R_i$  wird vom Server mit dem jeweiligen Benchmarkindex initialisiert, es gilt zunächst also  $R_i = B_i$ .

• 
$$
nP_i = \left[ \frac{R_i - \min_j(R_j)}{\max_j(R_j) - \min_j(R_j)} \cdot nPMAX + 0.5 \right],
$$

 Klasse *nPMAX* zugeteilt. Alle anderen werden entsprechend proportional den verbleibenden  $nPMAX - 1$  Zwischenstufen zugeteilt. hierbei wird also der Knoten mit dem kleinsten Zuverlässigkeitsindex der Leistungsklasse 0 zugeteilt, derjenige mit dem größten Zuverlässigkeitsindex wird der

Für die Praxis wurden  $t_f = t_s = t_u = t_r = 10$ ,  $\alpha = 0.25$ , und  $nPMAX = 20$  gesetzt. Die können. Die Werte für *Bi* sind symmetrisch um 0 angelegt, um den anfangs noch unbe- kombinationen durchgeführt, jedoch sei an dieser Stelle schon vorausgeschickt, dass sich Werte(-bereiche) für *Bi* und *nPMAX* wurden dabei so gewählt, um eine grobe Einteilung der Rechner in die zur Zeit gängigen Leistungsklassen von Prozessoren vornehmen zu kannten Zuverlässigkeitsindex *Ri* initialisieren zu können. Die in Abschnitt 3.3.6 durchgeführten Tests wurden mit verschiedenen Klassifizierungsgranularitäten und Parameterandere als die hier festgelegten Werte nicht signifikant auf die Ergebnisse auswirken.

 Diese Daten, die der Server für jeden einzelnen am System bekannten Rechner sammelt, lassen sich wie folgt zusammenfassen: Man weiß für jeden Knoten,

- wie schnell er einmalig einen definierten Benchmark abgearbeitet hat (*B*),
- wie lange er im Schnitt pro Job arbeitet, bevor er ausfällt (*avF*),
- wie lange er im Schnitt pro Job mindestens arbeitet, wenn er nicht ausfällt (*avS*),
- wie lange er im Schnitt verfügbar ist, bis er ausfällt (*avU*),
- wie zuverlässig er bei den letzten 10 bearbeiteten Jobs war (*R*) und
- wie zuverlässig er im Vergleich mit den anderen Knoten arbeitet (*nP*).

 Dieses Wissen wird bei der leistungs-, der laufzeit- und bei der betriebszeitbasierten Ver- hinterliegenden Verfahren werden im folgenden Abschnitt beschrieben. teilung der Jobs auf die einzelnen Rechenknoten verwendet. Die Verteilung und die da-

## **3.3.5 Verteilung der Jobs**

 Wie bereits deutlich wurde, hat man es in dem hier betrachteten Szenario nicht mit einem spezialisierten Rechencluster zu tun, sondern mit einem heterogenen Pool aus unter- von mehreren Stunden hat, kann auf einem derart unzuverlässigen Rechner nun nicht mehr ausgeführt werden. Gleichzeitig wäre es Verschwendung, wenn ein zuverlässiger schiedlichsten Rechnern, die unterschiedliche Rechenleistung und vor allem unterschiedliche Zuverlässigkeit besitzen: Ein Rechner kann tagelang ununterbrochen laufen und dann plötzlich wiederholt unvorhersehbar neu gestartet werden. Ein Job, der eine Laufzeit

 so zu verteilen, dass die durch Ausfälle unnötig verwendete Rechenzeit möglichst klein gehalten wird, die einzelnen Nutzer jedoch so fair wie möglich behandelt werden, d. h. kein Nutzer soll das Gefühl haben, er würde benachteiligt. In diesem Abschnitt werden zunächst die grundlegenden Verteilstrategien von J0SCHKA beschrieben, bevor sie dann [ $BoSc07$ ]. Knoten nur Jobs ausführt, die jeweils nach wenigen Minuten beendet sind. Wenn nun das Verteilsystem verschiedene Jobs verschiedener Nutzer zur Auswahl hat, liegt es nahe, sie bewertet und zu einem kombinierten Verteilalgorithmus zusammengeschaltet werden

 [BoSc07]. Insgesamt existieren fünf verschiedene Verteilverfahren, die im Anschluss ausführlich diskutiert werden:

- zelnen Knoten verteilt, so dass für alle Nutzer die gleiche Anzahl davon arbeitet. (a) Ausbalancierte Verteilung: Hierbei werden die Jobs für alle Nutzer fair an die ein-
- (b) Bevorzugung neuer Nutzer: Bei dieser Strategie werden die Jobs des Benutzers bevorzugt, von dem bisher die wenigsten Jobs berechnet wurden.
- (c) Leistungsbasierte Verteilung: Zuverlässige Rechenknoten bearbeiten Jobs, die hohe Anforderungen an die Laufzeit haben, unzuverlässige Knoten bearbeiten Jobs mit geringen Anforderungen.
- jedoch basiert die Zuordnung von Jobs zu Rechnern nicht auf einem normierten Leistungsindex, sondern auf den realen Arbeitszeiten des Rechenknotens und den (d) Laufzeitbasierte Verteilung: Sie arbeitet ähnlich der leistungsbasierten Verteilung, realen Laufzeitanforderungen des Jobs.
- (e) Betriebszeitbasierte Verteilung: Sie entspricht im Wesentlichen der laufzeitbasierten Verteilung, arbeitet jedoch ausschließlich auf Basis der durchschnittlichen Verfügbarkeit der Knoten.

 Bei den beschriebenen Verfahren unterscheidet der Scheduler normalerweise nicht zwi- schen einzelnen Benutzern, sondern zwischen einzelnen *JobType*s, (siehe auch Abschnitt 3.3.2), was den Vorteil hat, dass man auf möglicherweise unterschiedliche Anforderun- gen, die der gleiche Nutzer an das System stellt, besser eingehen kann. Sind weniger sem Fall eine gerechte Verteilung ermöglichen zu können. Weiterhin wird eine vom Be- Verfahren werden die Jobs entsprechend ihrer Priorität ausgeliefert. Im Folgenden wird davon ausgegangen, dass im System *l* Knoten bekannt seien und *n* Jobs zur Verteilung Agenten als *JobTypes* vorhanden, unterscheidet der Scheduler nur Benutzer. Die verschiedenen Jobtypen des gleichen Benutzers werden also gruppiert betrachtet, um auch in dienutzer eventuell vorgegebene Priorisierung berücksichtigt. Unabhängig vom gewählten bereitstehen, die sich auf *m* verschiedene Job-Typen bzw. Benutzer verteilen, wobei  $n,m \in \mathbb{N}$  und  $m \leq n$  gilt. Weiterhin bezeichne

- $J_i$ ,  $i \in \{1,...,n\}$  den Job *i*,
- *JT<sub>k</sub>*,  $k \in \{1, ..., m\}$  den Jobtyp *k* (bzw. den Benutzer *k*, falls  $l < m$ )
- *jT* :  $\{1,...,n\} \rightarrow \{1,...,m\}$  mit *jT* (*i*) = *k* der Jobtyp-Index des Jobs *i*.

### **Ausbalancierte Verteilung**

Knotens bearbeitet werden (wobei  $nrWORKING_k \in \mathbb{N}$ ). Dann wird der Job *i* ausgeliefert, der *nrWORKING<sub>jT(i)</sub> minimiert. Ein Knoten erhält also grundsätzlich einen Job des Typs,*  von dem gerade am wenigsten Jobs bearbeitet werden. Es sei  $nrWORKING_k$  die Anzahl an Jobs des Typs  $JT_k$ , die zum Zeitpunkt der Anfrage des

Dies hat zur Folge, dass zu jedem Zeitpunkt für jeden Typ/Benutzer die gleiche Anzahl an Rechenknoten aktiv ist. Dieses Gleichgewicht verschiebt sich erst dann, wenn nicht mehr genügend Jobs eines Nutzers zur Bearbeitung verfügbar sind.

### **Bevorzugung neuer Nutzer**

 Dann wird der Job *i* ausgeliefert, der *relDONEjT i* minimiert. Es sei *relDONE<sub>k</sub>* der Anteil an Jobs des Typs  $JT_k$ , die zum Zeitpunkt der Anfrage des Rechenknotens erfolgreich berechnet wurden (wobei *relDONE<sub>k</sub>*  $\in \mathbb{R}$  und *relDONE<sub>k</sub>*  $\in [0,1]$ ).

 nen Jobs am niedrigsten ist, alleinig bevorzugt werden, bis sich dieser Anteil an den der anderen Nutzer angeglichen hat. Dies hat zur Folge, dass Jobtypen bzw. Benutzer, deren relativer Anteil an abgeschlosse-

### **Leistungsbasierte Verteilung**

Bei dieser Verteilstrategie werden die vorhandenen Jobtypen zunächst nach ihren Laufzeitanforderungen klassifiziert. Dies geschieht analog zum normierten Leistungsindex eines Rechenknotens (siehe Abschnitt 3.3.4).

che Laufzeit eines Jobs vom Typ  $JT_k$ , gemessen in Minuten. Diese Laufzeit wird gemäß der folgenden Vorschrift auf einen synthetischen Laufzeitindex  $\mathit{avTI}_k$  abgebildet: Dabei sei zunächst avT<sub>k</sub> die (ebenfalls exponentiell gewichtet ermittelte) durchschnittli-

$$
avTI_{k} = \begin{cases}\n-1, & avT_{k} < 15 \\
-2/3, & 15 \le avT_{k} < 60 \\
-1/3, & 60 \le avT_{k} < 180 \\
0, & 180 \le avT_{k} < 480 \\
1/3, & 480 \le avT_{k} < 960 \\
2/3, & 960 \le avT_{k} < 2160 \\
1, & 2160 \le avT_{k}\n\end{cases}
$$

geteilt. Für die Laufzeitklasse  $nTIME_k$  eines Jobs des Typs  $JT_k$  gilt:  $nTIME_k \in \mathbb{N}$ , Anhand dieses Laufzeitindex werden die einzelnen Typen in *TIMEMAX* +1 Klassen ein $nTIME_k \in \{0,...,TIMEMAX\}$  und sie berechnet sich wie folgt:

$$
nTIME_k = \left| \frac{avTI_k - \min_j (avTI_j)}{\max_j (avTI_j) - \min_j (avTI_j)} \cdot TIMEMAX + 0.5 \right|
$$

 wählt, um die gleiche Anzahl an Klassen zu erhalten. Wenn nun ein Knoten *NODEj* nach Analog zum Leistungsindex eines Knotens wurde hier ebenfalls *TIMEMAX* = 20 ge-

Job  $J_i$ , der  $nTIME_{jT(i)} - nP_j$  minimiert. einem Job anfragt, wird derjenige Job ausgeliefert, dessen Laufzeitklasse sich am wenigsten vom normierten Leistungsindex des Rechenknotens unterscheidet. Das ist also der

 Die (Grenz-)Werte für die Einteilung der Jobs in die *avTI* -Klassen wurden anhand von typischen Laufzeiterfahrungen aus der Praxis gewählt, die Symmetrie der Werte um den zu können. Das ist der Grund, warum *TIMEMAX* = *nPMAX* = 20 gesetzt wird. Diese beiden Werte sollten nicht zu groß und nicht zu klein gewählt werden, um ähnliche Jobs Nullpunkt wurde in Analogie zum Benchmarkindex *Bi* eines Rechenknotens (vgl. Abschnitt 3.3.4) gewählt. Andere Einteilungsgrenzen wurden ebenfalls getestet, allerdings ebenfalls ohne signifikante Änderungen an den Testresultaten (siehe Abschnitt 3.3.6). Das Entscheidende bei diesem Verfahren ist die Möglichkeit, die Jobs anhand Ihrer Laufzeit und die Rechner anhand Ihrer Zuverlässigkeit in aufeinander abbildbare Klassen einteilen und ähnliche Rechner noch sinnvoll gruppieren zu können. Es wurden verschiedene Werte getestet, der Wert 20 hat sich als sinnvoll erwiesen. Das Verfahren soll im Folgenden durch ein Beispiel erläutert werden.

Angenommen, dem System wären 5 Rechenknoten *NODE*<sub>1</sub>,..., *NODE*<sub>5</sub> bekannt. Diese hätten die Zuverlässigkeitsindices:

$$
R_1 = -0.8
$$
,  $R_2 = -0.4$ ,  $R_3 = 0$ ,  $R_4 = 0.6$ ,  $R_5 = 1$ 

Daraus würden sich (vgl. 3.3.4) die folgenden normierten Leistungsklassen ergeben:

$$
nP_1 = 0
$$
,  $nP_2 = 4$ ,  $nP_3 = 9$ ,  $nP_4 = 16$ ,  $nP_5 = 20$ 

 die folgenden Laufzeitanforderungen (in Minuten) hätten: Weiterhin seien im System Jobs dreier verschiedener Jobtypen  $JT_1, \ldots, JT_3$  vorhanden, die

$$
avT_1 = 5
$$
,  $avT_2 = 40$ ,  $avT_3 = 190$ 

Daraus würden sich dann die normierten Laufzeitklassen

$$
nTIME_1 = 0, nTIME_2 = 7 nTIME_3 = 20
$$

berechnen. Jobs vom Typ *JT*<sub>1</sub> würden also von *NODE*<sub>1</sub> berechnet werden, Jobs aus *JT*<sub>2</sub> würden an *NODE*<sub>2</sub> und an *NODE*<sub>3</sub> verteilt, *NODE*<sub>4</sub> und *NODE*<sub>5</sub> wären für *JT*<sub>3</sub> zuständig.

| <b>NODE</b>   | -11            |  |      |   | . | . |   |    | .  | .  |         |    | д  |    |    |    |  |
|---------------|----------------|--|------|---|---|---|---|----|----|----|---------|----|----|----|----|----|--|
| nP<br>$nTIME$ | $\frac{1}{2}0$ |  | a je | 4 | 6 | 8 | 9 | 10 | 11 | 12 | 13:1:14 | 15 | 16 | 17 | 18 | 19 |  |
|               |                |  |      |   |   |   |   |    |    |    |         |    |    |    |    |    |  |

**Abb. 3.4 Beispiel zur leistungsbasierten Verteilung** 

 sen (in der Tabelle in der mittleren Zeile dargestellt) zugeordnet werden und welche Kno-Abb. 3.4 zeigt, wie die einzelnen Knoten und Jobtypen des Beispiels den einzelnen Klasten für welche Typen zuständig sind. Das Verfahren sorgt also dafür, dass die zuverlässigen Knoten immer diejenigen Jobs bearbeiten, die die längste erwartete Laufzeit haben. Analog dazu bearbeiten die unzuverlässigen Knoten immer kurzlaufende Jobs. Sollte ein Knoten einer Klasse zugeteilt werden, die nicht eindeutig einer Jobtypen-Klasse zugeordnet werden kann (im Beispiel die Klassen 3 und 13), erfolgt die Zuteilung zufällig auf eine der beiden nächstliegenden Jobtypen-Klassen.

#### **Laufzeitbasierte Verteilung**

 Der Algorithmus dieses Verfahrens berücksichtigt bei der Zuordnung eines Jobs zu einem Zeit, die der Knoten mit dem Bearbeiten von Jobs beschäftigt war. Dabei wird unterschie- den, ob der Rechner den Job erfolgreich abgeschlossen hat oder ob der Knoten ausgefal- len ist, bevor der Job beendet wurde. Es werden also die im vorigen Abschnitt beschrie- ten zunächst einen Durchschnittszielwert *avTARGET* wie folgt: Rechenknoten nicht nur dessen Zuverlässigkeit, sondern primär die durchschnittliche benen Werte *avFi* und *avSi* eines Rechenknotens verwendet. Wenn nun ein Knoten *NODEi* eine Anfrage an einen Job stellt, berechnet das Verfahren aus seinen Leistungsda-

$$
avTARGE = \begin{cases} \alpha \cdot avF_i, & R_i \in [-1, -\frac{2}{3}) & \alpha = 2^{-0.5s} \\ \beta \cdot avF_i, & R_i \in [-\frac{2}{3}, -\frac{1}{3}) & \beta = 2^{-0.25s} \\ \gamma \cdot avF_i, & R_i \in [-\frac{1}{3}, 0) & \text{mit } & \gamma = 1, 0 \\ \delta \cdot avS_i, & R_i \in [0, \frac{1}{3}) & \delta = 1, 0 \\ \epsilon \cdot avS_i, & R_i \in [\frac{1}{3}, \frac{2}{3}) & \epsilon = 1, 0 + 0.5s \\ \zeta \cdot avS_i, & R_i \in [\frac{2}{3}, 1] & \zeta = 1, 0 + s \end{cases} \text{und } s \ge 0
$$

 tens berechnet. In Abhängigkeit davon, ob der Rechner eher zuverlässig oder eher unzu- verlässig ist, wird die durchschnittliche Erfolgszeit oder die durchschnittliche Fehlerzeit unten gespreizt werden, je nach dem Grad der (Un-)Zuverlässigkeit des Knotens. Der Grad der Spreizung kann dabei fest vorgegeben werden oder zur Laufzeit aus den durch- schnittlichen Joblaufzeiten bestimmt werden. Kommt diese dynamische Spreizung zum Einsatz, berechnet sich der Steuerparameter *s* zur Laufzeit nach folgender Vorschrift: Der Durchschnitts-Zielwert wird also aus den durchschnittlichen Arbeitszeiten des Knoverwendet. Mit dem Parameter *s* kann der Durchschnittszielwert noch nach oben oder

$$
s = \frac{\max_{k} (a v T_k)}{\min_{k} (a v T_k) \cdot m}
$$

 Die Spreizung soll es einem sehr zuverlässigen Knoten ermöglichen, einen *avTARGET*  Wert zu erhalten, der im Bereich des nächst laufzeitaufwändigeren Jobs liegt. Analog soll ein unzuverlässiger Knoten einen Job erhalten, dessen Laufzeit niedriger ist als der Knoten bisher im Schnitt arbeitsfähig war. Die mathematischen Formeln zur Berechnung der Faktoren α,...,ζ zur Spreizung der *avF<sub>i</sub>* und *avS<sub>i</sub>* sind so gewählt, dass die *avF<sub>i</sub>* verkleinert, aber nicht kleiner als 0 werden. Die *avSi* sollen dabei vergrößert werden, jedoch

einen Laufzeitzielwert zu berechnen. Im Folgenden gelte  $avT_i \le avT_j$  (für  $i < j$ ), sie seien nicht überproportional wachsen. Es wären an dieser Stelle durchaus andere Berechnungen (z. B. quadratische Funktionen) denkbar. Neben der Bestimmung der Spreizung verwendet das Verfahren die durchschnittlich zu erwartende Laufzeit  $avT_k$  der Jobtypen, um also entsprechend ihrer Laufzeit sortiert. Für je zwei benachbarte Typen wird der Mittelwert der Laufzeiten bestimmt:

$$
avTM_k = \frac{avT_k + avT_{k+1}}{2}
$$

Schließlich wird der eigentliche Laufzeit-Zielwert *RLTV* berechnet:

$$
RLTV = RLTV^* + rnd(-2,2), \text{wobei}
$$

$$
RLTV^* = \begin{cases} avT^*, \quad |avTARGET - avT^*| < |avTARGET - avTM^*| \\ avT M^*, \quad |avTARGET - avT^*| \ge |avTARGET - avTM^*| \end{cases}
$$
, mit 
$$
|avTARGET - avT^*| = \min_{k=1} |avTARGET - avT_k|
$$
, und 
$$
|avTARGET - avTM^*| = \min_{k} |avTARGET - avTM_k|
$$

 Es wird also aus der Gesamtmenge der durchschnittlichen Joblaufzeiten und deren Mit- telwerten derjenige Wert bestimmt, der dem zuverlässigkeitsabhängig gespreizten Durch- schnittszielwert des anfragenden Knotens am nächsten liegt. Da das System hier nur mit wird letztlich der Job  $J_i$ , der  $\left| R L T V - a v T_{jT(i)} \right|$  minimiert. Die Verteilstrategie soll nun an Ganzzahlen rechnet, wird *RLTV* , um Rundungseffekte auszuschließen, noch um einen Wert von maximal 2 nach oben oder unten randomisiert. An den Knoten ausgeliefert einem Beispiel verdeutlicht werden.

Angenommen der Algorithmus sei mit dem Parameter  $s = 2$  konfiguriert und in der Datenbasis seien Jobs der Typen *JT*<sub>1</sub>,...,*JT*<sub>4</sub> zur Bearbeitung verfügbar und diese hätten die folgenden durchschnittlichen Bearbeitungszeiten (in Minuten):

$$
avT_1 = 20
$$
,  $avT_2 = 50$ ,  $avT_3 = 150$ ,  $avT_4 = 160$ 

 Weiterhin sei angenommen, es würde nun ein Knoten am System nach einem Job anfra-gen und für diesen Knoten wären bisher die Leistungsdaten

$$
avF = 60
$$
,  $avS = 90$ ,  $R = 0.5$ 

Dem Knoten würde also wegen  $RLTV = 155 + \text{rnd}(-2,2)$  ein Job der Typen *JT*<sub>3</sub> oder *JT*<sub>4</sub> erfasst worden. Dann würde sich ein  $avTARGET = avS(1,0+0,5s) = 180$  ergeben. Der diesem Wert am nächsten liegende Mittelwert ist  $a v T M_3 = \frac{1}{2} (a v T_3 + a v T_4) = 155$ , die am nächsten liegende mittlere Joblaufzeit ist  $avT_3 = 150$ . Damit ergäbe sich *RLTV*\* = 155. (zufällig ausgewählt) zugeteilt. Das Beispiel wird in Abb. 3.5 noch einmal graphisch veranschaulicht.

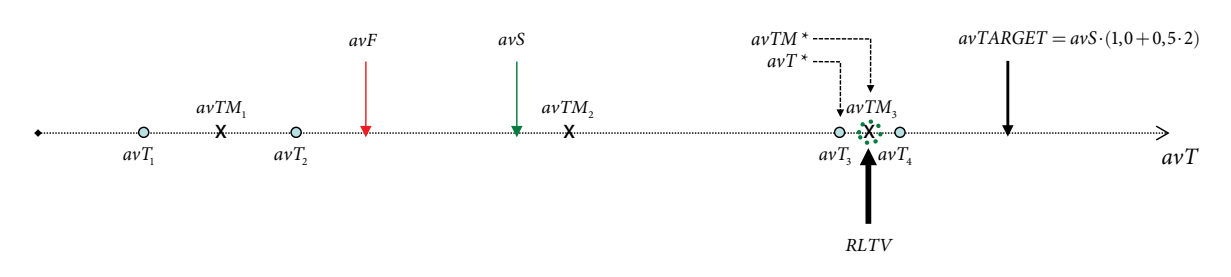

**Abb. 3.5 Beispiel zur laufzeitbasierten Verteilung** 

 den längsten Laufzeiten würden andernfalls ausschließlich für den Nutzer mit den am Das Beispiel verdeutlicht auch, warum bei der Berechnung von *RLTV* die größte durchschnittliche Joblaufzeit ( $avT_k$ , im Beispiel  $avT_4$ ) ausgeschlossen wird: Die Rechner mit längsten laufenden Jobs arbeiten. Zusätzlich wird klar, welche Funktion die Spreizung mit dem Parameter *s* besitzt: Ein Knoten, der sehr zuverlässig arbeitet, erhält dadurch die Chance, einen Job zu bearbeiten, der mehr Zeit beansprucht, als der Knoten bisher durchschnittlich gearbeitet hat.

 Der Vollständigkeit halber werden noch die Intervallgrenzen, innerhalb derer der *avTARGET* -Wert eines Knotens liegen muss, um einem bestimmten Nutzer zugeteilt zu werden, angegeben. Es gelte im Folgenden:

- Ein Rechner erhält einen Job vom Typ  $JT_i$ , wenn  $a\nu TARGET$  im Intervall  $I_i$ liegt.
- Ein Rechner erhält einen Job vom Typ  $JT_i$  oder  $JT_{i+1}$  zufällig ausgewählt, wenn  $avTARGET$  im Intervall  $I_{i,i+1}$  liegt.

Die Intervallgrenzen des obigen Beispiels werden in der Abb. 3.6 nochmals verdeutlicht und ergeben sich für den allgemeinen Fall wie folgt:

• 
$$
I_i = \left[\frac{1}{2}(avTM_{i-1} + avT_i), \frac{1}{2}(avT_i + avTM_i)\right]
$$
, mit  $I_1 = \left[0, \frac{1}{2}(avT_i + avTM_i)\right]$ 

• 
$$
I_{i,i+1} = \left[\frac{1}{2}(avT_i + avTM_i), \frac{1}{2}(avTM_i + avT_{i+1})\right]
$$
, mit  $I_{k-1,k} = \left[(avT_{k-1} + avTM_{k-1}), \infty\right)$ 

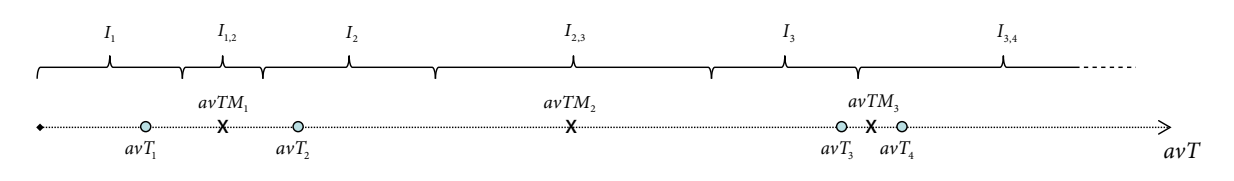

**Abb. 3.6 Intervallgrenzen der Zuordnung von** *avTARGET***-Werten zu Jobtypen** 

#### **Betriebszeitbasierte Verteilung**

 Die betriebszeitbasierte Verteilstrategie berücksichtigt bei der Zuordnung von Jobs zu Rechenknoten die durchschnittliche Verfügbarkeit dieser Rechner, arbeitet aber ansonsten identisch zum laufzeitbasierten Verfahren. Der einzige Unterschied besteht in der Berechnung des *avTARGET* -Wertes:

$$
avTARGE = \begin{cases} \alpha \cdot avU_i, & R_i \in [-1, -\frac{2}{3}) & \alpha = 2^{-0.5s} \\ \beta \cdot avU_i, & R_i \in [-\frac{2}{3}, -\frac{1}{3}) & \beta = 2^{-0.25s} \\ \gamma \cdot avU_i, & R_i \in [-\frac{1}{3}, 0) & \text{mit} \\ \delta \cdot avU_i, & R_i \in [0, \frac{1}{3}) & \delta = 1, 0 \\ \epsilon \cdot avU_i, & R_i \in [\frac{1}{3}, \frac{2}{3}) & \epsilon = 1, 0 + 0.5s \\ \zeta \cdot avU_i, & R_i \in [\frac{2}{3}, 1] & \zeta = 1, 0 + s \end{cases} \text{und } s \ge 0
$$

 Unabhängig von der Zuverlässigkeit des Rechners wird immer die erfasste durchschnittli- hängig mit einem vorgegebenen oder zur Laufzeit berechneten Wert von *s* gespreizt. Für werden sortiert und die jeweiligen Mittelwerte *avTMi* werden bestimmt. Anschließend sen dann *RLTV* bestimmt. An den anfragenden Knoten ausgeliefert wird wiederum der Job  $J_i$ , der  $\left| RLTV - avT_{jT(i)} \right|$  minimiert. che Verfügbarkeitszeit *avU* verwendet, diese wird allerdings ebenfalls zuverlässigkeitsabden Fall  $s = 0$  gilt hier insbesondere:  $avTARGE = avU_i$ . Im weiteren Verlauf entspricht das Verfahren exakt dem laufzeitbasierten: Die durchschnittlichen Joblaufzeiten *avTi* werden die *avTARGET* am nächsten liegenden Werte *avT* \* und *avTM* \* sowie aus die-

 Da das Verfahren im vorangegangenen Abschnitt ausführlich erläutert wurde, wird an dieser Stelle auf ein Beispiel verzichtet.

## **3.3.6 Simulation, Bewertung und Anwendung der Verteilstrategien**

 Um die einzelnen Strategien zu testen, zu bewerten und zu verbessern, wurde ein Simula- Jobtyp- und Rechnersituationen verhalten würde [BoSc07]. tor entwickelt, mit dessen Hilfe sich überprüfen lässt, wie sich das System bei bestimmten

 Für jeden zu simulierenden Rechenknoten lassen sich die folgenden Parameter konfigurieren:

- Den Benchmarkwert *rB* (in Millisekunden, siehe Abschnitt 3.3.4), den der Agent zu Beginn misst und zum Server überträgt,
- zwei Ausfallwahrscheinlichkeiten (in %), die festlegen, mit welcher Wahrscheinlichkeit ein Knoten pro Simulationsminute ausfällt und
- die Anzahl der Knoten, die auf diese Weise parametrisiert sind.

 werden, wie sich das System verhält, wenn ein Knoten plötzlich seine Zuverlässigkeit än- dert. Nach 1000 simulierten Minuten wird bei jedem Knoten von der ersten auf die zweite Durch die Angabe von zwei verschiedenen Ausfallwahrscheinlichkeiten kann simuliert Ausfallwahrscheinlichkeit umgeschaltet.

Jeder simulierte Jobtyp lässt sich wie folgt parametrisieren:

- Die Anzahl der Jobs dieses Typs und dessen Name,
- die Laufzeit (in Simulationsminuten), die ein Job dieses Typs benötigt und
- • die Anzahl der Minuten, die nach Hinzufügen der Jobs dieses Typs simuliert werden sollen.

Die Konfiguration des Simulators erfolgt per XML und soll zunächst an einem Beispiel verdeutlicht werden (Listing 3.2):

**Listing 3.2 Beispielhafte Simulationskonfiguration** 

```
<simConfig> 
     <clients>
            \leclient cnt="10" power="4000" fail="0" fail2="2"/>
            \leclient cnt="15" power="12000" fail="1" fail2="0"/>
     </clients> 
     <simulation> 
            <step cnt="500" jobtype="job_L" jobduration="120" steps="50"/> 
            <step cnt="6000" jobtype="job_S" jobduration="5" steps="2950"/> 
     </simulation> 
</simConfig>
```
 Diese Konfiguration würde zunächst 500 Jobs des Typs *job\_L* erzeugen und 50 Minuten simulieren, danach würden 6000 Jobs des Typs *job\_S* mit anschließender Simulation von Ende sein und ein *job\_S*-Job würde 5 Minuten brauchen. Das System würde 10 schnelle nuten zuverlässig werden. weiteren 2950 Minuten hinzugefügt werden. Ein *job\_L*-Job würde nach 120 Minuten zu Rechner simulieren, die zunächst stabil arbeiten und nach 1000 Minuten häufig ausfallen. Weitere 15 langsame Knoten würden zunächst mäßig stabil arbeiten und nach 1000 Mi-

 konfigurationen getestet, die sich nur in den simulierten Jobtypen, nicht aber bei den Re- chenknoten unterscheiden. Die für beide Konfigurationen identische Rechnersituation ist Die im vorigen Abschnitt beschriebenen Verteilstrategien werden mit zwei Simulationsdie folgende (Listing 3.3):

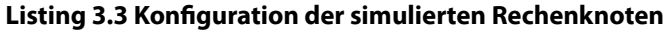

```
<clients> 
     \leclient cnt="10" power="4000" fail="0" fail2="2"/>
     \leclient cnt="10" power="4000" fail="1" fail2="1"/>
     \langleclient cnt="10" power="4000" fail="2" fail2="0"/>
     \text{1} <client cnt="10" power="9000" fail="0" fail2="4"/>
     \leclient cnt="10" power="9000" fail="2" fail2="2"/>
     \leclient cnt="10" power="9000" fail="4" fail2="0"/>
     \leclient cnt="10" power="14000" fail="0" fail2="5"/>
     \leclient cnt="10" power="14000" fail="3" fail2="3"/>
     \leclient cnt="10" power="14000" fail="5" fail2="0"/>
     \leclient cnt="10" power="19000" fail="0" fail2="6"/>
     \leclient cnt="10" power="19000" fail="3" fail2="3"/>
     \text{1} <client cnt="10" power="19000" fail="6" fail2="0"/>
</clients>
```
 und Zuverlässigkeit. Die Jobs der Simulation A sind entsprechend Listing 3.4 definiert. Es handelt sich um ein heterogenes Feld von Rechenknoten unterschiedlichster Leistung

### **Listing 3.4 Jobkonfiguration Simulation A**

```
<simulation> <!—-Simulation A--> 
    <step cnt="500" jobtype="long" jobduration="120" steps="50"/> 
     <step cnt="1000" jobtype="medium" jobduration="35" steps="50"/> 
     <step cnt="6000" jobtype="short" jobduration="5" steps="2890"/> 
</simulation>
```
Die drei Typen unterscheiden sich in ihrer Laufzeit also recht deutlich voneinander. Im Gegensatz dazu verhalten sich bei Simulation B (Listing 3.5) zwei der drei Typen sehr ähnlich:

### **Listing 3.5 Jobkonfiguration Simulation B**

```
<simulation> <!—-Simulation B--> 
    <step cnt="300" jobtype="long1" jobduration="120" steps="5"/> 
    <step cnt="300" jobtype="long2" jobduration="130" steps="5"/> 
    <step cnt="6000" jobtype="short" jobduration="10" steps="2990"/> 
</simulation>
```
Um die Leistung der Verteilstrategien quantifizieren zu können, werden zwei Bewertungskriterien definiert:

- rechnet sich aus dem Verhältnis von erfolgreich gearbeiteten Simulationsminuten aller Knoten zur Gesamtzahl der von allen Knoten gearbeiteten Zeit. Gemessen und gemittelt wird dies über den gesamten Simulationszeitraum. Ein hoher Wert (a) Die *durchschnittliche Effizienz avEff* (angegeben in Prozent) einer Strategie bebedeutet hier, dass die einzelnen Knoten nicht sinnlos gearbeitet haben (was z. B. bei häufigen Abstürzen der Fall wäre).
- der einzelnen Jobtypen. Gemessen und gemittelt wird dies ebenfalls über den ge-(b) Die *gesamtdurchschnittliche Fertigungsrate avDONE* (ebenfalls in Prozent angegeben) berechnet sich aus dem Mittelwert der durchschnittlichen Fertigungsraten samten Simulationszeitraum. Ein hoher Wert würde hier bedeuten, dass die einzelnen Jobs schnell erledigt werden.

 Im Folgenden werden die fünf Verteilverfahren mit den beiden Simulationen getestet und bewertet. Beim laufzeitbasierten Verfahren wird zusätzlich noch auf die Rolle des Spreizparameters *s* eingegangen. Die wesentlichen Fragestellungen bei der Beurteilung der einzelnen Verfahren lauten:

- Sind die Werte *avEff* und *avDONE* möglichst hoch?
- Sind die verschiedenen Jobtypen gut ausbalanciert?
- • Wie adaptiv verhält sich die Verteilstrategie, wenn die Rechenknoten nach der 1000. Simulationsminute ihre Zuverlässigkeit ändern?

 und eines für Simulation B) und eine Tabelle angegeben. Die jeweiligen Diagramme zei-Zu jeder Verteilstrategie werden dazu zwei Diagramme (jeweils eines für Simulation A gen für jeden simulierten Jobtyp zwei farbgleiche Kurven, die angeben, wie sich die Fertigungsraten (%DONE) und die Anzahl der für einen Typ arbeitenden Knoten (#WOR-

 KING) im Verlauf der Simulation entwickeln. Die schwarze gepunktete Effizienzkurve stellt das Verhältnis von erfolgreich genutzter Rechenzeit zur Gesamtrechenzeit über alle Knoten im Simulationsverlauf dar. Die direkt unterhalb der Diagramme angegebenen Tabellen fassen die Bewertung der simulierten Verteilstrategie kurz zusammen.

### **Ausbalancierte Verteilung**

 Kurven verlaufen alle auf der gleichen Höhe. Jeder der drei Jobtypen wird also zunächst Charakteristisches Merkmal des ausbalancierten Verfahrens ist, dass für alle Jobtypen immer die gleiche Anzahl an Knoten tätig ist (Abb. 3.7): Die jeweiligen #WORKINGdurchweg von einem Drittel der Knoten bedient.

 Ist ein Jobtyp vollständig bearbeitet, verteilen sich die Knoten zu jeweils einer Hälfte auf die verbleibenden beiden Typen, was im linken Teil der Abb. 3.7 gut zu sehen ist.

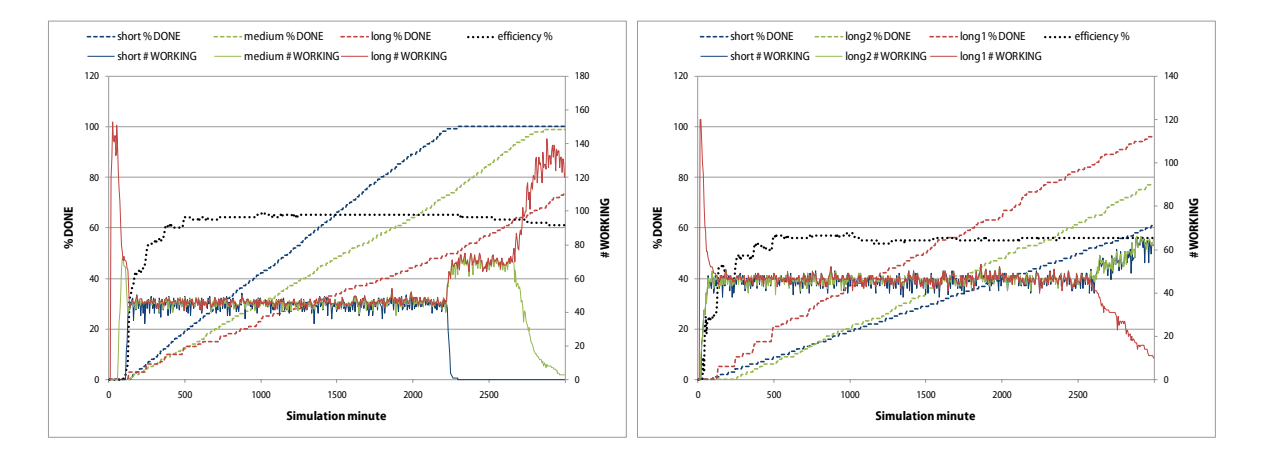

**Abb. 3.7 Simulationen A / B bei ausbalancierter Verteilung**

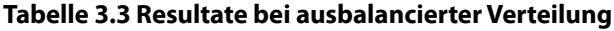

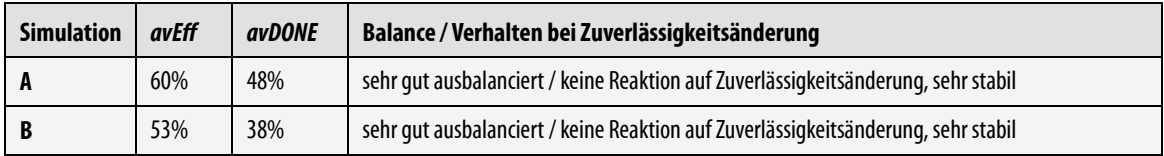

 Da die Zuverlässigkeit der Knoten nicht berücksichtig wird, hat die Änderung der Aus- beitet, während unzuverlässige Knoten lange laufende Jobs berechnen müssen (die sie teilung der Knoten an die einzelnen Benutzer. Aus diesem Grund ist die ausbalancierte fallwahrscheinlichkeit keinen Einfluss auf die Verteilung. Bei diesem Verfahren kann und wird es passieren, dass ein sehr zuverlässiger Rechenknoten sehr kurz laufende Jobs beardann mit hoher Wahrscheinlichkeit nicht zu Ende bringen). Diese Strategie ist die algorithmisch am einfachsten zu realisierende und sie garantiert überdies eine gerechte Ver-Verteilung und ihre gemessenen Leistungsdaten (Tabelle 3.3) das Verfahren, das es zu verbessern gilt.

### **Bevorzugung neuer Nutzer**

 ten (#WORKING) solange maximal ist, bis die Fertigungsrate die Rate der anderen Be- lässigkeit der Knoten bei dieser Strategie ebenfalls nicht berücksichtig wird, hat die Änderung der Ausfallwahrscheinlichkeit keinen Einfluss auf die Verteilung. Gegenüber Diese Strategie bevorzugt immer denjenigen Jobtypen, der die niedrigste Fertigungsrate besitzt. Die logische Konsequenz ist, dass die Anzahl der für einen Typ arbeitenden Knonutzer erreicht oder überholt hat, danach fällt sie auf 0 zurück (Abb. 3.8). Da die Zuverder ausbalancierten Verteilung sinken vor allem bei Simulation A die Effizienz und der Fertigungsratendurchschnitt stark ab (Tabelle 3.4).

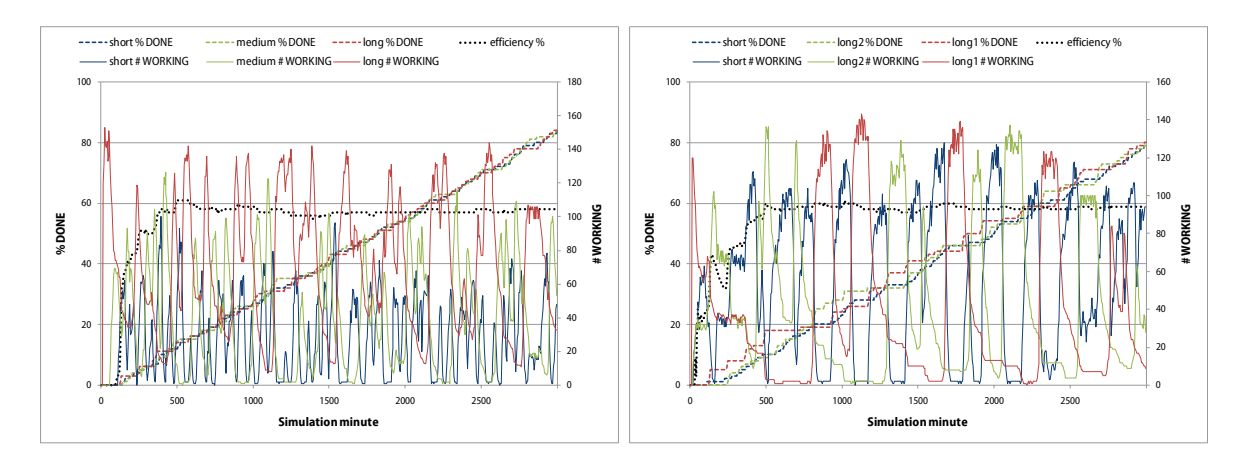

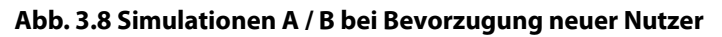

**Tabelle 3.4 Resultate bei Bevorzugung neuer Nutzer**

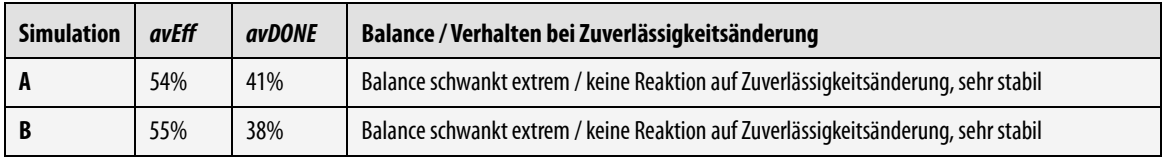

## **Leistungsbasierte Verteilung**

 Knoten verteilt, können nicht alle Typen gleich fair behandelt werden. Offensichtlich pas- sen die Zuverlässigkeitswerte der meisten Knoten bei beiden Simulationen (Abb. 3.9) zu- nächst am besten zu den Anforderungen der mittellang laufenden Jobs. Weiterhin fällt auf, dass die Anzahl der für einen Typ arbeitenden Knoten wechselt, was daran liegt, dass ein Knoten seinen Zuverlässigkeitsindex durch Bearbeitung kurz laufender Jobs steigert man gut an den *#WORKING*-Kurven der beiden Diagramme ablesen: Ihre Werte Auffällig ist bei diesem Verfahren zunächst, dass vor allem bei Simulation A die erzielte Effizienz und die Fertigungsraten nicht an die Werte der strikt ausbalancierten Verteilung heranreichen (Tabelle 3.5). Da dieses Verfahren die Jobs aufgrund der Zuverlässigkeit der und danach länger laufende Jobs zugeteilt bekommt. Kann er diese nicht erfolgreich abarbeiten, sinkt der Index und als Folge davon erhält er wieder kürzer laufende Jobs. Dieses Hin- und Herwandern der Knoten zwischen den einzelnen Leistungsklassen kann schwanken im Verlauf der Simulation.
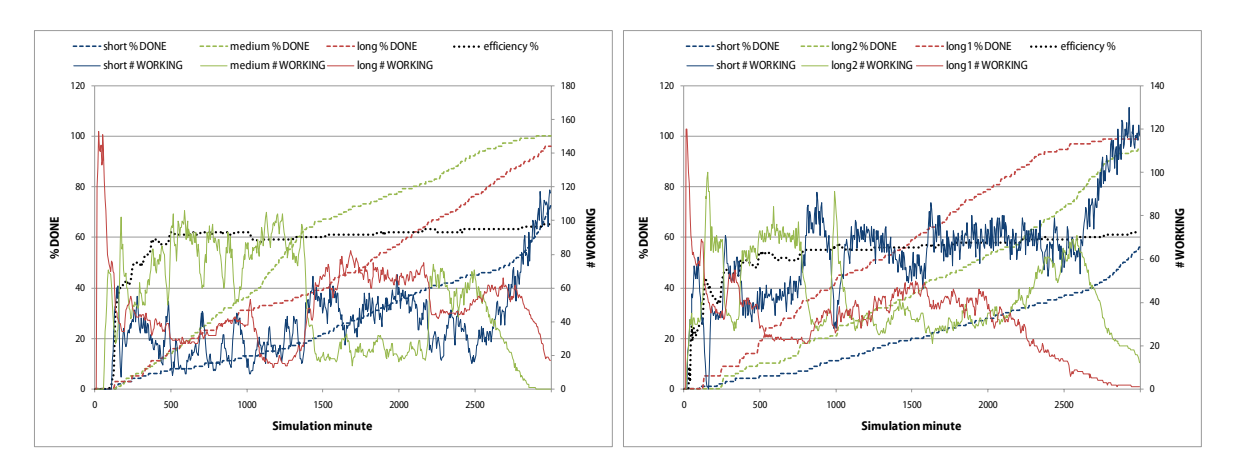

**Abb. 3.9 Simulationen A / B bei leistungsbasierter Verteilung**

| <b>Simulation</b> | avEff | <i>avDONE</i> | Balance / Verhalten bei Zuverlässigkeitsänderung                                                                                 |
|-------------------|-------|---------------|----------------------------------------------------------------------------------------------------|
|                   | 58%   | 42%           | gut ausbalanciert, mit Schwankungen / berücksichtigt Zuverlässigkeitsänderung, stabiles<br>Gleichgewicht wird wieder hergestellt |
|                   | 54%   | 39%           | gut ausbalanciert, mit Schwankungen / berücksichtigt Zuverlässigkeitsänderung, stabiles<br>Gleichgewicht wird wieder hergestellt |

**Tabelle 3.5 Resultate bei leistungsbasierter Verteilung**

 sichtigt, reagiert es gut auf die Zuverlässigkeitsänderungen: Das vor der Änderung herr-Da das Verfahren ausschließlich die Zuverlässigkeit der Rechner zum Verteilen berückschende relativ gut ausbalancierte Gleichgewicht stellt sich nach kurzer Zeit wieder ein.

### **Laufzeitbasierte Verteilung**

Die laufzeitbasierte Verteilung teilt die Jobs den Knoten aufgrund deren Arbeitszeitverhalten zu. Ein Knoten, der eine bestimmte Zeit zuverlässig arbeiten kann, ohne auszufallen, wird Jobs bearbeiten, die entsprechende Laufzeitanforderungen haben.

 Das erklärt die vor allem im ersten Drittel der Simulation A hohen Effizienzwerte von derte Ausfallwahrscheinlichkeit zu reagieren. Ein unzuverlässiger Knoten, der zuverlässig wird, erhält nicht die jetzt angemessenen langlaufenden Jobs. Ein solcher Knoten kann erst dann einen lang laufenden Job erhalten, wenn sein Arbeitszeitdurchschnitt ange- wachsen ist. Der wächst aber eben nur dann an, wenn lange Jobs erfolgreich bearbeitet 70%–80% (Tabelle 3.6). Das Verfahren schafft es aber nicht, angemessen auf eine veränwerden. Berücksichtigt man also die Zuverlässigkeit eines Knotens nicht, sondern verwendet ausschließlich seine durchschnittlichen Erfolgs- oder Fehlerzeiten, wird das Verfahren instabil. Positive Zuverlässigkeitsänderungen werden nicht berücksichtigt.

 änderung im Simulationsschritt 1000 werden die beiden lange laufenden Jobtypen nicht werden richtigerweise die kurz laufenden Jobs zugeteilt, die Rechner jedoch, die unzuver- lässig waren und jetzt stabil arbeiten, werden nicht den lange laufenden Typen zugeteilt. Den Effekt sieht man vor allem im rechten Teil der Abb. 3.10: Nach der Zuverlässigkeitsmehr berücksichtigt. Den Knoten, die zuverlässig waren und jetzt verstärkt ausfallen,

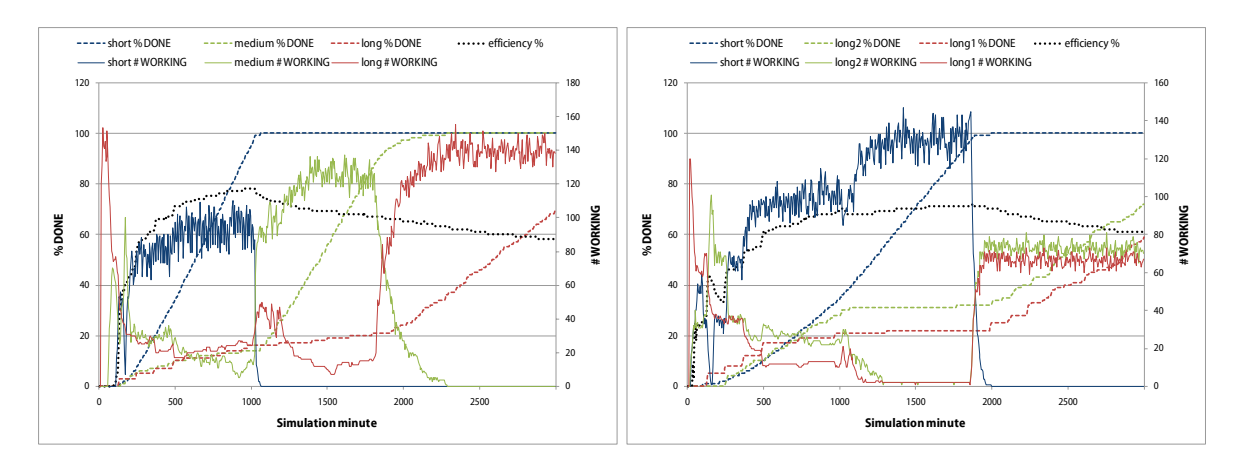

 **Abb. 3.10 Simulationen A / B bei laufzeitbasierter Verteilung mit** *s* **= 0**

| <b>Simulation</b> | avEff | <i>avDONE</i> | Balance / Verhalten bei Zuverlässigkeitsänderung                                                                                                    |
|-------------------|-------|---------------|----------------------------------------------------------------------------------------------------|
|                   | 63%   | 52%           | Balance entsprechend dem Laufzeitverhalten / instabil, vorhergehendes Gleichgewicht stellt<br>sich nicht wieder ein                                        |
|                   | 62%   | 39%           | Balance entsprechend dem Laufzeitverhalten / sehr instabil, vorhergehendes Gleichgewicht<br>stellt sich nicht wieder ein, ignoriert langlaufende Job-Typen |

 **Tabelle 3.6 Resultate bei laufzeitbasierter Verteilung mit** *s* **= 0**

 Das Verfahren muss also so geändert werden, dass zuverlässige Rechner die Chance er- die durch den im vorigen Abschnitt vorgestellten Parameter *s* gesteuert wird, soll es einem Knoten erleichtern, zwischen den verschiedenen Jobtypen hin- und herzuwandern, wenn halten, Jobs zu berechnen, die mehr Zeit benötigen, als der Knoten bisher im Schnitt erfolgreich gearbeitet hat. Ein Knoten, der z. B. durchschnittlich 30 Minuten pro Job benötigt, um ihn erfolgreich abzuschließen, und dies zuverlässig tut, sollte ab und zu die Chance erhalten, auch einen 60 Minuten laufenden Job zu bearbeiten. Diese Spreizung, sich seine Zuverlässigkeit ändert, so wie das bei der leistungsbasierten Verteilung der Fall ist. Das laufzeitbasierte Verfahren wurde auf beiden Simulationen mit mehreren Einstellungen des Spreizungsparameters getestet, als Beispiel sei hier die Variante mit  $s = 2$  gezeigt (Abb. 3.11).

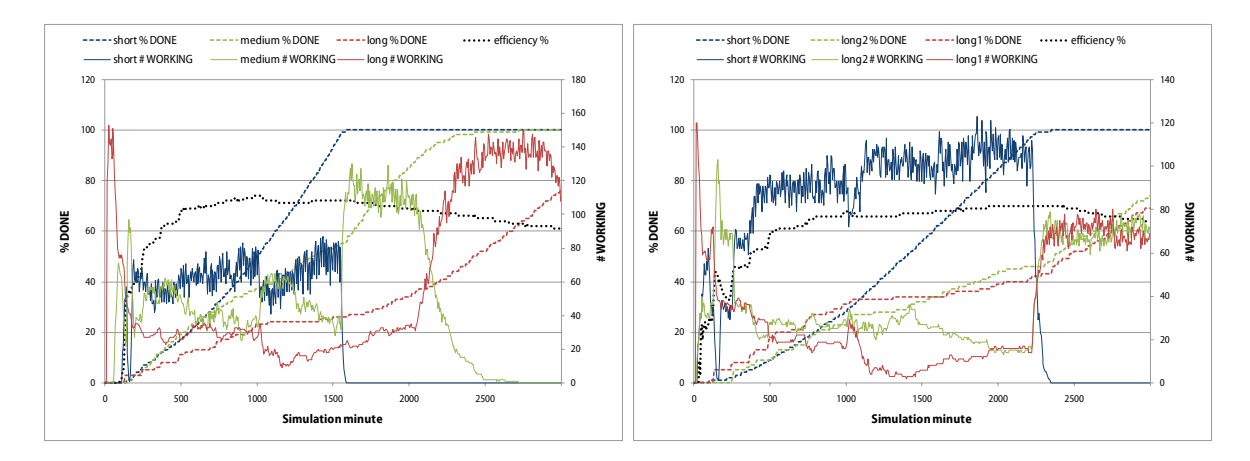

 **Abb. 3.11 Simulationen A / B bei laufzeitbasierter Verteilung mit** *s* **= 2** 

| <b>Simulation</b> | avEff | <i>avDONE</i> | Balance / Verhalten bei Zuverlässigkeitsänderung                                                                                                    |
|-------------------|-------|---------------|----------------------------------------------------------------------------------------------------|
|                   | 64%   | 52%           | Balance entsprechend dem Laufzeitverhalten / vorhergehendes Gleichgewicht stellt sich nach<br>einiger Zeit wieder ein                                                                     |
|                   | 62%   | 41%           | Balance entsprechend dem Laufzeitverhalten / instabil, vorhergehendes Gleichgewicht stellt<br>sich nicht wieder ein, ignoriert langlaufende Jobtypen, jedoch verbessert gegenüber $s = 0$ |

 **Tabelle 3.7 Resultate bei laufzeitbasierter Verteilung mit** *s* **= 2** 

Die jetzt erzielten Fertigungsraten ähneln denen mit  $s = 0$  und die Effizienzwerte sind nicht mehr ganz so hoch (Tabelle 3.7). Das Verfahren verhält sich nun aber bei beiden Simulationen stabiler. Leider wird bei der Simulation B der erste lang laufende Typ nach dem Umschalten der Ausfallwahrscheinlichkeiten immer noch benachteiligt, obwohl seine Anforderungen denen des zweiten lang laufenden Typs sehr ähneln.

 nen, zeigt sich vor allem für die Simulation B ein ähnliches Bild (Abb. 3.12). Offensicht $s = 2$  liegen. Bei der Simulation A sieht es jedoch anders aus: Gegenüber  $s = 2$  ist die ren hier sehr gut, die gute Ausbalancierung stellt sich schnell wieder ein, wobei die Ferti- gungsraten der langlaufenden Jobs konstant weiterwachsen. Die Effizienz und die Ge-Gibt man den Spreizwert nicht fest vor, sondern lässt ihn zur Laufzeit dynamisch berechlich berechnet sich bei der Simulation B der Spreizparameter zu Werten, die recht nahe an gesamte Verteilung ausgeglichener, auf die Zuverlässigkeitsänderung reagiert das Verfahsamtfertigungsraten sind ähnlich gut geblieben (Tabelle 3.8).

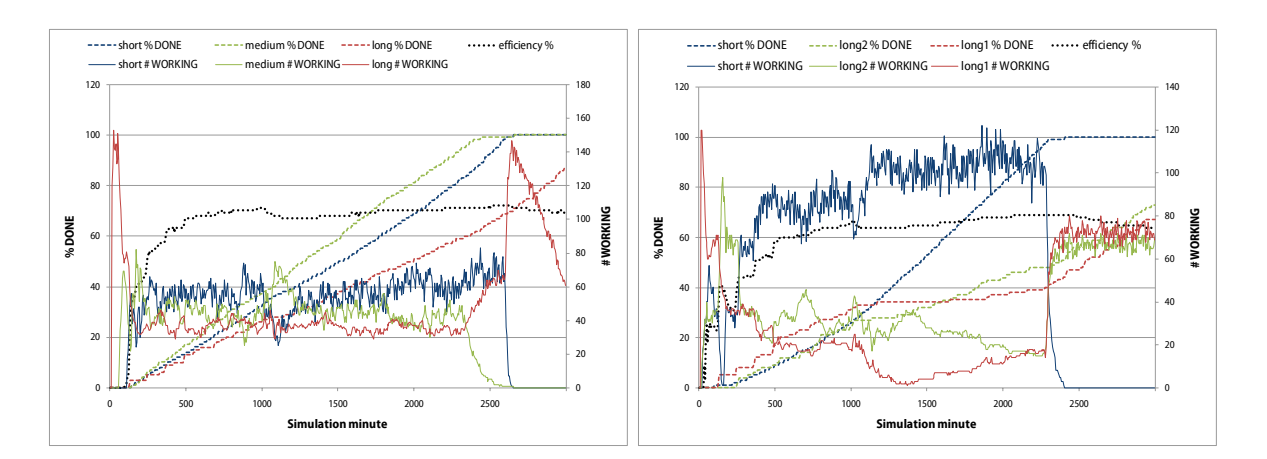

 **Abb. 3.12 Simulationen A / B bei laufzeitbasierter Verteilung mit** *s* **dynamisch**

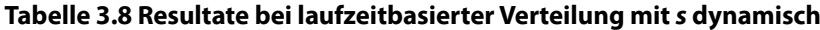

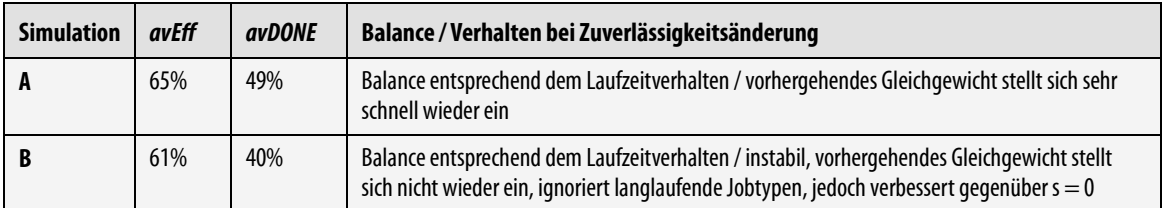

#### **Betriebszeitbasierte Verteilung**

 sich das Verfahren bei Zuverlässigkeitsänderungen stabiler als das laufzeitbasierte verhält. tomatisch steigt – und zwar unabhängig davon, welche Jobs er bearbeitet – müsste sich wieder stabilisieren. Die Simulation mit  $s = 0$  zeigt, dass diese Prognose tatsächlich ein tritt (Abb. 3.13): Das Gleichgewicht der #WORKING-Kurven stellt sich nach dem Kippen Im Gegensatz zur laufzeitbasierten Verteilung werden hier die Jobs entsprechend den Verfügbarkeitszeiten der einzelnen Knoten an diese verteilt. Je länger ein Rechner läuft, desto länger dürfen die Jobs laufen, die an ihn verteilt werden. Zu erwarten ist hier, dass Da der durchschnittliche Verfügbarkeitswert eines zuverlässig gewordenen Knotens audas Verfahren nach dem Kippen der Zuverlässigkeitswerte auch ohne Spreizung selbst der Zuverlässigkeitswerte schnell wieder ein.

 Die Fertigungsraten sowie die Effizienzwerte (Tabelle 3.9) entsprechen denen der lauf- zeitbasierten Verteilung, das Verfahren reagiert aber selbst ohne Spreizung wesentlich nicht mehr berücksichtigt wurden, steigt die Verfügbarkeit der jetzt zuverlässig gewordestabiler auf Zuverlässigkeitsänderungen in der Simulation B: Während beim laufzeitbasierten Verfahren die beiden lang laufenden Jobs nach dem Kippen der Zuverlässigkeit nen Knoten von selbst an, worauf der Scheduler sie nach kurzer Zeit wieder den lang laufenden Jobs zuteilen kann.

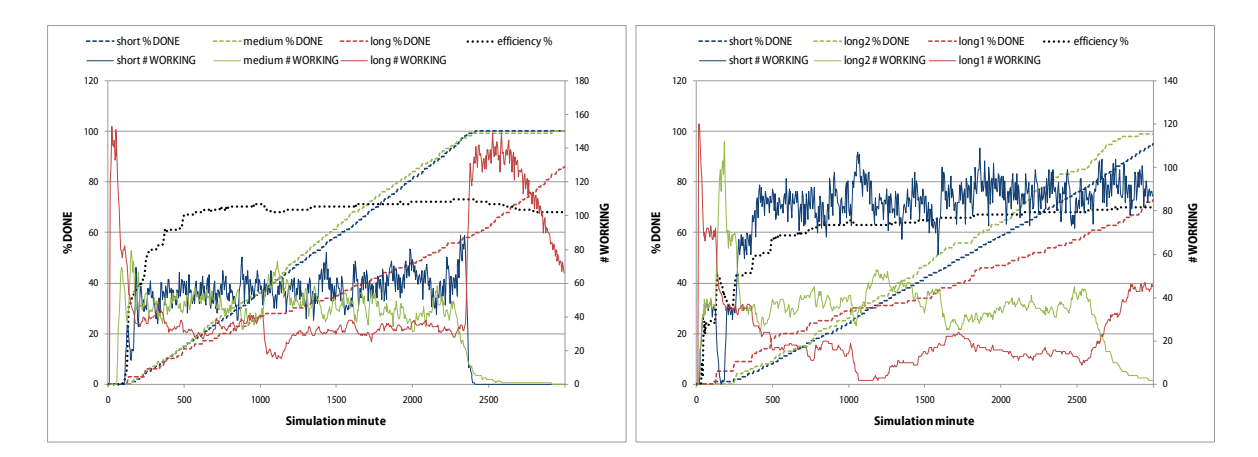

 **Abb. 3.13 Simulationen A / B bei betriebszeitbasierter Verteilung mit** *s* **= 0**

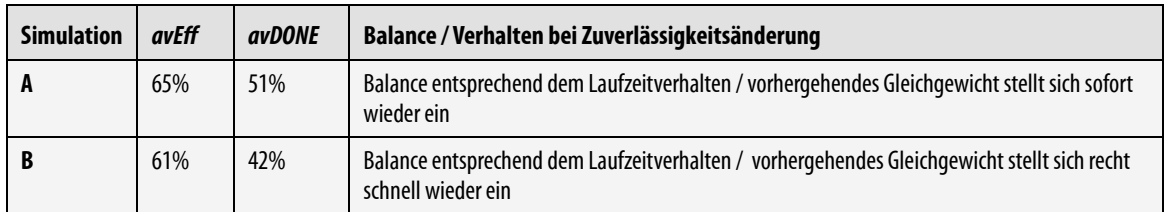

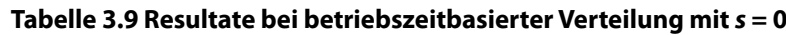

 gende Simulation (Abb. 3.14), bei der *s* dynamisch berechnet wird: Das Kippen der Zu-Dass das Verfahren prinzipiell sogar völlig ohne die Spreizung auskommt, zeigt die folverlässigkeitswerte stört das Gleichgewicht der #WORKING-Kurven praktisch nicht.

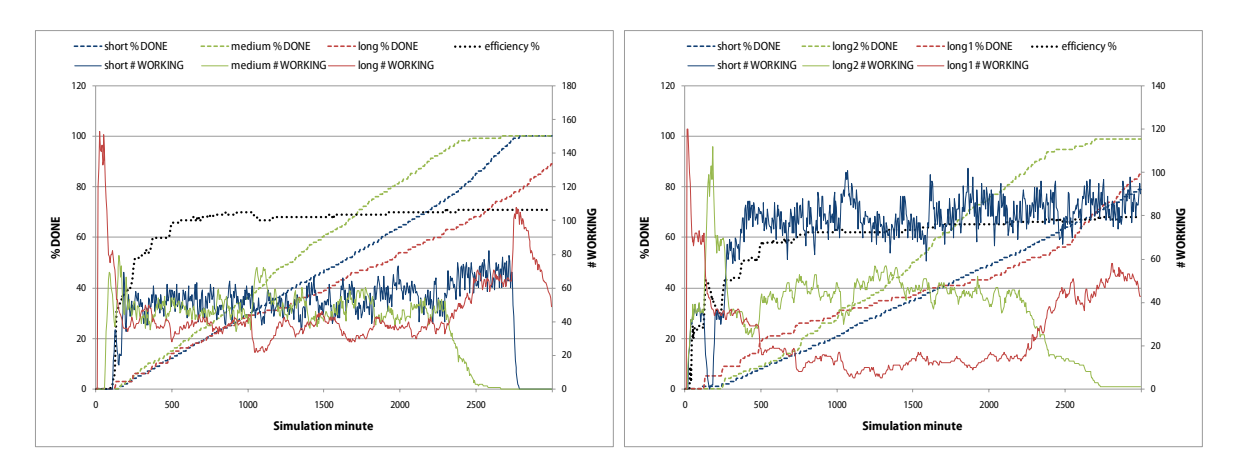

 **Abb. 3.14 Simulationen A / B bei betriebszeitbasierter Verteilung mit** *s* **dynamisch**

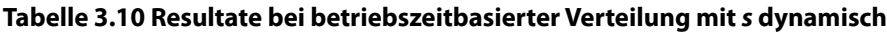

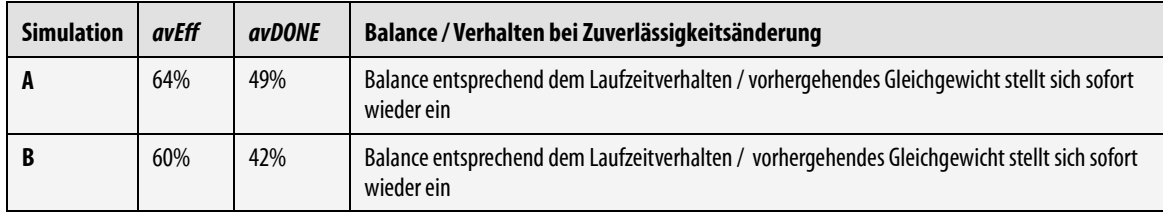

 (Tabelle 3.10) als ohne Spreizung, wohingegen sich das Verfahren jetzt noch schneller Die Effizienzwerte und (bei Simulation A) die Fertigungsraten sind geringfügig niedriger wieder stabilisiert und sich die Menge der für einen Nutzer arbeitenden Knoten auf das Niveau vor der Zuverlässigkeitsänderung einpendelt.

 Im Folgenden wurden Überlegungen angestellt, wie sich die vorgestellten Verfahren zu erzielt, stabil gegenüber Zuverlässigkeitsänderung ist und die einzelnen Nutzer – entspre- chend ihren Laufzeitanforderungen – trotzdem gerecht behandelt. Nutzer mit gleichen einem Gesamtalgorithmus kombinieren lassen, der hohe Effizienz und Fertigungsraten Anforderungen sollten die gleiche Anzahl an Rechenknoten bzw. die gleiche Rechenleistung erhalten.

#### **Kombiniertes Verteilungsverfahren**

 leistungsbasierte Verfahren reagiert und gleichzeitig die Verteilung der Knoten auf die chen Kombinationen aus Rechenknoten (und deren Leistungs- bzw. Zuverlässigkeitscha-Das kombinierte Verfahren vereint die Vorteile der fünf einzelnen Verfahren, die jeweiligen Nachteile werden kompensiert. Ideal wäre nämlich ein Verfahren, das die hohen Effizienzwerte und Fertigungsraten des laufzeitbasierten bzw. des betriebszeitbasierten Verfahrens erreicht, dabei auf Zuverlässigkeitsänderungen so robust und adaptiv wie das einzelnen Jobtypen so ausbalanciert gestaltet, dass jeder Nutzer ausreichend fair behandelt wird. Dieses bezüglich mehrerer Kriterien günstige Verhalten sollte bei allen möglirakteristik) und Jobanforderungen erreicht werden.

Das resultierende Verfahren wird von fünf Parametern gesteuert:

- Verteilung der Knoten auf die Nutzer, der mindestens erfüllt sein muss.  $fairLevel, \in \mathbb{R}, \in [0,1]$ : Der Parameter steuert den Grad der fairen/ausbalancierten
- *doneRateLowBoost*,  $\in \mathbb{R}$ ,  $\in$  [0,1]: Dieser Wert legt fest, bis zu welcher Grenze Jobtypen bevorzugt werden, die einen niedrigen Fertigungsgrad haben.
- *powerIndexProb*,  $\in \mathbb{R}$ ,  $\in$  [0,1]: Die Wahrscheinlichkeit, mit der das leistungsbasierte Verteilverfahren anstelle des laufzeitbasierten Verfahrens eingesetzt wird.
- *runlengthScale*,  $\in \mathbb{R}_{0}^{+}$ : Der aus dem vorangegangenen Abschnitt bekannte Parame ter *s* des laufzeit- und des betriebszeitbasierten Verfahrens.
- *useUptimes*,  $\in$  {true, false} : Der Boolesche Wert steuert, ob das betriebszeitbasierte Verfahren gegenüber dem laufzeitbasierten verwendet wird.

Wenn nun ein Rechenknoten *NODE<sub>i</sub>* beim Server nach einem Job anfragt, läuft der fol gende Algorithmus ab:

- den am System bekannten Job-Typ *JT*<sub>k</sub> die Werte *nrWORKING*<sub>k</sub>, *relDONE*<sub>k</sub>, und  $avTI_k$  bestimmt. (1) Zunächst bestimmt der Server alle Jobkandidaten, die für eine Zuteilung zu diesem Knoten in Frage kommen (siehe Abschnitt 3.3.2). Gleichzeitig werden für je-
- (2) Anschließend wird ein Sonderfall behandelt: Die einzelnen Agenten können in einem Bildschirmschoner-Modus betrieben werden (vgl. Abschnitt 4.2). Da man davon ausgehen kann, dass ein Bildschirmschoner nur für sehr kurze Zeit aktiv ist, wird an Bildschirmschoner-Agenten immer der Job *i* ausgeliefert, der  $a v T I_{j T(i)}$ minimiert und der Algorithmus beendet.
- tierten Werten wird  $\text{major} = Q_{0,9} Q_{0,1}$  (also die Breite des Intervalls, in dem Wert  $avTldiff = \max_{k} (avTI_{k}) - \min_{k} (avTI_{k})$  berechnet. (3) Die Zuverlässigkeitswerte *Ri* aller bekannten Knoten werden sortiert, aus den sordie mittleren 80% der Zuverlässigkeitswerte liegen) bestimmt. Weiterhin wird der
- (4) Mit diesen Werten wird in manchen Fällen der (administrativ vorgegebene) Grad der Ausbalancierung erhöht:
	- $(avTIdiff < 0.5 \vee mailntvl < 0.4) \wedge fairLevel < 0.33 \Rightarrow fairLevel = 0.33$
	- $(avTldiff = 0 \vee majIntvl < 0,2) \wedge fairLevel < 0,67 \Rightarrow fairLevel = 0,67$

 Sind die Anforderungen der einzelnen Jobs zu ähnlich oder verhalten sich die am System bekannten Rechenknoten überwiegend gleich zuverlässig, braucht man die aufwändigen Leistungs- und Laufzeitverfahren nicht anzuwenden. Es ist in diesem Fall besser, durch verstärkte Anwendung des ausbalancierenden Verfahrens die Jobs fair auf die einzelnen Knoten zu verteilen.

- (5) Falls  $min(nrWORKING<sub>k</sub>)/max(nrWORKING<sub>k</sub>) <$  *fairLevel*: Job nach ausbalancier*k k*  tem Verfahren ausliefern und Algorithmus beenden.
- (6) Falls min *relDONE k doneRateLowBoost* : Job nach dem Verfahren ausliefern, das *k*  neue Benutzer bevorzugt und Algorithmus beenden.
- (7) Mit der Wahrscheinlichkeit *powerIndexProb* einen Job nach dem leistungsbasierten Verteilverfahren ausliefern und Algorithmus beenden.
- (8) Falls *useUptimes* = true einen Job nach dem betriebszeitbasierten Verfahren aus liefern (mit *s runlengthScale* ), ansonsten einen Job nach laufzeitbasiertem Verfahren (ebenfalls mit *s runlengthScale* ) ausliefern und Algorithmus beenden.

teilung. Setzt man *fairLevel* = 0 und *doneRateLowBoost* = 1 werden die Jobs ausschließ Durch das Setzen des Parameters *fairLevel* = 1 erzeugt man die rein ausbalancierte Verlich mit Bevorzugung neuer Nutzer verteilt. Eine rein leistungsbasierte Verteilung erreicht man mit *fairLevel* = 0, *doneRateLowBoost* = 0 und *powerIndexProb* = 1. Eine rein laufzeitbasierte Verteilung wird mit dem Setzen aller Parameter auf 0 und *useUptimes* = false erzielt, analog dazu eine rein betriebszeitbasierte Verteilung mit *useUptimes* = true.

 Die beiden Diagramme in Abb. 3.15 zeigen die beiden Simulationen für die folgende Parametereinstellung:

$$
fairLevel = 0,1 powerIndexProb = 0,05 use Uptimes = false
$$
  

$$
doneRateLowBoost = 0,03 runlengthScale = dynamics
$$

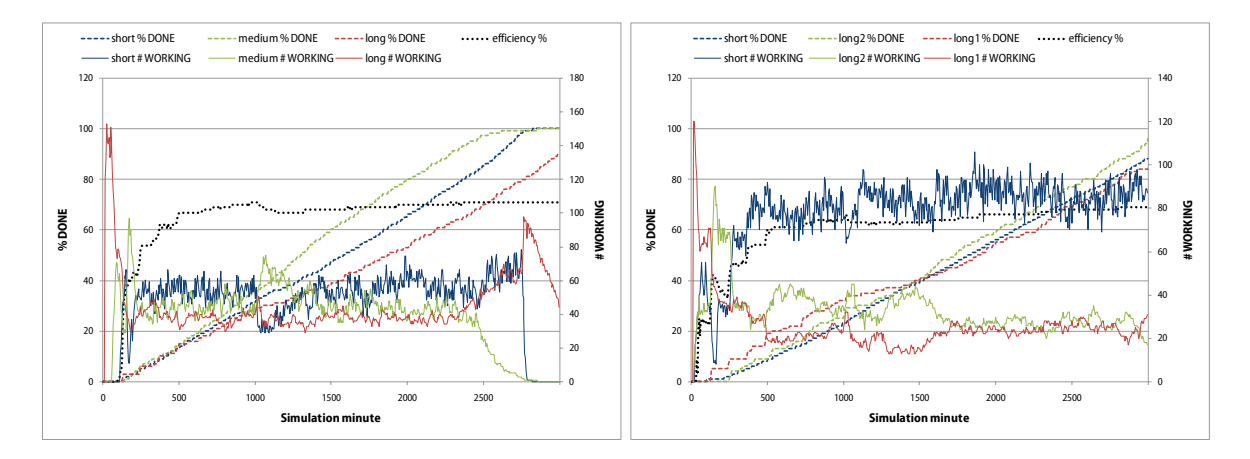

**Abb. 3.15 Simulationen A / B bei kombinierter Verteilung**

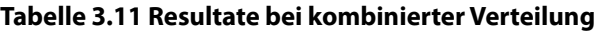

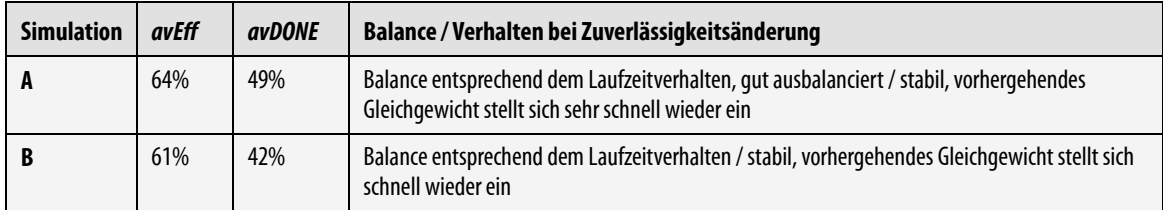

 Die 5%ige Einstreuung des leistungsbasierten Verfahrens hat den Effekt, dass das System reagiert. Dass bei der Simulation B wesentlich mehr Rechenknoten für die Kurzjobs ar- beiten kommt daher, dass die Knoten in der Mehrheit eben nicht zuverlässig genug sind für die lange laufenden. Entscheidend ist jedoch, dass sich die Knoten, die für die lange die hohen Effizienz- und Fertigungsraten des laufzeitbasierten Verfahren halten kann (Tabelle 3.11), jedoch wesentlich stabiler und adaptiver auf Zuverlässigkeitsänderungen

 laufenden Jobs zuständig sind, gleichmäßig auf die beiden Langläufer verteilen und dass dieses Verhältnis auch nach dem Umschalten der Zuverlässigkeit erhalten bleibt.

 reicht sind, unterstützt die beiden leistungs-/laufzeitbasierten Verfahren, da diese nur arbeitet sind, zunächst einmal bevorzugt behandelt. Das ausbalancierende Verfahren wird hier nur noch mit einem sehr niedrigen Anteil angewendet, bzw. nur noch dann, wenn die beiden effizienzoptimierenden Verfahren aufgrund einer zu homogenen Knotenleis-Die kurze Phase zu Beginn, die jeden Jobtyp stark bevorzugt bis 3% Fertigungsrate errichtig arbeiten können, wenn man für jeden Knoten und jeden Job-Typ dessen Anforderungen kennt. Dies erreicht man, indem man Jobs, von denen noch nicht viele fertig betung oder zu ähnlichen Job-Anforderungen nicht sinnvoll einsetzbar wären.

 Eine wünschenswerte Parametrisierung wäre jedoch eine, die auf die Einstreuung des leistungsbasierten Verfahrens verzichten könnte und auch ohne die doch recht willkürlich gewählte Spreizung funktionieren würde. Hier zeigt sich die Stärke der betriebszeitbasier- ten Verteilstrategie. Abb. 3.16 und Tabelle 3.12 zeigen die beiden Simulationsergebnisse bei folgender Parametrisierung:

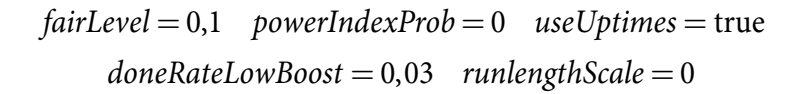

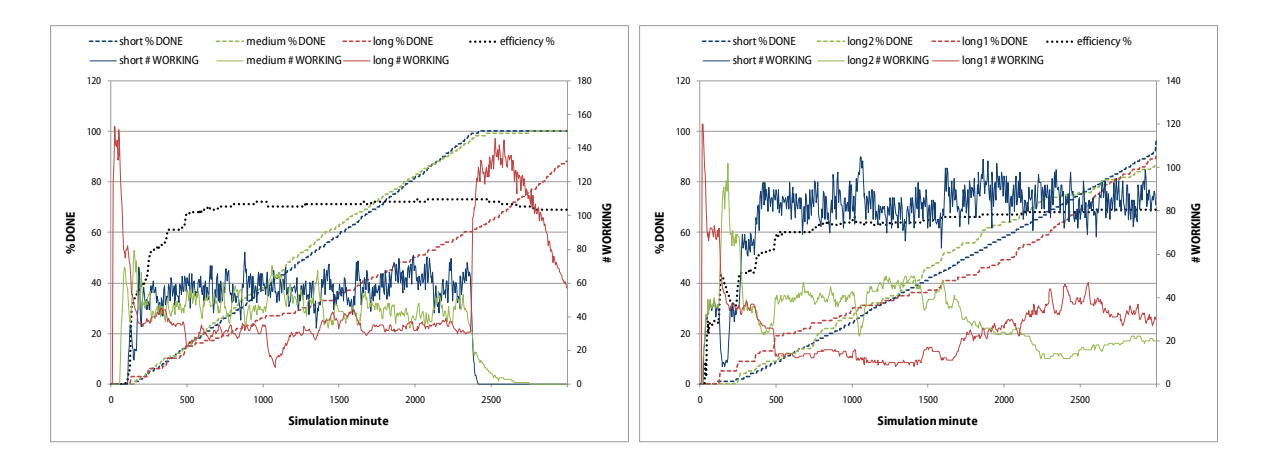

 **Abb. 3.16 Simulationen A / B bei alternativer kombinierter Verteilung**

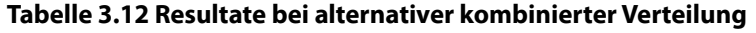

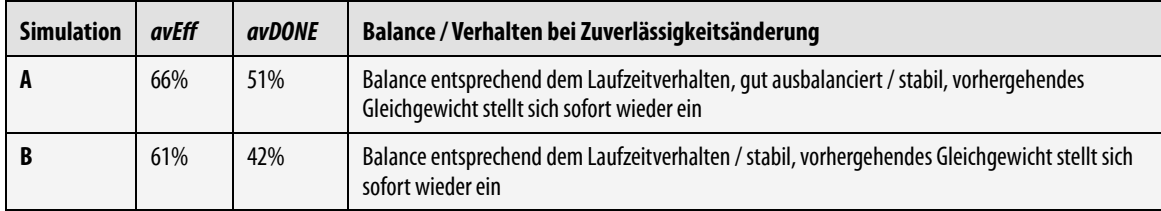

 nicht verzichtet werden, da das betriebszeitbasierte Verfahren ebenfalls davon anhängig ist, dass man möglichst schnell die Anforderungen der einzelnen Nutzer kennt. Trotzdem kann auf zwei der administrativ festzulegenden Parameter verzichtet werden, und auf-Auf die kurze Bevorzugung neuer Nutzer mit wenigen Prozent kann jedoch auch hier

grund der Tatsache, dass das Verfahren sehr gute Ergebnisse liefert, wurde für den Praxiseinsatz zunächst genau diese Konfiguration benutzt.

#### **3.3.7 Verbesserung von Simulation und Betriebszeitverfahren**

 Die bisher durchgeführten Simulationen eignen sich gut, um die prinzipiellen Stärken jedem Zeitpunkt mit einer konstanten Wahrscheinlichkeit ausfällt, sondern dass er eine Stunden durch, wird danach aber meist heruntergefahren. Dies läuft dann jeden Tag wieund Schwächen der einzelnen Verfahren zu analysieren und diese zu einem Gesamtverfahren zusammenzuschalten. In der Praxis ist es nun aber nicht so, dass ein Rechner zu gewisse Zeit zuverlässig arbeitet und dann mit steigender Wahrscheinlichkeit ausfällt. Ein typischer Arbeitsplatzrechner arbeitet z. B. von Beginn der Arbeitszeit an konstant 7–10 derholt gleich oder zumindest ähnlich ab.

 Simulator erweitert, neben den bisher bekannten Ausfallwahrscheinlichkeiten kann nun soll und in welcher Zeitspanne dann die Ausfallwahrscheinlichkeit linear ansteigt. Ein Knoten wird nun durch folgenden XML-Code definiert (Listing 3.6): Um diesen Umstand simulieren zu können, wurde der im vorigen Abschnitt beschriebene für jeden simulierten Knoten spezifiziert werden, wie lange zuverlässig gearbeitet werden

#### **Listing 3.6 Verbesserte Knotensimulation**

<client cnt="1" power="4000" fail="3" fail2="5" zerofp="60" incfp="40"/>

 tionszeit angegeben ist. Fällt der Knoten aus, beginnt der Zyklus wieder von vorne. Der so simulierte Rechner würde 60 Minuten ohne Ausfallwahrscheinlichkeit arbeiten, in den folgenden 40 Minuten würde diese jedoch auf 3% ansteigen und nach den üblichen 1000 Simulationsminuten auf 5% wechseln. Die restlichen Attribute geben unverändert die Anzahl der Knoten und deren CPU-Leistung an. Abb. 3.17 verdeutlicht das Arbeitsschema dieses Knotens, indem die Ausfallwahrscheinlichkeit in Abhängigkeit der Simula-

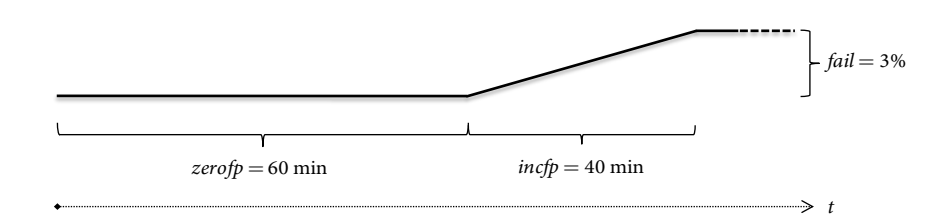

**Abb. 3.17 Arbeitsschema eines simulierten Knotens** 

 Das betriebszeitbasierte Verfahren, das sich bei den vorangegangenen Simulationen als Verhalten der Knoten bei der Verteilung der Jobs besser berücksichtigen zu können. Zu- sondern auch die jeweilige aktuelle Betriebszeit ( *acU i* ). Man weiß also von einem Knoten das Geeignetste herausgestellt hat, wurde ebenfalls verändert, um dieses realitätsnähere nächst wird nicht nur die durchschnittliche Betriebszeit (avU<sub>i</sub>) eines Knotens erfasst, nicht nur, wie lange er durchschnittlich verfügbar ist, sondern auch wie lange er davon

 ten, der Zuverlässigkeit *Ri* und der CPU-Leistung *rBi* des Knotens *i* wie folgt: schon in Betrieb war. Der Wert *avTARGET* berechnet sich nun aus diesen beiden Wer-

$$
avTARGET' = \begin{cases} avU_i - acU_i, acU_i \le avU_i \\ (R_i + 1)(acU_i - avU_i), acU_i > avU_i \end{cases} \text{ mit } R_i \in [-1, 1]
$$
  
avTARGET = avTARGET' \cdot \sum\_{j=1}^{l} rB\_j / l \cdot rB\_i \text{ mit } l = #Knoten

 schnittliche Betriebszeit heranrückt. Je enger die beiden Werte beieinander liegen, desto vorsichtiger werden die Jobs verteilt: Ein Rechner, der im Schnitt 8 Stunden arbeitet, da- von aber schon 7½ gelaufen ist, sollte besser nur noch einen 30-Minuten Job erhalten. Werden diese kurzen Jobs dann aber zuverlässig ausgeführt, so erhält der Knoten nach Das Verfahren geht also davon aus, dass sich die Ausfallwahrscheinlichkeit eines Rechners stark erhöht, je näher seine aktuelle Betriebszeit an seine bisher ermittelte durchund nach wieder längere Aufträge, skaliert mit seiner relativen CPU-Leistung.

 und anschließend die *avTARGET* am nächsten liegenden Werte *avT* \* und *avTM* \* er- mittelt werden. An den anfragenden Knoten ausgeliefert wird auch hier wiederum der Job  $J_i$ , der  $\bigl|RLTV - avT_{jT(i)}\bigr|$  minimiert. So passt das System die Länge der an einen Knoten Aus dem *avTARGET* -Wert wird dann wie bisher auch der *RLTV* -Wert bestimmt, indem von den durchschnittlichen Joblaufzeiten die jeweiligen Mittelwerte *avTM i* berechnet, verteilten Jobs besser an dessen Betriebszeitmuster an, berücksichtigt dabei seine CPU-Leistung im Vergleich zu den anderen Knoten, und reagiert gleichzeitig auch angemessen auf Rechner, die ihre Arbeitszeit oder Ausfallwahrscheinlichkeit ändern.

 mit dem verbesserten Simulator die folgende Konfiguration A simuliert (Listing 3.7). Um dieses neue Verfahren gegenüber den bisher entwickelten Strategien zu testen, wurde

#### **Listing 3.7 Verbesserte Simulationskonfiguration A**

```
 
<clients> 
<simConfig> <!—-Simulation A--> 
 <client cnt="10" power="4000" fail="0" fail2="0" zerofp="3000" incfp="300"/> 
  \text{1} <client cnt="30" power="9000" fail="3" fail2="3" zerofp="60" incfp="120"/>
  <client cnt="30" power="9000" fail="2" fail2="2" zerofp="120" incfp="180"/> 
 <client cnt="10" power="9000" fail="5" fail2="5" zerofp="400" incfp="60"/> 
 <client cnt="10" power="14000" fail="5" fail2="5" zerofp="400" incfp="60"/> 
 </clients> 
 <simulation>
 <step cnt="4000" jobtype="short" jobduration="10" steps="0"/>
  <step cnt="300" jobtype="medium" jobduration="90" steps="0"/>
  <step cnt="60" jobtype="long" jobduration="360" steps="2990"/>
 </simulation> 
</simConfig>
```
Es wurden also neben absolut zuverlässigen Knoten auch solche simuliert, die nur vergleichsweise kurz zuverlässig arbeiten und ihre Ausfallwahrscheinlichkeit dann langsam steigern, sowie Knoten, die fast einen kompletten Arbeitstag durchlaufen, danach aber recht schnell abgeschaltet werden. Auf ein Umschalten der Ausfallwahrscheinlichkeit

 wurde verzichtet. Bei den simulierten Jobs wurden mit Laufzeiten von 10, 90 und 360 Minuten praxisnahe Erfahrungswerte gewählt.

 dert. In deren Berechnung fließen nun nicht mehr alle über den gesamten Simulations- zeitraum erfassten erfolgreichen bzw. erfolglosen Arbeitsminuten, sondern nur die jeweils aktuellsten Werte ein. Nach jeweils *2l* Arbeitszeitaktualisierungen (*l* entspricht der Anzahl Der Vorteil liegt darin, dass man nun genauer feststellen kann, wie effizient das Verfahren Für die folgenden Messungen wurde auch das Verfahren zur Effizienzbestimmung geänder Rechenknoten) wird von den gespeicherten Werten die jeweils ältere Hälfte gelöscht. zu einem bestimmten Zeitpunkt arbeitet. Zusätzlich wurde der sogenannte *Makespan*  bestimmt: Die absolute Dauer der Simulation, bis alle vorhandenen Jobs bearbeitet sind.

 Abb. 3.18 zeigt die Simulation beim ausbalancierten Verfahren (links) und dem leistungs- basierten Verfahren (rechts). Im Gegensatz zu den obigen Messläufen arbeitet das leis- tungsbasierte Verfahren besser: Die durchschnittliche Effizienz beträgt zwar nur 61% ge- genüber 60% beim ausbalancierenden Verfahren, jedoch fällt positiv auf, dass am Ende der Simulation praktisch alle Jobs erledigt sind, während bei der ausbalancierten Vertei-lung am Ende noch 32% der lang laufenden Jobs zu bearbeiten sind.

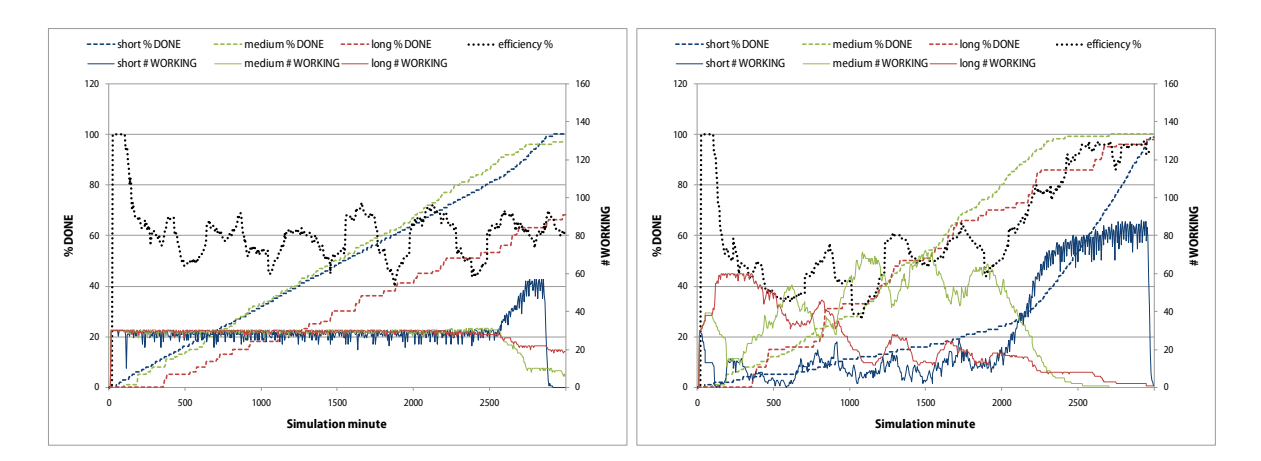

**Abb. 3.18 Praxisnahe Simulation ausbalanciert und leistungsbasiert** 

Der (in den Abbildungen nicht ersichtliche) Makespan von 3765 Simulationsminuten beim ausbalancierten Verfahren sinkt auf einen Wert von 3135. Unter realen Bedingungen würde also eine Zeitspanne von rund 10 Stunden eingespart werden.

 Verwendet man stattdessen das kombinierte Verteilverfahren mit den im vorigen Abschnitt als sinnvoll ermittelten Parametrisierungen

$$
fairLevel = 0,1 powerIndexProb = 0,05 use Uptimes = false
$$
  

$$
doneRateLowBoost = 0,03 runlengthScale = dynamicsh
$$

für den Einsatz des laufzeitbasierten bzw. mit

 $fairLevel = 0,1$  *powerIndexProb* = 0,0 *useUptimes* = true  $doneRateLowBoost = 0,03$  *runlengthScale* = (wird ignoriert)

 für die Verwendung des verbesserten betriebszeitbasierten Verfahrens, so ergibt sich eine weitere Effizienzsteigerung gegenüber dem ausbalancierten Verfahren (Abb. 3.19 links). Der Makespan beträgt hier 3460 Simulationsminuten.

 durchschnittliche Effizienz auf 65%. Auch hier sind die Jobs deutlich früher fertig bear- beitet als beim ausbalancierten Verfahren, der Makespan beträgt 3285. Alle drei Verteil- verfahren verhalten sich bei der Simulation ähnlich: Die Mehrzahl der Rechenknoten arbeitet für die 90-Minuten Jobs, während die sehr kurzen und die sehr langen Jobs auf die schlechtesten bzw. die besten Knoten verteilt werden. Beim neuen Betriebszeitverfah- ren werden die kurz laufenden Jobs dazu benutzt, die Restlaufzeiten der Knoten mit Ar-Das im rechten Teil dieser Abbildung gezeigte neue Betriebszeitverfahren steigert die beit auszufüllen.

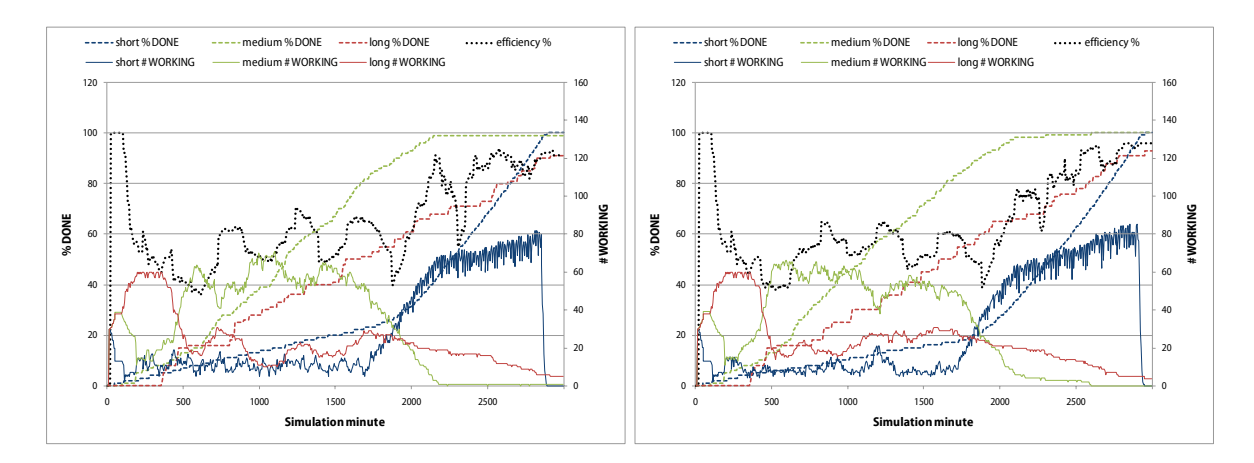

**Abb. 3.19 Praxisnahe Simulation laufzeit- und betriebszeitbasiert** 

 tionen B und C mit gleicher Knotenkonfiguration getestet. Die beiden folgenden XML- Fragmente (Listings 3.8 und 3.9) zeigen die Jobkonfigurationen dieser Simulationen, auf Um die positiven Erfahrungen zu bestätigen, wurden zwei weitere Simulationskonfiguradie Angabe der Knotenkonfiguration wurde hier verzichtet.

```
Listing 3.8 Verbesserte Simulationskonfiguration B
```

```
<simulation> <!—-Simulation B--> 
 <step cnt="2000" jobtype="job_10" jobduration="10" steps="0"/> 
 <step cnt="1500" jobtype="job_30" jobduration="30" steps="0"/> 
 <step cnt="150" jobtype="job_120" jobduration="120" steps="0"/> 
 <step cnt="150" jobtype="job_240" jobduration="240" steps="2990"/> 
</simulation>
```
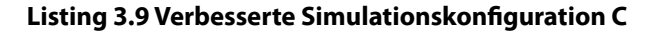

```
<simulation> <!-—Simulation C--> 
 <step cnt="2500" jobtype="job_20" jobduration="20" steps="0"/> 
  <step cnt="150" jobtype="job_180" jobduration="180" steps="0"/> 
  <step cnt="150" jobtype="job_220" jobduration="220" steps="2990"/> 
</simulation>
```
 zienzoptimierenden Verfahren sind im Schnitt rund 600 Simulationsminuten besser als die reine Ausbalancierung. Aufgrund der im vorigen Abschnitt dargestellten potentiellen Vergleicht man die mit den Verteilstrategien jeweils erreichten Werte für den Makespan der drei Simulationen, so ergibt sich ein eindeutiges Bild (Abb. 3.20): Alle drei effi-Probleme des Leistungs- und des Laufzeitverfahrens wird im Praxisbetrieb das (neue) Betriebszeitverfahren eingesetzt.

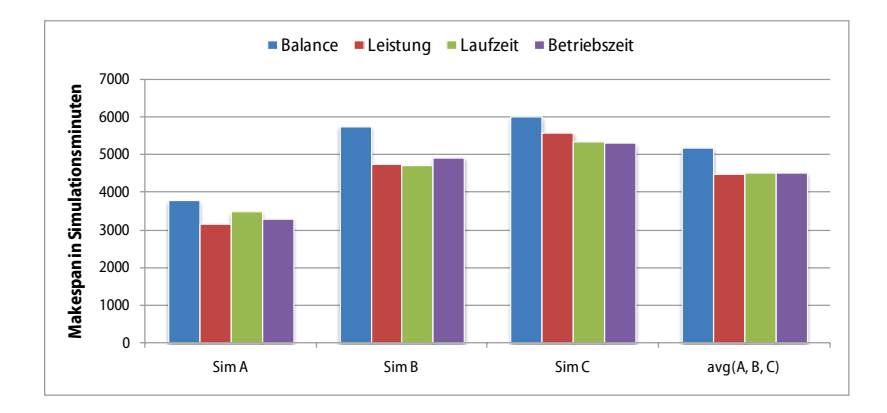

**Abb. 3.20 Makespan-Werte der Verteilverfahren** 

### **3.3.8 Mehrfachauslieferung von Jobs**

 Die bisher durchgeführten Simulationen zur Beurteilung der Verteilstrategien haben eine Eigenschaft, die ein Problem bei der Verteilung verdeckt: Bei allen Tests (außer den Makespan-Messungen) war die Gesamtanzahl der zur Berechnung verfügbaren Jobs zu jedem Simulationszeitpunkt immer signifikant höher als die Anzahl der simulierten Rechenknoten. Will man nur die Effizienz oder das Fairnessverhalten einer Verteilstrategie beurteilen, ist das unkritisch, aber was passiert, wenn man am Ende immer weniger verfügbare Jobs auf eine konstant hohe Anzahl sehr heterogener Rechner verteilen muss?

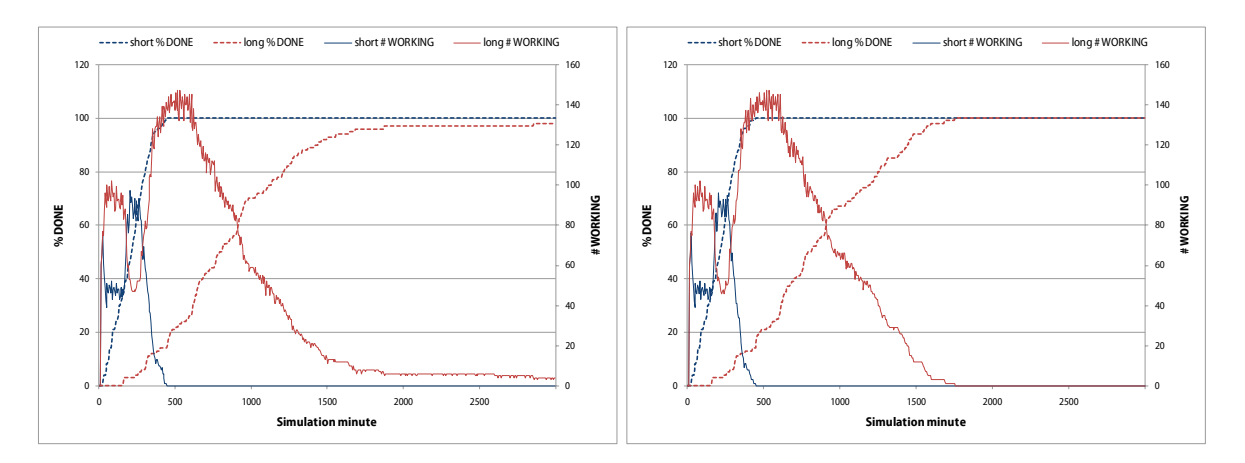

**Abb. 3.21 Auswirkung der Mehrfachverteilung von Jobs** 

 Das linke Diagramm in Abb. 3.21 zeigt das Problem. Simuliert wurden zwei Jobtypen zu handen sind, arbeitet der Scheduler wie gewohnt: Die Jobs werden entsprechend der am jeweils 20 und 150 Simulationsminuten Laufzeit. Solange noch Jobs beider Typen vor-

 lich auch an die schwachen Rechner verteilt, was solange gut funktioniert, wie die starken Rechner ebenfalls arbeiten können. Wenn aber irgendwann die Anzahl der freien Jobs so dass die zuverlässigen Rechner nichts mehr tun, weil die Jobs auf den unzuverlässigen Rechnern laufen, die sie dann aber eventuell nicht komplett ausführen können. Es tritt ein unschöner Effekt ein: Die Jobs eines Benutzers werden nicht fertig, obwohl genügend po-Scheduler eingestellten Verteilstrategie (vgl. Abschnitte 3.3.5ff) an die Rechner verteilt. Sind dann aber irgendwann nur noch lange laufende Jobs verfügbar, werden diese natürweit gesunken ist, dass nicht mehr alle Knoten beschäftigt werden können, passiert es, tente Knoten vorhanden sind.

 Dieses Problem tritt unabhängig von der gewählten Verteilstrategie auf, da alle Strategien Lösung des Problems wäre, in dieser Situation an schwache Rechner keine Jobs mehr zu verteilen. Dann stellt sich jedoch die Frage nach einer sinnvollen Parametrisierung: einem Knoten immer einen Job zuteilen, sofern einer verfügbar ist. Eine naheliegende

- man einem schwachen Rechner einen Job? • Bei welchem Verhältnis von freien Jobs zur Anzahl an Rechenknoten verweigert
- Wie wird "schwacher Rechner" definiert?
- • Was passiert, wenn man einem unzuverlässigen Knoten die Auslieferung eines Jobs verweigert und dieser Rechner jedoch der einzige ist, der (z. B. aufgrund von Betriebssystemanforderungen des Jobs) diesen berechnen könnte?
- stimmten Wahrscheinlichkeit? Und wie wird diese Wahrscheinlichkeit quantifi-• Verweigert man einem schwachen Knoten immer einen Job oder nur mit einer beziert?

 Um diesen nicht sinnvoll und universell lösbaren Problemen aus dem Weg zu gehen, wird ein einfacherer Mechanismus genutzt, der sicherstellt, dass

- (a) die zuverlässigen Rechner zu jedem Zeitpunkt Jobs bearbeiten und
- exotischen Anforderungen nicht unnötig zurückgehalten werden. (b) keinem Rechner die Jobausführung verweigert wird, so dass Jobs mit potentiell

 für den Scheduler aus denjenigen Jobs aufgebaut, die den Status WORKING besitzen und Zwischenergebnisupload sollten nicht mehrfach gleichzeitig ausgeführt werden, da mög- werden würden. Aus dieser Kandidatenliste bestimmt dann der Scheduler nach den in JOSCHKA erreicht das dadurch, indem die gerade laufenden Jobs mehrfach an Agenten ausgeliefert werden. Sobald kein freier Job mehr verfügbar ist, wird die Kandidatenliste bei denen der Zwischenergebnisupload nicht aktiviert ist (vgl. 3.3.2). Jobs mit aktiviertem licherweise unterschiedliche, aus verschiedenen zeitlich nicht zusammenpassenden Berechnungszuständen des Jobs stammende Zwischenergebnisse zum Server übertragen den vorangegangenen Abschnitten beschriebenen Verfahren wie gewohnt denjenigen Job, der an den anfragenden Agenten ausgeliefert wird.

 auslieferung zu diesem Zeitpunkt erst 96% der lang laufenden Jobs erledigt sind und – das Das rechte Diagramm der Abb. 3.21 zeigt deutlich den Vorteil der Mehrfachauslieferung: Nach ca. 1800 Simulationsschritten sind alle Jobs erledigt, wohingegen ohne Mehrfach-

 ist das entscheidende – sich diese Rate bis zum Ende der Simulation auch nicht wesentlich verbessert: Nach 3000 Simulationsschritten sind erst 98% erreicht.

 führt, da es leicht passieren kann, dass ein Rechner unnötig arbeitet, obwohl er einen Job fizieren, gestaltet sich schwierig, zumal die Scheduling- und Monitoring-Komponenten tungsmerkmale (vgl. Abschnitt 3.3.4) fließen die durch Mehrfachausführung verwendete Arbeitszeit und die eventuellen Ausfälle jedoch ein, was bedeutet, dass die Werte *avF* , *avS* , *avU* , *R* und *nP* nach wie vor ständig gemessen und aktualisiert werden. Effizienzbetrachtungen wurden bei den Tests zur Mehrfachauslieferung nicht durchgekorrekt zu Ende gebracht hat. Durch die redundante parallele Berechnung wurde der gleiche Job möglicherweise schon vorher korrekt abgeschlossen. Ebenso kann es passieren, dass ein Rechner einen redundant ausgeführten Job nicht zu Ende bringt, das aber nicht weiter schlimm ist, da der Job ja gleichzeitig noch von einem anderen Knoten (möglicherweise erfolgreich) bearbeitet wird. In dieser Situation die Effizienz sinnvoll zu quantides Systems völlig unabhängig voneinander arbeiten. In die vom Knoten erfassten Leis-

# **3.4 Agent**

 Rechner als Hintergrunddienst gestartet werden kann. Selbsttätig erledigt er die folgen-Beim JOSCHKA-Agenten handelt es sich um den Teil des Systems, der für die Ausführung der Jobs auf den teilnehmenden Rechenknoten verantwortlich ist. Das Programm ist so konzipiert, dass es ohne Nutzerinteraktion auskommt und deshalb auf dem ausführenden den Hauptaufgaben:

- kann. Das betrifft im Wesentlichen die Frage, ob die Java-Laufzeitumgebung in- stalliert ist und ob verschiedene Skriptsprachen, wie Python oder Perl, zur Verfü-(1) Feststellen, welche Art von Jobs der Rechner, auf dem der Agent läuft, ausführen gung stehen. Da der Agent betriebssystemunabhängig ist, wird auch das Betriebssystem festgestellt.
- (2) Beim Server über die SOAP-Schnittstelle einen Job erfragen. Sofern einer vorhanden ist, werden danach die zugehörigen Dateien über die Download-Schnittstelle heruntergeladen.
- (3) Den Job starten und auf das Ende warten, dabei regelmäßig über einen Hintergrund-Thread den Server (über SOAP) kontaktieren, den Status mitteilen und den Job gegebenenfalls abbrechen, falls dies vom Server gefordert wird. Dabei werden die Konsolen- und Fehlerausgaben des Jobs abgefangen, sofern vom Benutzer gewünscht.
- (4) Nach Beendigung des Rechenjobs alle vorhandenen Ergebnisdateien über die Upload-Schnittstelle zum Server hochladen, sofern sich der Job selbst fehlerfrei beendet hat. Gegebenenfalls sind Konsolen- und Fehlerausgaben in separate Dateien zu schreiben und dann ebenfalls zum Server zu übertragen.
- (5) Sofern alle Dateien beim Server sind und der Job nicht abgebrochen wurde, eine abschließende Bestätigung zum Server schicken.

Diese Punkte werden im Folgenden näher erläutert.

## **3.4.1 Systemumgebung des Agenten**

Ein wesentlicher Aspekt von JoScHKA ist die Unabhängigkeit von Programmiersprachen, mit ein Job auch nur auf einem System gestartet wird, auf dem er (aus Software-Sicht) lauffähig ist, stellt der Agent einmalig fest, auf welchem Betriebssystem er läuft, welche getestet. Für die Tests der eigenen Plattform wurden Zeichen festgelegt, aus welchen der Über die Standardbibliothek dieser Laufzeitumgebung wird das Betriebssystem festge-Laufzeitumgebungen, Betriebssystemen oder Hardware. Die einzelnen Jobs dürfen also unterschiedlichste Anforderungen bezüglich der Software des Zielsystems besitzen. Da-Laufzeitumgebungen vorhanden sind und welche systemfremden Skriptsprachen vorhandenen sind. Da es gerade davon sehr viele gibt, werden nur die gängigsten Skriptsprachen Agent im Erfolgsfalle die Softwareplattformbeschreibung erzeugt. Der Agent wurde in C# realisiert, benötigt zur Ausführung also zwingend eine entsprechende Ablaufumgebung. stellt (in Klammern steht jeweils das für die Plattformbeschreibung verwendete Zeichen):

- Windows (W)
- $\bullet$  Linux (L)

 Im Falle von Windows wird davon ausgegangen, dass die Laufzeitumgebung das Microsoft .NET-Framework (N) ist, sollte das Betriebssystem Linux sein, wird die von Novell unterstützte Mono-Laufzeitumgebung (M) angenommen. Danach werden die folgenden Tests durchgeführt:

- Laufzeitumgebung Java (J)
- Skriptsprachen Perl (P) und Python (Y)
- Statistiksystem  $R(R)$
- General Algebraic Modeling System GAMS (G)

 *perl*, *python*, *R* und *gams* ausführen lässt und die gegebenenfalls vom System erzeugte Diese Tests werden durchgeführt, indem der Agent vom Betriebssystem die Befehle *java*, Fehlermeldung abfängt und auswertet. Sollte der Agent beispielsweise unter Windows ausgeführt werden und ist dort ein Python-Interpreter installiert, der mit dem Kommando *python* angesprochen werden kann, so lautet die Softwareplattformbeschreibung für diesen Agenten "WNY". Ein Java- und Perl-fähiges Linux würde mit "LMJP" beschrieben werden, wobei die Reihenfolge der Zeichen keine Rolle spielt.

 Megabyte) auf dem Rechensystem installiert ist und hängt diesen Wert mit einem Punkt wird die maximale Datenmenge (ebenfalls in Megabytes) angegeben, die der Agent bei Beendigung eines Jobs an den Server übertragen kann. Da dieser Wert von der Netzwerk- schränkt werden kann (vgl. Abschnitt 4.5). Der letzte, wiederum von einem Punkt abge- trennte Wert beschreibt die vorhandene nutzbare Prozessorarchitektur, ermittelt durch In einem weiteren Schritt stellt der Agent fest, wie viel physikalischer Hauptspeicher (in abgetrennt an die Softwareplattformbeschreibung an. Mit einem weiteren Punkt getrennt bandbreite und von administrativen Vorgaben abhängen kann, wird hier zunächst eine Wildcard (\*
) eingetragen, was aber vom Betreiber eines Agenten auch weiter einge-Auslesen der Umgebungsvariablen *CPU\_ARCHITECTURE*.

Die vollständige Plattformbeschreibungssyntax lautet also:

```
<Software>.<Hauptspeicher>.<Uploaddatenmenge>.<CPU-Architektur>
```
Ein Java-fähiges Windows mit 1024 MB Hauptspeicher auf einem 32-Bit Rechner würde also in der kompletten Plattformbeschreibung "WNJ.1024.\*.x86" resultieren.

 Zusätzlich zur Plattform wird beim Start des Agenten einmalig die Leistung des Systems gemessen und zum Server geschickt. Diese Daten werden beim Scheduling verwendet (siehe Abschnitte 3.3.4ff). Weiterhin wird die Netzwerkbandbreite durch den Download zweier fest definierter Dateien vom Server gemessen. Sollte der Download zu lange dauern, wird das dem Server bei der Jobanfrage mitgeteilt, so dass nur Jobs ausgeliefert werden, bei denen wenige Daten heruntergeladen werden müssen.

## **3.4.2 Anfragen und Downloaden eines Jobs**

 beliebige Datenmengen), und den Namen des Rechners, auf dem er läuft. Dieser Name enthält auch den Namen des Benutzerkontos unter dem der Agent betrieben wird, einen Agentenprozesses, so dass der Server mehrere auf dem gleichen Rechner laufende Agen- beispielhafte Anfrage lautet wie folgt (vgl. auch 3.3.2): Über die *GetJob()* Webmethode des Servers teilt der Agent dem Server seinen Arbeitswunsch mit. Mit dieser Schnittstelle spezifiziert der Agent, welche Art von Jobs er ausführen kann. Neben der im vorigen Abschnitt erläuterten Plattformbeschreibung ist das unter anderem eine Zeichenkette, mit der der Agent präferierte Benutzer bzw. Jobtypen angeben darf (die Zeichenkette kann auch leer bleiben, für beliebige Typen). Weiterhin muss der Agent eine maximale Datenmenge angeben, die er downloaden will ("−1" für Hashwert über verschiedene Seriennummern der Rechnerhardware sowie die ID des ten unterscheiden und Rechner mit wechselnden IP-Adressen wiedererkennen kann. Eine

```
GetJob("", "WNJ.1024.*.x86", "aifbacheron[85fd8aa7]\bonn.1286", "-1")
```
 verinternen Datenfelder *jobType*, *jobID*, *command*, *resultfiles*, *files*, *tempupload*, *rndID* und *userIdentifier* sowie die MD5-Hashwerte der in *files* angegebenen Dateien. Eine beispiel-Der Server liefert als Antwort ein XML-codiertes Zeichenketten-Array, das die Jobbeschreibung enthält. Im Einzelnen sind das zunächst eine Statusanzeige, die Werte der serhafte Antwort des Servers würde wie folgt aussehen (Listing 3.10):

#### **Listing 3.10 SOAP Antwortdaten auf Jobanfrage**

```
<ArrayOfString> 
    <string>JOB_OK</string> 
    <string>mbo_bench</string> 
    <string>03211620-90803507180800001</string> 
    <string>bench.exe a 11 33</string> 
     <string>results\output.log</string> 
    <string>bench.exe</string> 
    <string>NO</string> 
     <string>9247</string> 
     <string>run1</string>
     <string>1729D789F0396B2A01FF553F36EA941C</string> 
</ArrayOfString>
```
 den in *files* angegebenen Namen sind. Sollte das der Fall sein und die MD5-Summe der lokalen Datei mit der vom Server mitgeschickten Prüfsumme übereinstimmen, kann aus Anschließend prüft der Agent, ob eventuell vorhandene lokale Dateien namensgleich mit Effizienzgründen auf den Download verzichtet (vgl. Abschnitt 4.3.3) werden. Andernfalls werden alle Quelldateien per HTTP heruntergeladen, die URL bildet sich aus dem Jobtyp und dem Dateinamen, im Beispiel wäre das:

http://<ServerURL>/FileDownload/mbo/bench/bench.exe

Pfadtrenner ("...mbo/bench...") ersetzt. Die Dateien werden im lokalen Cacheverzeich system mit eingeschränkten Benutzerrechten betrieben werden, er benötigt lediglich ein Der Unterstrich im Jobtyp des obigen Beispiels ("mbo\_bench") wird also durch den URLnis abgelegt und danach ins Arbeitsverzeichnis kopiert. Der Agent kann auf dem Recheneinziges Verzeichnis mit Vollzugriff, in dem die Dateien des Rechenjobs abgelegt werden. Der eigentliche Rechenjob wird dann ebenfalls mit eingeschränkten Benutzerrechten gestartet, so dass potentielle Sicherheitsprobleme von vornherein vermieden werden können (vgl. Abschnitt 3.5.1).

### **3.4.3 Ausführen eines Jobs**

 tet der Agent die vorgegebene Befehlszeile, im Beispiel wäre das Sind alle spezifizierten Dateien heruntergeladen und ins Arbeitsverzeichnis kopiert, star-

bench.exe a 11 33

 der Befehl gestartet wird, unter Linux erreicht man eine geringe Priorität indem der Dabei wird die Prozesspriorität auf die vom Betriebssystem unterstützte Minimal-Priorität gesetzt<sup>9</sup>. Unter Windows übernimmt das die .NET-Laufzeitbibliothek, mit der Agent den Befehl mit dem *nice*-Präfix startet:

```
 
nice –n 19 bench.exe a 11 33
```
 brauch und die (CPU-)Systemlast und teilt dem Server diese Werte periodisch per SOAP den *countdown* des Jobs wieder auf den Maximalwert zu setzen (siehe Abschnitt 3.3.3). Die Antwort des Server lautet in jedem Fall *OK* oder *KILL\_JOB*, letztere würde den Agen- ten dazu veranlassen, den Job abzubrechen, wozu die Systembefehle *taskkill* (unter Win- dows) bzw. *kill* (unter Linux) benutzt werden. Das geschieht z. B. dann, wenn der Nutzer Job weiterhin auszuführen. Sollte die gemessene Systemlast zu hoch sein oder der freie Während der Ausführung des Jobs überwacht der Agent ständig den Hauptspeichervermit. Die zuständige Webmethode heißt *ExchangeStatus()* und hat zusätzlich den Zweck, auf dem Server einen Job löscht oder blockiert. In diesem Falle ist es nicht sinnvoll, den Hauptspeicher zur Neige gehen, bricht der Agent den Job selbsttätig ab.

Falls der Benutzer einen temporären Zwischenupload der Ergebnisse wünscht (*tempupload* = *YES*) werden zufallsgesteuert alle 20–40 Minuten die eventuell vorhandenen Ergebnisdateien zum Server übertragen (siehe Abschnitt 3.4.4).

<sup>&</sup>lt;u>.</u> auf dem System sonst keinerlei Aktivitäten stattfinden. Von der permanenten Hintergrundlast bemerkt der Benutzer normalerweise nichts (siehe auch Abschnitt 4.6). 9 Der Scheduler des Betriebssystems stellt sicher, dass der Rechenprozess nur dann CPU-Zeit erhält, wenn

## **3.4.4 Upload der Ergebnisse**

 werden in eine Logdatei geschrieben und mit den anderen vom Job neu erzeugten Ergeb- während im Query-String der URL einige Verwaltungsdaten des Jobs angegeben werden: Die *jobID*, der *jobType*, ein Parameter, der anzeigt ob es sich um den finalen oder nur um Beendet sich der vom Agenten gestartete Prozess selbst mit dem Exit-Code 0, wird das als erfolgreich abgeschlossener Lauf gewertet. Die Konsolen- und Fehlerausgaben des Jobs nis- bzw. geänderten Eingabedateien über die HTTP-Upload-Schnittstelle zum Server übertragen. Jede Datei wird im POST-Teil der Anfrage zip-komprimiert binär angehängt, einen temporären Upload handelt und eine Pfadangabe:

> http://<ServerURL>/FileUpload.aspx?id=03211620- 908035071808000011234&type=mbo\_bench&isFinalUpload=YES &targetDir=results

 Sollte der Agent das Ergebnis aus einem lokalen Unterverzeichnis zum Server schicken, sorgt diese Pfadangabe dafür, dass der Server das Ergebnis ins gleiche Unterverzeichnis ablegt bzw. dieses Verzeichnis anlegt, sollte es noch nicht vorhanden sein. Damit bildet sich auf dem Server die gleiche Dateisystemstruktur der Ergebnisdateien, die bei den Rechenknoten während der Jobausführung ebenfalls so vorhanden war.

## **3.4.5 Jobausführung abschließen**

 Nachdem alle finalen Dateiuploads erfolgreich abgeschlossen sind, erfolgt ein letzter SOAP-Aufruf (*CommitJob()*), der dem Server mitteilt, dass der Job nun vollständig erfolg- die *jobID*, den *jobType* und die Sicherungs-ID *rndID* des Jobs. Nur wenn diese Werte mit den serverintern gespeicherten Werten übereinstimmen, markiert der Server den *status* reich erledigt wurde. Bei diesem Aufruf übergibt der Agent dem Server unter anderem des Jobs als *DONE*. Damit ist die Bearbeitung dieses Jobs abgeschlossen.

## **3.5 Sicherheitsaspekte**

Stellt man seinen PC dem JOSCHKA-System als Rechenknoten zur Verfügung, möchte man natürlich eine gewisse Sicherheit haben, dass die nun potentiell auf dem Rechner ausgeführten Programme und Skripte keinen Schaden anrichten (können). Im Folgenden werden einige Konzepte erläutert, wie sich diese Gefahr vermeiden oder zumindest verringern lassen könnte und warum man als JOSCHKA-Nutzer auf vertrauenswürdige Knotenbetreiber angewiesen ist.

## **3.5.1 Sandbox beim Rechenknoten**

Sofern die eigentlichen parallelen Programme (wie das JoScнKA-System selbst) ein guriert werden, dass ein solches Programm etwa einen bestimmten Teil der .NET-Laufzeitsystem voraussetzen, besteht die Möglichkeit, sie in einer Art Sandbox ablaufen zu lassen. Man kann lokale Richtlinien definieren, was ein per HTTP heruntergeladenes Programm darf und was nicht. Die .NET-Laufzeitumgebung kann z. B. so konfi-Klassenbibliothek nicht nutzen darf, dass es keine Subprozesse erzeugen kann oder ihm die TCP/IP-Kommunikation verboten ist. Will man jedoch auch nativen Programmcode

 Zugriffssteuerung der Registry dazu. Grundsätzlich liegt es also am Administrator des Rechenknotens, festzulegen, was ein heruntergeladenes Programm darf und was nicht. Diese Verantwortung kann ihm nicht abgenommen werden und ein gewisses Vertrauen in die Entwickler der Rechenprogramme ist notwendig. Das JoScHKA-System unterstützt ihn in der Hinsicht, dass der Agent auf dem Rechenknoten mit sehr eingeschränkten Be- den sollte. Ist dies der Fall, werden alle vom Agenten gestarteten Rechenprogramme (etwa in C/C++ geschrieben) ausführen, stehen solche Mechanismen nicht zur Verfügung und man ist auf die Sicherheitsfeatures des ausführenden Betriebssystems angewiesen. Hauptsächlich sind das Dateisystemberechtigungen, unter Windows kommt noch die nutzerrechten lauffähig ist und auch mit solchen eingeschränkten Rechten gestartet werebenfalls mit diesen eingeschränkten Rechten laufen.

 Eine Möglichkeit, für mehr Sicherheit zu sorgen, wäre die Einführung von digitalen Co- designaturen, bei denen jedes Rechenprogramm (bzw. seine Bestandteile) mit einem ver- trauenswürdigen Schlüssel signiert wird und der Agent vor dem Start eines solchen Programms die Gültigkeit der Signatur überprüft. Dies wurde jedoch im Rahmen dieser Arbeit nicht realisiert (vgl. Abschnitt 5.2.3).

 Eine zuverlässige Möglichkeit, eine wirksame Sandbox aufzubauen, wäre es, den Agenten innerhalb eines virtuellen Rechners zu starten. Beispiele für Virtualisierungssoftware wä- ren z. B. VMWare oder VirtualPC. Die absolute Sicherheit einer solchen Sandbox erkauft man sich jedoch mit gewissen Leistungseinbußen und der Tatsache, dass für das Gastsystem eventuell Softwarelizenzgebühren anfallen.

## **3.5.2 Verschlüsselung**

 durchzuführen, dies hätte jedoch einige Nachteile bei nur geringem Sicherheitsgewinn. installiert ist und dort auch regelmäßig erneuert wird (Normalerweise laufen die Zertifi- tung des Servers nach sich ziehen, da Verschlüsselungsalgorithmen sehr rechenaufwändig sind. Die Folgen sind offensichtlich: Die Anzahl der Jobs und Agenten, die der Server Es liegt nahe, aus Sicherheitsgründen den kompletten HTTP-Datentransfer über SSL/TLS Zunächst müsste man dafür sorgen, dass auf jedem Rechenknoten das Serverzertifikat kate nach einem Jahr ab!). Weiterhin würde eine Verschlüsselung eine erhebliche Belasohne Performanceverlust gleichzeitig verwalten kann, würde deutlich sinken.

 Die Vorteile einer verschlüsselten Übertragung sind indes gering. Man sichert damit le- auf dem Rechenknoten liegen. Wenn sich also der Betreiber eines Rechenknotens für die diglich die Datenübertragung, nicht jedoch die Daten, die während der Jobausführung Ergebnisse eines Jobs interessiert, kann man das auch mit einer verschlüsselten Datenübertragung niemals verhindern.

## **3.6 Schnittstellen und Tools für Entwickler**

 In diesem Abschnitt werden neben der Vorgehensweise und den Anforderungen, die an eine mit JoScHKA verteilbare Anwendung gestellt werden, auch die Managementprog ramme vorgestellt, die den Nutzer dabei unterstützen, wenn es darum geht, seine Anwen-dung auf die Rechenknoten verteilen zu lassen.

## **3.6.1 Parallelisierung**

 Der Entwickler einer parallelen Anwendung hat nur wenige Aufgaben zu erfüllen, damit sich seine Applikation über das vorgestellte System verteilen lässt. Die Wichtigste stellt die Parallelisierung auf Dateisystemebene dar. Das Programm muss sich in parallele Teile aufteilen lassen, von denen jede einzelne Einheit charakterisiert ist durch

- eine Menge von Eingabedateien  $E = \{e_1, \ldots, e_n\},\$
- eine Befehlszeile *C* (oder ein Skript) das die Eingabedateien verarbeitet, und
- eine Menge von Ausgabedateien  $A = \{a_1, \ldots, a_m\}$ , die durch die Befehlszeile oder das Skript erzeugt werden.

Lässt sich ein paralleles Problem in Einheiten der Form *J* = (*E*,C,A) zerlegen, kann es mit dem beschriebenen System verteilt werden. Aus diesen Einheiten werden anschließend die einzelnen Rechenjobs erzeugt.

## **3.6.2 Management-GUI**

## **Spezifikation neuer Jobs**

Zunächst muss der Nutzer seiner Anwendung einen Namen geben, z. B. "mopso". Zu sammen mit der Benutzer-ID wird daraus dann später der *jobType* aller Jobs, die zu dieser jeder Nutzer ein Verzeichnis vor, das so lautet wie seine Benutzer-ID, z. B. "smo". parallelen Anwendung gehören. Über die Quelldateien-Schnittstelle des Servers findet

| csc Selectoroc6  | jobID                                      | status                                                       | platform                | command                 | savedresults                          | dependencies          | userPriority   | node              | time                               |                    |
|------------------|--------------------------------------------|--------------------------------------------------------------|-------------------------|-------------------------|---------------------------------------|-----------------------|----------------|-------------------|------------------------------------|--------------------|
|                  | 07200100-31101                             | <b>DONE</b>                                                  | w.*.*                   |                         | Selectproc.exe 50  50_SC_0.25_1\VIP « |                       | ۰              |                   | [172.22.131.52]AI 5.12:24:58.32357 |                    |
| csc Selectoroc6  | 07200100-90055                             | <b>DONE</b>                                                  | w.*.*                   |                         | Selectproc.exe 10 10_MDM_0.5_0.3      | $\alpha$              | 4              |                   | [172.22.131.52]Al 7.01:15:25.12225 |                    |
| csc Selectoroc6  | 07200100-74745                             | <b>DONE</b>                                                  | w.*.*                   |                         | Selectoroc.exe 50 50 MDM 0.354 1 «    |                       | $\bullet$      |                   | [172.22.177.139] 7.13:45:24.33047  |                    |
| csc Selectproc6  | 07200100-76575                             | DONE                                                         | w.*.                    |                         | Selectoroc.exe 50 50 MDM 0.354 1 «    |                       | $\circ$        |                   | [172.22.177.139] 7.14:19:00.52105  |                    |
| csc_Selectproc6  | 07200100-90056                             | DONE                                                         | w.*.*                   |                         | Selectproc.exe 50 50_MDM_0.25_1\      | $\alpha$              | 4              |                   | [172.22.131.63]AI 9.02:19:18.39269 |                    |
| mbo schedtest-L  | 11090955-13263                             | <b>WORKING</b>                                               | WN."."                  | bench.exe i 1720        |                                       | $\alpha$              | 4              |                   | [172.23.126.73]F runs 00000 min    |                    |
| mbo schedtest-M  | 11090955-98909                             | <b>WORKING</b>                                               | WN."."                  | bench.exe i 1360        |                                       | $\alpha$              | Δ              |                   | [172.23.126.12]F runs 00003 min    |                    |
| mbo schedtest-S  | 11090954-12301                             | <b>WORKING</b>                                               | WN."."                  | bench.exe i 1 120       |                                       | $\alpha$              | 4              |                   | [172.23.126.32]F runs 00016 min    |                    |
| mbo schedtest-L  | 11090955-98931                             | <b>WORKING</b>                                               | WN."."                  | bench.exe i 1720        |                                       | $\alpha$              | Δ              |                   | [172.23.126.21]F runs 00017 min    |                    |
| mbo schedtest-M  | 11090955-98909                             | <b>WORKING</b>                                               | WN."."                  | bench.exe i 1360        |                                       | $\alpha$              | Δ              |                   | [172.23.126.134] runs 00030 min    |                    |
| mbo schedtest-S  | 11090954-98892                             | <b>WORKING</b>                                               | WN."."                  | bench.exe i 1 120       |                                       | $\alpha$              | 4              |                   | [172.23.126.55]F runs 00074 min    |                    |
| mho schadtast.M  | 11090955,98909                             | <b>WORKING</b>                                               | $WM + +$                | hanch avail 360         |                                       |                       |                | 1172.23126.165    | runs 00124 min                     |                    |
| <b>Type Name</b> | <b>Nr Total</b>                            | <b>Nr DONE</b>                                               | % DONE                  |                         | <b>Nr WORKING</b>                     | <b>Nr AUTOBLOCKED</b> | avg Runtime    | <b>Time Class</b> | std Time Class                     |                    |
| csc Selectproc6  | 2093                                       | 1878                                                         | 89%                     | $\overline{\mathbf{3}}$ | 212                                   |                       | 277            | $\circ$           | $\mathbf{g}$                       |                    |
|                  |                                            |                                                              | 1%                      | $\overline{2}$          | $\circ$                               |                       | 120            | -3                | $\overline{2}$                     |                    |
| mbo schedtest-S  | 496                                        | 6                                                            |                         |                         |                                       |                       |                |                   |                                    |                    |
| mbo_schedtest-M  | 307                                        | $\Omega$                                                     | 0%                      | £.                      | $\Omega$                              |                       | $\Omega$       | $\mathcal{R}$     | 2                                  |                    |
| mbo schedtest-L  | 109                                        | $\circ$                                                      | 0%                      | s                       | $\alpha$                              |                       | $\circ$        | -8                | -8                                 |                    |
| mbo sim5U        | 24                                         | 24                                                           | 100%<br>Configuration   | $\circ$                 | ö                                     |                       | $\mathbf{R}$   | $\mathbf{R}$      | s.                                 |                    |
|                  | Upload these Jobs - Total: 55, Selected: 0 | View Jobs and Statistics   Canal Manage Jobs   > Upload Jobs |                         |                         |                                       |                       |                |                   |                                    |                    |
| jobType          | platform                                   | command                                                      | resultFiles             | maintainoutput          | files                                 | mailnotification      | periodicUpload | userIdentifier    | preUserIdentifi                    | $\rightsquigarrow$ |
| smo mopso        | W.8.8                                      | mopso-job.ex 8                                               |                         | ves                     | mopso-job.ex no                       |                       | no             | Gene.s            |                                    |                    |
| smo mopso        | W.8.8                                      | mopso-iob.ex 8                                               |                         | ves                     | mopso-job.ex no                       |                       | no             | Gene.9            |                                    | $\equiv$           |
| smo mopso        | W.8.8                                      | combine.exe 0                                                | $\overline{\mathbf{8}}$ | ves                     | combine.exe: no                       |                       | no             | clustere          | Gene.e:Gene                        |                    |
| smo mopso        | W, 8, 8                                    | mopso-job.ex 8                                               |                         | ves                     | mopso-job.ex no                       |                       | no             | Gen1.0            | clustere                           |                    |
| smo_mopso        | W. <sup>8</sup> .8                         | mopso-job.ex 8                                               |                         | 11888                   | manca ish av                          | 20                    | no             | Gen1.1            | clustere                           |                    |
| smo_mopso        | W.8.8                                      | mopso-job.ex *                                               |                         | auto-size columns       |                                       |                       | no             | Gen1.2            | clustere                           |                    |
| smo mopso        | W.8.8                                      | mopso-job.ex *                                               |                         |                         | show local job dependencies           |                       | no             | Gen1.3            | clustere                           |                    |

**Abb. 3.22 Jobmanagement-Tool: Upload** 

die parallele Anwendung selbst, in diesem Fall also "mopso". In dieses Verzeichnis sind selbst (.exe, .class, .cmd, …), denn sie werden ebenfalls vom Agenten benötigt. Aus die-In diesem Verzeichnis muss ein Unterverzeichnis angelegt werden, das genauso heißt wie alle Eingabedateien zu kopieren. Dazu gehören auch die Programm- oder Scriptdateien sem Verzeichnis wird der Agent später über den Webserver die Dateien herunterladen.

 zum Server laden. Dazu wird das Management-Tool *DistProtoManager.exe* benutzt (Abb. 3.22). Es zeigt in den oberen beiden Tabellen den Zustand der Jobs sowie statistische Da- die einzelnen Jobdaten eingetragen werden. Pro Job ist eine Zeile vorgesehen. Die Spalten In einem zweiten Schritt muss der Entwickler seine einzelnen Jobs zusammenstellen und ten über die einzelnen Job-Typen. In die untere Tabelle des Reiters *Upload Jobs* müssen bedeuten im Einzelnen:

- *jobType:* Der Typ des Jobs. Er setzt sich aus Benutzer-ID und Anwendungsname zusammen: <Benutzer-ID>\_<Anwendungsname>. Der Unterstrich dazwischen darf nicht fehlen. Aus diesem Feld werden Pfandangaben und Download-URLs erstellt. Außerdem spielt der Typ beim Scheduling eine wichtige Rolle (siehe auch Abschnitte 3.3.2 und 3.3.5ff).
- • *platform:* Hier ist einzutragen, auf welcher Zielplattform der Job laufen Datenmenge>.<CPU-Architektur>. Dabei hat man für die Softwarebeschreibung .NET (auf Windows), M für Mono (auf Linux), J für Java, P für Perl, Y für Python, Reihenfolge aneinanderzuhängen. Für einen Job, der nur auf Windows mit Java läuft, müsste "WJ" eingetragen werden. Ist ein Job auf mehreren Plattformen oder bungen mit einem Semikolon. Beispielsweise "WJ;LJP" für einen Job, der entweder Windows mit Java braucht, oder aber alternativ auf Linux mit Java und Perl lauffähig ist. Daran werden mit einem Punkt getrennt noch die Hauptspeicheran- Hauptspeicher stellt, 100 MB Ergebnisdaten produziert und unabhängig von der Prozessorarchitektur arbeitet. Bei .NET- und Java-Programmen, die nicht auf nati- ven vorkompilierten Code zurückgreifen, ist das grundsätzlich so. muss/kann/darf/soll. Die Syntax lautet: <Software>.<Hauptspeicher>.<Uploaddie folgenden Möglichkeiten: W für Windows (nativ), L für Linux (nativ), N für R für die Skriptsprache R und G für das Algebrasystem GAMS. Benötigt ein Job eine Kombination dieser Plattformen, so sind die einzelnen Zeichen in beliebiger Plattformkombinationen lauffähig, trennt man die einzelnen Plattformbeschreiforderungen, die Ergebnisdatenmenge, die der Job erzeugt, sowie die benötigte Prozessorarchitektur angehängt. Sind diese Werte zum Entwicklungszeitpunkt nicht bekannt oder spielen sie keine Rolle, kann ein ,\* eingetragen werden. Ein vollständiges Beispiel einer Plattformbeschreibung wäre "WN.\*.100.\*" für einen Job, der unter Windows mit .NET läuft, keine Ansprüche an den installierten
- • *command:* Hier steht das Kommando, das der Agent startet, wenn alle Eingabeda- teien heruntergeladen sind. Auch Scripte (z. B. .bat, .cmd oder .sh-Dateien) sind rechte sein (siehe auch Abschnitt 3.5.1). Die Nutzer müssen davon ausgehen, dass möglich. Es sollte dabei aber immer bedacht werden, dass das Jobkommando mit den gleichen Benutzerrechten läuft wie der Agent, der den Befehl startet. Aus Sicherheitsgründen werden das im Allgemeinen nur stark eingeschränkte Benutzer-

ihre Befehle/Programme nur im Anwendungsverzeichnis Schreibrechte haben und sich das restliche System ausschließlich lesend benutzen läßt.

- die nach Ausführung vom Agenten an den Server zurückgeschickt werden sollen. namen durch ein Semikolon zu trennen, z. B. "result1.log;result2.log;result3.log". Dabei sind als Pfadtrennzeichen sowohl der Slash '/' als auch der Backslash '\' er- laubt, der Agent korrigiert diese Zeichen entsprechend der Plattform, auf der er läuft. Diese Pfade werden dem Server beim Upload der Ergebnisdateien mit über- verzeichnisse erzeugt, da der Agent dort nach den angegebenen Dateien sucht. lädt der Agent am Ende des Jobs alle Dateien zum Server, die neu entstanden sind Auch in diesem Fall wird die gesamte Unterverzeichnisstruktur berücksichtigt. *resultFiles:* Hier werden die Dateien  $a_1, \ldots, a_m$  angegeben, die der Job erzeugt und Sollte es sich dabei um mehr als eine Datei handeln, so sind die einzelnen Datei-Es ist hier auch erlaubt, Pfadangaben zu benutzen, also etwa "subdir\results.log". geben, dort wird die gleiche Verzeichnisstruktur automatisch nachgebildet. Der Job muss allerdings selbst dafür sorgen, dass er dem Rechenknoten diese Unter-Letztendlich ist bei den Ergebnisdateien auch die Angabe eines ,\*\* möglich. Dann oder schon vorhanden waren, sich jedoch während des Laufes geändert haben.
- der Ergebnisdateien im Downloadbereich. Da der Server einen Job nur dann an verarbeitung erzwingen bzw. lassen sich Datenabhängigkeiten der Jobs unterei- nander modellieren (z. B. ein Job, der die Ergebnisse anderer Jobs weiterverarbei- vorhanden sind). Benötigt man diese Funktionalität nicht, trägt man NO ein. • *maintainoutput:* Wird hier ein YES eingetragen, speichert der Server eine Kopie einen Agenten ausliefert, wenn alle spezifizierten Eingabedateien auch physisch vorhanden sind, lässt sich mit diesem Mechanismus eine Reihenfolge bei der Jobtet, aber natürlich erst dann gestartet werden darf, wenn alle anderen Ergebnisse
- dateien können hier mehrere Dateinamen angegeben werden, auch sie sind jeweils den sind. Der Befehl *foo.exe* sei beispielsweise unter Windows und Linux ausführ- sgesamt jedoch nur einmal ausgeführt wird, also nur einmal auf dem Server vor-"W:foo.exe;L:foo.exe". Die jeweiligen Dateien selbst müssen sich dann auf dem spiel also in *\mbo\bench\W\* und in *\mbo\bench\L\*. Diese Verzeichnisse muss der schreibung des Jobs müssen dann beide Plattformen angegeben werden. Im Bei*files*: Hier werden die Eingabedateien  $e_1, \ldots, e_n$  spezifiziert. Wie bei den Ergebnisdurch ein Semikolon zu trennen. Einer Eingabedatei kann optional ein sogenanntes Plattformpräfix vorangestellt werden, welches anzeigt, für welche Plattform die Datei spezifiziert ist. Das ist dann sinnvoll, wenn ein Job auf verschiedenen Plattformen läuft (also die Befehlszeile auf unterschiedlichen Plattformen ausführbar ist), die Eingabedateien jedoch trotz eventueller Namensgleichheit binär verschiebar, weil die Datei *foo.exe* in der jeweils passenden Binärform vorliegt. Man will damit erreichen, dass der Job auf beiden Plattformen ausgeführt werden kann, inliegt. Dann stellt der Nutzer den jeweiligen Dateinamen das Plattformpräfix und einen Doppelpunkt voran, der Eintrag für das Beispiel lautet dann: Server in einem dem Präfix entsprechenden Unterverzeichnis befinden, im Bei-Nutzer über die Eingabedateienschnittstelle selbst anlegen. Bei der Plattformbe-

 herunter, die zu seiner eigenen Plattform passt. Bei den eigentlichen Eingabeda- teinamen sind auch beliebige Angaben mit der Wildcard '\*' (beispielsweise lerdings nicht mehr, da der Server jetzt nicht mehr prüfen kann, ob alle angegebespiel würde dort dann "W;L" stehen. Der Agent lädt natürlich nur die Dateiversion "foo.\*;\*.exe;config\*.xml") möglich. Der Server bildet dann die Dateibeschreibung bei Auslieferung des Jobs anhand der real vorhandenen Dateien bzw. Verzeichnisse selbst und sorgt damit dafür, dass der Agent alle vorhandenen und zur Plattform passenden Dateien herunterladen wird. Der im vorigen Absatz beschriebene Datenabhängigkeitsmechanismus funktioniert bei solchen Wildcard-Angaben alnen Dateien schon vorhanden sind.

- Benachrichtigung an diese Adresse, sobald der Job fertig ist. Legt man darauf kei- nen Wert, kann man das Feld leer lassen oder NO eintragen. • *mailnotification:* Trägt man hier eine Email-Adresse ein, schickt der Server eine
- alle 30 min) die entstandenen Ergebnisdateien zum Server. Dies ist sinnvoll, wenn man bei lange laufenden Jobs Zwischenresultate einsehen will. Legt man darauf keinen Wert, kann man das Feld leer lassen oder NO eintragen. Ein YES schaltet • *periodicUpload:* Trägt man hier ein YES ein, lädt der Agent periodisch (im Schnitt zusätzlich die redundante Jobausführung (vgl. 3.3.8) ab.
- Ende des Jobs eine Datei angelegt, die die Konsolen- und Fehlerausgaben des Jobs, sowie seinen Exit-Code enthält. Trägt man z. B. hier "job123" ein, erhält man zu sätzlich zu allen Ergebnisdateien die Datei "job123.ALL". Diese Datei wird auto ten lediglich dafür sorgen, dass sie die Dateinamen wieder einem Job zuordnen • *userIdentifier:* Unter dem hier eingetragenen Bezeichner wird auf dem Server nach matisch vom Agent erzeugt, Nutzer müssen sich darum nicht kümmern. Sie sollkönnen, sich also selbst passende, eindeutige Bezeichnungen ausdenken. Sollte diese Funktionalität nicht benötigt werden, lässt man das Feld leer.
- • *preUserIdentifiers:* Hier trägt man (wiederum mit Semikolon getrennt) die *user-* synchronisationsmechanismus verwenden zu müssen. Trägt man hier etwa keine Rolle, lässt man dieses Feld leer. Hat man Reihenfolgeabhängigkeiten defi-*Identifier* derjenigen Jobs ein, die zeitlich vor diesem Job erledigt sein müssen. Damit lässt sich ebenfalls eine Reihenfolge der Jobs erzwingen, ohne den Daten-"test1;test2" ein, dann wird dieser Job erst dann gestartet werden, wenn die Jobs mit den *userIdentifier*n "test1" und "test2" fertig sind. Die Jobs lassen sich damit also als gerichteter azyklischer Graph modellieren. Spielt die Reihenfolge der Jobs niert, kann man sich diese graphisch darstellen lassen (Abb. 3.23), wobei auch eventuell vorhandene Zyklen erkannt und optisch hervorgehoben werden.

Wichtig bei diesen 10 Einträgen ist, dass keinesfalls Tabulatorzeichen verwendet werden.

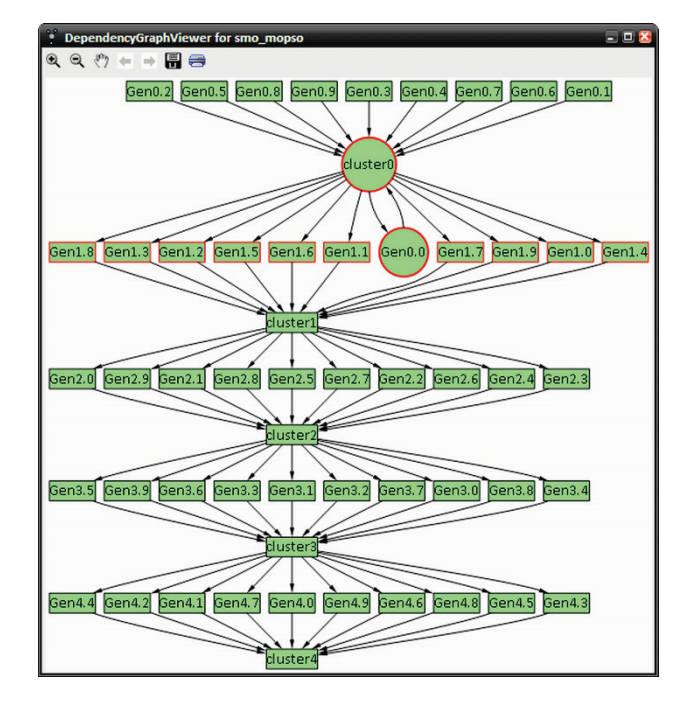

**Abb. 3.23 Abhängigkeitsgraph mit erkanntem Zyklus** 

 nicht benötigte Felder wie *maintainoutput* oder *mailnotification* füllt man auch hier am tei per Drag-and-Drop auf die Tabelle ziehen. Ein weiterer Klick auf *Upload* befördert die Die einzelnen Jobdaten kann man auch in einer Textdatei erzeugen und diese dann in den Jobmanager laden. Eine Jobdatei enthält in jeder Zeile die Beschreibung eines Jobs, die einzelnen Felder werden dort immer mit einem Tabulatorzeichen getrennt. Eventuell besten mit einem NO aus. Das Textfile kann man mit einem Klick auf *…* auswählen, ein Klick auf *Load File…* lädt die Datei in die Upload-Tabelle. Alternativ kann man die Jobda-Jobs schließlich zum Server.

### **Bearbeitungszustand vorhandener Jobs**

 stand der Jobs auf dem Server anzeigen. Die Jobs werden dann in der oberen Tabelle dar- gestellt. Mit dem *JobType Filter* und den Optionen *show DONE*, *show FREE* etc. kann man die Sicht auf die Datenbasis entsprechend einschränken. Die Daten in den beiden Tabel- len lassen sich durch einen Klick auf die entsprechende Spalte sortieren. Das Tool zeigt hier auch ein Diagramm, welches den zeitlichen Verlauf der Jobausführung über den Zeitraum von fünf Stunden graphisch darstellt. Mit den *Refresh*-Buttons im Reiter *View Jobs and Statistics* (Abb. 3.24) lässt sich der Zu-

 wünscht) auch die durch den *userIdentifier* angegebene Ausgabeumleitungsdatei erhält-Sind Jobs fertig (*status* DONE), holt man sich über die Ergebnisdateien-Schnittstelle deren Resultate ab. Neben den selbst spezifizierten Ergebnisdateien ist dort (falls gelich.

|                             | jobType                                                                                                   | jobID                                                                                             | status                 | platform                                  | command                                                                               | savedresults              | dependencies                                                                 | <b>userPriority</b>             | node                               | time             | $\blacktriangle$<br>A |
|-----------------------------|----------------------------------------------------------------------------------------------------|---------------------------------------------------------------------------------------------------|------------------------|-------------------------------------------|---------------------------------------------------------------------------------------|---------------------------|------------------------------------------------------------------------------|---------------------------------|------------------------------------|------------------|-----------------------|
|                             | chkr_EAkomplett                                                                                           | 06271635-81330                                                                                    | DONE                   | w.e.e.e                                   | AUTO_CHANGE.ex                                                                        | Gx500.1\out.ea.L          | $500-1$ $\alpha$                                                             | 4                               | [172.22.177.139]                   | 08:12:26.4218750 |                       |
|                             | chkr_EAkomplett                                                                                           | 06271637-91088                                                                                    | <b>DONE</b>            | w.t.t.t                                   | AUTO_CHANGE.ex                                                                        | Gx500.26\out.ea           | 500-26 K                                                                     | Δ                               | [172.23.126.181]f 08:15:43.9971500 |                  |                       |
|                             | Iko_simJ7                                                                                                 | 07081032-24080                                                                                    | <b>WORKING</b>         | WJ."."."                                  | java-Xmx900M-ja                                                                       |                           | 97 <sup>°</sup>                                                              | Δ                               | [172.23.126.133]f runs 00000 min   |                  |                       |
|                             | Iko simK6                                                                                                 | 07081032-24080                                                                                    | <b>WORKING</b>         |                                           |                                                                                       |                           | 106 <sub>8</sub>                                                             | Δ                               | [172.23.126.166]f runs 00000 min   |                  |                       |
| Iko_simD2<br>07081032-24080 |                                                                                                    | <b>WORKING</b>                                                                                    | set selected FREE      |                                           |                                                                                       | 32 <sub>8</sub>           | 4                                                                            | [172.23.126.31]f runs 00004 min |                                    |                  |                       |
|                             | Iko_simA7                                                                                                 | 07081032-24080                                                                                    | <b>WORKING</b>         | delete selected                           |                                                                                       |                           | 7 <sup>α</sup>                                                               | Δ                               | [172.23.126.81]f runs 00005 min    |                  |                       |
|                             | Iko_simH3                                                                                                 | 07081032-24080                                                                                    | <b>WORKING</b>         | <b>BLOCK</b> selected                     |                                                                                       |                           | 73 <sub>0</sub>                                                              | Δ                               | [172.22.131.71]ai runs 00006 min   |                  |                       |
|                             | Iko_simM5                                                                                                 | 07081032-24080                                                                                    | <b>WORKING</b>         |                                           |                                                                                       |                           | 125 <sub>8</sub>                                                             | Δ                               | [172.23.126.21]f runs 00010 min    |                  |                       |
|                             | Iko simD7                                                                                                 | 07081032-24080                                                                                    | <b>WORKING</b>         | get console-output of selected            |                                                                                       |                           | 37 <sub>8</sub>                                                              | Δ                               | [172.22.131.71]ai runs 00012 min   |                  |                       |
|                             | Iko simE6                                                                                                 | 07081032-24080                                                                                    | <b>WORKING</b>         | get full data of selected                 |                                                                                       |                           | 46 c                                                                         | Δ                               | [172.22.131.71]ai runs 00012 min   |                  |                       |
|                             | Iko simK2                                                                                                 | 07081032-24080                                                                                    | <b>WORKING</b>         | add to local upload-list                  |                                                                                       |                           | 102 <sub>8</sub>                                                             | ۵                               | [172.23.126.111]f runs 00016 min   |                  |                       |
|                             | Ikn simK5                                                                                                 | 07081032-24080                                                                                    | <b>WORKING</b>         |                                           |                                                                                       |                           | 105 <sub>8</sub>                                                             | ×                               | 1172 23 126 92 }                   | runs 00018 min   |                       |
|                             | <b>Type Name</b>                                                                                          | <b>Nr Total</b>                                                                                   | $\checkmark$<br>Nr DOI | auto-size columns                         |                                                                                       | <b>ING</b>                | <b>Nr AUTOBLOCKED</b>                                                        | avg Runtime                     | <b>Time Class</b>                  | std Time Class   |                       |
|                             | uri                                                                                                    | 5                                                                                                 | $\circ$                | enable detailed tool-tips                 |                                                                                       | $\circ$                   |                                                                              | $\circ$                         | $-8$                               | $-8$             |                       |
|                             | chkr                                                                                                    | 27                                                                                                | 27                     | 100%                                      | $\circ$                                                                               | $\circ$                   |                                                                              | 319                             | $\circ$                            | $\mathbf{g}$     |                       |
|                             | Iko                                                                                                    | 260                                                                                               | 187                    | 71%                                       | 53                                                                                    | ٥                         |                                                                              | 40                              | 5                                  | $-2$             |                       |
|                             | mbo                                                                                                    | 135                                                                                               | 135                    | 100%                                      | $\circ$                                                                               | $\circ$                   |                                                                              | ٠                               | $\mathbf{a}$                       | $\mathbf{S}$     |                       |
|                             | show actual Jobs<br>Job Type Filter:<br><b>V</b> show DONE<br>$\triangledown$ show FREE<br>I show WORKING | Show BLOCKED<br>show AUTOBLOCKED                                                                  |                        | <b>Statistics History</b><br>100, 96 DONE | 2222---<br>performant of parameters and an experimental process are associated to the | <b>Nr. WORKING</b><br>63. | - chkr (100%.0)<br>$=$ Iko $(71\%, 53)$<br>$-$ mbo $(100%, 0)$<br>uri (0%.0) | - efficiency (96%, avg 94%)     |                                    |                  |                       |
|                             |                                                                                                    | apply Job Type Filter to Statistics<br>U build Statistics using User Prefixes only<br>Refresh All | <b>Refresh Stats</b>   | 5h ago                                    |                                                                                       | now                       |                                                                              |                                 |                                    | <b>JOSCHKA</b>   |                       |

**Abb. 3.24 Jobmanagement-Tool: Jobdaten** 

#### **Vorhandene Jobs verwalten**

 Der Reiter *Manage Jobs* (Abb. 3.25) bietet verschiedene Funktionen zur Verwaltung der auf dem Server verfügbaren Jobs. Man markiert die betreffenden Zeilen in der oberen Tabelle und hat dann die Möglichkeit

- • diese Jobs freizugeben (um einen blockierten oder automatisch blockierten Job wieder zur Berechnung bereitzustellen),
- diese Jobs zu löschen oder deren Ausführung zu blockieren,
- öfter als die hier eingestellte Anzahl fehlschlägt, wird automatisch vom System • die maximale Anzahl an fehlgeschlagenen Rechenläufen zu ändern (ein Job, der blockiert),
- die maximale Joblaufzeit (in Stunden) zu ändern (−1 steht für unendlich) und
- • und die benutzerdefinierte Priorität zu ändern (je höher der Wert, desto höher die schnitt 3.3.5), sowie Priorität, höher priorisierte Jobs werden vom Scheduler bevorzugt, vgl. auch Ab-
- die Ausführung eines Jobs für einen bestimmten Rechner zu reservieren.

 Dieses Menü, das sich öffnet, wenn man einen Rechtsklick auf einen Job tätigt, bietet noch weitere Funktionen: die Ansicht der Ausgabeumleitung und umfassende Informa- tionen über seinen Zustand in der Datenbank des Servers, die nicht in der Tabelle ange-Die nicht parametrisierbaren Funktionen stehen auch per Kontextmenü zur Verfügung.

 man einen Job als Vorlage verwenden, um neue Jobs zu generieren (*add to local upload list*). Schließlich kann man mit dem (hier nicht gezeigten) Reiter *Configuration* die URL zum Server ändern, Benutzerdaten wie Login und Passwort angeben und die Schriftarten zeigt werden (*get console-output of selected* und *get full data of selected*). Weiterhin kann der Tabellendarstellung festlegen.

| anno<br>aifbachilles[ab87 08:30:30.7392780<br>Iko_simK<br>08131228-51902<br>DONE<br>java-Xmx900M-ja sim250000evap.dat 9 <<br>۵<br><b>USSS</b><br>Iko_simM<br><b>DONE</b><br>java-Xmx900M-ja sim250000evap.dat 11 «<br>4<br>aifbcreo[4683556 08:33:28.8207646<br>08131228-59108<br>وووري<br>aifbnostromo[23b 08:58:46.4685594<br>08131228-41743 DONE<br>java-Xmx900M-ja sim250000evap.dat 7 «<br>$\bullet$<br>Iko_simI<br>1.7.7.7<br>aifbachilles ab87 11:36:35.9311600<br>Iko simC<br>08131228-41743 DONE<br>java-Xmx900M-ja sim250000evap.dat 1 <<br>$\circ$<br>08081002-86549<br><b>DONE</b><br>W.20000.*.AMD64<br>GAMS.EXE PERSEU PERSEUS JR mod  gamstest1 <<br>$\Delta$<br>aifbcreol4683556 11:56:40.6578730<br>iip_gamsbart<br>3222<br>the simil<br>A0101000 CCEEA<br>DONE<br>$\overline{a}$<br>iava-Xmx900M-ia sim250000evap.dat 6 %<br>aifbpool11[4b107 14:51:11.6202219<br>set selected FREE<br><b>ICKED</b><br>W.20000.*.AMD64<br>GAMS.EXE PERSEU<br>$\circ$<br>aifbcreol4683556 runs 00000 min<br>test <sup>«</sup><br>delete selected<br><b>ICKED</b><br>W.20000.*.AMD64<br>GAMS.exe Perseus<br>aifbcreol4683556 runs 00000 min<br>$\alpha$<br>Δ<br>RKING<br>WN."."."<br>$\alpha$<br>Δ<br>aifbacheron 85fd runs 00000 min<br>bench.exe i 1 10<br><b>BLOCK</b> selected<br>RKING<br>WN."."."<br>bench.exe i 1 10<br>fwi-cip122[e7c9ff runs 00000 min<br>$\alpha$<br>Δ<br>get console-output of selected<br>RKING<br>WN."."."<br>Δ<br>fwi-cip113[26bbe runs 00000 min<br>bench.exe i 1 10<br>$\alpha$<br>WN ***<br>get full data of selected<br><b>RKING</b><br>hench exe i 1 10<br>fwi-cin162 h577a<br>runs 00000 min.<br>A<br><b>Nr WORKING</b><br><b>Nr DONE</b><br>96 DONE<br><b>Nr AUTOBLOCKED</b><br>avg Runtime<br><b>Time Class</b><br>std Time Class<br>add to local upload-list<br>50%<br>$\circ$<br>$\circ$<br>543<br>$\mathbf{1}$<br>8<br>$\overline{2}$<br>auto-size columns<br>24<br>$\circ$<br>$\overline{1}$<br>ġ<br>100%<br>$\circ$<br>526<br>enable detailed tool-tips<br>33<br>6%<br>$\circ$<br>10<br>$-7$<br>-8<br>34<br>Manage Jobs y Upload Jobs 22 Configuration<br><b>View Jobs and Statistics</b><br>do this with the Jobs<br>delete all DONE of Type<br>(a) set selected max zero count to<br>$\bigcirc$ set selected max running time to<br>$\bigcirc$ set selected user priority to<br>$\sqrt{2}$<br>mbo<br>24<br>○ set selected FREE<br>○ reserve selected Jobs for Node (Admin only!)<br>delete selected<br>aifbcreo[46835561]\mbo<br>◯ BLOCK selected<br>Execute |  | jobType | Jobs (read only) - Total: 528, Selected: 2<br>jobID | status | platform | command | savedresults | dependencies | <b>userPriority</b> | node | time | A. |
|----------------------------------------------------------------------------------------------------|--|---------|-----------------------------------------------------|--------|----------|---------|--------------|--------------|---------------------|------|------|----|
|                                                                                                    |  |         |                                                     |        |          |         |              |              |                     |      |      |    |
|                                                                                                    |  |         |                                                     |        |          |         |              |              |                     |      |      |    |
|                                                                                                    |  |         |                                                     |        |          |         |              |              |                     |      |      |    |
|                                                                                                    |  |         |                                                     |        |          |         |              |              |                     |      |      |    |
|                                                                                                    |  |         |                                                     |        |          |         |              |              |                     |      |      |    |
|                                                                                                    |  |         |                                                     |        |          |         |              |              |                     |      |      |    |
|                                                                                                    |  |         |                                                     |        |          |         |              |              |                     |      |      |    |
|                                                                                                    |  |         |                                                     |        |          |         |              |              |                     |      |      |    |
|                                                                                                    |  |         |                                                     |        |          |         |              |              |                     |      |      |    |
|                                                                                                    |  |         |                                                     |        |          |         |              |              |                     |      |      |    |
|                                                                                                    |  |         |                                                     |        |          |         |              |              |                     |      |      |    |
|                                                                                                    |  |         |                                                     |        |          |         |              |              |                     |      |      |    |
|                                                                                                    |  |         |                                                     |        |          |         |              |              |                     |      |      |    |
|                                                                                                    |  |         |                                                     |        |          |         |              |              |                     |      |      |    |
|                                                                                                    |  |         |                                                     |        |          |         |              |              |                     |      |      |    |
|                                                                                                    |  |         |                                                     |        |          |         |              |              |                     |      |      |    |
|                                                                                                    |  |         |                                                     |        |          |         |              |              |                     |      |      |    |
|                                                                                                    |  |         |                                                     |        |          |         |              |              |                     |      |      |    |
|                                                                                                    |  |         |                                                     |        |          |         |              |              |                     |      |      |    |

**Abb. 3.25 Jobmanagement-Tool: Jobverwaltung** 

#### **Weitere Funktionen**

 *tus*-Menüleiste öffnen sich weitere Fenster, mit denen man sich unter anderem einen Überblick über die am System bekannten Rechenknoten verschaffen kann. Mit einem Klick auf die Buttons *Agents…*, *Nodes…* und *WebMethods…* in der *View Sta-*

 Das Fenster *Nodes* (siehe Abb. 3.26) gibt einen Überblick darüber, welche Daten der werden dabei die Daten, die bei den einzelnen Verteilstrategien eine besondere Rolle spie-JOSCHKA-Server von jedem Rechenknoten erfasst hat. Optisch besonders hervorgehoben len (siehe Abschnitte 3.3.4ff). Dargestellt werden auch die Verteilung der Zuverlässigkeitswerte und die Verteilung der durchschnittlichen Arbeits- und Verfügbarkeitszeiten jedes Rechners, wobei letztere Graphik linear und logarithmisch skaliert werden kann.

Das (hier nicht gezeigte) Fenster *Agents* dient dabei dazu, einzelne Agenten auf bestimmte Jobtypen oder Plattformen festzulegen, sofern das nötig ist. Dies ist jedoch nur zu administrativen Zwecken gedacht und dem normalen Nutzer nicht erlaubt. Das (ebenfalls nicht gezeigte) Fenster *WebMethods* gibt Auskunft über die Häufigkeit der Webmethodenaufrufe am Server, sowie deren Ausführungszeit, es dient nur zu statistischen Zwe-

 cken und Performancemessungen. Für den normalen Benutzer haben diese Fenster keine Bedeutung.

|                | aifbacheron 8 0<br>aifbacheron[8 8658 |                | avgReliability | failedMinutes | avgFailedMin   avgMinutes |                          | nowUp / avgUP | JobsDone  | <b>ExecutingTime</b> | PowerIndex               | <b>RelPowerIndex</b>    | CPU / RAM |  |
|----------------|---------------------------------------|----------------|----------------|---------------|---------------------------|--------------------------|---------------|-----------|----------------------|--------------------------|-------------------------|-----------|--|
|                |                                       | $-4$           | $-0.5$         | ۰             |                           | $\Omega$                 | 15930/15930 0 |           | 00:00:00             | $-2$                     | $\overline{4}$          | $-1/ -1$  |  |
|                |                                       | ۰              | 0,22           | ۰             | $\sim$                    |                          | 15779/3       | 1         | 00:00:09.834 1       |                          | $\overline{ }$          | $-1/ -1$  |  |
|                | aifbachilles[a 8290                   | $\circ$        | 0.31           | 3537          | 2336                      | 351                      | 20114/13472   | 4         | 1.03:32:04.97 2      |                          |                         | 1/13      |  |
|                | aifbcreo[4683 4449                    | $\overline{2}$ |                | 28839         | 1091                      | 392                      | 7306/6252     | 573       | 20.14:40:46.4 5      |                          | 10                      | $-1/ -1$  |  |
|                | aifbcreo[4683 4408                    | 4              |                | ۰             | $\Omega$                  |                          | 20060 / 20060 | <b>lo</b> | 00:00:00             | 5                        | 10                      | $-1/ -1$  |  |
|                | aifbnostromol 6756                    | $\mathbf{1}$   | 0,42           | 9336          | 942                       | 286                      | 7184/3831     | 102       | 3.23:19:32.25 2      |                          |                         | 4/197     |  |
|                | aifbpool11[4b 7974                    | $\mathbf{1}$   | 0.05           | 7709          | 908                       | 271                      | 7695 / 5317   | 132       | $6.11:37:14.22$ 0    |                          | $\circ$                 | 3/119     |  |
|                | auriga[d720a 7093                     | $\mathbf{1}$   | 0.72           | s             |                           | 63                       | 11480/114     | 4         | 04:13:24.943         |                          | s                       | $-1/ -1$  |  |
|                | fwi-cip11[5e7 12811                   | $-2$           | $-0.5$         | ٥             |                           | $\circ$                  | 15403 / 15403 | $\circ$   | 00:00:00             | $-2$                     | $-4$                    | $-1/ -1$  |  |
|                | fwi-cip11[776 9585                    | $\circ$        | $-0.57$        | 1155          | 300                       | $\circ$                  | 988/526       | l o       | 00:00:00             | $-3$                     | $-6$                    | $-1/285$  |  |
|                | fwi-cip11[d0b 7514                    | $\mathbf{1}$   | $-0.17$        | 1664          | 152                       | 52                       | 15802/262     | 10        | 10:14:53.524         | $-1$                     | $-2$                    | $-1/617$  |  |
|                | fwi-cip111[7e 0                       | $\circ$        | $\Omega$       | $\circ$       | $\circ$                   |                          | 26905 / 26905 | $\circ$   | 00:00:00             | $\Omega$                 | $\circ$                 | $-1/640$  |  |
|                | fwi-cip111[f01 5718                   | $\overline{2}$ | 0.88           | 2058          | 303                       | 23                       | 85/459        | 20        | 14:32:46.199         |                          | $\overline{\mathbf{S}}$ | $-1/ -1$  |  |
|                | fwi-cip112[19 5990                    | $\overline{2}$ | 0,41           | 1862          | 197                       | $24^{1}$                 | 86/402        | 22        | 20:21:54.849         | $\overline{2}$           |                         | $-1/536$  |  |
|                | fwi-cip112[73 0                       | $\circ$        | $\Omega$       | ۰             | $\circ$                   |                          | 26904 / 26904 | $\circ$   | 00:00:00             | $\circ$                  | $\circ$                 | $-1/ -1$  |  |
|                | fwi-cip113(09 0                       | $\bullet$      | $\Omega$       | $\circ$       | $\circ$                   |                          | 26903 / 26903 | l o       | 00:00:00             | $\Omega$                 | $\circ$                 | $-1/ -1$  |  |
|                | fwi-cip113[26 5974                    | $\overline{2}$ | 0.07           | 1616          | 96                        | 18                       | 103/176       | 36        | 1.01:06:59.87 0      |                          | $\circ$                 | $-1/464$  |  |
| Autobiographic | coss                                  | $\overline{a}$ | $\Delta$ ra    | $\sim$        |                           | $\overline{\phantom{a}}$ | 102.1115      | 7.6       | 3.53-04-30-05        | $\overline{\phantom{a}}$ | $\overline{a}$          | 1200      |  |

 **Abb. 3.26 Übersicht über Rechenknoten und deren Leistung** 

## **3.7 Die JOSCHKA Thread-API für .NET**

 ramm zu implementieren, zu kompilieren und über die SMB-Schnittstelle auf dem Server nen Jobs, lässt sie starten und holt sich zu einem späteren Zeitpunkt die erstellten Ergeb-Wie aus dem vorherigen Abschnitt ersichtlich, besteht der typische Arbeitsablauf beim Benutzen von JOSCHKA darin, zunächst das auf den Rechenknoten auszuführende Progzu hinterlegen. Danach definiert der Nutzer mit Hilfe des Management-GUIs die einzelnisdateien wiederum per SMB ab. Dies zeigt, dass die Benutzung von JOSCHKA in seiner bisherigen Form nur eingeschränkt interaktiv möglich ist:

- Der Ablauf der parallelen Anwendung und eventuelle Reihenfolgeabhängigkeiten müssen vorab fix definiert werden.
- • Die automatische Reaktion auf das Vorhandensein von Ergebnissen ist nur eingeschränkt oder umständlich möglich.

 stellen des Servers um Funktionen erweitert, die den programmgesteuerten Upload von stand eine clientseitig zu nutzende Klassenbibliothek, die folgende Funktionen kapselt: Aus diesem Grund wurde die JOSCHKA Thread-API entwickelt, eine Serviceschicht, mit der man das Verteilsystem programmgesteuert nutzen kann. Hierzu wurden die Schnittausführbarem Code, sowie das Abholen seiner Ergebnisse ermöglichen. Zusätzlich ent-

- Erzeugen von Jobs (Threads)
- Upload beliebiger lokaler Dateien
- Über das Vorhandensein der Ergebnisse informieren
- Abholen der Ergebnisse

Der Nutzer der API muss lediglich einen leeren Methodenrumpf mit dem parallel auszuführenden Programmteil implementieren, der Code selbst wird in Form einer kompilierten .NET-Assembly (in Form einer DLL) zum Server und von dort zum Rechenknoten übertragen. Die folgenden beiden Abbildungen (Abb. 3.27, Abb. 3.28) zeigen die Klasse *DistProtoAPIWorker*, deren *Execute()*-Methode vom Nutzer zu implementieren ist, sowie die Klassenstruktur der Programmierschnittstelle.

| <b>DistProtoAPTWorker</b><br>Class            |  |
|-----------------------------------------------|--|
| $\Box$ Methods                                |  |
| $\Rightarrow$ Execute(string[] args) : string |  |

**Abb. 3.27 Klassenrumpf für mobilen parallelen Code** 

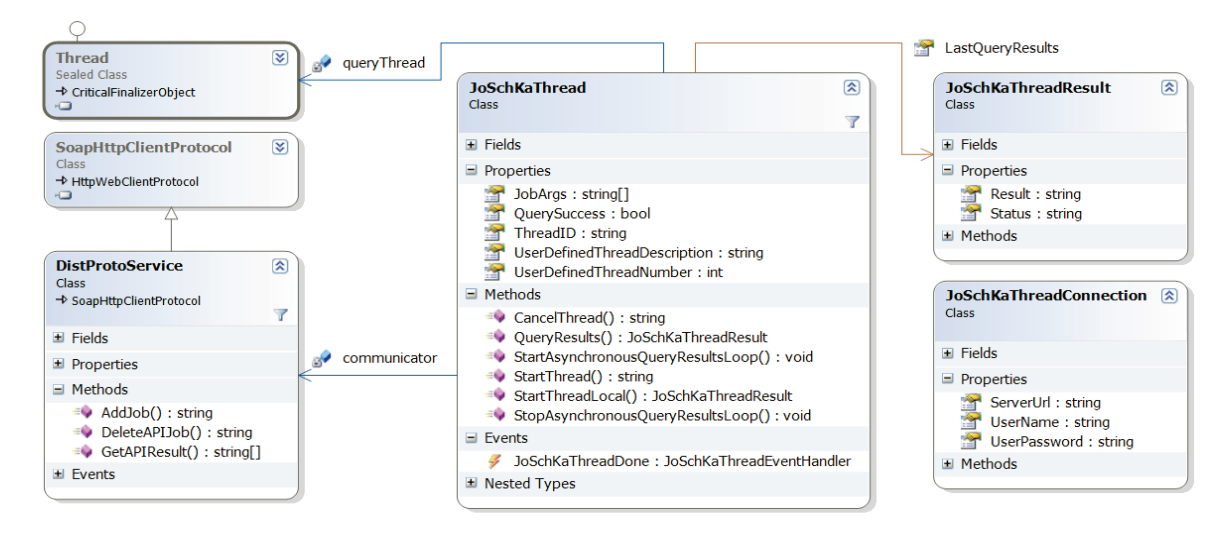

 **Abb. 3.28 Die JOSCHKA Thread-API** 

 Der Kern der API wird von der Klasse *JoSchKaThread* gebildet. Sie lässt sich wie die gän- konfiguriert (*UserDefinedThreadDescription*, *UserDefinedThreadNumber*) und startet ihn abzubrechen (*CancelThread()*). Beim Instanziieren eines Threads benötigt man ein Ob- jekt der Klasse *JoSchKaThreadConnection*, das die Zugangsdaten zum Server speichert, gigen Thread-APIs benutzen: Man instanziiert einen Thread, parametrisiert (*JobArgs*), (*StartThread()*). Während der Ausführung besteht die Möglichkeit, nach Ergebnissen zu fragen (*QueryResults()*, *LastQueryResults*) oder sich automatisch durch ein sogenanntes Event benachrichtigen zu lassen, sobald der Thread beendet ist und ein Ergebnis vorliegt (*JoSchKaThreadDone*). Die Klassen bieten auch die Möglichkeit, einen Thread vorzeitig die Ergebnisse werden durch eine Instanz der Klasse *JoSchKaThreadResult* repräsentiert. Der SOAP-Kommunikationsproxy *DistProtoService* ist bereits in die API integriert.

 len berechnet wird. Zunächst wird der Thread erzeugt und parametrisiert. Nach seinem Das folgende Ablaufdiagramm (Abb. 3.29) soll die Arbeitsweise und die Nutzung der Bibliothek anhand eines einfachen Beispiels erläutern. Angenommen, man hat die *Execute()* Methode der *DistProtoAPIWorker*-Klasse so implementiert, dass das Produkt zweier Zah-Start wird die lokale DLL, die den Multiplikationscode enthält, vom Thread-Objekt über

 zeichnis des Entwicklers abgelegt. Zusätzlich kopiert der Server die Datei *DistProtoAPIE- xecutor.exe* in das Quellverzeichnis. Dieses Programm übergibt später beim Rechenkno- ten die Threadparameter zur Berechnung an die DLL und schreibt deren Ergebnisse in JoScHKA-Job. Dieser wird dann wie in Abschnitt 3.4 beschrieben ausgeführt, nach Been der Ergebnisdatei über die API einsehen oder sich asynchron über einen sogenannten eine spezielle Schnittstelle zum Server übertragen und von diesem in das Quelldatenvereine Datei. Anschließend erzeugt die API über einen SOAP-Aufruf den eigentlichen digung wird die Ergebnisdatei zum Server übertragen. Der Nutzer kann dann den Inhalt .NET-Event darüber benachrichtigen lassen.

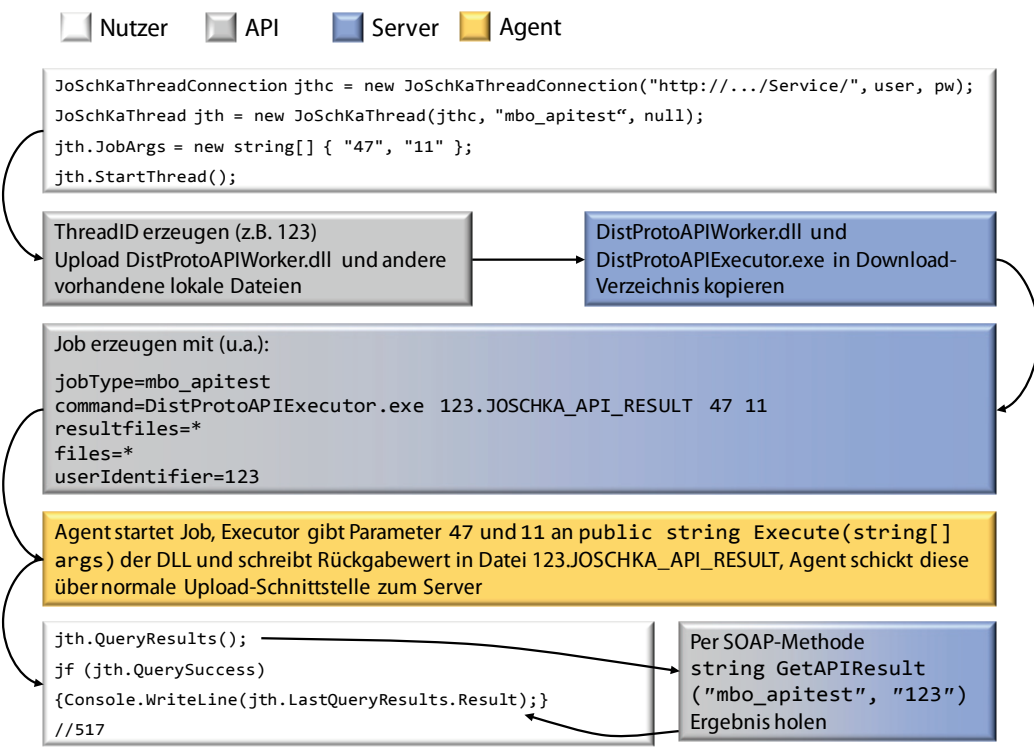

**Abb. 3.29 Nutzung und Arbeitsweise der API** 

Der Vorteil bei der Benutzung dieser Entwicklerschnittstelle für den Nutzer liegt darin, dass es damit möglich ist, flexibel auf die Ergebnisse von Threads zu reagieren und gegebenenfalls neue Threads zu erzeugen bzw. vorhandene abzubrechen, ohne sich über die Arbeitsweise von JSK Gedanken machen zu müssen. Die API versteckt diese Interna vor dem Nutzer vollständig.

## **3.8 Einordnung und Vergleich**

JOSCHKA wurde unter dem Gesichtspunkt entworfen, ein System zur Verteilung von Client/Server Architektur, bei der Standard-Internetprotokolle und Datenformate eingesetzt werden. J0ScнKA verhält sich gerade im Vergleich zu BOINC generischer was die CPU-intensiven Jobs auf Standard-PC zu realisieren. Aus diesem Grund wurde ein ähnlicher Architekturansatz wie bei BOINC und Alchemi gewählt: Es handelt sich um eine Art der Jobs, die unterstützten Programmiersprachen und Laufzeitumgebungen angeht

 und ist für Entwickler paralleler Anwendungen ähnlich schnell ad hoc nutzbar wie beispielsweise ein Condor-Cluster.

Das Arbeitsprinzip, mit dem JoScнKa die Jobs verteilt, hat gewisse Ähnlichkeit mit dem Prinzip Jobs vom Server anfordern. Dies und die Wahl des HTTP-Protokolls in Kombina- tion mit Webservices macht das System zwar im Internet einsetzbar, bringt jedoch auch gewisse Nachteile mit sich. Zum einen kann der Server einem Agenten nicht gezielt Steu- Je häufiger ein Agent nach Jobs fragt, desto schneller wird mit der Bearbeitung dieser überlastet. Umgekehrt verhält es sich genauso: Je sparsamer die Agenten Anfragen an den ergriffen, um die Netzwerk- und Hardwarebelastung des Servers zu verringern (vgl. Ab-Tuplespace-Ansatz [Gel85], da die Rechenknoten selbsttätig entsprechend dem pullerdaten zuschicken, sondern ist immer darauf angewiesen, dass der Agent sich von alleine meldet und sich entsprechende Anweisungen abholt. Diese Abfragefrequenz bestimmt, wie schnell das System z. B. beginnt, neue Jobs an nicht-beschäftigte Knoten auszuliefern. neuen Jobs begonnen, der Server wird jedoch durch die gehäuften Anfragen leichter Server stellen, desto träger wird das System, der Server kann nun allerdings mehr Agenten bedienen, bevor er überlastet wird. Da die SOAP-Kodierung der übertragenen Steuerdaten einen gewissen Kommunikationsoverhead mit sich bringt und die notwendige XML-Verarbeitung am Server CPU-Ressourcen benötigt, wurden einige Maßnahmen schnitt 4.3).

Eine wesentliche Eigenschaft von JoSснКа besteht im Monitoring der unterschiedlichen Rechner, auf die es die Jobs verteilt, und in der Anpassung der Jobverteilung an eben die- se Beobachtungen. Die Heterogenität der Rechenknoten beschränkt sich nämlich leider nicht nur auf die Hard- und Softwareausstattung der Rechner, sondern auf deren Verfüg- barkeit. Man kann grundsätzlich nicht davon ausgehen, dass ein Rechner einen Job zuver- von Rechner zu Rechner individuell unterscheiden, sie kann regelmäßig oder aber völlig durch Einsatz spezieller Algorithmen so verteilt, dass die durch Rechnerausfälle unnütz verbrauchte Rechenkapazität verringert wird. Das geschieht allerding immer unter Be- ressourcen zur Verfügung zu stellen und, als wichtigste Randbedingung, Benutzer mit lässig bis zum Ende durchführt, sondern muss – gerade im Pool- und Arbeitsplatzbetrieb – mit permanenten Neustarts der PCs rechnen. Diese Ausfallhäufigkeit kann sich aber chaotisch erfolgen. Stehen dem JOSCHKA-System mehrere verschiedenartige Jobs zur Verfügung, die sich in ihren Laufzeitanforderungen geeignet unterscheiden, werden diese rücksichtigung der Bedingung, allen Benutzern möglichst die gleiche Anzahl an Rechengleichen Anforderungen auch gleich zu behandeln.

 jeweiligen Gegebenheiten so zu nutzen, dass die Leistung des Gesamtsystems gesteigert dem Ziel der Leistungssteigerung – anzupassen, finden sich bei keinem der im Rahmen Selbstverständlich kann das Zuverlässigkeitsverhalten eines einzelnen Rechners durch den Schedulingalgorithmus nicht beeinflusst werden, es ist jedoch durchaus möglich, die wird. Eine wichtige Voraussetzung dazu ist allerdings ein gutmütiges (sprich: vorhersagbares) Verfügbarkeitsmuster der Rechner. Derartige Beobachtungsmechanismen und die Fähigkeit, die Verteilung der Jobs dem gemessenen Verhalten der Rechenknoten – mit dieser Arbeit vorgestellten und mit JOSCHKA vergleichbaren Verteilsysteme.

 Zusätzlich wurde ein anwenderfreundliches graphisches Tool zum Erstellen und Verwal- rammierschnittstelle entwickelt, die die normale Nutzung durch klassische Batchjobs um ten der Jobs realisiert, was JOSCHKA von anderen rein kommandozeilenorientierten Systemen unterscheidet. Zur programmgesteuerten Nutzung wurde eine .NET-basierte Progdie Möglichkeit einer transparenten parallelen Verteilung von objektorientiertem Programmcode nach dem Master-Worker-Prinzip erweitert.

# **Kapitel 4**

# **Implementierung und Betrieb**

 Dieser Teil der Arbeit gibt zunächst einen Einblick in die interne Strukturierung des Programmcodes der Komponenten von JoScнKa. Anschließend wird detailliert die In stallation und der Betrieb der beiden Systemkomponenten beschrieben, wobei sich das Kapitel auf die notwendigen administrativen Arbeiten konzentriert. Abschließend wird der Einfluss von Hintergrundjobs auf die reguläre Nutzung von Arbeitsplatzrechnern untersucht.

 Server benötigt einen ASP.NET Application Server, der innerhalb eines MS Internet In- formation Server IIS Version 6 läuft [Sch06b]. Alle anderen Komponenten, wie z. B. das Bei der Implementierung der einzelnen Bestandteile von JOSCHKA wurde die Sprache C# verwendet, das System setzt auf Microsofts .NET-Framework (in der Version 2.0) auf. Der Management-GUI, benötigen ebenfalls das .NET-Framework 2.0, die Agenten ohne graphische Benutzeroberfläche sind auch unter Linux/Unix funktionsfähig, sofern dort eine aktuelle Mono-Laufzeitumgebung existiert.

## **4.1 Server**

 Bei der Serverkomponente handelt es sich um eine normale dynamische Webanwendung, die um eine Webservice-Schnittstelle erweitert wurde. Im Gegensatz zu klassischen Web- technologien wie PHP (PHP Hypertext Preprocessor) oder SSI (Server Side Includes), die auf globale Ereignisse wie das Starten oder Beenden des Webdienstes zu reagieren, womit nur auf konkrete Requests in Aktion treten und antworten, ist es mit ASP.NET möglich, interne Programmabläufe zu realisieren, die als Thread ohne Benutzeranfrage permanent im Hintergrund laufen und so den Datenbestand überwachen. Weiterhin ist es möglich, es möglich wird, eigentlich persistent zu speichernde Daten komplett im Hauptspeicher des Rechners zu halten, was die Performanz stark steigert. Neben der .asmx-Webservice-Schnittstelle und einigen .aspx-Seiten, die der Statusausgabe als HTML-Webseite dienen, besitzt die Serveranwendung einige weitere Klassen (Abb. 4.1), die im Folgenden erläutert werden.

 *vice1*) delegiert. Die meisten Aufrufe werden von dort jedoch an spezialisierte Klassen Der Aufruf der Webmethoden wird von ASP.NET an die SOAP-Schnittstellenklasse (*Ser*weitergereicht. Die zentrale Rolle spielt die Datenverwaltungsklasse (*DataManager*), die das gesamte Jobportfolio verwaltet.

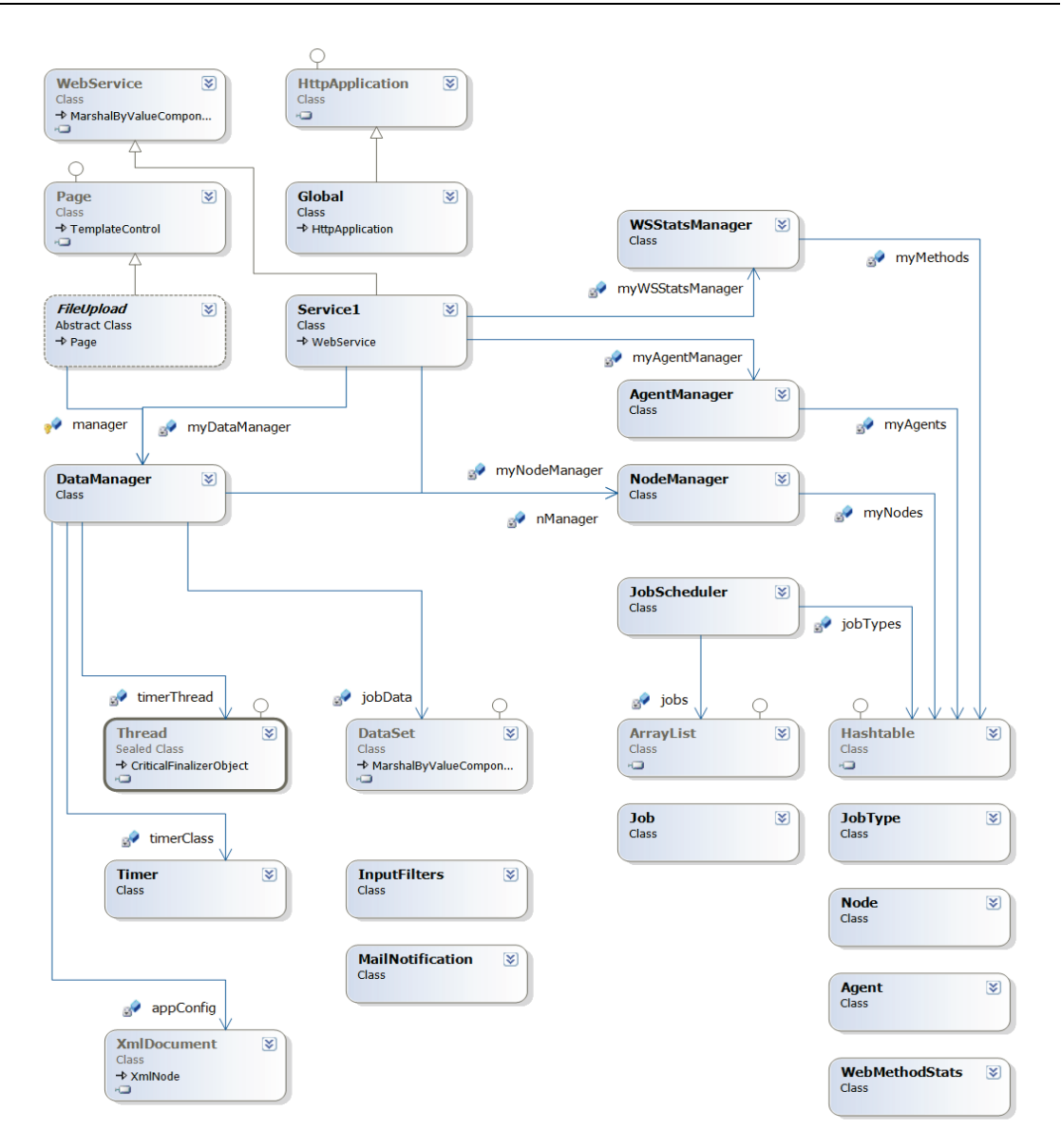

**Abb. 4.1 Klassendiagramm Server** 

 ten (Hinzufügen, Löschen etc.) derselben. Die Klassen *JobScheduler*, *JobType* und *Job*  Anfrage danach stellt (vgl. Kapitel 3.3.5ff). Sofern ein passender Job gefunden wurde, werden der Name und die IP-Adresse des Agenten (bzw. des Rechners, auf dem er läuft) merkt. Diese Agentendaten können ebenfalls abgefragt werden, so dass man immer einen Überblick darüber hat, wie viele davon dem System bekannt sind und was sie jeweils tun. Neben Methoden zum Auswählen eines Jobs existieren hier auch Routinen zum Verwalwerden beim Scheduling benötigt, sie speichern statistische Daten über die verschiedenen Jobtypen und werden benutzt, einen konkreten Job auszuwählen, sobald ein Agent eine an die Agentenverwaltung (*AgentManager*) gemeldet, dort wird der Agent als aktiv ver-

 *mer*), eine weitere, die den Versand von Benachrichtigungsmails realisiert (*Mail- load*). Methoden der Klasse *InputFilters* prüfen Benutzereingaben auf Plausibilität und Die in Abschnitt 3.3.4 beschriebenen Leistungswerte der einzelnen Knoten werden von der Klasse *NodeManager* gesammelt und verwaltet. Weiterhin existiert eine Klasse, die die Implementierung des Hintergrund-Threads für die Countdown-Verwaltung enthält (*Ti-Notification*), sowie eine Klasse, die die Dateiupload-Schnittstelle implementiert (*FileUp-*

 Seiten, mit denen man sich browserbasiert einen Überblick über den Zustand der Jobda- einige Hilfsklassen, die teilweise reinen Debugzwecken dienen (*WSStatsManager* z. B. Die Klasse *Global* steht jeder ASP.NET-Webanwendung zur Verfügung und enthält Me- wendung) aufgerufen werden. Durch Implementieren der dort verfügbaren Methoden- rümpfe kann z. B. auf das Herunterfahren des Servers reagiert werden. filtern sicherheitskritische Zeichen weg. Zwei weitere Komponenten erzeugen HTMLten und der Agenten bzw. Rechenknoten verschaffen kann (*JobStatus.aspx*, *AgentStatus.aspx* und *NodeStatus.aspx*, im Diagramm nicht gezeigt). Zusätzlich existieren noch dient dem Sammeln von statistischen Informationen über die einzelnen Webmethoden). thoden, die bei verschiedenen globalen Ereignissen (wie etwa Start und Ende der Weban-

 strukturen, die aus Performanzgründen permanent im Hauptspeicher gehalten werden. Damit man innerhalb der gesamten Anwendung auf die gleichen Datenstrukturen zugrei- andere dynamische Datenstrukturen wie Listen und Hashtabellen verwaltet und als XML- Dokument persistent gespeichert (Listing 4.1). Ein XML-Element zur Speicherung eines Die Klassen *DataManager*, *NodeManager* und *AgentManager* verwalten zentrale Datenfen kann, wurden diese Klassen als Singleton realisiert, parallele Zugriffe darauf werden durch Threadsperren synchronisiert. Die eigentlichen Daten werden über Tabellen und einzelnen Jobs hat die folgende Struktur (siehe auch Abschnitt 3.3.2):

#### **Listing 4.1 Gespeicherte Jobdaten**

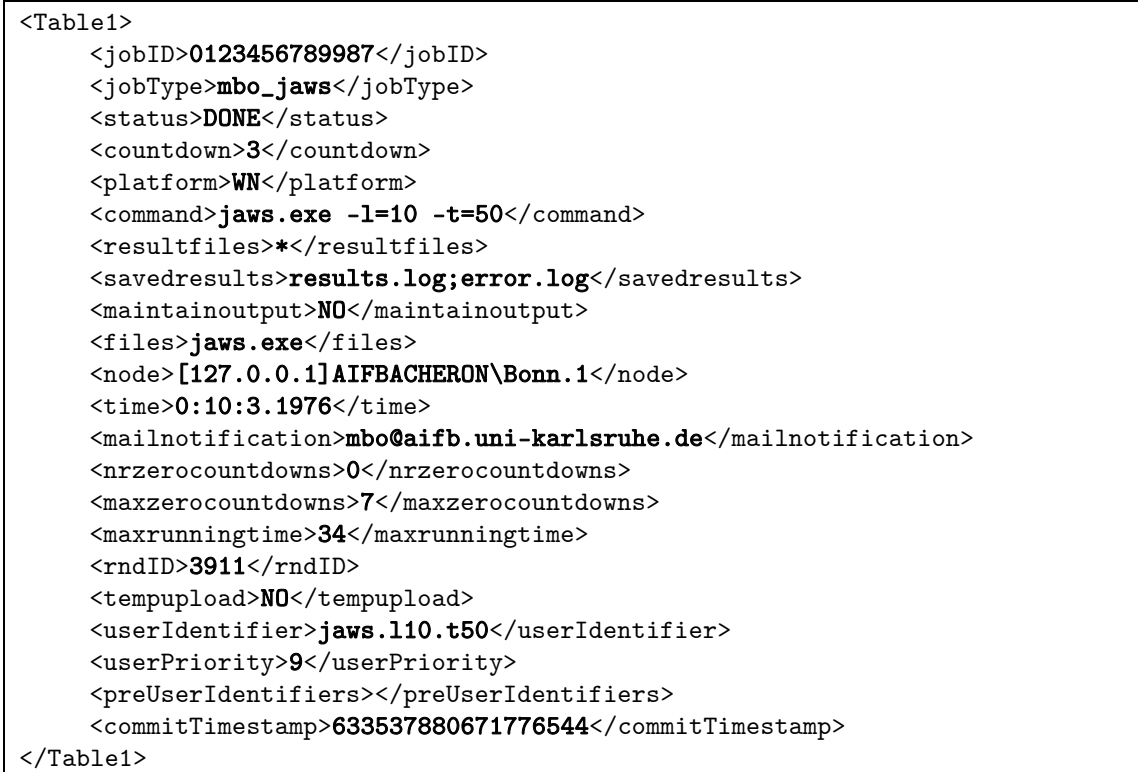

 Die im Dateisystem gespeicherte Datei enthält für jeden Job ein solches *<Table1>* Ele- ment. Beim Start des Servers wird diese Datei deserialisiert und steht dann wieder für die interne Verarbeitung als Tabelle zur Verfügung. Die von *NodeManager* gespeicherten Da-

 objektorientierte Datenstrukturen verwaltet, persistent gespeichert werden sie jedoch ten über einen Rechenknoten (siehe auch Abschnitt 3.3.4) werden intern ebenfalls über ebenfalls als XML-Dokument und folgen der folgenden Struktur (Listing 4.2):

#### **Listing 4.2 Gespeicherte Knotendaten**

```
<node identity="[172.22.131.117]aifbachilles\mbo"> 
     <time>22.09.2006 22:12:51</time>
     <timestamp>1055502122</timestamp> 
     <rawbench>6038</rawbench>
     <bench>2</bench> 
     <totaljobscomitted>5</totaljobscomitted> 
     <executingtime>16.03:25:39.5855250</executingtime> 
     <cpuqueue>2</cpuqueue> 
     <freeram>70</freeram> 
     <totalfailedminutes>288</totalfailedminutes> 
     <timequeue>1368,1596,10725,4418,5138</timequeue> 
     <failtimequeue>105,97,86</failtimequeue> 
     <uptimequeue>127,214,342,987</uptimequeue> 
     <successerrorhistory>1,1,-1,-1,1,-1,1,1</successerrorhistory> 
</node>
```
## **4.2 Agent**

 oberfläche und kann somit als Dienst bereits beim Systemstart im Hintergrund gestartet werden. Unter Windows funktioniert das mit dem *Taskplaner* (siehe 4.5.2), unter Linux richtet man einen sogenannten *Cronjob* ein, der dafür sorgt, dass der Agent beim Booten des Systems mit gestartet wird. Eine zweite Version der Anwendung wurde mit einer gra- Rechner nicht verwendet. Ein weiteres Feature der graphischen Version ist das Einfrieren eines Jobs: Bei Interaktion des lokalen Benutzers mit der Maus oder der Tastatur kann ein Das Agentenprogramm wurde so konzipiert, dass es ohne jegliche Benutzerinteraktion auskommt. Zur Steuerung benötigt man lediglich eine Konfigurationsdatei und/oder Kommandozeilenparameter. Zur Laufzeit lässt sich der Agent über einige Serverfunktionen beeinflussen. Das Programm existiert in einer Version ohne graphische Benutzerphischen Oberfläche ausgestattet. Sie kann als Bildschirmschoner betrieben werden, so dass ein Arbeitsplatzrechner wirklich nur dann Jobs berechnet, wenn der Benutzer den laufender Job komplett angehalten und später wieder fortgesetzt werden.

 Wie aus dem Diagramm (Abb. 4.2) ersichtlich wird, ist das Programm in 7 Klassen unter- einzelnen Verzeichnisse und ruft in der Hauptschleife die einzelnen Methoden der Manateilt. *Agent* stellt das Hauptprogramm dar: Sie liest die Konfiguration ein, verwaltet die gerklasse (*JobManager*) auf. Diese Klasse kapselt die einzelnen Vorgänge, die beim Herunterladen von Jobs und Dateien, dem Ausführen, dem Hochladen von Ergebnisdateien und bei der Ausführungsbestätigung ablaufen, und speichert die aktuelle Jobspezifikation in *Job*. *FSLock* bietet statische Methoden zum Sperren des Cacheverzeichnisses auf Dateisystemebene, in *LifeLine* laufen die beiden von *JobManager* instanziierten Threads, die während der Ausführung Statusmeldungen mit dem Server austauschen, die Systemlast messen und gegebenenfalls den Jobabbruch veranlassen.
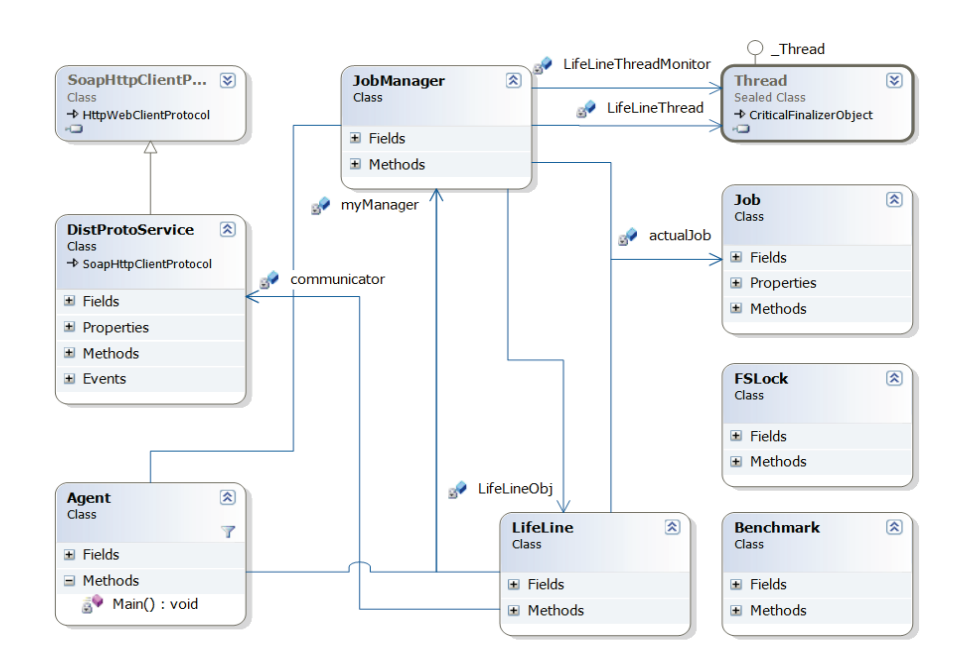

**Abb. 4.2 Klassendiagramm Agent** 

 Die Klasse *Benchmark* ermöglicht einen Test, der die Systemleistung im arithmetisch- logischen Bereich testet und die Netzwerkbandbreite zum Server bestimmt. Der arithme- tische Test dauert auf einem 3 GHz-System etwa 20 Sekunden. Die Klasse *DistProtoServi*се kapselt die Webservice-Zugriffe auf den J0ScнКA-Server. Sie wird aus der WSDL-Beschreibung des Webservice automatisch generiert.

 Das Agenten-Programm wurde in C# implementiert und läuft unter Windows, benötigt kompiliert werden zu müssen unter Unix/Linux, wenn dort die Mono-Laufzeitumgebung installiert ist. Es muss lediglich mit dem Befehl *chmod u+x DistProtoAgent.exe* ausführbar dort die .NET-Laufzeitumgebung in der Version 2.0. Das gleiche Binary läuft ohne neu gemacht werden.

Die Implementierung enthält intern einige betriebssystemabhängige Teile, in die, je nachdem, welche Plattform zum Einsatz kommt, automatisch richtig verzweigt wird:

- • Das Auslesen der Systemlast und des freien Hauptspeichers werden unter Windows unter Verwendung einiger Systembibliotheken realisiert, während man unter Linux die Dateien */proc/meminfo* bzw. */proc/cpuinfo* lesen und parsen muss.
- • Der Jobabbruch musste unterschiedlich realisiert werden, denn das .NET- Framework kann nur Prozesse, aber keine Prozessstrukturen (Prozesse einschließ- lich deren gestarteter Subprozesse) abbrechen, und so wurde auf die Systembefehle *taskkill /T /F* bzw. *kill -9* zurückgegriffen.

 nen nicht in der plattformunabhängigen Klassenbibliothek kapseln, kann auf diese Ver- zweigungen und die Implementierung einiger systemabhängiger Routinen nicht verzich- tet werden. In zukünftigen Versionen dieser Laufzeitumgebungen könnte sich das aber Weil das .NET-Framework und die Mono-Laufzeitumgebung diese systemnahen Routinoch ändern, so dass das Programm nicht nur nach außen hin, sondern auch intern vollständig unabhängig vom verwendeten Betriebssystem ist.

## **4.3 Performanz und Maßnahmen zur Leistungssteigerung**

 Um die Leistungsfähigkeit des Systems auch bei großen Jobmengen und einer großen fen, die den Server, der in einem Client/Server-System den zentralen Angriffs- und Aus- fallspunkt bildet, so leistungsfähig wie möglich machen. Neben einer effizienten Imple- mentierung mit schnellen internen Datenstrukturen (siehe Abschnitt 4.3.1) und Algorithmen wurden die in den danach folgenden drei Abschnitten beschriebenen zent-Anzahl von Rechenknoten gewährleisten zu können, wurden einige Maßnahmen ergrifralen Mechanismen zur Performance-Verbesserung realisiert<sup>10</sup>.

### **4.3.1 Interne Datenstrukturen**

 Wie in Abschnitt 4.1 erläutert, verwaltet der Server die Jobs in einer einzelnen Tabelle, bei der jede Zeile alle Informationen über einen Job speichert. Bei den einzelnen auf diesen Daten ausgeführten Operationen ist es jedoch sinnvoll, zusätzliche Datenstrukturen zu verwenden, die die anfallenden Routinen bei der Jobverwaltung stark beschleunigen.

### **Indextabellen**

 der Jobtabelle dar, z. B. weil der Benutzer genau diesen Job löschen möchte, oder weil ein belle realisiert, die zu jeder Job-ID die Zeilennummer der Tabelle liefert, in der der Job gespeichert ist. Die Zeilen einer Tabelle kann man direkt anspringen, die Indextabelle wurde als Hashtabelle realisiert, so dass der Zeitaufwand zum Finden eines Jobs in der unsortierten Tabelle von  $O(n)$  auf  $O(1)$  sinkt. Die Indextabellen müssen jedoch immer le ändert. Dies ist jedes Mal der Fall, wenn Jobs entfernt werden, neue Jobs dazukommen oder vorhandene Jobs eine neue ID erhalten. Der Neuaufbau der Indextabelle hat zwar lineare Komplexität, muss aber vergleichsweise selten durchgeführt werden. Das Ergebnis ist in Abb. 4.3 zu sehen. Ein einzelner Job wird bei den getesteten Gesamtjobmengen ohne und bei 1 Million Jobs ca. 1 Sekunde benötigt werden. Eine permanent durchzuführende Prozedur stellt das Auffinden eines konkreten Jobs in Agent diesen Job ausführt und eine Statusmeldung darüber an den Server übermittelt. Um nicht jedes Mal die gesamte Jobtabelle durchsuchen zu müssen, wurde eine Indextadann neu aufgebaut werden, wenn sich die ID eines Jobs oder seine Position in der Tabelmessbaren Zeitbedarf gefunden, wohingegen ohne diesen Cache bei 10000 Jobs rund 0,1

 Eine weitere Hashtabelle speichert zu jedem Job die Information, ob er fertig bearbeitet erfüllt sind. Da dieser Test bei der Erstellung der Kandidatenliste (vgl. Abschnitt 3.3.2) für den Scheduler pro Job einmal durchgeführt werden muss, kann durch diese Hilfsstruktur eine lineare Komplexität gehalten werden, ohne die Hashtabelle würde sie im ungünstigs- ten Fall quadratisch werden. wurde. So kann sehr schnell festgestellt werden, ob die Vorgängerbedingungen eines Jobs

<sup>&</sup>lt;u>.</u> Server 2003, .NET 2.0 durchgeführt <sup>10</sup> Alle Tests wurden auf einem Server mit der Konfiguration AMD Athlon 2 GHz, 1 GB RAM, Windows

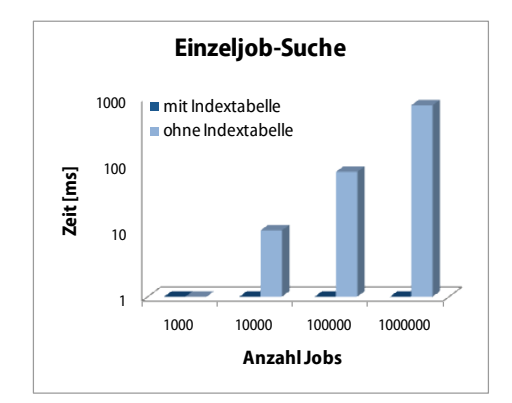

**Abb. 4.3 Einfluss von Indextabellen** 

#### **Interne Caches**

Unter den Tests, die entscheiden, ob ein Job in die Kandidatenliste für den Scheduler aufgenommen wird oder nicht, sind auch zwei, die sehr zeitaufwändig sein können, da sie von der Festplatten- bzw. der Dateisystemgeschwindigkeit abhängen:

- Der Check, ob die bei einem Job angegebenen Quelldateien vorliegen, und
- die Ermittlung der Gesamtdatenmenge, die der Agent herunterladen müsste.

 Stellt man diese Informationen zu jedem Job einzeln zusammen, wird das zum Problem, und deren Gesamtgröße speichern. Da sich diese Listen und der Zustand auf dem Datei- Bildung der Kandidatenliste stark beschleunigt. Um trotzdem auf Veränderungen im Da- den Caches periodisch (beim Update der Jobcountdowns, vgl. Abschnitt 3.3.3) geleert. tor von rund 200 (Abb. 4.4): Um bei 10000 Jobs das Vorhandensein bzw. die Größe einer Quelldatei zu prüfen, werden nun nicht mehr 3 Sekunden, sondern nur noch rund 15 Millisekunden benötigt. wenn man sehr viele Jobs prüfen muss. Das Dateisystem bzw. die Festplatte des Servers liefern diese Daten nicht schnell genug. Abhilfe schaffen wiederum als Hashtabellen implementierte Caches, die zu jeder einmal geprüften Quelldateiliste deren Vorhandensein system selten ändern, sparen die beiden Caches enorm viele Festplattenzugriffe, was die teisystem, vor allem auf das Löschen von Dateien, reagieren zu können, werden die bei-Bei den Messungen ergaben sich durchschnittliche Laufzeitverbesserungen um einen Fak-

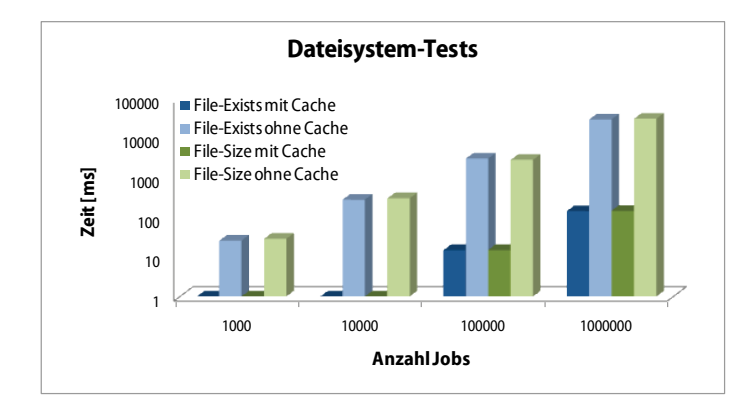

**Abb. 4.4 Einfluss von Dateisystem-Caches** 

 Hat der Scheduler dann einen Job ausgewählt, der an den anfragenden Agenten ausgelie- den (siehe Abschnitt 4.3.3). Bei großen Dateien kostet dies viel Zeit, denn der Dateiinhalt platte als auch die CPU des Servers belastet. Zwei weitere als Hashtabelle realisierte Ca- chespeicher, die zu jeder Datei deren letztes Änderungsdatum und den MD5-Wert speifert wird, müssen noch die MD5-Prüfsummen aller Quelldateien des Jobs gebildet wermuss komplett gelesen und seine MD5-Summe berechnet werden, was sowohl die Festchern, lösen das Problem.

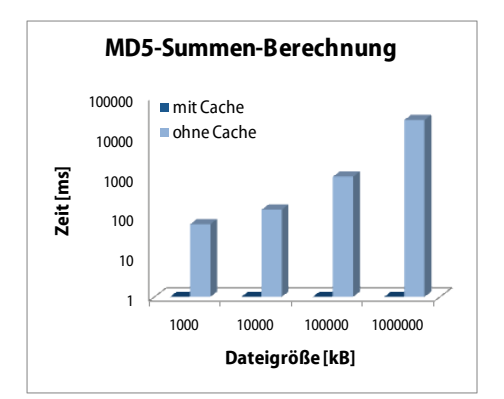

**Abb. 4.5 Einfluss des MD5-Summen-Caches** 

 Wie aus Abb. 4.5 ersichtlich wird, sinkt die wiederholte Berechnungszeit für eine 100 MB große Datei von ca. 1 Sekunde auf 0 ab. Handelt es sich um Dateigrößen, die nicht mehr in den Dateisystemcache des Betriebssystems passen, wird die relative Ersparnis noch viele Jobs mit großen Datenmengen verteilen muss. größer. Die MD5-Summe einer 1 GB großen Datei würde ohne Cache erst nach ca. 25–30 Sekunden berechnet sein. In der Praxis wirkt sich dies jedoch nur dann aus, wenn man

## **4.3.2 Messung von Bearbeitungszeiten und Anpassung der Timer-Parameter**

 Wie im Abschnitt 3.3.3 über Fehlertoleranz beschrieben wurde, läuft in der Serverkomponente ein Hintergrundthread, der in regelmäßigen Abständen ein Countdown-Update anstößt. Die Routine bearbeitet bei allen arbeitenden Jobs einige Datenfelder. Die für diese Routine benötigte Zeit wird gemessen. Dauert die Bearbeitung zu lange (über 2 bzw. über 5 Sekunden), wird das Intervall, in dem der Timer diese Routine auslöst, verdoppelt bzw. vervierfacht. Dadurch wird die Datenbasis weniger oft für den Zugriff der anderen serverinternen Routinen gesperrt.

 rend der Jobausführung ein Hintergrundthread, der regelmäßig den Server kontaktiert tausch verwendete Zeit wird gemessen, entsprechend der Dauer wird das Intervall dann in Stufen (2–8 Sekunden) verlängert. Weiterhin wird die Zeit bestimmt, die benötigt wird, sich der Agent nach der erfolgreichen Ausführung eines Jobs nicht sofort einen neuen Zwei weitere Maßnahmen betreffen die Agenten auf den Rechenknoten. Dort läuft wähund diesen über den Fortschritt der Jobausführung informiert. Die für diesen Statusausum sich vom Server einen Rechenjob zu holen. Übersteigt sie eine halbe Minute, so holt Auftrag, sondern wartet eine zufällige Zeitspanne (30–60 Sekunden), bevor eine neue Anfrage erfolgt. Beides bewirkt eine Verringerung der Kommunikationslast des Servers

und auch hier wird dessen Datenbasis weniger oft für den Zugriff der anderen serverinternen Routinen gesperrt.

### **4.3.3 Dateicaching**

 zwar alle Jobs in der Parametrisierung ihrer Algorithmen voneinander unterscheiden, die benötigten Quelldateien jedoch für alle Jobs häufig (zumindest in Teilen) identisch sind. Um für die Ausführung aufeinanderfolgender Jobs nicht wiederholt die gleichen Dateien der genau dieses Problem angeht. Der Agent speichert alle heruntergeladenen Dateien in der Jobausführung nicht gelöscht wird. Der Server schickt bei der Zuteilung eines Jobs an einen Agenten nicht nur die Namen der herunterzuladenden Dateien, sondern auch de- Der Caching-Mechanismus kostet zwar durch die Berechnung der MD5-Hashwerte ein Eine typische Eigenschaft der einzelnen Rechenjobs eines Benutzers liegt darin, dass sich vom Server herunterladen zu müssen, wurde ein Caching-Mechanismus implementiert, einem Cacheverzeichnis, welches (im Gegensatz zum Arbeitsverzeichnis des Jobs) nach ren MD5-Hashwerte. Der Agent prüft nun, ob eine bereits vorhandene namensgleiche Datei die gleiche MD5-Summe besitzt und verwendet ggf. die lokal vorhandene Version. wenig Rechenleistung, spart aber gerade bei schmalbandigen Netzzugängen je nach Dateigröße viel Übertragungszeit (Abb. 4.6), da anstelle des Downloads lediglich der Hashwert der lokal vorhandenen Datei berechnet wird und sie vom Cache ins Arbeitsverzeichnis kopiert werden muss.

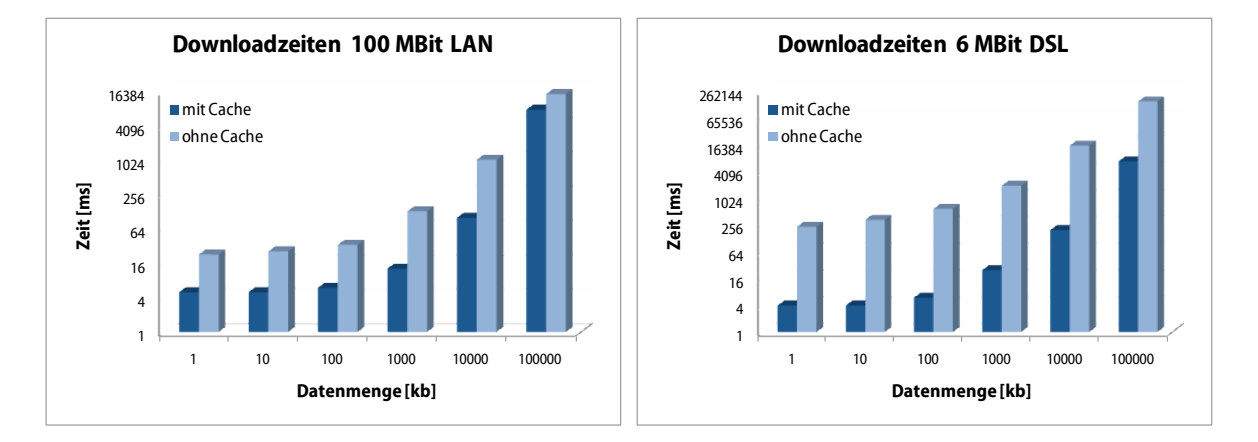

**Abb. 4.6 Zeitbedarf von Dateidownloads** 

 nicht bei jeder Agentenanfrage neu berechnet werden müssen (vgl. Abschnitt 4.3.1). Eine Neuberechnung der Prüfsummen führt der Server nur dann durch, wenn sich bei einer Datei der (ebenfalls in einer Hashtabelle protokollierte) Zeitstempel des letzten Schreib-Die MD5-Werte werden serverintern nochmals in einem Cache verwaltet, so dass sie zugriffs geändert hat. In diesem Falle ist davon auszugehen, dass der Entwickler eine neue Version dieser Datei erstellt hat.

### **4.3.4 Dateikompression**

Die Datenübertragung vom Server zum Agenten wird mittels des im vorigen Abschnitt beschriebenen Caching-Mechanismus beschleunigt. Bei der Übertragung von Ergebnis-

 folgenden Jobs des gleichen Benutzers auch deren Inhalt ändert. Deswegen muss der Agent grundsätzlich alle Dateien zum Server laden. Um beim hier verwendeten HTTPdateien vom Agenten zum Server kann ein derartiges Verfahren jedoch nicht eingesetzt werden, da davon ausgegangen werden muss, dass der Entwickler einer parallelen Anwendung jeder Ergebnisdatei einen eindeutigen Namen erteilt und sich bei aufeinander-POST-Request nicht zu schnell an Timeoutgrenzen des Webservers zu stoßen, muss die Übertragungszeit einer einzelnen Datei so kurz wie nur möglich gehalten werden. Deswegen werden die zu übertragenen Ergebnisdateien vor dem Upload in ein zip-Archiv verpackt, welches der Webserver nach erfolgreichem Upload in das Zielverzeichnis des Entwicklers dekomprimiert (Abb. 4.7). Auch hier wird also ein wenig Rechenleistung zugunsten eines schnelleren Dateitransfers geopfert.

 Die Dateien, die bei den Leistungstests verwendet wurden, waren intern so aufgebaut, 4.7 macht aber auch deutlich, dass der Kompressions- und Dekompressionsaufwand nicht zu unterschätzen ist. Beim Einsatz im schnellen LAN kann die dort ebenfalls auf 30% gesunkene Übertragungszeit den durch die Kompression erhaltenen Zeitverlust nicht dass sie sich auf ein Drittel ihrer ursprünglichen Größe komprimieren ließen, was die bei der langsamen DSL-Verbindung fast dreifache Uploadgeschwindigkeit erklärt. Die Abb. ausgleichen, der gesamte Upload dauert dort länger. Da die Übertragungszeiten im LAN aber insgesamt vergleichsweise kurz sind, wurde auch dort die Kompression für Dateien ab einer Größe von 1 Megabyte aktiviert.

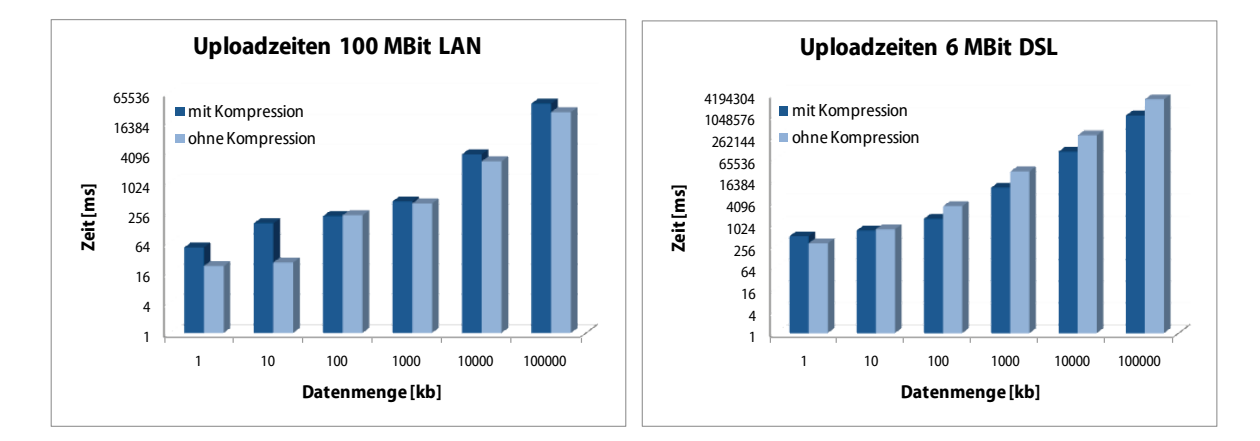

**Abb. 4.7 Zeitbedarf von Dateiuploads** 

## **4.4 Betrieb eines JOSCHKA-Servers**

 Wie in den Abschnitten 3.3.1 und 4.1 schon beschrieben, handelt es sich beim Server um Servers. Dabei wird davon ausgegangen, dass es sich um einen Windows Server 2003 nicht näher eingegangen werden. eine ASP.NET-Webanwendung, sowie um Dateisystemfreigaben, die den Dateiaustausch per SMB ermöglichen. Dieses Kapitel beschreibt die Einrichtung und Konfiguration des handelt. Auf die Installation und die weitere Konfiguration des Betriebssystems soll dabei

#### **4.4.1 Nutzerkonten**

Auf dem Server sind verschiedene Benutzerkonten anzulegen:

- Ein Konto mit normalen Benutzerrechten für jeden Entwickler, der das JOSCHKA System benutzen möchte. Der gewählte Benutzername ist vom Entwickler später auch bei der Definition von Jobs zu verwenden.
- muss. Dieses Konto erhält vom Server im Betrieb erweiterte Rechte und dient aus- schließlich administrativen Zwecken. Beispielsweise kann man mit diesem Konto • Ein weiteres Konto mit normalen Benutzerrechten, dessen Benutzername *Q* sein über das Management-GUI die Jobs aller Benutzer verwalten, nicht nur die eigenen.
- *nullnull7* lauten muss. Diesem Konto ist ein festes Passwort zu geben, welches man erhält, wenn man das Programm *DistProtoAgentGetPW.exe* ausführt. Dieses Pass- Schnittstelle anonymen Zugriff erlaubt. Jobs auf dem Server zu hinterlegen oder vorhandene Jobs zu manipulieren, ist mit diesem Konto allerdings nicht möglich. • Ein zusätzliches Konto mit normalen Benutzerrechten, bei dem der Benutzername wort ist im Agenten fest einkompiliert und damit quasi-öffentlich. Das Konto wird von den Agenten benutzt, um sich beim Server zu authentifizieren, da keine

### **4.4.2 Webanwendung**

 Die Webapplikation stellt die SOAP-, die Download- und die Upload-Schnittstelle bereit, den Server übertragen werden. Bei der Installationsbeschreibung wird davon ausgegan- gen, dass auf dem Betriebssystem bereits der notwendige Webserver IIS (in Version 6) installiert ist. Ist dies nicht der Fall kann man das über *Systemsteuerung* → *Software* → *Windowskomponenten hinzufügen* → *Anwendungsserver* nachholen. Dabei ist zu beachten, über die sich die Agenten mit Jobdaten versorgen und über die die Ergebnisse wieder an dass die Managementkonsole und ASP.NET mit installiert werden. Sollte es nicht bereits vorhanden sein, ist auch das .NET-Framework in Version 2.0 zu installieren, da die Webanwendung mit der vom Betriebssystem mitgelieferten Version 1.1 nicht läuft.

 Zunächst erstellt man im Basisverzeichnis des Webservers – normalerweise ist das *C:\Inetpub\wwwroot\* – das Anwendungsverzeichnis *\DistProtoService\*, in das man die bereits funktionieren. Eine potentielle Fehlerquelle liegt darin, dass auf dem Server beide Anwendungsdateien kopiert. Danach öffnet man die Management-Konsole (*Systemsteuerung* → *Verwaltung* → *Computerverwaltung*) und wählt den Zweig *Dienste und Anwendungen* → *Internetinformationsdienste* aus. Im Kontextmenü des neu angelegten Verzeichnisses unterhalb der Standardwebseite öffnet man die Eigenschaften (Abb. 4.8 links) und stellt einen Anwendungsnamen ein. Ab jetzt verhält sich die Webseite dynamisch, die ASP.NET-Seiten werden beim ersten Aufruf kompiliert und als nativer Code ausgeführt. Bei den Berechtigungen reicht Leseberechtigung und Scriptausführung aus. Nun sollte die Anwendung beim Test der URL *http://servername/DistProtoService/Service1.asmx*  .NET-Frameworks installiert sind und die Anwendung mit dem falschen Framework ausgeführt wird. Die verwendete Framework-Version kann in den Eigenschaften des virtuellen Verzeichnisses im Reiter ASP.NET eingestellt werden. Sollten auf dem Server mehrere

Webanwendungen unter verschiedenen Framework-Versionen ausgeführt werden, müssen die 1.1er Anwendungen und die 2.0er Anwendungen in jeweils getrennten so genannten *Application-Pools* ausgeführt werden.

 läuft unter dem Konto *NETZWERKDIENST* bzw. *NETWORKSERVICE*, diesem Konto Eigenschaften der Anwendung im Bereich *Verzeichnissicherheit* einstellbar). Damit die Webanwendung Dateien erzeugen und ändern kann, braucht der ASP.NET-Arbeitsprozess (*w3wp.exe*) Dateisystem-Schreibrechte im Webverzeichnis. Der Prozess gibt man Vollzugriff im Verzeichnis (Abb. 4.8 rechts). Dem gesamten Anwendungsverzeichnis entzieht man dann den anonymen Zugriff (in der Managementkonsole bei den

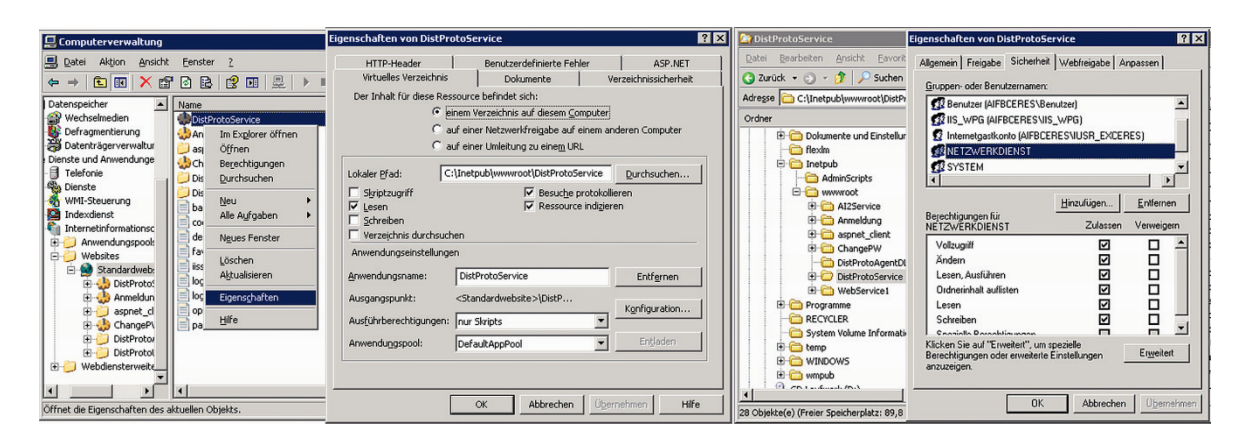

 **Abb. 4.8 Webanwendung erstellen und Dateisystemberechtigungen anpassen** 

 keine Dateien, deren Datentyp er nicht kennt, muss eine entsprechende Konfigurations-Da der IIS 6 standardmäßig keine Dateien ausliefert, die keine Endung besitzen und auch änderung vorgenommen werden, sofern man beliebige Dateien zum Download anbieten will. Dazu öffnet man wieder die Internetinformationsdienste-Verwaltung, wählt die Eigenschaften des virtuellen Verzeichnisses aus und erstellt im Bereich *HTTP-Header* den MIME-Type " $*$  application/octet-stream" (Abb. 4.9).

| Computerverwaltung                                                                   | MIME-Typ                                                                                                    | ? x<br>$\vert x \vert$  |
|--------------------------------------------------------------------------------------|----------------------------------------------------------------------------------------------------|-------------------------|
| 므<br>Datei<br>Aktion<br>Ansicht<br>Fens                                              | Registrierte MIME-Typen (Dateierweiterungen):                                                                                                  | mente                   |
| 白田<br>× ☞ 肉[<br>$\Leftarrow$                                                         | application/octet-stream<br>Neu                                                                                                    | definierte Fehler       |
| Lokale Benutzer und Gruppe<br>由<br>E & Leistungsprotokolle und War<br>Geräte-Manager | Bearbeiten<br>Entfernen                                                                                                    |                         |
| ۹ū<br>Datenspeicher<br>Wechselmedien<br>由<br>Defragmentierung                        |                                                                                                    | ÷<br>h:nn:nn            |
| Datenträgerverwaltung<br>Dienste und Anwendungen<br><b>⊞</b> Telefonie               |                                                                                                    | Hinzufügen              |
| Sign,<br>Dienste<br>WMI-Steuerung<br><b>Ka</b> Indexdienst<br>由                      | MIME-Typinformationen                                                                                                    | Bearbeiten<br>Entfernen |
| Internetinformationsdienste<br>Ėŀ<br>Anwendungspools<br>ஈ<br>Websites<br>⊟           | Erweiterung:<br>MIME-Typ:                                                                                                    | en bearbeiten           |
| Standardwebsite<br>DistProtoService<br><b>R</b> WebService1                          | Abbrechen<br>OK                                                                                                    |                         |
| H-CO WSKoop<br>aspnet_client<br>南国<br>Webdiensterweiterunge<br>田子                    | mime-rypeniste registrierten erweiterungen.<br><b>Bill</b><br>Klicken Sie auf "MIME-Typen", um weitere<br>Dateierweiterungen zu konfigurieren. | MIME-Typen              |
| $\blacksquare$                                                                       | Abbrechen<br>OK                                                                                                    | Übernehmen<br>Hilfe     |

**Abb. 4.9 MIME-Type einrichten** 

 zupassen. Da die Agenten später (unter Umständen sehr große) Dateien per HTTP-POST Zuletzt ist noch die maximale Länge von HTTP-Requests und deren Timeoutgrenze an-

 quests zulässt, und deren maximale Dauer erhöht werden. Dazu öffnet man mit einem Texteditor die anwendungsspezifische ASP.NET Konfigurationsdatei *web.config*, die sich im Hauptverzeichnis der Anwendung befindet, und ändert in der Sektion *<system.web>*  an den Server übertragen, muss die maximale Länge, die der Webserver für solche Re-(Listing 4.3) die maximale Anfragelänge und Zeitdauer ab (Werte in Kilobytes bzw. Sekunden).

**Listing 4.3 ASP.NET-Konfiguration** 

```
<system.web> 
     … 
     <httpRuntime ... executionTimeout="600" maxRequestLength="262144" ... /> 
     … 
</system.web>
```
 Damit akzeptiert der Server Ergebnisdateien mit einer Größe von bis zu 256 Megabytes, der Upload darf dabei 10 Minuten dauern. Sollte das nicht ausreichen, sind die Werte figurationsdateien *machine.config* und *web.config*, die normalerweise im Verzeichnis entsprechend anzupassen. Die Änderungen können auch an zentraler Stelle erledigt werden und sind dann für alle Anwendungen gültig: Vor Änderungen an den globalen Kon-*C:\WINDOWS\Microsoft.NET\Framework\v2.0.50727\CONFIG\* liegen, sollte man jedoch auf jeden Fall ein Backup dieser Dateien anlegen<sup>11</sup>.

Die Webanwendung ist damit einsatzbereit, jetzt sollten die folgenden URLs funktionieren:

- *http://server/DistProtoService/Service1.asm*x SOAP-Schnittstelle, zeigt beim Aufruf mit dem Webbrowser die Webmethoden an
- *http://server/DistProtoService/FileUpload.aspx*  Dateiupload, sollte beim Aufruf mit dem Webbrowser "BAD\_QUERYSTRING" liefern
- *http://server/DistprotoService/UploadAPIWorkerDLL.aspx*  Uploadschnittstelle für die API-Worker-DLL, sollte beim Aufruf mit dem Webbrowser "BAD\_QUERYSTRING" liefern
- *http://server/DistProtoService/JobStatus.aspx*  Webformular zur Ansicht der Jobdatenbasis per Webbrowser
- *http://server/DistProtoService/AgentStatus.aspx*  Webformular zur Ansicht der Agenten per Webbrowser
- *http://server/DistProtoService/NodeStatus.aspx*  Webformular zur Ansicht der Rechenknoten per Webbrowser
- *http://server/DistProtoService/GetFullDatabaseDump.aspx*  Vollständige Jobdaten im XML-Format, nur administrativem Benutzer zugänglich

<sup>&</sup>lt;u>.</u> <sup>11</sup> Umfangreiche Informationen zur Konfiguration und dem Deployment von ASP.NET Webanwendungen findet man z. B. in [Sch06b]

Anschließend müssen noch die Schnittstellen für die Ein- und Ausgabedateien eingerichtet, sowie einige weitere Konfigurationsoptionen geprüft und gegebenenfalls angepasst werden. Dies wird in den nächsten beiden Abschnitten erläutert.

## **4.4.3 Schnittstellen für Ein- und Ausgabedateien**

 gen bzw. von dort abgeholt. Hierfür sind pro Benutzer zwei Freigaben einzurichten. Die Agenten per HTTP diese Dateien ja ebenfalls erreichen müssen. Im Verzeichnis *\FileDownload\* der Webanwendung legt man für jeden Benutzer ein Verzeichnis an, das benrechte sind entsprechend anzupassen (Abb. 4.10). Die Freigabe ist dann von einem Windowsrechner aus mit dem Befehl bzw. unter der Adresse *\\server\alba* erreichbar. Unter Linux erreicht man eine solche Freigabe mit dem Tool *smbclient*. Die Ein- und Ausgabedateien werden über eine Netzwerkfreigabe auf den Server übertra-Freigabe für die Eingabedateien befindet sich im Verzeichnis der Webanwendung, da die den gleichen Namen hat wie die Benutzer-ID, also z. B. *\FileDownload\alba\*. Der zugehörige Benutzer benötigt Vollzugriff auf dieses Verzeichnis. Die Dateisystem- und Freiga-

 Bei der SMB-Freigabe für das Zielverzeichnis ist entsprechend gleich vorzugehen, lediglich der Freigabename ist anders zu wählen, etwa "alba\_results". Dieses Verzeichnis muss achten, dass das Benutzerkonto *NETZWERKDIENST* auf diesem Verzeichnis ebenfalls griff auf die Ergebnisdateien erhält man analog unter *\\server\alba\_results*. sich nicht notwendigerweise im Pfad der Webanwendung befinden. Es ist aber darauf zu Schreibrechte benötigt, da dort die Ergebnisdateien der Jobs abgespeichert werden. Zu-

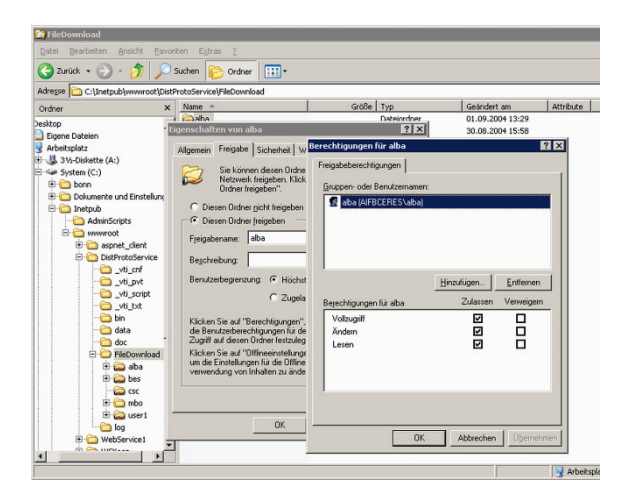

**Abb. 4.10 Freigabe für Quelldateien** 

## **4.4.4 Weitere Konfiguration**

Im Basisverzeichnis der Webanwendung befindet sich die Datei *appConfig.xml*, mit der einige Parameter des Servers gesteuert werden. Listing 4.4 zeigt zunächst eine beispielhafte Konfiguration mit typischen bzw. sinnvollen Voreinstellungen, anschließend werden die einzelnen Parameter erläutert.

#### **Listing 4.4 Konfiguration der Webanwendung**

```
<?xml version="1.0" encoding="utf-8"?> 
<appConfig> 
    <timerIntervall>240000</timerIntervall> 
    <reloadMultiplikator>5</reloadMultiplikator>
     <resultsPath>D:\DistProtoResults\</resultsPath> 
     <notificationSenderAdress>bonn@aifb.uka.de</notificationSenderAdress> 
     <notificationSmtpServer>smtp.uni-karlsruhe.de</notificationSmtpServer> 
     <fairLevel>10</fairLevel> 
    <doneRateLowBoost>3</doneRateLowBoost> 
    <powerIndexProb>0</powerIndexProb> 
     <runlengthScale>0</runlengthScale> 
     <useUptimes>YES</useUptimes> 
     <redundantDelivery>YES</redundantDelivery>
     <persistentGET>NO</persistentGET> 
     <persistentCOM>YES</persistentCOM> 
     <persistentEXC>NO</persistentEXC> 
     <verboseLog>NO</verboseLog> 
</appConfig>
```
Die Tags bedeuten im Einzelnen:

- • *timerIntervall:* Angabe in ganzzahligen Millisekunden, die der Server zwischen zwei Countdown-Updates wartet. Zu den Countdown-Updates siehe auch Abschnitt 3.3.3.
- *reloadMultiplikator:* Gibt an, bei jedem wievielten Countdown-Update die Datendatei neu eingelesen werden soll. Erlaubt sind ganzzahlige positive Werte.
- *resultsPath:* Ort im Dateisystem, an dem die Ergebnisdateien abgespeichert werden (vgl. vorherigen Abschnitt).
- *notificationSenderAdress:* Mit dieser Absenderadresse werden die Benachrichtigungsemails verschickt.
- • *notificationSmtpServer:* Über diesen Mailserver werden die Benachrichtigungsmails verschickt.
- *fairLevel*, *doneRateLowBoost*, *powerIndexProb* und *runlengthScale:* Dabei handelt es sich um die Schedulingparameter, die den kombinierten Verteilalgorithmus steuern. Zu diesen Parametern siehe Abschnitt 3.3.5f. Die Parameter werden in der Konfigurationsdatei allerdings nicht als reellwertige Wahrscheinlichkeiten, sondern als ganzzahlige Prozentwerte angegeben, wobei das Prozentzeichen weggelassen wird. Soll beim laufzeit- und beim betriebszeitbasierten Verteilverfahren die Spreizung dynamisch erfolgen, ist *runlengthScale* auf den Wert −1 zu setzen.
- *useUptimes*: Dieser Parameter legt fest, ob beim Verteilalgorithmus das betriebszeitbasierte Verfahren anstelle des laufzeitbasierten eingesetzt werden soll. Gültige Werte sind YES und NO.
- • *redundantDelivery*: Mit diesem Schalter wird die Mehrfachauslieferung vom Jobs (vgl. Abschnitt 3.3.8) (de-)aktiviert. Gültige Werte sind YES und NO.
- *persistentGET*, *persistentCOM* und *persistentEXC:* Die Parameter legen fest, ob nach Ausführung der SOAP-Funktionen *GetJob()*, *CommitJob()* und *ExchangeStatus()* die Datenbasis persistent auf die Festplatte serialisiert werden soll. Aus Performancegründen ist dies im Beispiel nur bei der wichtigsten Funktion, dem Commit, aktiviert. Unabhängig davon schreibt der Server bei jedem Countdown-Update und beim Shutdown die Daten mit Backupnummer auf die Platte. Gültige Werte für die Parameter sind ebenfalls YES und NO.
- • *verboseLog:* Der Parameter steuert den Detaillierungsgrad der Logfiles. Gültige Werte für die Parameter sind wiederum YES und NO.

### **4.4.5 Webverzeichnis für automatisches Programmupdate**

 ren. Automatisch aktualisiert werden können neben dem Managertool für den Nutzer (vgl. Kapitel 3.6.2) auch die Agenten, die die Jobs ausführen. Um die Updatefunktion zu *C:\Inetpub\wwwroot\DistProtoUpdate\*), in das man alle Programmdateien ablegt. Für JOSCHKA besitzt die Fähigkeit, alle Client-Programme automatisch beim Start auf die neueste, auf dem Server bereitliegende Version des jeweiligen Programms zu aktualisienutzen, ist im Wurzelverzeichnis des Webservers ein neues Verzeichnis anzulegen (z. B. jede Anwendung ist eine XML-Datei mit Namen *<programmname>.updateconf.xml* anzulegen, die im Falle von z. B. *DistProtoAgent.updateconf.xml* den in Listing 4.5 gezeigten Inhalt hat.

**Listing 4.5 Konfiguration für automatisches Agenten-Update** 

```
 
<dl> 

</dl>
<?xml version="1.0" encoding="utf-8"?> 
<config> 
  <file name="DistProtoAgent.exe" 
   url="http://server/DistProtoUpdate/DistProtoAgent.exe"/> 
  <file name="DistProtoAgent.XmlSerializers.dll" 
   url="http://server/DistProtoUpdate/DistProtoAgent.XmlSerializers.dll"/>
  <file name="ICSharpCode.SharpZipLib.dll" 
   url="http://server/DistProtoUpdate/ICSharpCode.SharpZipLib.dll"/>
 <startCommand>DistProtoAgent.exe</startCommand>
</config>
```
 Diese XML-Datei wird vom Updateprogramm heruntergeladen, aus ihr entnimmt es die Informationen, aus welchen Teilkomponenten der Rechenagent besteht und wie er zu starten ist. Für die anderen JOSCHKA-Programme DistProtoScreensaver und DistProto-*Manager* existieren ebenfalls entsprechende Dateien.

## **4.5 Betrieb eines JOSCHKA-Agenten**

 dozeilentool (*DistProtoAgent.exe*) realisiert, was ein automatisches Starten des Prog-Das Agentenprogramm wurde ohne graphische Benutzeroberfläche als reines Kommanramms beim Systemstart, also quasi als Hintergrunddienst, ermöglicht. Es wird deswegen ausschließlich per Konfigurationsdatei und/oder Kommandozeilenparameter gesteuert und besitzt keinerlei interaktive Komponenten.

 welche weitere Möglichkeiten die ebenfalls realisierte graphische Agentenversion *DistPro-*Im Weiteren wird zunächst beschrieben, wie ein JOSCHKA-Agent konfiguriert wird und *toScreensaver.exe* bietet. Anschließend folgt eine Beschreibung, wie mehrere Agenten parallel auf einem Server als Hintergrunddienst eingerichtet werden, wobei die Agenten automatisch mit der jeweils neuesten Version gestartet werden.

Grundsätzlich bestehen die Agenten aus den folgenden Dateien:

- *DistProtoAgent.exe*/*DistProtoAgent.XmlSerializers.dll*: Das kommandozeilenorientierte Agentenprogramm und seine Webserviceclient-Bibliothek
- *DistProtoScreensaver.exe*/*DistProtoScreensaver.XmlSerializers.dll*: Das graphische Agentenprogramm und seine Webserviceclient-Bibliothek
- *DistProtoAgent.config.xml*/*DistProtoScreensaver.config.xml*: Konfigurationsdateien für die Agentenprogramme
- *ICSharpCode.SharpZipLib.dll*: Fremdbibliothek für den komprimierten Dateiupload
- *pssuspend.exe*/*Win32\_API.dll*: Fremdprogramme/-bibliotheken für den graphischen Agenten zum Einfrieren von Jobs und zum Messen der Idle-Zeit

### **4.5.1 Konfiguration und offener Betrieb**

Die Konfigurationsdatei *DistProtoAgent.config.xml* wird beim Start eingelesen und sieht typischerweise wie in Listing 4.6 angegeben aus.

#### **Listing 4.6 Agentenkonfiguration**

```
<?xml version="1.0" encoding="utf-8"?> 
<config> 
     <loopCount>-1</loopCount> 
     <jobType></jobType> 
     <agentPlat></agentPlat> 
     <url>http://ceres.aifb.uka.de/DistprotoService</url> 
     <multiMode>NO</multiMode> 
     <cacheFiles>YES</cacheFiles> 
     <startProcessHidden>NO</startProcessHidden> 
     <agentdirectory>C:\temp\</agentdirectory> 
     <activeHours>00,01,02,03,04,05,06,07,18,19,20,21,22,23</activeHours> 
     <maxDLSize></maxDLSize> 
</config>
```
Die Tags bedeuten im Einzelnen:

• *loopCount:* Anzahl der Jobs, die der Agent nacheinander auszuführen versucht. Soll der Agent in Endlosschleife laufen, ist eine −1 einzutragen.

- festzulegen. Soll der Agent universell agieren, ist das Feld leer zu lassen. Möchte man Prioritäten vergeben, gibt man die entsprechenden Job-Typen semikolongetrennt hintereinander an, z. B. "mbo\_diss;aka\_projekt;" würde dafür sorgen, dass der Agent zunächst beim Server einen Job des Typs "mbo\_diss" erfragt. Sollten • *jobType:* Ermöglicht es, den Agenten auf einen bestimmten Benutzer bzw. Typ beim Server keine Jobs dieses Typs verfügbar sein, verlangt der Agent einen des Typs "aka\_projekt". Im Falle eines weiteren Fehlschlages würde der Agent eine Anfrage nach einem beliebigen Job stellen.
- dows (nativ), L für Linux (nativ), N für .NET (auf Windows), M für Mono (auf Li- führen kann. An diese Angabe können noch (durch jeweils einen Punkt abge- und auf einem 32-Bit System laufen. Bleibt das Feld leer, bestimmt der Agent Rechner verfügt (vgl. Abschnitt 3.4.1). Dies ist auch die empfohlene Einstellung. • *agentPlat:* Ermöglicht es, den Agenten auf eine bestimmte Plattform zu zwingen bzw. Jobs für bestimmte Plattformen nicht auszuführen. Dabei stehen W für Winnux), J für Java, P für Perl, Y für Python und R für R. Für Kombinationen sind die einzelnen Zeichen einfach aneinanderzuhängen, z. B. "WNJ" für einen Agenten, der auf einer Windowsmaschine läuft, die auch .NET und Java-Programme austrennt) Angaben über den Hauptspeicher, den der Job nicht überschreiten soll, und die maximale Uploaddatenmenge sowie die CPU-Architektur angehängt werden, z. B. "WNJ.256.10.x86" für einen Agenten, der nur Jobs ausführen soll, die nicht mehr als 256 MB Hauptspeicher benötigen, maximal 10 MB Daten erzeugen selbst, welche Laufzeitumgebungen vorhanden sind und über wie viel RAM der
- • *url:* Die Serveradresse. Da der Agent Teile der URL zur Laufzeit dynamisch er- *http://ceres.aifb.uka.de/DistprotoService/Service1.asmx?WSDL* heißen). stellen muss (vgl. Abschnitte 3.4.2 und 3.4.4), ist diese nur bis zur Webanwendung anzugeben, keinesfalls die komplette SOAP-URL (diese würde für obiges Beispiel
- *mulitMode:* Falls YES eingestellt ist, kann der Agent mehrfach auf dem gleichen Rechner unter Verwendung des gleichen Arbeitsverzeichnisses/Caches gestartet werden, die Default-Einstellung ist NO.
- • *cacheFiles:* Steuert das Cachingverhalten des Agenten. Falls NO gewählt ist, wird der lokale Dateicache nicht verwendet und alle Dateien werden jedes Mal neu vom Server heruntergeladen. Die Default-Einstellung ist YES, Caching ist also aktiv.
- gestartet wird. Das spielt nur dann eine Rolle, wenn der Agent interaktiv in einer Konsole gestartet wird. Läuft der Agent selbst im Hintergrund, werden die Re-• *startProcessHidden:* Bedeutet, dass der eigentliche Rechenprozess im Hintergrund chenjobs grundsätzlich verdeckt gestartet.
- *agentDirectory:* Das Arbeitsverzeichnis des Agenten. Hier (und nur hier) braucht das Programm Schreibrechte. Das Arbeitsverzeichnis kann (und sollte) sich dabei vom Installationsverzeichnis unterscheiden.
- tet, also beim Server Jobs anfragt und diese ausführt. Im obigen Beispiel würde • *activeHours:* Damit sind die Stunden des Tages gemeint, in denen der Agent arbei-

der Agent von 08:00 bis 17:59 keine Jobs ausführen (evtl. schon laufende Jobs werden allerdings ordentlich beendet).

 • *maxDLSize:* Die maximale Datenmenge in KB, die der Agent herunterladen darf. lange der Download zweier 500 KB-Dateien vom Server dauert (10 s, 1 min, 5 min) wird die maximale Datenmenge auf 20 MB, 5 MB oder 1 MB festgelegt. Trägt man hier ein −1 ein, existiert keine Größenbeschränkung. Lässt man das Feld leer, misst der Agent selbst die Netzwerkbandbreite aus. Abhängig davon, wie

 Befehl *DistProtoAgent.exe /?* liefert die Syntax. Die einzelnen Optionen orientieren sich an Diese Einstellungen können mit Kommandozeilenoptionen überschrieben werden. Der den Möglichkeiten der Konfigurationsdatei und sind selbsterklärend.

 Wird der Agent dann in einer offenen Konsole gestartet (Listing 4.7), zeigt er typischerweise die folgende Ausgabe (die Kernaufgaben des Agenten sind hervorgehoben):

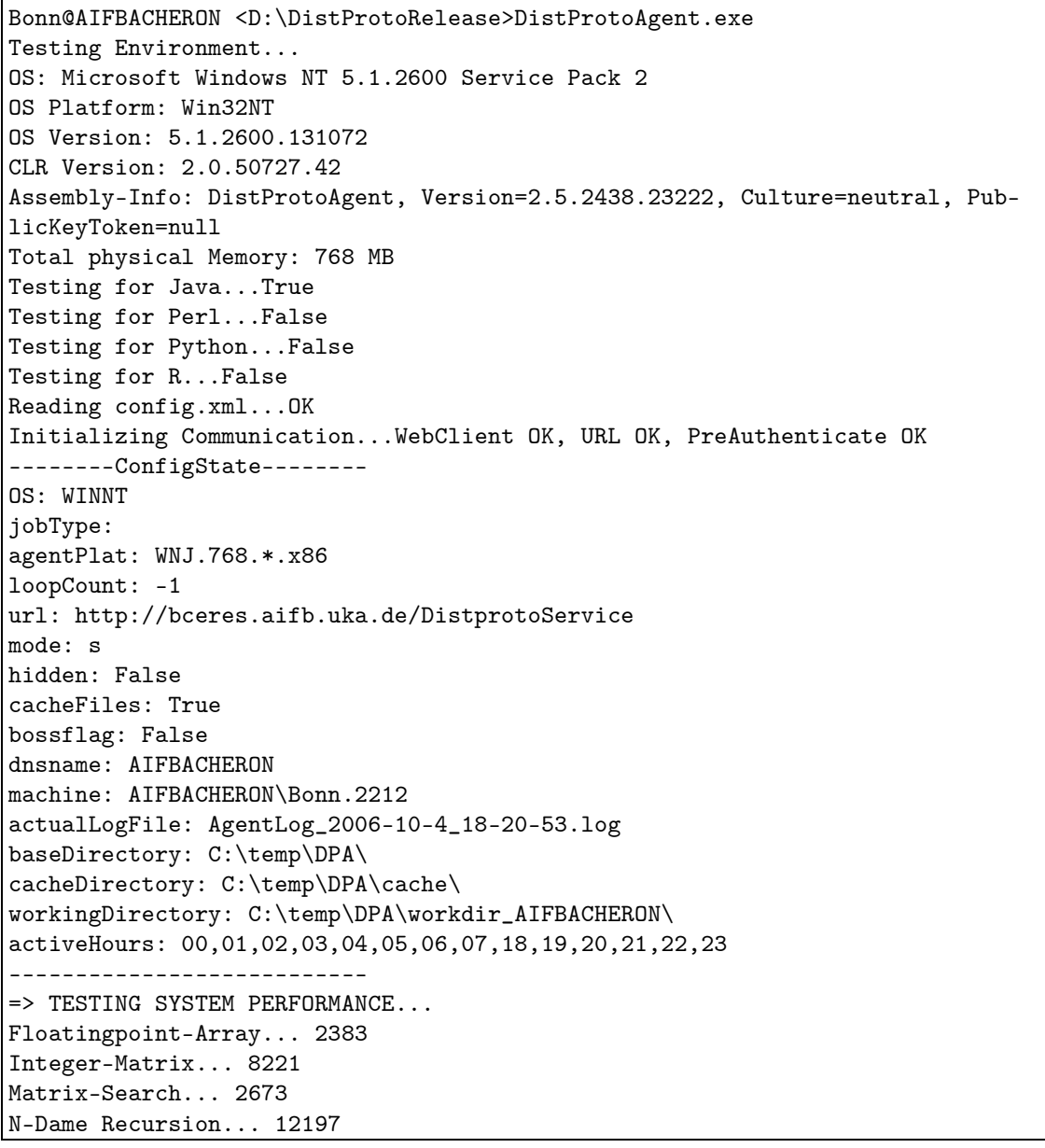

#### **Listing 4.7 Betrieb eines Agenten in einer Konsole**

```
=> BENCHMARK AVG RESULT: 6368 
SENDING BENCHMARK RESULT TO SERVER... 
created new node with bench 6368 
Testing Download-Rate... Time: 20 
Resulting maxDLSize: -1 
=> CREATED EMPTY WORKING DIRECTORY 
Checking Time: 18 in 00,01,02,03,04,05,06,07,18,19,20,21,22,23 True 
================ NEW JOB ================ 
\Rightarrow LOCKED CACHE
=> REQUESTING FOR JOB, GOT THIS FROM SERVER: 
JOB_OK 
mbo_bench 
09091646-81200947950400008 
bench.exe a 3 6300 
* 
bench.exe 
NO 
3438 
Bench1 
B75F53000E4B3FF10B987853DD4EDCF3 
=> DOWNLOADING FILES: 
http://ceres.aifb.uka.de/DistProtoService/FileDownload/mbo/bench/bench.exe 
...is cached. 
Copied bench.exe 
=> UNLOCKED CACHE 
=> TOTAL TIME FOR GETTING JOB: 70 ms 
=> STARTING JOB: 
bench.exe a 3 6300 
=> JOB STATUS: runs 00000 min 
=> STATUS EXCHANGE WITH SERVER: OK (Time: 20 ms) 
=> LAST MINUTE AVAILABLE FREE MEMORY MB: 355 
=> LAST MINUTE AVERAGE CPU THREAD QUEUE: 5 
=> CPU QUEUE LOW 
=> JOB ENDED WITH EXIT-CODE 0, USED TIME: 
00:02:39.3591472 
=> SENDING OUT, ERROR AND EXIT: 
FILE SAVED C:\DistProtoResults\mbo\bench\Bench1.ALL
=> SENDING RESULTS: 
subdir\subsubdir\results.log: 
FILE_SAVED C:\DistProtoResults\mbo\bench\subdir\subsubdir\results.log 
subdir\results.log: 
FILE_SAVED C:\DistProtoResults\mbo\bench\subdir\results.log 
results.log: 
FILE_SAVED C:\DistProtoResults\mbo\bench\results.log 
=> TIME FOR FILE UPLOAD: 40 ms 
=> TRYING TO COMMIT UPLOAD: 
JOB_COMMITTED;mbo_bench;09091646-81200947950400008 
=> CREATED EMPTY WORKING DIRECTORY 
=> GOT THESE ORDERS: TYPE: 
                      PLAT: WNJ.768.*.x86 
Bonn@AIFBACHERON <D:\DistProtoRelease>
```
 Während der Ausführung schreibt der Agent ein Logfile, das in seinem Arbeitsverzeichnis unter dem Namen *AgentLog\_<Datum>-<Uhrzeit>.log* einsehbar ist.

 Das Agentenprogramm wurde neben der Kommandozeilenversion zusätzlich in einer Variante mit graphischem Frontend (*DistProtoScreensaver.exe*, Abb. 4.11) realisiert, die

 sich über die Datei *screensaverconfig.xml* konfigurieren lässt. Die Parameter und deren Bedeutung entsprechen denen der Kommandozeilenversion. Benennt man die Datei in *DistProtoScreensaver.scr* um, lässt sie sich auch als Bildschirmschoner betreiben.

 aktiv arbeitende Nutzer keine Tastatur- oder Mauseingaben tätigt, lässt sich jedoch auch die Maus oder benutzt die Tastatur, wird der Job eingefroren. Damit ist sichergestellt, dass endigung des aktuell aktiven Jobs selbst zu beenden. Die Funktionalität, dass ein Job nur dann CPU-Last erzeugt, wenn der am Rechner interohne Bildschirmschoner-Modus erreichen. Im GUI hat man die Möglichkeit festzulegen, nach welcher Idle-Zeit der Job ausgeführt wird (*Idle Seconds*). Bewegt man dann wieder der Rechner wirklich nur dann für fremde Jobs genutzt wird, wenn der eigentliche Benutzer gerade nichts am Rechner tut. Dies wurde bis jetzt nur für die Windowsplattform realisiert. Als weiteres Zusatzfeature bietet die GUI-Variante die Möglichkeit, sich nach Be-

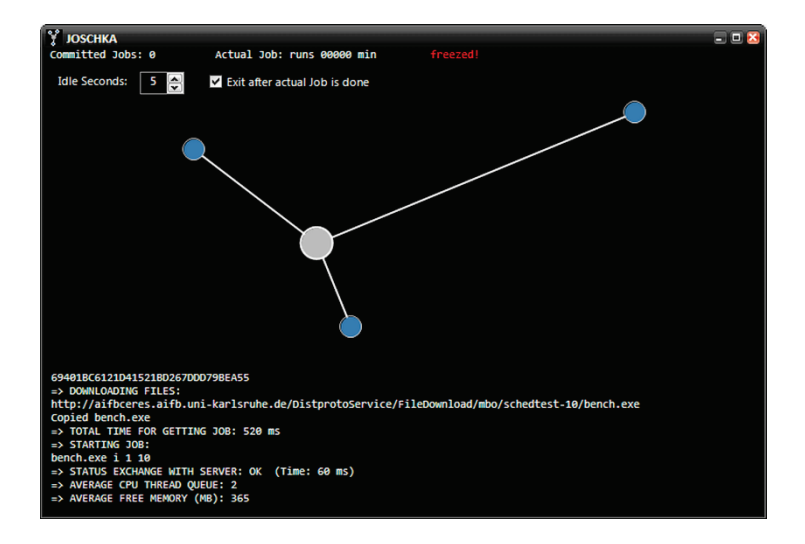

**Abb. 4.11 Graphische Agentenversion** 

## **4.5.2 Hintergrundbetrieb mit automatischem Update**

 Systemstart automatisch erfolgen soll. Dabei wird vor dem Start die jeweils neueste Agen- gramm *JoSchKaStarter.exe* eingesetzt. Das Agentenprogramm wird dabei nach dem Interessant wird der Betrieb eines Agenten als Hintergrunddienst, wobei sein Start beim tenversion vom Server heruntergeladen. Hierzu wird das Autoupdate- und Startpro-Download mit eingeschränkten Benutzerrechten ausgeführt.

 Im Folgenden Beispiel wird davon ausgegangen, dass es sich bei dem Rechner um einen ren Betrieb läuft der Agent natürlich mit eingeschränkten Rechten). Auf dem Server sei das .NET Framework 2.0 installiert. Der Agent soll in vier Instanzen gestartet werden, um optimal auslasten zu können. Zwei der Agenteninstanzen sollen für alle Benutzer, zwei weitere jedoch ausschließlich für den Nutzer "mbo" arbeiten. Windows 2003 Server handelt, auf dem man zunächst Administratorrechte hat (im spätedie beiden installierten Doppelkernprozessoren durch vier gleichzeitig ausgeführte Jobs

Zunächst werden die in Listing 4.8 angegebenen Dateien auf dem Rechenknoten angelegt:

**Listing 4.8 Dateien für Agentenbetrieb** 

```
C:\Programme\JoSchKa\JoSchKaStarter.exe 
C:\Programme\JoSchKa\JoSchKaStarter.config.xml
```

```
C:\Programme\JoSchKa\DistProtoAgent.config.xml
```
*DistProtoAgent.config.xml* steuert das eigentliche Agentenprogramm und wird entsprechend dem vorangegangenen Abschnitt eingerichtet, *JoSchKaStarter.config.xml* legt die Update- und Startparameter fest und hat typischerweise folgenden den in Listing 4.9 angegebenen Inhalt.

**Listing 4.9 Konfiguration für Agentenstart mit automatischem Update** 

```
<?xml version="1.0" encoding="utf-8"?> 
<config> 
     <baseURL>http://server/DistProtoUpdate/</baseURL> 
     <localTargetDir>C:\temp\</localTargetDir> 
     <startprofile match="4agents" args="-m" instances="2" /> 
     <startprofile match="4agents" args="-m -t=mbo" instances="2" /> 
</config>
```
 dateserver erreicht und in welches lokale Verzeichnis die Dateien abgelegt werden sollen (in diesem Verzeichnis braucht man Schreibrechte). Die *<startprofile>*-Einträge legen fest, Die Tags *<baseURL>* und *<localTargetDir>* legen fest, wie das Updateprogramm den Upmit welchen Parametern und wie oft das Agentenprogramm mit eben diesen Parametern jeweils gestartet werden soll. Ein Startprofil wird ausgewählt, in dem man den Wert des *match*-Attributs als Kommandozeilenparameter zusätzlich zum Namen des zu startenden Programms an *JoSchKaStarter.exe* übergibt. Dies kann über eine Kommandozeile oder eine entsprechende Verknüpfung geschehen:

JoSchKaStarter.exe DistProtoAgent 4agents

*JoSchKaStarter.exe* würde dann vom Updateserver (vgl. 4.4.5) die Datei

http://server/DistProtoUpdate/DistProtoAgent.updateconf.xml

 und die darin spezifizierten Dateien herunterladen und in *C:\temp\DistProtoAgent\* ablegen. Anschließend würde zweimal die Befehlszeile

DistProtoAgent.exe -m

sowie zweimal der Befehl

DistProtoAgent.exe –m –t=mbo

 ausgeführt werden. Abschließend erstellt man in der Systemsteuerung einen neuen geplanten Task, der die folgende Befehlszeile startet:

C:\Programme\JoSchKa\JoSchKaStarter.exe DistProtoAgent 4agents

 beim Systemstart gestartet wird, nicht nach einer bestimmten Zeit abgebrochen wird und nach der Ausführung nicht entfernt wird (Abb. 4.12). Der Benutzer, unter dessen Account die Agenten laufen, sollte noch in die Benutzergruppe der Systemmonitorbenutzer aufge- nommen werden, damit das Auslesen der Systemlast bei der Jobausführung funktioniert. Der Task muss so eingestellt werden, dass er mit eingeschränkten Benutzerrechten läuft,

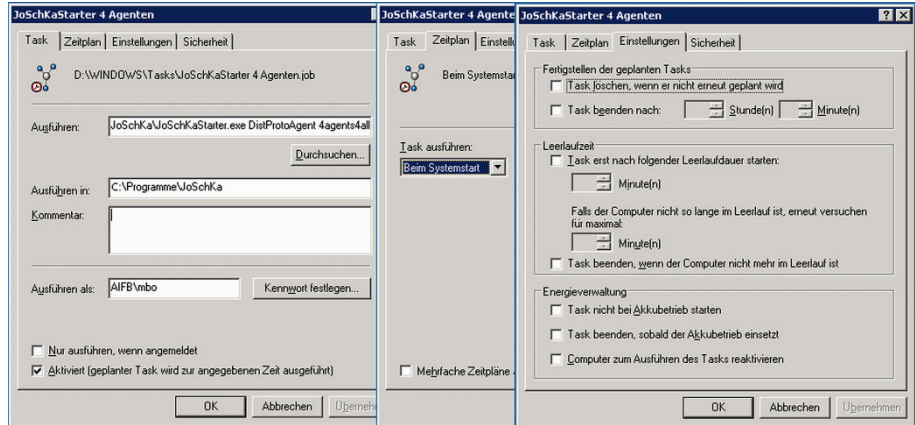

**Abb. 4.12 Taskplan zum automatischen Agentenstart mit Update** 

Der beschriebene Autoupdatemechanismus kann auch verwendet werden, um das Management-GUI oder die graphische Agentenversion zu starten und dabei vorher zu aktualisieren.

## **4.6 Beeinflussung von Arbeitsplatzrechnern**

 spielen graphischer Anwendungen, wie beispielsweise eine Powerpoint-Präsentation. Die Tests wurden auf einem 1,5 GHz Pentium-M-System mit 768 MB Hauptspeicher unter Windows XP ausgeführt. Der Testrechner befand sich dabei in 3 unterschiedlichen Zu-Um den Einfluss des Agentenprogramms und der von ihm ausgeführten Jobs auf Arbeitsplatz oder Poolrechnern quantifizieren zu können [VySu07], wurde ein Benchmarkskript entwickelt, das nacheinander 10 Tests durchführt und deren jeweilige Ausführungsdauer misst. Bei den Tests wurden neben reinen arithmetischen Benchmarks auch alltägliche Aufgaben durchgeführt, etwa das Kopieren von Dateien auf Netzlaufwerke oder das Abständen:

- (a) ohne Hintergrundlast
- (b) mit Hintergrundlast durch einen in Java geschriebenen JOSCHKA-Job
- $(c)$  mit Hintergrundlast durch einen in C++ geschriebenen JOSCHKA-Job

 über das System auf dem Pool (siehe Abschnitt 5.1) ausgeführt werden. Die ausgeführten Die Jobs waren keine synthetischen Jobs, sondern reale Anwendungen, wie sie täglich Vordergrundanwendungen waren die folgenden:

 • *CPU-Bench*: Dabei handelt es sich um einen arithmetisch-logischen Benchmark, wie er ebenfalls von den Agenten durchgeführt wird, wenn sie nach dem Start die Leistungsfähigkeit des Rechenknotens ausmessen (vgl. Abschnitt 3.3.4).

- *Web-Download*: Dieser Test führt HTTP-Downloads im 100 MBit-Netz durch: Es werden 3 kleine (~ 100–200 kB) und eine große (~ 40 MB) Datei heruntergeladen.
- • *SMB-Copy*: Hierbei werden rund 180 MB Daten, verteilt auf Dateien von 1 kB bis 60 MB Größe, über ein 100 MBit-LAN auf eine SMB-Dateifreigabe kopiert.
- darstellt, dabei mehrere komplexe Benutzerschnittstellenfenster öffnet und sich • *Browser/GUI*: Zum Einsatz kommt eine graphische Anwendung, die Webseiten danach selbst beendet.
- *Powerpoint*: Die Präsentationssoftware Powerpoint spielt eine Folienfolge ab, die verschiedene, komplexe Animationen enthält.
- *Acrobat-Start-Kill*: Das Programm Adobe Acrobat wird mehrfach gestartet und der jeweilige Systemprozess sofort wieder beendet.
- *Powershell-Skript*: Ein Powershell-Skript führt eine verschachtelte Schleifenoperation aus und schreibt die Ausgabe in eine Datei.
- ration aus und gibt die Ausgabe auf der Konsole aus. • *Powershell-Konsole*: Ein Powershell-Skript führt eine verschachtelte Schleifenope-
- *MD5-Hash*: Die MD5-Prüfsumme einer 40 MB großen Datei wird berechnet.
- • *XML2HTML*: Eine rund 4 MB große XML-Datei wird mit Hilfe eines DOM-Parsers gelesen, gefiltert, sortiert und als HTML-Datei wieder ausgegeben.

 Die Tests sollten die Frage beantworten, inwieweit sich die Arbeitsgeschwindigkeit eines Die Tests beanspruchen also völlig unterschiedliche Bereiche des Systems. Neben der reinen CPU-Leistung (z. B. für Matrixmultiplikation oder kryptographische Aufgaben) wird auch die graphische Leistungsfähigkeit des Rechners, die Ausführungsgeschwindigkeit von Skripten, die Netzwerkgeschwindigkeit und die Startzeit von Prozessen gemessen. Arbeitsplatzrechners verändert, wenn im Hintergrund ein JOSCHKA-Agent Jobs ausführt (Abb. 4.13).

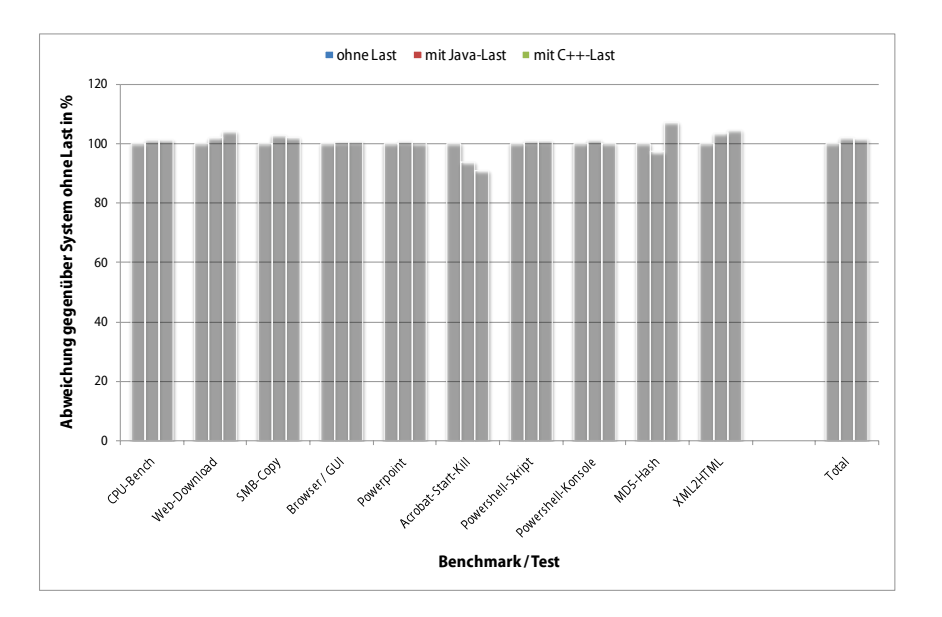

**Abb. 4.13 Einfluss von Rechenjobs auf die Systemleistung** 

 über dem lastfreien System, dessen Leistungswerte auf 100% normiert wurden. Die ein-Die Abbildung zeigt die Abweichung der Systemperformance bei Hintergrundlast gegenzelnen Testläufe wurden je fünf Mal durchgeführt, der schnellste und der langsamste Messwert wurde jeweils gestrichen, die verbleibenden drei Werte wurden gemittelt und mit dem Normwert verglichen.

 Man erkennt deutlich, dass der Einfluss minimal ist. Die Tatsache, dass manche Tests bei nur, wenn durch den im Hintergrund ausgeführten Rechenjob kein Hauptspeichermangel kann bei einem System, das wenig Hauptspeicher installiert hat, über eine administrativ vorgegebene Plattformbeschreibung (siehe Kapitel 4.5) die Menge der ausgeführten Jobs Hintergrundlast sogar schneller abliefen, zeigt, dass das Ausführen eines Hintergrundprozesses nicht grundsätzlich Leistung kostet und dass die üblichen Leistungsschwankungen den Einfluss eines Hintergrundjobs überlagern können. Dies gilt selbstverständlich auftritt. Verbraucht die Hintergrundlast nicht nur CPU-Zeit, sondern viel Hauptspeicher, kann der Einfluss auf die normalen Anwendungen erheblich sein. Aus diesem Grund auf solche eingeschränkt werden, die wenig Hauptspeicher beanspruchen.

## **Kapitel 5**

# **Zusammenfassung, Praxiserfahrungen und Ausblick**

 wenig Einarbeitungszeit genutzt werden kann und das es gleichzeitig ermöglicht, vorhan- zu integrieren. Ein wesentlicher Aspekt beschäftigte sich mit der Frage, wie sich der auf tungs- und Zuverlässigkeitscharakteristika optimal mit Arbeit versorgen lässt. Die in der vorliegenden Arbeit untersuchten Problemstellungen und entwickelten Lösungsansätze beschäftigen sich mit der Frage, auf welche Art und Weise ein Softwaresystem zur Verteilung rechenintensiver Jobs realisiert werden kann, das mit vergleichbar dene Standard-PCs mit minimalem administrativem Aufwand in einen Rechenverbund diese Weise entstehende heterogene Rechnerverbund mit seinen unterschiedlichsten Leis-

 rechenintensiven Aufgaben, sogenannten Jobs, auf beliebige Arbeitsplatz-PCs realisiert. Die prinzipielle Architektur des Systems beruht auf der Idee, dass eine zentrale Kompo- nente (Server) die Jobs verwaltet und die auf den Rechenknoten verteilt agierenden Clients (Agenten) autonom bei diesem Server nach Jobs anfragen. Erfolgt eine Anfrage, entscheidet der Server, welcher Job dem anfragenden Agenten zugeteilt wird. Die Agenten führen den Job aus und übertragen nach dessen Beendigung die erzeugten Ergebnisdatei- en zurück zum Server. Dabei kommen ausschließlich Internettechnologien zum Einsatz, Im Rahmen der vorliegenden Arbeit wurde mit JOSCHKA ein System zur Verteilung von laden selbsttätig alle in der Jobbeschreibung spezifizierten Daten vom Server herunter, die eine lose Kopplung der Komponenten ermöglichen. Ein gemeinsames Dateisystem oder eine Möglichkeit zum Remote-Login auf den Rechenknoten ist nicht notwendig. Somit können diese, im Gegensatz zu den Ausführungsrechnern bei Systemen wie Condor, problemlos hinter NAT-Routern und Firewalls betrieben werden, so dass prinzipiell jeder gewöhnliche Arbeitsplatzrechner als Rechenknoten betrieben werden kann.

 genität auf, vor allem in Bezug auf die Art und Weise, wie zuverlässig sie jeweils arbeiten. Unter der realistischen Annahme, dass keinerlei Garantie über die vollständige Ausfüh- die darauf basieren, dass zunächst versucht wird, die Verfügbarkeitseigenschaften der einzelnen Rechner zu ermitteln und auf Basis der gemessenen Daten vorherzusagen. Eine Die Rechner, auf die JOSCHKA die Jobs verteilt, weisen damit eine potentiell hohe Heterorung eines Jobs besteht, wurden verschiedene neuartige Verteilverfahren implementiert, wesentliche Eigenschaft von JOSCHKA besteht deshalb in der Analyse der Rechenknoten und in der Anpassung der Verteilungsstrategien an eben diese Beobachtungen. Dabei hat sich in verschiedenen Tests die vorhergesagte Betriebszeit eines Rechners bis zum nächsten Ausfall als das sinnvollste Maß erwiesen. Unterscheiden sich die verfügbaren Jobs

 der verschiedenen Nutzer signifikant in ihren Anforderungen, werden sie je nach ihrer erwarteten Dauer den vorhandenen Knoten zugeordnet, dass die durch Rechnerausfälle unnütz verbrauchte Rechenkapazität – und damit auch die Energiekosten – verringert werden. Der Scheduler berücksichtigt darüber hinaus grundsätzlich die wichtige Prämisse, Benutzern mit gleichen Anforderungen die gleiche Anzahl an Rechenknoten zur Verfügung zu stellen. Bei keinem mit JOSCHKA vergleichbaren Verteilsystem finden sich derartige Ansätze.

JoScHKA stellt nur wenige Bedingungen an die vom Nutzer zu verwendende Program miersprache. Prinzipiell kann jedes Programm, das ohne Benutzerinteraktivität und ohne Installationsprozedur auf einem Rechenknoten lauffähig ist, mit dem System verteilt werden, was JoScHKA vom auf C/C++ und Fortran fixierten BOINC unterscheidet, bei dem bereitgehalten werden muss. Der notwendige Einarbeitungsaufwand des Anwenders von Frontend zur Verfügung steht und Nutzer nicht auf Kommandozeilenwerkzeuge wie bei Condor oder Alchemi angewiesen sind. Der administrative Aufwand, einen normalen im Vergleich zu Condor, minimal. Zur programmgesteuerten Nutzung verfügt J0SCHKA darüberhinaus für jedes parallele Projekt eine separate, aufwändige Serverinfrastruktur JOSCHKA ist damit eher gering, zumal ein leicht und intuitiv zu bedienendes graphisches Arbeitsplatz- oder Heim-PC als Rechenknoten in das System zu integrieren, ist, gerade über eine objektorientierte Programmierschnittstelle, die es ermöglicht, flexibel auf die Ergebnisse von Jobs zu reagieren ohne die eigentliche, batchorientierte Arbeitsweise bedenken zu müssen.

plementierung auch Wert darauf gelegt, dass ein JoScHKA-Server mit wenig Aufwand Das beschriebene System wurde dabei nicht nur prototypisch, sondern für den alltäglichen Praxiseinsatz realisiert. Dabei wurde neben einer leistungsfähigen und robusten Imaufgesetzt und ein Arbeitsplatzrechner schnell als Rechenknoten in das System integriert werden kann.

 Überblicksartig werden im Folgenden zunächst die Betriebserfahrungen in einem normaschließlich mögliche Erweiterungen von JoScнKa abgeleitet. len PC-Pool beschrieben, sowie der Nutzungsumfang, der während der Entwicklungs-, Test- und bisherigen Betriebsphase anfiel. Aus den Erfahrungen im Praxiseinsatz werden

## **5.1 Einsatz in den Pools**

 Der Einsatz in den CIP-Pools der Fakultät für Wirtschaftswissenschaften der Universität Karlsruhe (TH)<sup>12</sup> mit handelsüblichen Windows- und Linux-PCs hat gezeigt, dass das beschriebene System einsatzfähig ist und im Praxisgebrauch funktioniert. Es stehen mehr als 100 Rechner der 3 GHz-Klasse mit je 1024 Megabytes Hauptspeicher zur Verfügung, die im Laufe von ca. 18 Monaten etwa 200.000 Rechenjobs aus dem Bereich der naturanalogen Optimierungsverfahren<sup>13</sup> berechneten und damit signifikant bei der Entstehung von Forschungsergebnissen mitwirken konnten. Die damit für wissenschaftliche Zwecke nutzbare Rechenleistung ist beachtlich, während die auf den Rechnern ablaufenden Pro-

<u>.</u>

 $^{12}$ http://www.wiwi.uni-karlsruhe.de/ze/cip/ $^{13}$ http://www.aifb.uni-karlsruhe.de/Forschungsgruppen/EffAlg/frame\_forschung.htm

 lemlos Büro- oder externe Privatrechner nach Bedarf zum Einsatz kommen, auf denen nicht. Das System eignet sich demnach sowohl für den Einsatz in homogenen Pool- bzw. Clusterumgebungen als auch für den Einsatz im sogenannten Public Ressource Compuzesse von den daran arbeitenden Studierenden unbemerkt abliefen. Ebenso können problediglich das Agentenprogramm aktiv sein muss. Weiterer Voraussetzungen bedarf es ting.

 ten Prozessoren, Hauptspeicherausbau und Betriebssystemvarianten in das aktive System integriert. Das in Abschnitt 3.3.4ff beschriebene Verteilverfahren sorgt dafür, dass diese Zusätzlich zu den Pool-Rechnern sind einige dedizierte Rechenserver mit verschiedens-Server, die aufgrund ihres Betriebs im nicht zugänglichen Serverraum sehr zuverlässig arbeiten, bevorzugt die lang laufenden Jobs bearbeiteten. Somit konnten die teilweise höchst unterschiedlichen gleichzeitigen Anforderungen nach Rechenleistung zufriedenstellend erfüllt werden.

JoScHKA eine große Arbeitserleichterung. Der Grund liegt unter anderem darin, dass die Studierenden während ihrer Ausbildung überwiegend mit der Programmiersprache Java rungsalgorithmus getestet wird. Für eine Umstellung des Programms auf Supercomputer- technik (wie die Verwendung von C/C++ und die Parallelisierung mittels spezieller Com- piler oder Verwendung von MPI) ist es dann meist zu spät. Die vergleichsweise einfache Bedienung des J0SCHKA-Systems ermöglichte es den Studierenden, Jobs zu verteilen, bei Insbesondere für die Diplomanden und das wissenschaftliche Personal bedeutete in Berührung kommen und deswegen ihre Optimierungsprogramme hauptsächlich in dieser Sprache geschrieben sind. Die Großrechneranlagen des Rechenzentrums (HP XC4000 oder HP XC6000) erfordern jedoch eine Programmierung in C/C++ oder Fortran, so dass die Nutzung dieser Rechner meist schon aus technischen Gründen ausscheidet. Die Notwendigkeit, einen Messlauf vielfach parallel ausführen zu müssen, ergibt sich häufig erst im Laufe der Entwicklung bzw. gegen Ende der Arbeit, wenn der Optimiedenen eine parallele Ausführung zunächst nicht angedacht war.

## **5.2 Ausblick**

 kann jedoch noch den jeweiligen Anforderungen entsprechend ausgebaut und erweitert Trotz der umfangreichen Funktionalität des vorgestellten Verteilsystems existieren zahlreiche Szenarien, bei denen JOSCHKA nicht oder nur unzureichend eingesetzt werden kann. Es kann zwar auf seinem aktuellen Stand durchaus als ausgereift angesehen werden, werden. Die folgenden Abschnitte beschreiben einige Ansatzpunkte.

## **5.2.1 Datenaustausch zwischen einzelnen Rechenknoten**

 wären, wäre eine direkte Kommunikation ausgeschlossen. Diese wäre aber notwendig, wenn die einzelnen Knoten nicht nur in sich abgeschlossenen Jobs berechnen, sondern Eine zentrale Eigenschaft des JOSCHKA-Systems besteht darin, dass die einzelnen Knoten nicht direkt miteinander kommunizieren können. Sie kennen die Adressen der potentiellen Kommunikationspartner nicht, und selbst im dem Falle, dass die Adressen bekannt gemeinsam an einem einzelnen Problem arbeiten sollen. Der Grund für die Unmöglich-

 ist, also grundsätzlich vom Entwickler der Anwendung initiiert werden müsste. Aufgrund keit einer direkten Kommunikation liegt darin, dass der Betrieb eines JOSCHKA-Agenten explizit hinter NAT-Netzen oder Firewalls funktioniert und der Entwickler einer parallelen Anwendung nicht davon ausgehen kann, mit anderen Rechnern direkt eine Verbindung herstellen zu können. Zusätzlich stellt sich das Problem, dass eine eventuelle Kommunikation zwecks Datenaustauschs zwischen Rechenknoten immer problemspezifisch der Netzwerkinfrastruktur, in der JOSCHKA eingesetzt wird, scheiden typische Parallelisierungstechniken wie MPI komplett aus. Auch die TCP-Kommunikation über ein selbst definiertes Protokoll ist deshalb nicht durchführbar.

 Eine indirekte Kommunikation ist jedoch möglich. Dazu würde ein Server eingerichtet, gennimmt und über eine Art schwarzes Brett anderen Knoten zur Verfügung stellt. Die der Datenpakete oder Dateien von den parallel ausgeführten Rechenprogrammen entge-Schnittstelle müsste für Entwickler einfach anzusprechen sein und folgende Basisfunktionen anbieten:

- Ablage von Daten in Form von beliebigen Dateien, sowie eine beliebige Beschreibung derselben,
- Anfrage nach angelegten Daten in Form einer Suchanfrage und
- Download der gefundenen Dateien.

 sichtlich keine Webservices zum Einsatz, sondern reines HTTP oder möglicherweise auch eignet, weil es für viele Programmiersprachen Bibliotheken gibt, mit denen sich leicht tokolldetails selbst implementiert werden müssten. Da diese Schnittstelle vom eigentlichen Rechenprogramm und damit eventuell von vielen verschiedenen Programmiersprachen aus angesprochen werden müsste, kämen voraus-Kombinationen verschiedener Protokolle. Das Standardprotokoll des WWW ist gut ge-HTTP-Anfragen, Datei-Uploads und Downloads formulieren lassen, ohne dass die Pro-

## **5.2.2 API-Erweiterungen**

 Die in Abschnitt 3.7 vorgestellte Programmierschnittstelle ermöglicht es, auf bequeme Art dene abzubrechen). Wie viele andere Programmierschnittstellen hat auch diese die Eigen-Durch den Vielsprachenansatz von .NET ist die JoSchKA Thread-API zumindest nicht phi oder VB.NET) eingesetzt werden. Sprachen wie Java oder das klassische C/C++ scheiden jedoch aus. Durch die Arbeitsweise der API, den parallelen Code erst zur Lauf- zeit an den Server zu übertragen, wäre eine Anpassung etwa an Java mit dem Aufwand verbunden, ein Java-Programm bereitzustellen, das dann den mobilen Code in der zur Laufzeit an den Server übertragenen .class-Datei ausführen kann. Für C/C++ könnte der und Weise parallele Anwendungen zu entwickeln, zur Laufzeit Berechnungsergebnisse auszuwerten und entsprechend zu reagieren (z. B. neue Threads zu starten, oder vorhanschaft, nur für eine Programmiersprache oder eine Ablaufumgebung verwendbar zu sein. auf die Sprache C# beschränkt, sondern kann mit allen .NET-fähigen Sprachen (z. B. Delmobile Code in eine DLL verpackt werden, die dann beim Client entsprechend einzubinden wäre.

 Da Java umfassende Webservice- und HTTP-Bibliotheken besitzt, würde es wohl kein die Fähigkeiten der J0SCHKA-API in der Java-Welt verfügbar macht. Für die Einbindung größeres technisches Problem darstellen, eine Klassenbibliothek zu implementieren, die von C/C++ müsste dagegen ein deutlich größerer Aufwand betrieben werden. Teile der notwendigen Kommunikationsprotokolle wären selbst zu implementieren.

## **5.2.3 Vertrauensmodell**

Wie in Abschnitt 3.5.1 beschrieben erfordert der Betrieb von J0SCHKA ein gewisses ge genseitiges Vertrauen: Der Nutzer vertraut dem Betreiber des Rechenknotens, dass die Ergebnisse eines Jobs nicht vor dem Upload verfälscht werden, und der Betreiber eines Rechenknotens vertraut den Nutzern, dass die Jobs den zur Verfügung gestellten Rechner nicht kompromittieren und für andere Zwecke (z. B. Denial-Of-Service-Angriffe auf fremde Dienste oder Einsatz als Email-Spam-Relay) missbrauchen. Der Einsatz von verschiedenen Vertrauensstufen oder Vertrauenszonen könnte hier Abhilfe schaffen:

- • Auf dem Server werden verschiedene Vertrauensstufen definiert und zu jeder die-ser Stufen ein Schlüssel hinterlegt.
- • Vertrauenswürdige Agentenbetreiber erhalten den entsprechenden Schlüssel und statten ihr Agentenprogramm damit aus.
- • Der Entwickler definiert bei seinen Jobs einen bestimmten Vertrauenslevel, den der Agent, auf dem der Job ausgeführt werden soll, erfüllen muss.
- • Stellt der Agent eine Anfrage nach einem Job, wird die Anfrage oder ein Teil da- von mit diesem Schlüssel verschlüsselt. Der Server kann dann dem Level des Agenten entsprechende Jobs zuteilen.

Die umgekehrte Vertrauensrichtung (der Betreiber eines Agenten vertraut dem Entwickler) könnte man mit digitalen Signaturen erreichen:

- • Vertrauenswürdige Entwickler erhalten ein Zertifikat, mit dem sie die vom Agenten ausgeführten Dateien signieren müssen.
- dass dieser nur Jobs ausführt, bei denen allen Dateien eine gültige Signatur bei-• Der Betreiber eines Rechenknotens könnte dann den Agenten so konfigurieren, liegt.

## **5.2.4 Abrechnungsmodell**

 erfassen, wie viel Rechenleistung für ihn erbracht wurde und wie sich diese genutzte Re-JOSCHKA entstand unter der Voraussetzung, ein für alle Nutzer kostenfreies, zunächst prototypisch realisiertes System anzubieten. Jedoch ist es auch denkbar, sich die angebotene Rechenleistung vergüten zu lassen. Dazu wäre es notwendig, für jeden Benutzer zu chenleistung auf die einzelnen Knoten (und damit deren Besitzer) verteilt. Auf diese Weise ließe sich beispielsweise bestimmen, wie viel Stromkosten die Rechenjobs bei den Betreibern der Rechenknoten verursacht haben und wie diese Kosten auf die jeweiligen Nutzer umzulegen wären.

Ebenso wäre es denkbar, die verfügbare Rechenleistung zu verkaufen: Je mehr ein Kunde vorab bezahlt, desto mehr (leistungsfähige, zuverlässige) Rechenknoten würden für ihn arbeiten.

## **5.3 Fazit**

 Abschließend ist festzuhalten, dass das im Rahmen der vorliegenden Dissertation realisierte J0SCHKA – unter der Vielzahl verschiedener existierender Systeme zum verteilten Rechnen – neuartige Konzepte zur Nutzung und Bereitstellung eines Jobverteilungssystems sowie der darin eingesetzten Schedulingalgorithmen vorschlägt.

Darüber hinaus hat sich JoSchKA im Praxiseinsatz der Universität Karlsruhe (TH) dauerhaft bewährt.

# **Literatur**

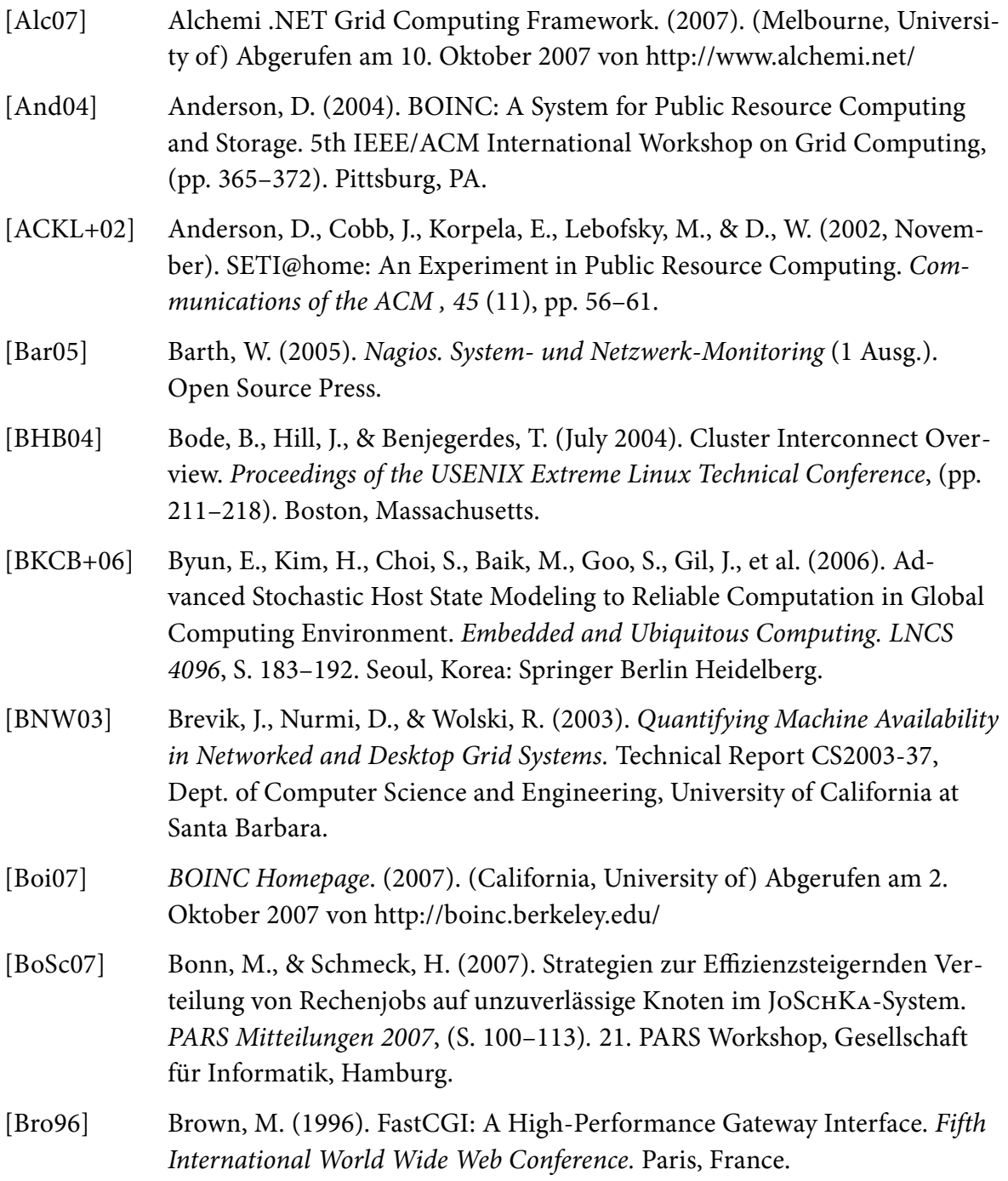

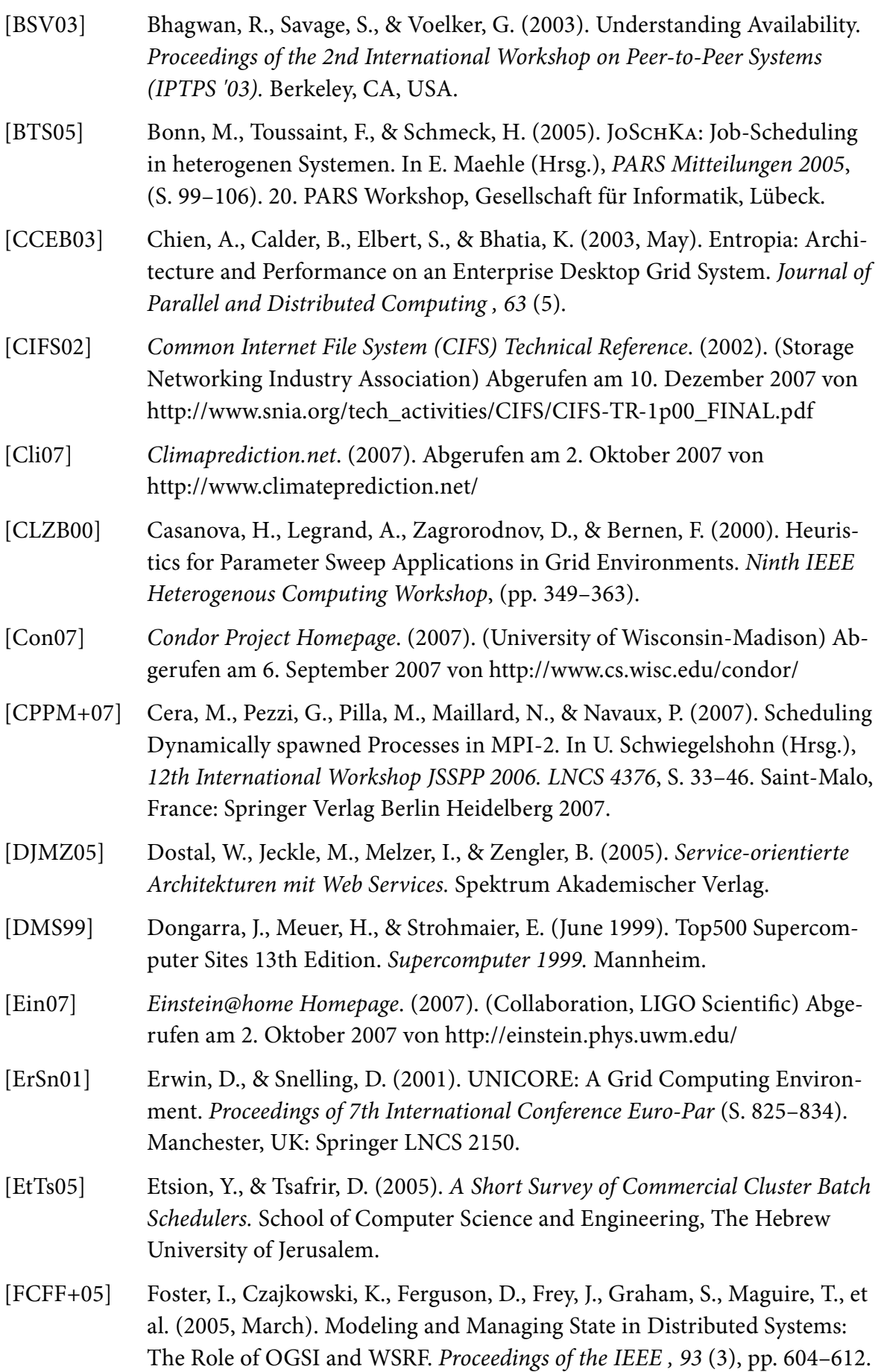

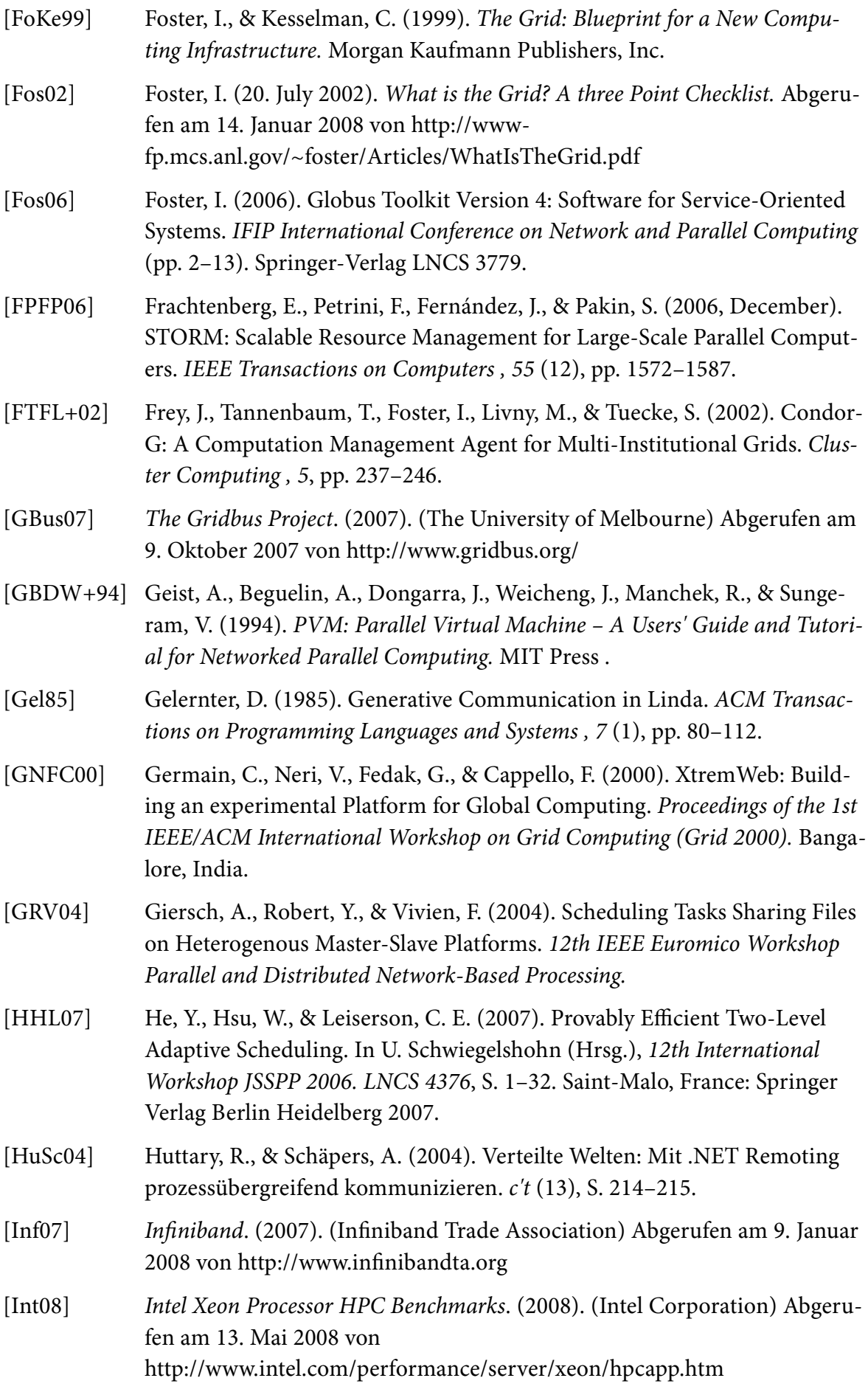

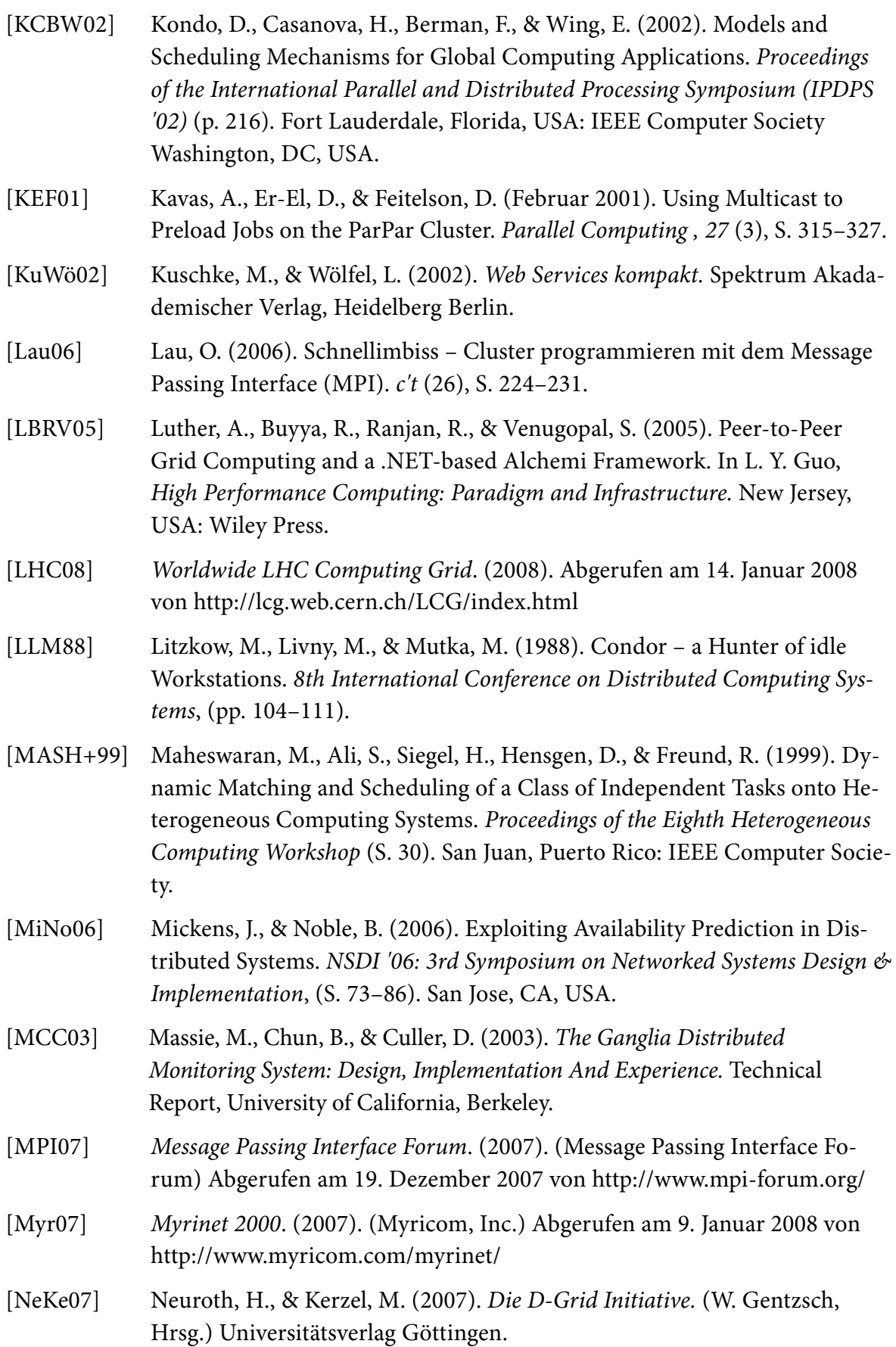

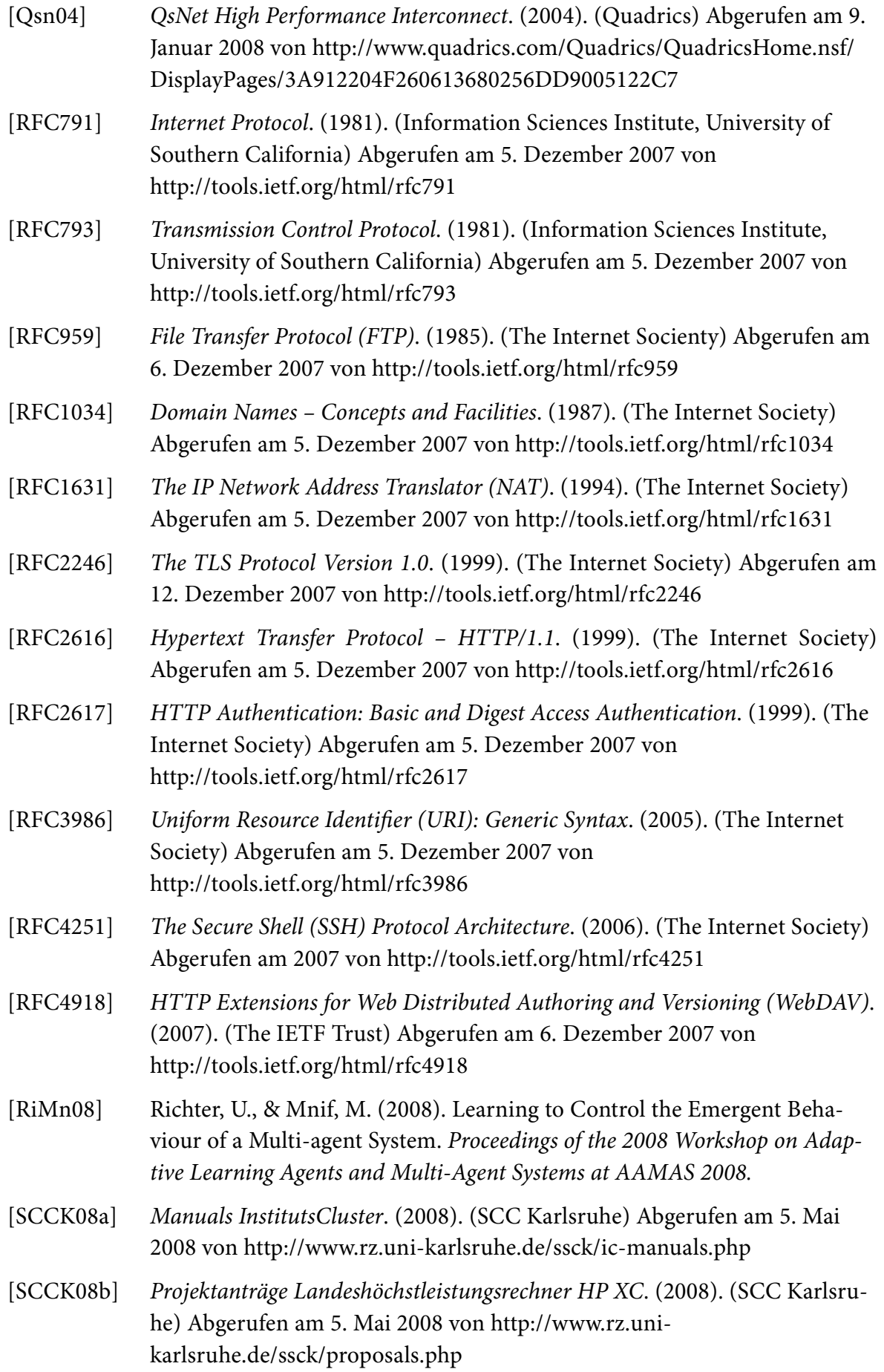

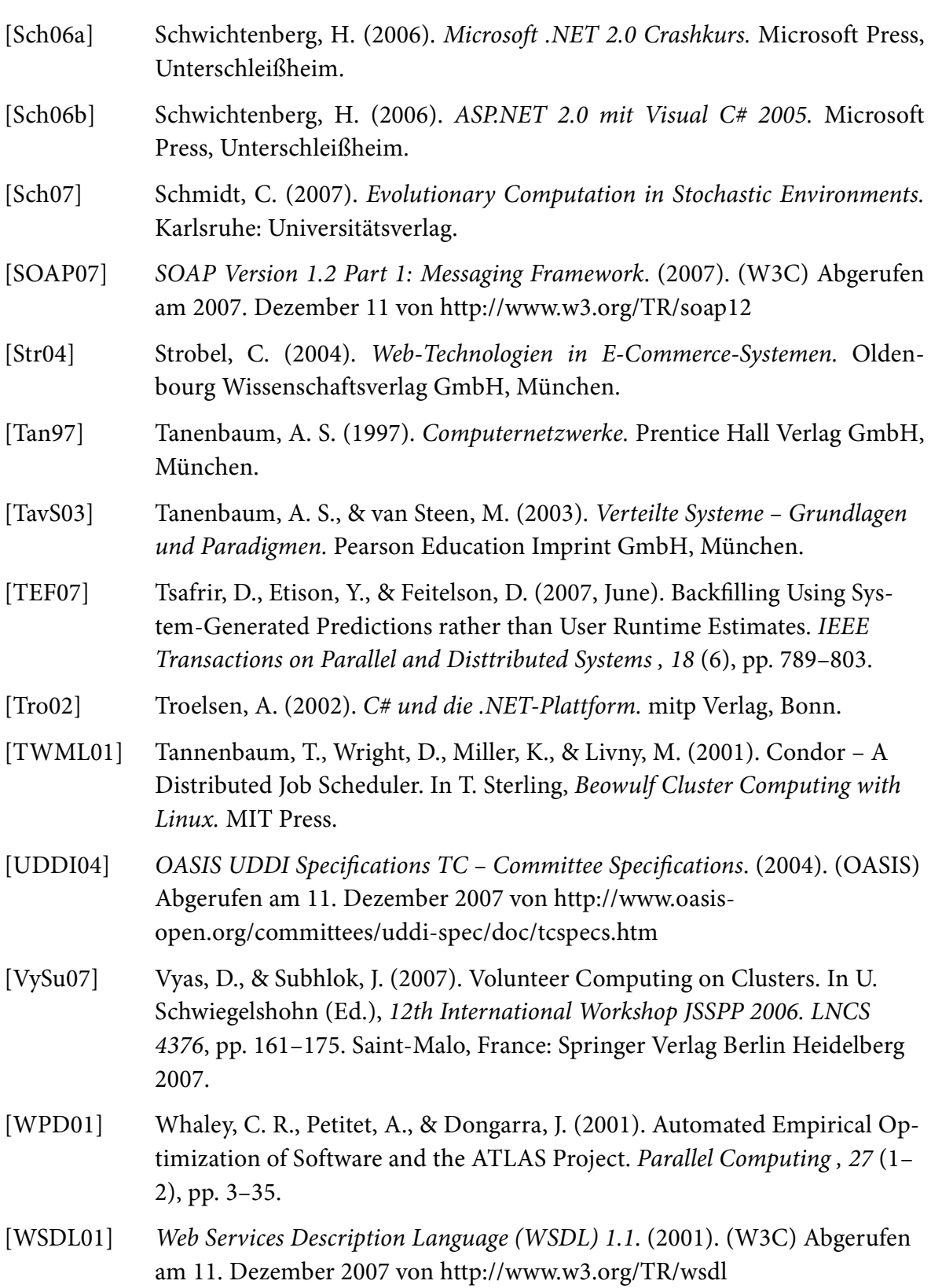

ISBN: 978-3-86644-288-7

www.uvka.de